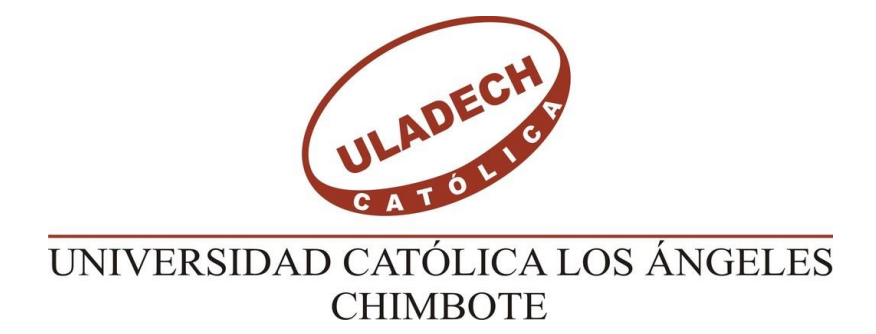

# **FACULTAD DE CIENCIAS E INGENIERÍA**

# **ESCUELA PROFESIONAL DE INGENIERÍA CIVIL**

**EVALUACIÓN Y MEJORAMIENTO DEL SISTEMA DE ABASTECIMIENTO DE AGUA POTABLE DEL CASERÍO DE COCHIRCA, DISTRITO DE MACATE, PROVINCIA DEL SANTA, REGIÓN ANCASH Y SU INCIDENCIA EN LA CONDICIÓN SANITARIA DE LA POBLACIÓN – 2019**

**TESIS PARA OPTAR EL TÍTULO PROFESIONAL DE INGENIERO CIVIL**

**AUTOR:**

ALIAGA MACHUCA, MIGUEL ANGEL

**ORCID:** 0000-0002-8520-666X

## **ASESORA:**

ZARATE ALEGRE, GIOVANA MARLENE

**ORCID:** 0000-0001-9495-0100

**CHIMBOTE – PERÚ** 

**2023**

### <span id="page-1-0"></span>**1. Título de la tesis**

Evaluación y mejoramiento del sistema de abastecimiento de agua potable del caserío de Cochirca, distrito de Macate, provincia del Santa, región Ancash y su incidencia en la condición sanitaria de la población – 2019

<span id="page-2-0"></span>**2. Equipo de trabajo**

### **AUTOR**

Bach. Aliaga Machuca, Miguel Angel Orcid: 0000-0002-8520-666X Universidad Católica Los Ángeles de Chimbote, Estudiante de Pregrado,

Chimbote, Perú

## **ASESORA**

Mgtr. Zarate Alegre, Giovana Marlene Orcid: 0000-0001-9495-0100 Universidad Católica Los Ángeles de Chimbote, Facultad de Ciencias e Ingeniería, Escuela Profesional de Ingeniería Civil, Chimbote, Perú

### **JURADO**

Mgtr. Sotelo Urbano, Johanna Del Carmen Orcid: 0000-0001-9298-4059 Presidenta

> Mgtr. Bada Alayo, Delva Flor Orcid: 0000-0002-8238-679X Miembro

Mgtr. Lázaro Díaz, Saúl Heysen Orcid: 0000-0002-7569-9106 Miembro

<span id="page-4-0"></span>**3. Hoja de firma del jurado y asesor**

Mgtr. Sotelo Urbano, Johanna Del Carmen Presidenta

> Mgtr. Bada Alayo, Delva Flor Miembro

Mgtr. Lázaro Díaz, Saúl Heysen Miembro

Mgtr. Zarate Alegre, Giovana Marlene Asesora

<span id="page-6-0"></span>**4. Hoja de agradecimiento y/o dedicatoria**

#### **Agradecimiento**

A **Dios Jehová**, por permitirme realizar y culminar esta etapa de mi vida, darme mucha fe, fuerza, esperanza y bendecirme ya que sin él nada habría sido posible para poder lograr uno de mis más grandes proyectos que es obtener el título profesional de mi carrera.

A mi **familia**, especialmente a mis padres que son Alindor Aliaga Vásquez y Elizabeth Soledad Machuca Medina, por su amor, su paciencia por siempre aconsejarme, por su apoyo incondicional y por motivarme siempre a seguir luchando por cumplir mis metas; jamás me cansaré de agradecerles por todo lo que han hecho y siguen haciendo por mí. También a mi tío padre Orlando Aliaga Vásquez quien en vida me enseño valores y principio para ser una persona profesional con ética, el cual guardo dentro de mí sus consejos a pesar que ya no esta y se encuentra descansando en los brazos de Dios Jehová.

A mi **asesora** Mgtr. Giovana Marlene Zarate Alegre, por su apoyo y asesoramiento en el curso de taller de titulación, por ser parte de este logro personal, por la motivación que siempre nos ha brindado en clases de asesoría; gracias a eso tendré el logro de obtener el título profesional.

#### **Dedicatoria**

En el presente informe final de tesis lo dedico principalmente a nuestro creador **Dios Jehová** todo poderoso que guarda mi camino y guía mis pasos, por nunca dejarme solo y darme fuerza para poder continuar y terminar el anhelo de obtener el título profesional de mi carrera.

> A **mi familia** por su amor, trabajo y sacrificio en toda esta etapa de mi vida, gracias a mis padres Alindor y Soledad; a mis hermanos Alexander y Cristhian; a ustedes he logrado llegar hasta el final. Son los mejores padres y hermanos.

A mi **hija** Selene Anthonella por ser mi mayor bendición, por ser el motivo y motor de mi vida, porque la amo infinitamente y por ser la inspiración de seguir adelante luchando por mis metas.

<span id="page-9-0"></span>**5. Resumen y Abstract**

#### **Resumen**

Para la presente tesis de investigación propuse la siguiente **problemática:** ¿Las evaluación y mejoramiento del sistema de abastecimiento de agua potable del caserío de Cochirca, distrito de Macate, provincia del Santa, región Áncash mejorará la condición sanitaria de la población? Esta tesis de investigación tuvo como **objetivo** primordial Desarrollar la evaluación y mejoramiento del sistema de abastecimiento del agua potable del caserío de Cochirca para la mejora de la condición sanitaria de la población. Para esta investigación se usó la **metodología** de tipo descriptivo, nivel cualitativo y diseño no experimental. La **población y muestra** en esta investigación lo conforma el sistema de agua potable del caserío de Cochirca. El **resultado** de acuerdo a los objetivos fue dado por la evaluación donde nos resultó un estado regular, dando por hecho la mejora del sistema; para el mejoramiento se diseño los cercos perimétricos con el cual no contaban la captación ni el reservorio, la línea de conducción y aducción se diseño con tubería PVC clase 10, finalmente la red de distribución cumplió con las velocidades y presiones según norma para zonas rurales. Se **concluyó** que mediante una evaluación veraz del sistema y realizando un diseño adecuado para el mejoramiento del sistema, garantiza una buena incidencia en la condición sanitaria de la población por medio de una buena calidad de agua potable.

**Palabras Clave:** Condición Sanitaria, Evaluación del sistema de abastecimiento de agua, Mejoramiento del sistema de agua.

#### **Abstract**

For this research thesis, I proposed the following **problem:** Will the evaluation and improvement of the drinking water supply system of the Cochirca hamlet, Macate district, Santa province, Áncash region improve the sanitary condition of the population? The main **objective** of this research thesis was to develop the evaluation and improvement of the drinking water supply system of the Cochirca hamlet to improve the sanitary condition of the population. For this research, the descriptive **methodology**, qualitative level and non-experimental design were used. The **population and sample** in this research are made up of the drinking water system of the Cochirca hamlet. The **result** according to the objectives was given by the evaluation where we found a regular state, assuming the improvement of the system; For the improvement, the perimeter fences were designed, which did not have the catchment or the reservoir, the conduction and adduction line was designed with class 10 PVC pipe, finally the distribution network complied with the speeds and pressures according to the norm for rural areas. It was **concluded** that through a truthful evaluation of the system and carrying out an adequate design for the improvement of the system, it guarantees a good incidence in the sanitary condition of the population through a good quality of drinking water.

**Keywords:** Sanitary Condition, Evaluation of the water supply system, Improvement of the water system.

xii

### 6. Contenido

<span id="page-12-0"></span>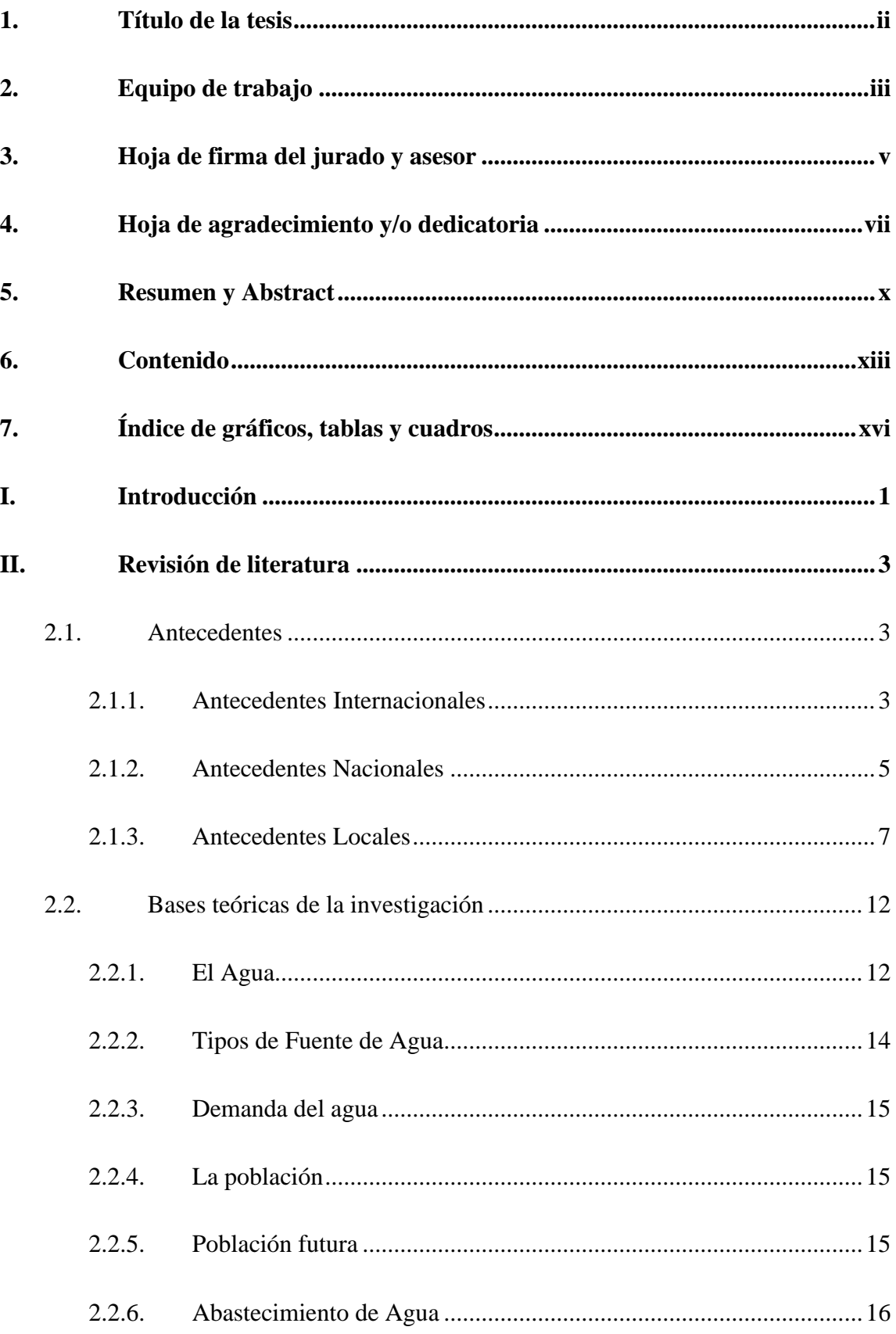

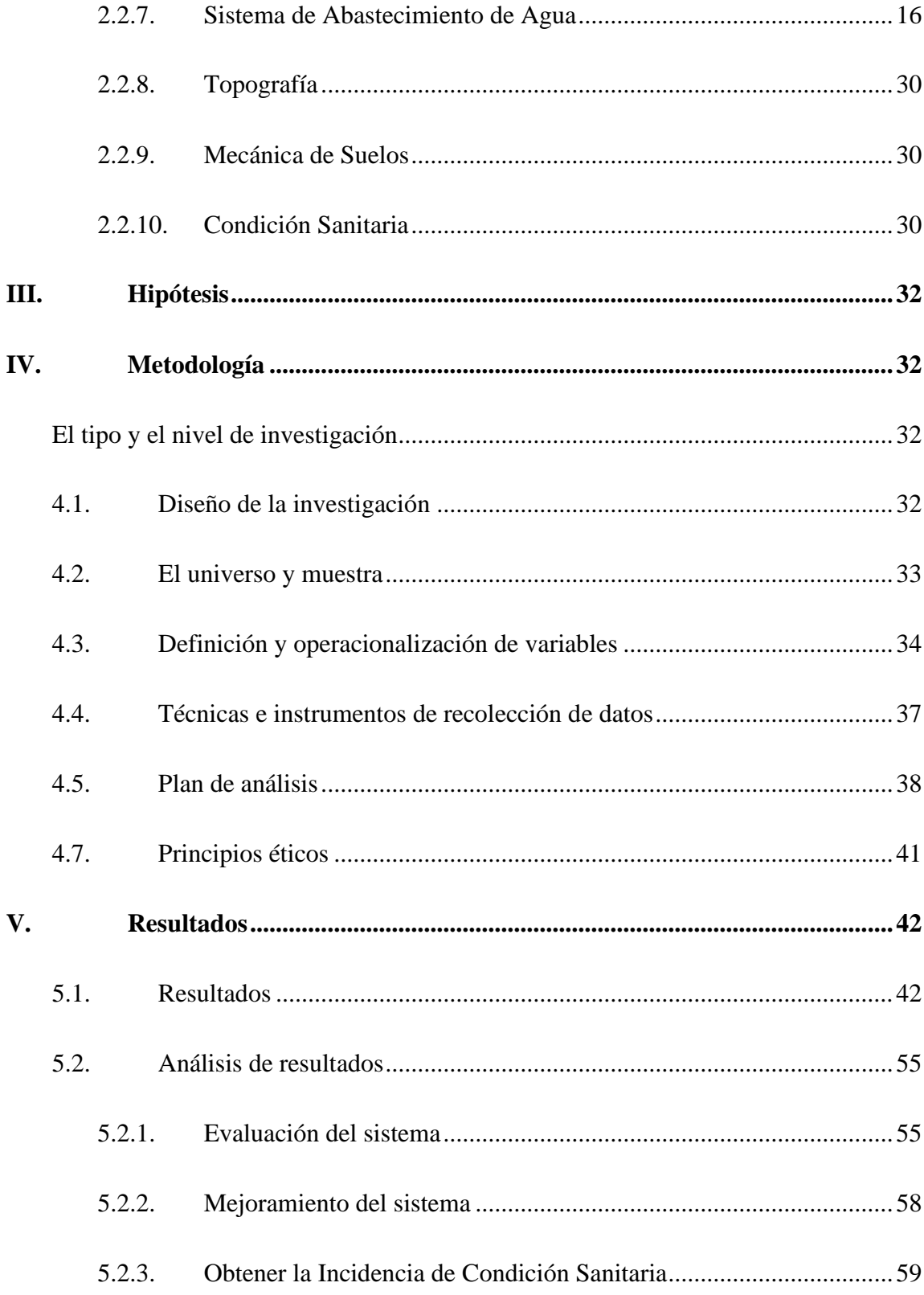

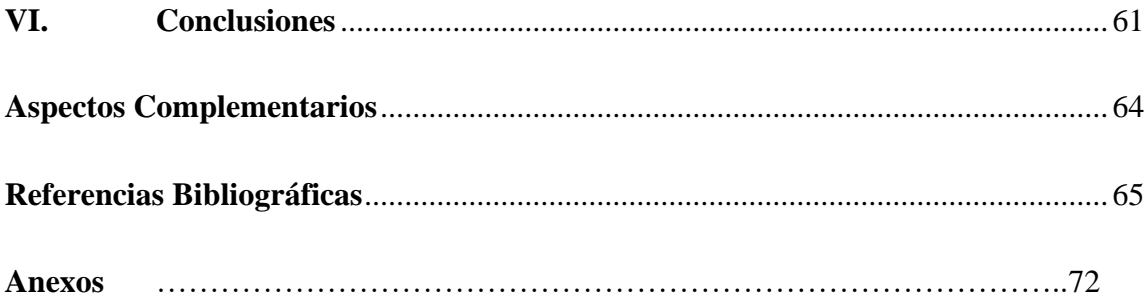

## <span id="page-15-0"></span>**7. Índice de gráficos, tablas y cuadros**

## **Índice de gráficos**

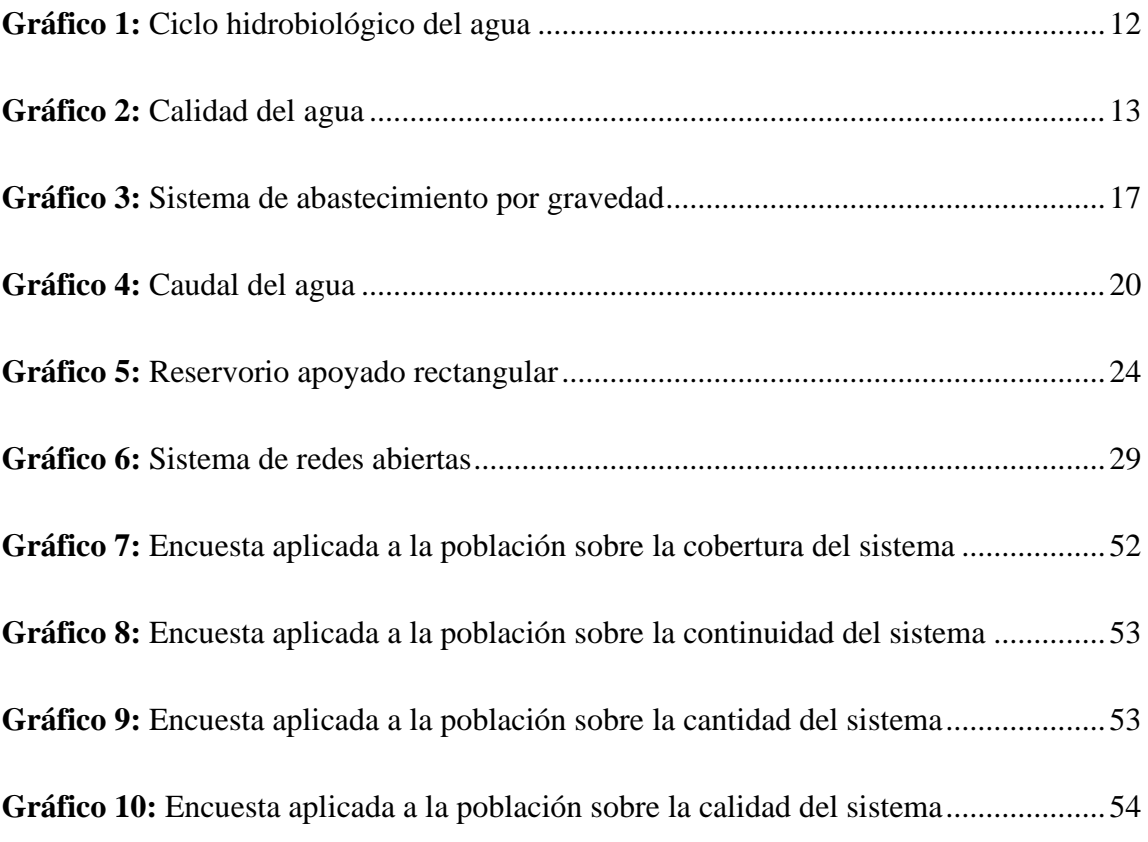

## **Índice de tabla[s](#page-56-0)**

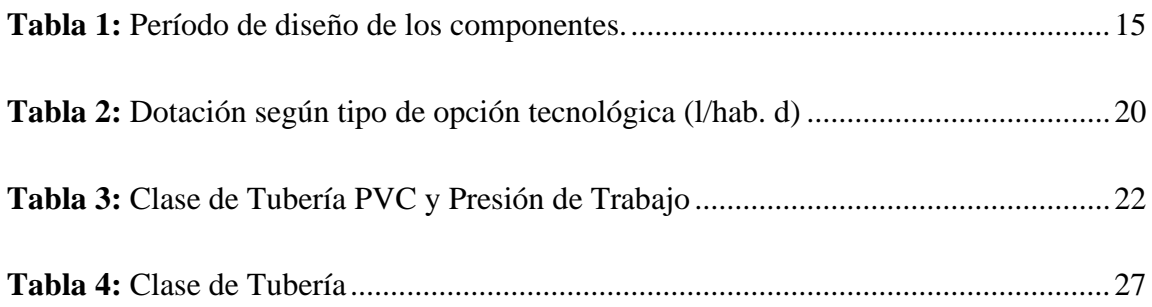

## **Índice de cuadros**

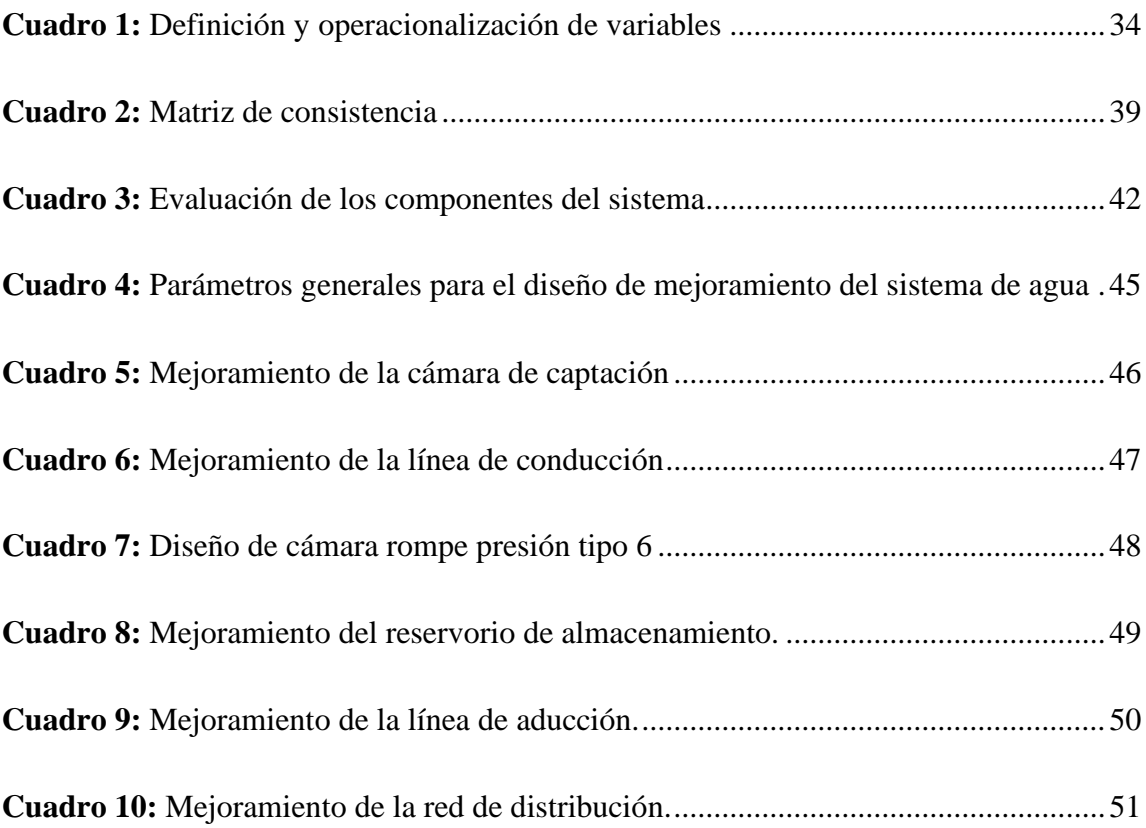

#### <span id="page-18-0"></span>**I. Introducción**

Nos comenta Augusto<sup>1</sup>, que el agua potable la define como aquella que se pueda beber, preparar los alimentos, lavado de frutas y verduras; así como también el aseo de nuestro cuerpo y nuestra vestimenta, entre otros usos y quehaceres en nuestra vida diaria; evitando cualquier peligro de contaminación que se encuentre en el agua, por lo tanto, no deben tener sustancias toxicas que inciten a enfermedades peligrosas en nuestra salud.

Los pobladores del caserío de Cochirca, se encuentran ubicados en una zona rural donde cuentan con un sistema de agua potable hace 16 años atrás y donde al evaluarlo todo su sistema de abastecimiento de agua potable se observaron deficiencias, como por ejemplo su captación y reservorio no están protegidas adecuadamente con un cerco perimetral y así evitar la contaminación causada por agentes externos.

Es por ello que se realizó la investigación con un **enunciado del problema:** ¿La evaluación y mejoramiento del sistema de agua potable en el caserío de Cochirca, distrito de Macate, provincia del Santa, región Ancash, mejorará la condición sanitaria de la población – 2019? Cuyo **objetivo general** fue: "Desarrollar la evaluación y mejoramiento del sistema de agua potable en el caserío de Cochirca, distrito de Macate". Asimismo, la **justificación** en este proyecto se basó en la actualidad el caserío de Cochirca que no da las garantías necesarias por el mal estado en que se encuentran tanto el reservorio como la captación lo cual muchas veces es insuficiente para abastecerse durante el día. **La metodología** de la investigación fue de **tipo** descriptivo porque el lugar de estudio no se alterará y el **nivel** cualitativo porque se usó herramientas de la estadística para dimensiones o

magnitudes numéricas y el diseño fue descriptivo no experimental porque se escribió explicando y especificando la realidad misma del lugar donde se realizó la investigación sin sufrir cambios, alterarla y/o modificarla. La **delimitación temporal** abarcó un periodo de septiembre del 2019 finalizando en enero del 2023 y la **delimitación espacial** conformada en el mismo lugar del caserío de Cochirca, distrito de Macate. El **universo y muestra** comprendida por el mismo sistema de abastecimiento de agua potable del caserío Cochirca, distrito de Macate. El **resultado** se determinó a través de una evaluación donde se obtuvo que los componentes del sistema fueron regular por lo cual se diseñó una propuesta de mejora que beneficie a todas las viviendas, finalmente se **concluyó** después de realizado la evaluación y encontrando deficiencias en su sistema de agua de todo el caserío de Cochirca se realizó una mejora y diseñando componentes de todo el sistema de abastecimiento de agua potable de tal manera que pueda satisfacer todas sus necesidades básicas obteniendo calidad, cantidad, cobertura y continuidad en el servicio de agua potable es decir obteniendo una mejor condición sanitaria para toda su población.

#### <span id="page-20-0"></span>**II. Revisión de literatura**

#### <span id="page-20-1"></span>**2.1.Antecedentes**

Haciendo uso de la tecnología, se utilizó el internet para determinar los trabajos previos sobre el diseño de abastecimiento de agua potable para la mejora de la calidad de vida en las zonas rurales.

#### **2.1.1. Antecedentes Internacionales**

#### <span id="page-20-2"></span>Antecedente 1

Según Jimbo<sup>2</sup>, en su tesis evaluación y diagnóstico del sistema de abastecimiento de agua potable de la ciudad de Machala, presentado en la Universidad Católica de Loja- Ecuador, para obtener el título profesional de Ingeniero Civil, que el **objetivo** general fue realizar la evaluación y diagnóstico del sistema de abastecimiento de agua potable de la ciudad de Machala y como objetivos específicos: Identificar el estado actual de funcionamiento del sistema de abastecimiento de agua potable. Medir el nivel de sostenibilidad con que se gestiona el sistema de abastecimiento en función de los ejes: económico, social y ambiental. Proponer alternativas que contribuyan a mejorar el rendimiento del sistema de abastecimiento de agua. Aplica una **metodología** descriptiva y exploratoria. Teniendo como conclusiones que se realizó la evaluación y el diagnóstico del sistema de abastecimiento de agua potable de la ciudad de Machala, mediante el levantamiento de información in situ y la valoración de la misma a través de indicadores de gestión. Los indicadores de gestión constituyen una herramienta fundamental para medir el nivel de sostenibilidad de un sistema y permiten mejorar su

desempeño tras la implementación de medidas correctoras pertinentes, de acuerdo a los resultados obtenidos en la valoración de los componentes económico, social y ambiental; se **concluyó** que el sistema de abastecimiento de agua potable de la ciudad de Machala se encuentra operando con un nivel de sostenibilidad bajo.

#### Antecedente 2

Según Sarmiento et al.<sup>3</sup>, en su tesis "Análisis de la cobertura en el sector rural de agua potable y saneamiento básico en los países de estudio de américa latina, utilizando cifras oficiales de CEPAL, 2017". Se realizó un estudio sobre análisis de la cobertura en el sector rural de agua potable y saneamiento básico en américa latina, con el **objetivo** de determinar las variables socioeconómicas en los sectores rurales con los niveles de cobertura de agua potable y alcantarillado. La **metodología** aplicada es descriptiva y cualitativa se hizo mediante recolección de datos para utilizar cifras reales. Producto de la investigación se **concluyó** que las comunidades menos favorecidas y que se ven perjudicadas por las falencias de los servicios públicos, están en las áreas rurales, indican además que las condiciones de vida de las poblaciones en zonas rurales en Latinoamérica están totalmente relacionadas con la pobreza y la desigualdad. Además, indican que en las poblaciones rurales donde se desarrollaron proyectos de infraestructura de saneamiento básico, se mejora la calidad de vida de la población, disminuye las desigualdades entre las zonas urbanas y rurales, coadyuvan a erradicar la extrema pobreza y el hambre, reducen la mortalidad en los niños menores de 5 años, mejoran la salud materna, entre otros.

#### **2.1.2. Antecedentes Nacionales**

#### <span id="page-22-0"></span>Antecedente 1

Según Cobeñas<sup>4</sup>, en su tesis Mejoramiento y Ampliación del Servicio de Agua potable y Saneamiento Rural de los Caseríos de Pampa de Arena, Caracmaca y Hualangopampa, del distrito de Sanagoran-Sanchez Carrión-La Libertad. El presente proyecto se realizó teniendo como justificación, el mal estado y la falta de agua y saneamiento rural que existe en los caseríos de Pampa de Arena, Caracmaca y Hualangopampa. Para ello se realizó los estudios a nivel técnico tales como; Estudios de Mecánica de Suelos, Impacto Ambiental, Test de Percolación. Teniendo como **objetivos** que el sistema estará compuesto por; el diseño de las captaciones, diseño de reservorios, diseño de cámaras rompe presión, diseño de red de conducción, red de distribución de agua potable, así como también el diseño de las unidades básicas de saneamiento para cada una de las viviendas beneficiadas. La **metodología** en esta investigación es de tipo descriptivo. Como **conclusión** busca contribuir al desarrollo socioeconómico, ambiental y mejorar la calidad de vida, reducir la pobreza, las enfermedades gastrointestinales de los pobladores de los caseríos beneficiados directamente. Recalcando que para el diseño de unidades básicas de saneamiento para cada uno de las viviendas beneficiadas ya que algunas no cuentan con conexiones domiciliarias

y estos sistemas se debe tomar en cuenta bibliografía que vaya de acorde a nuestra realidad y de esta manera los estudios se realicen de forma adecuada en beneficio de la población.

#### Antecedente 2

Según Pajares<sup>5</sup>, en su tesis "Mejoramiento y ampliación del servicio de Agua Potable y Saneamiento en el Caserío Yanamarca Sector lngapila, Distrito de Llacanora - Cajamarca – 2014", tiene como **objetivo** realizar el estudio para ampliar y mejorar el sistema actual de agua potable y saneamiento para una población de 1 065 habitantes de dicha localidad. El sistema de agua potable actual fue construido por el Ministerio de Salud hace 21 años, razón por la cual ya ha cumplido su periodo de diseño y las estructuras existentes se encuentran en muy mal estado ocasionando esto la discontinuidad del servicio. El proyecto consiste en proporcionar un servicio de agua potable, que se basa en captar las aguas de un manantial denominado lngapila que se encuentra ubicado a 400 m de la Plaza lscoconga, por lo que se **recomienda**, respecto al comportamiento estructural de la tubería que se encuentran ciertas partes expuestas al ambiente, el cual puede ser abordado por diversas metodologías y que pueden coadyuvar para la predicción de fallas y pueden ser cuantificables desde el punto de vista económico. Respecto a este aspecto es de suma importancia el contar con datos que muestren el entorno estructural de la tubería.

#### **2.1.3. Antecedentes Locales**

#### <span id="page-24-0"></span>Antecedente 1

Según Gotardo<sup>6</sup>, en su tesis "Mejoramiento, ampliación, instalación del sistema de agua potable e impacto ambiental del área urbano del Distrito de Huallanca – Provincia de Huaylas, Departamento de Ancash", el mismo que tiene como **objetivo**, elaborar el diseño del mejoramiento y ampliación de la infraestructura de agua potable, teniendo como **conclusión**, que puesta en ejecución el proyecto solucionara la problemática del déficit de agua potable para así mejorar la calidad, continuidad del agua y con ello eliminar las enfermedades gasto-intestinales y por consiguiente elevar el nivel de vida de la población de la zona urbana de Huallanca, por lo que se **recomienda**, mejorar todo el sistema de red de agua potable y en las líneas de conducción instalar válvulas extractoras de aire cuando haya cambio de dirección en los tramos con pendiente positiva. En los tramos con pendiente uniforme se colocarán cada 2.0 kilómetros como máximo, así mismo, se colocarán válvulas de purga en los puntos bajos, teniendo en consideración la calidad de agua a conducir y la modalidad de funcionamiento de la línea.

#### Antecedente 2

Para Granda<sup>7</sup>, en su tesis de "Evaluación y mejoramiento del sistema de abastecimiento de agua potable del centro poblado Muña Alta, distrito de Yaután, provincia de Casma, región Áncash y su incidencia en su condición sanitaria – 2019"; tuvo como **objetivo** realizar la evaluación y mejoramiento del sistema de agua potable del centro poblado Muña Alta y su incidencia en la condición sanitaria, empleo como **metodología** la observación en campo, aplicando encuestas y fichas técnicas para la recolección de datos para la evaluación del sistema, siendo así del tipo descriptivo, donde llego a la **conclusión** que al realizar el estudio y análisis de cada componente del sistema de agua potable del centro poblado Muña Alta, la cámara de captación tiene problemas en la estructura ya que está deteriorada, y no cuenta con un cerco perimétrico así mismo no cumple con lo que indica el reglamento nacional de edificaciones en su apartado de saneamiento, y se encuentra en un estado regular, para esto se realizó el mejoramiento de este componente diseñando una nueva cámara de captación en ladera concentrado con la capacidad de satisfacer la demanda de agua potable, para la línea de conducción se cuenta con una tubería de 2", no presenta componentes como válvulas y cámaras rompe presión, para el mejoramiento de este componente se diseñó un nuevo trazo de este de tal modo que se evite oscilaciones de subidas y bajadas profundas empleando una tubería clase 7.5 con un diámetro de 1.5" y se incorporaron las cámara de purga y aire, el reservorio de almacenamiento se encuentra deteriorado con un funcionamiento regular, tiene una ubicación imperfecta por presentar contaminación de agentes externos se mejoró el reservorio de almacenamiento diseñando un reservorio de 10 m3.

Antecedente 3

Según Herrera<sup>8</sup>, en su tesis "Evaluación y mejoramiento del sistema de abastecimiento de agua potable y su incidencia en La Condición Sanitaria del centro poblado Huancapampa, distrito Recuay, provincia de Recuay, región de Áncash, Agosto – 2019". En sectores rurales del país, como: el centro poblado de Huancapampa, presenta una problemática: ¿La evaluación y mejoramiento del sistema de abastecimiento de agua potable, mejorará la condición sanitaria del centro poblado Huancapampa, distrito Recuay, provincia de Recuay, región de Áncash? Por lo cual, la presente tesis tuvo como **objetivo** principal: desarrollar la evaluación y mejoramiento del sistema de abastecimiento de agua potable para la mejora de la condición sanitaria del centro poblado Huancapampa, distrito Recuay, provincia de Recuay, región de Áncash. Conjuntamente a ello, la **metodología** utilizada fue del tipo correlacional y de un nivel cualitativo y cuantitativo. Según la evaluación, se obtuvo como **resultados**, que la captación se encuentra en un estado de restricción de funcionamiento, debido que sufre agentes naturales como desprendimiento de partículas sólidas generado por altas precipitaciones, y que la JASS no cuenta con las herramientas necesarias para la operación y mantenimiento del sistema, y respecto a la elaboración del mejoramiento se obtuvo como resultados: el rediseño de la nueva captación, la línea de conducción, CRP-6 y el nuevo reservorio, las cuales cumplen con las exigencias de la normativa vigente. Por lo cual

se **concluye**, según la evaluación, que el estado del sistema de abastecimiento presenta irregularidades en sus componentes, que se hallaron tramos de tubería expuestas al ambiente. Además, se concluye respecto a la elaboración del mejoramiento, que consiste en el rediseño de la nueva captación y su reubicación, línea de conducción, CRP-6 y el reservorio; la cual permitirán incidencia en la condición sanitaria del sistema de abastecimiento de agua potable del centro poblado de Huancapampa.

#### Antecedente 4

Según Cervantes<sup>9</sup>, en su tesis "Evaluación y mejoramiento del sistema de saneamiento básico del centro poblado de Yanamito, distrito de Mancos, provincia de Yungay, departamento de Ancash – 2019", tiene como **objetivo** evaluar y mejorar el sistema de abastecimiento de agua potable y sistema de alcantarillado sanitario existente. Se desarrolló la **metodología** de investigación de manera descriptiva, cualitativa, observacional, no experimental, para obtener los datos e información se realizó mediante instrumentos de campo, en este caso ficha técnica, complementando con entrevistas a grupos focales y cuestionario tipo test a la población local, sobre las condiciones operativas del sistema de saneamiento básico del centro poblado de Yanamito y como estas inciden en las condiciones sanitarias de la población. La población y muestra de la presente investigación está constituida por el mismo sistema de saneamiento básico de Yanamito; dicho sistema se encuentra compuesto por una captación de manantial en ladera, línea de conducción, reservorio, conexiones domiciliarias de agua, redes de alcantarillado de desagüe, tanque séptico, cámara de distribución, pozos de infiltración y caja de reunión, etc. y sus respectivas obras de arte. Se evaluó las condiciones operativas del sistema de saneamiento básico, encontrado que se encuentran en mal estado, porque ya cumplieron su vida útil, siendo la excepción el reservorio donde se implementará un cerco perimétrico y un sistema de cloración; asimismo, se determinó **concluyendo** que para lograr una óptima calidad del agua solo se requiere desinfección continua, siendo la oferta de agua suficiente para la demanda actual y proyectada. Finalmente, dada las deficiencias encontradas en el sistema de saneamiento básico de Yanamito, se realizaron los cálculos de diseño para luego proponer el mejoramiento de todo el sistema, con ello se prevé contribuir a mejorar las condiciones sanitarias de la población.

#### <span id="page-29-0"></span>**2.2. Bases teóricas de la investigación**

#### **2.2.1. El Agua**

<span id="page-29-1"></span>Para Raffino<sup>10</sup>, nos expresa que el agua es un líquido que se encuentra en nuestro planeta Tierra en una sustancia natural, conteniendo un porcentaje aproximado del 71% en toda su superficie. Asimismo, se encuentra formando hielo o nieve, en mares o manantiales, y en vapor; es decir en forma sólida, liquida y gaseosa o respectivamente.

#### **2.2.1.1. Ciclo hidrológico del agua**

Según Gleick<sup>11</sup>, aquí el autor nos comenta como el traslado o movimiento del agua de un lugar a otro y su cambio repentino de estado, ya sea de líquido a gaseoso o viceversa, originándose desde la creación de la Tierra es por ello que la existencia humana, animales y vegetales sobre la Tierra depende única y exclusivamente del agua.

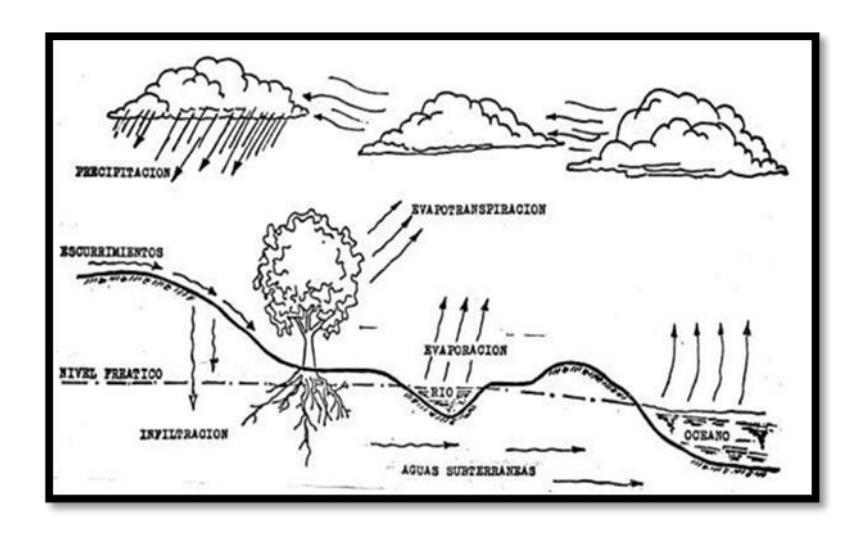

<span id="page-29-2"></span>*Gráfico 1:* Ciclo hidrobiológico del agua  **Fuente:** Gleick P.

#### **2.2.1.2. Agua Potable**

Según Ente Provincial del Agua y de Saneamiento<sup>12</sup>, denomina agua potable al agua que podemos usarlo para el consumo humano y sin un riesgo para la salud siempre y cuando cumpla con las normas establecidas de calidad dadas por autoridades competentes porque estas han sido ya debidamente estudiadas.

#### **2.2.1.3. Calidad del agua**

Como menciona la Organización Mundial de la Salud<sup>13</sup>, hay preocupación en diferentes países a nivel mundial sobre la salud actual de las personas y es más estas diferentes contaminaciones causadas en el agua son hechas a mano del hombre y es por ello que la OMS nos recomienda tener cuidado al momento de consumir dicho líquido vital como es el agua.

<span id="page-30-0"></span>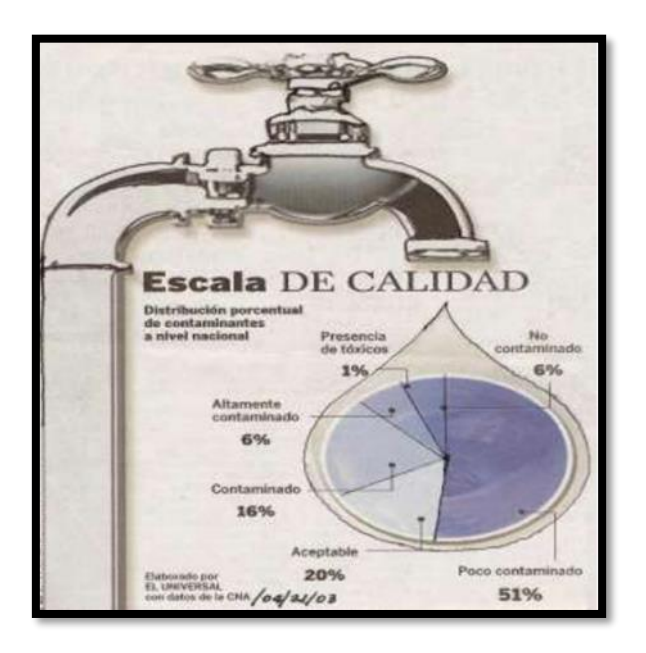

*Gráfico 2:* Calidad del agua  **Fuente:** Rodríguez P.

#### **2.2.1.4. Selección de Fuente de Agua**

Nos expresa el Ministerio de Vivienda y Construccion<sup>14</sup>, que el manantial obtenga una buena capacidad para empezar un abastecimiento satisfactorio en dicho lugar de origen, ya que de esta manera los proyectos de agua obtengan un estudio favorable sobre la calidad de la misma.

#### <span id="page-31-0"></span>**2.2.2. Tipos de Fuente de Agua**

#### **2.2.2.1. Agua de Lluvia**

"Se entiende que el agua de lluvia se propicia a causa del ciclo hidrológico del agua misma, brindándonos un recurso para los seres vivientes, donde se obtiene un servicio para la captación de la fuente de agua en casos de que no pueda hallarse aguas superficiales y subterráneas"<sup>15</sup>.

#### **2.2.2.2. Aguas Superficiales**

"Se localizan por encima del suelo, para ello es recomendable realizar una construcción de la cámara de captación para poder conducir agua potable tratada a una población; como por ejemplo los ríos, lagos, arroyos que se encuentran de manera natural en la superficie terrestre"<sup>15</sup>.

#### **2.2.2.3. Aguas Subterráneas**

"Estas aguas se obtienen debajo del suelo siendo parte de la misma naturaleza a través la precipitación pluvial, donde el agua emana a la superficie de una manera natural a través de

14

un manantial o puquial, por ende, es aprovechada para captar y conducir agua a una población"<sup>15</sup>.

#### <span id="page-32-0"></span>**2.2.3. Demanda del agua**

Nos informe el Sistema de Información Ambiental de Colombia<sup>16</sup>, nos trata de explicar el uso adecuado del agua utilizado por la población de acuerdo con la situación actual para un mejor desarrollo económico, social y ambiental de la región.

<span id="page-32-3"></span> *Tabla 1:* Período de diseño de los componentes.

| Demanda                | <b>Siglas</b> | Factor | Fuente       |
|------------------------|---------------|--------|--------------|
| Máxima Demanda Diaria  |               | 13     | RNE.         |
| Máxima Demanda Horaria | K2            | 20     | <b>RNE</b>   |
| Mínima Demanda         | K3            | 0.5    | <b>CEPIS</b> |

 **Fuente:** (RNE) Reglamento nacional de edificaciones.

#### **2.2.4. La población**

<span id="page-32-1"></span>Según Wigodski $^{17}$ , el autor define como el conjunto de personas que tienen algunas características comunes y que habitan en un lugar y momento determinado.

### **2.2.5. Población futura**

<span id="page-32-2"></span>Según Vierendel<sup>18</sup>, la población futura del lugar a estudiar es determinantes para pronosticar el desarrollo poblacional, por lo que se calcula según su forma de desarrollo y factores socioeconómicos, de esta manera la población futura para cada etapa de diseño se coordinará con las áreas y programas de desarrollo regional.

$$
Pf = Pa (1 + \frac{r^{*t}}{1000}) \qquad \dots (1)
$$

#### Donde:

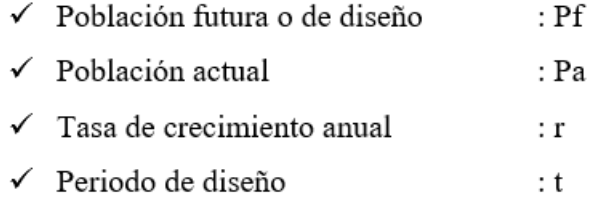

#### **2.2.6. Abastecimiento de Agua**

<span id="page-33-0"></span>Según Academia Nacional de Medicina<sup>19</sup>, las fuentes de agua potable presentan variaciones tanto en cantidad como en calidad por todo su paso desde el núcleo de la fuente, pequeñas comunidades, ciudades hasta centros urbanos.

#### **2.2.7. Sistema de Abastecimiento de Agua**

<span id="page-33-1"></span>Para Guerrero<sup>20</sup>, nos informa que dicho sistema comprende a todas las tuberías, instalaciones y accesorios para que conduzcan el agua desde la captación hasta nuestro domicilio en condiciones correctas ya sea en velocidades y presiones adecuadas.

#### **2.2.7.1. Tipos de Abastecimiento de Agua**

#### **A) Sistema de Abastecimiento por gravedad**

Según Arnalich<sup>21</sup>, nos comenta que el componente de la captación se ubica en una parte superior en relación a la población localizadas en zonas más bajas. La energía que usa el agua para bajar es por medio de la gravedad como su

mismo nombre lo indica y se llama energía potencial que se obtiene por estas en una cota elevada.

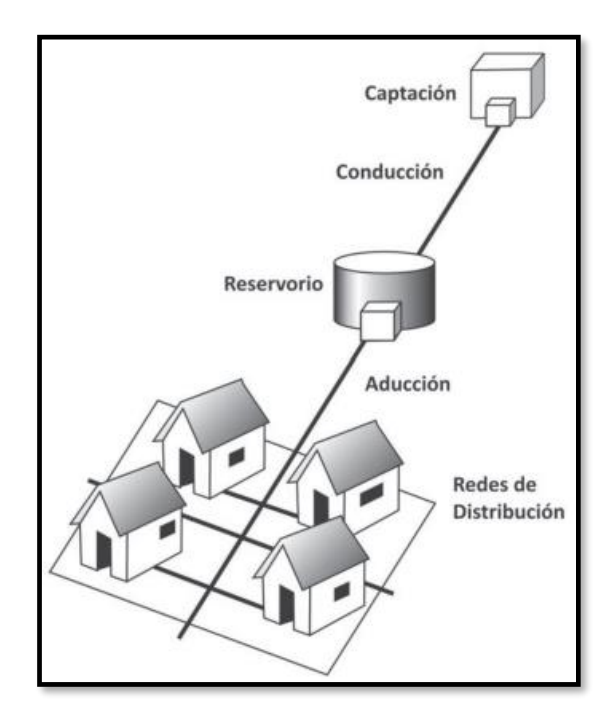

<span id="page-34-0"></span> *Gráfico 3:* Sistema de abastecimiento por gravedad.  **Fuente:** Ministerio de vivienda

### **B) Sistema de Abastecimiento por Bombeo**

Para Barrios<sup>22</sup>, el autor nos expresa que este sistema brinda una calidad de agua notable. A comparación de gravedad el agua llega con mejor continuidad porque es un recurso hídrico que necesita ser aprovechada por los pobladores que utilizan dicha agua.

## **2.2.7.2. Componentes del sistema de Abastecimiento de Agua Potable**

#### **A) Cámara de Captación**

Mediante Agüero<sup>23</sup>, nos comenta que captación es una estructura primordial cuya función principal es de captar una cierta cantidad de agua, dicho componente se puede construir por diferentes tipos de fuente de agua, ya sea en manantiales, ríos o un sitio adecuado para su dotación y con las medidas necesarias para su construcción.

#### **a. Tipos de Captación**

#### ✓ **Captación en Manantial de Ladera**

"Este tipo de captación es una estructura que permite recolectar el agua del manantial que fluye horizontalmente. Cuando el manantial es de ladera y concentrado, la captación consta de tres partes"<sup>24</sup>.

#### ✓ **Captación en Manantial de Ladera de Reservorio**

"Es aquella cuando el manantial es de ladera y concentrado, este tipo de captación consta de cuatro partes que son las siguientes: afloramiento, cámara húmeda, el reservorio, la cámara seca"<sup>24</sup>.

#### ✓ **Captación en Manantial de Fondo**

"Aquí si el manantial es de fondo y concentrado, la captación consta de dos partes que son: cámara
húmeda para almacenar el agua y regular el gasto; y la cámara seca que sirve para proteger la válvula de salida y de desagüe"<sup>24</sup>.

## **b. Caudal**

"Describe que el caudal de agua es el volumen; por ejemplo, tenemos la cantidad de litros que pasa por una sección específica de la quebrada, rio o manantial en un tiempo determinado por litros en segundos"<sup>23</sup>.

A continuación, presentamos la fórmula empleada para el método volumétrico es:

$$
Q = \frac{v}{T} \quad \dots (2)
$$

Donde:

Q: Caudal en litros por segundos.

V: Volumen del recipiente en litros.

T: Tiempo promedio en segundos.

Materiales utilizados:

- $\checkmark$  Un recipiente (balde, tacho, etc.) que indique su volumen (o tal cual conocemos su volumen).
- $\checkmark$  Un reloj o un cronómetro.
- √ Una tubería o una canaleta para captar el agua.

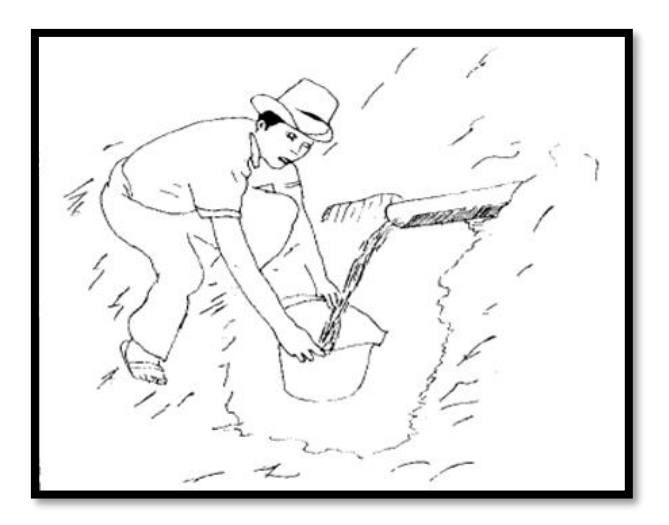

 *Gráfico 4:* Caudal del agua **Fuente:** Roger Agüero Pittman.

# **c. Dotación**

Según Concha et al.<sup>15</sup>, manifiestan como la abundancia consumida por habitante y que se agrega al consumo humano por todos los servicios.

 *Tabla 2:* Dotación según tipo de opción tecnológica (l/hab/día)

| Región | Sin arrastre<br>hidráulico<br>(compostera y hoyo<br>seco ventilado) | Con arrastre<br>hidráulico (tanque<br>séptico mejorado) | Unidad   |
|--------|---------------------------------------------------------------------|---------------------------------------------------------|----------|
| Costa  | 60                                                                  | 90                                                      | l/hab. d |
| Sierra | 50                                                                  | 80                                                      | l/hab. d |
| Selva  | 70                                                                  | 100                                                     | l/hab. d |

**Fuente:** Ministerio de vivienda, construcción y saneamiento.

## **B) Línea de Conducción**

Según Reinoso $^{25}$ , el autor da a entender como aquellos accesorios como son los codos, tuberías y válvulas con sus respectivos diámetros de acuerdo al diseño establecido y según norma que se requiera, la función es el paso del fluido de la captación al reservorio.

#### **a. Criterio de diseño**

#### ✓ **Diámetro**

Para Agüero<sup>23</sup>, nos presenta una forma para hallar el diámetro correcto en cada nodo teniendo en cuenta los desniveles del terreno ya que necesitaremos el caudal, la perdida de energía en la longitud de todo el tramo, de esta manera dicho diámetro cumpla con velocidades entre 0.3 y 0.6m/s y presiones establecidas.

## ✓ **Velocidad**

Es la cantidad en m/s que recorre el agua en los conductos de la tubería.

$$
V = 1.9735 * \frac{Q}{D^2} \quad \dots (3)
$$

Dónde:

D: Diámetro de tubería en pulgadas.

V: Velocidad de flujo dentro de la tubería.

Q: Gasto máximo diario en litros por segundo.

## ✓ **Presión**

"La línea de gradiente hidráulica indica la presión de agua a lo largo de la tubería bajo condiciones de operación. Cuando la presión residual es positiva, indica que hay un exceso de energía gravitacional; quiere decir que hay energía suficiente para mover el flujo"<sup>26</sup>.

## ✓ **Clase de Tubería**

"Debe tener una sección que soporte la presión más alta que pueda presentarse a lo largo en cada tramo"

 *Tabla 3:* Clase de tubería y presiones de trabajo

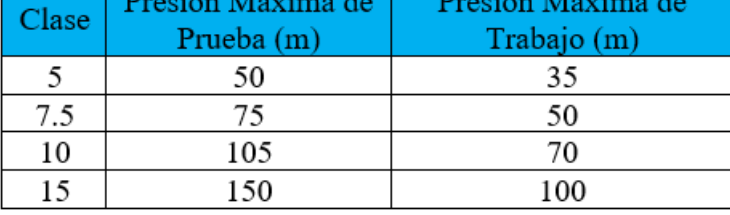

Fuente: Ministerio de Vivienda

#### **C)Reservorio de almacenamiento**

Según Alvarado<sup>27</sup>, el autor dice que el reservorio es aquella que tiene la función de regulación del agua, es obtenida en la captación y transportada por medio de tuberías de la conducción, su capacidad de almacenamiento está de acuerdo al diseño y siempre va ser su resultado un múltiplo de cinco.

#### **a. Tipos de reservorio**

- ✓ **Reservorio enterrado:** "Aquellos que están diseñados para ser construido por debajo de la superficie del terreno, principalmente son utilizados por sistemas de gravedad"<sup>27</sup>.
- ✓ **Reservorio apoyado:** "Estos también son diseñados para ser construido sobre la superficie del terreno, donde el fluido de alimentación es directo de la captación, se utilizan en sistema de gravedad o bombeo"<sup>27</sup>.
- ✓ **Reservorio elevado:** "Esos fueron diseñados para ser construidos por encima de la superficie del terreno, es decir son tanques elevados porque están situados sobre una estructura y para ello el agua llega al tanque por medio de una bomba"<sup>27</sup>.

## **b. Formas**

- ✓ **Circular:** "Se encuentran diseñados primordialmente de forma esférica, como también de forma cilíndrica".
- ✓ **Rectangular y/o cuadrada:** "Están diseñados de forma rectangular y/o cuadrada, dependiendo de su topografía de terreno, las zonas rurales son las que más la utilizan"

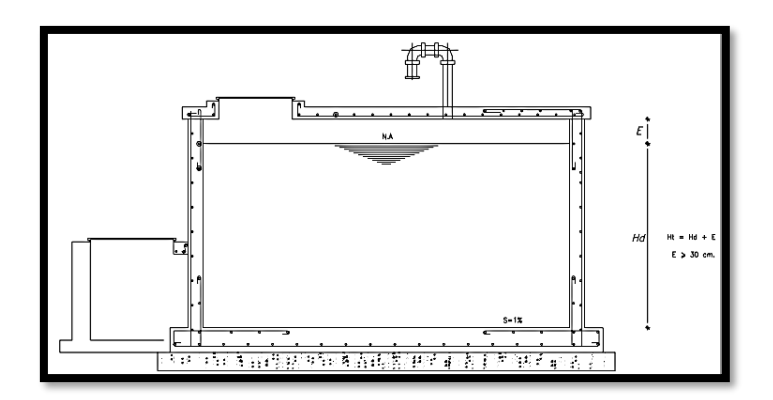

 *Gráfico 5:* Reservorio apoyado rectangular **Fuente:** Roger Agüero Pittman

## **c. Volumen:**

Para la Norma OS. 030<sup>28</sup>, nos expresa que: "Que debemos tener en cuenta las variaciones de consumo y reflexionar sobre acontecimientos como incendios y para ello proveer daños de manera que se debe diseñar una regulación correcta del agua para el buen funcionamiento del reservorio".

# ✓ **Volumen de regulación:**

"Se considera el 25% del caudal promedio anual, pero para ello se comprueba la población y las variaciones de consumo para su diseño de acuerdo al uso serán sus dimensiones de capacidad"<sup>28</sup>.

## ✓ **Volumen contra incendios:**

"Para el RNE, en zona rural no se considera este tipo de volumen, en cambio en zona urbana si se toma en cuenta en su diseño"<sup>28</sup>.

24

## ✓ **Volumen de reserva:**

"Según Sedapal se considera el 7% del caudal máximo horario para diseñar dicho volumen"<sup>28</sup>.

# **d. Material:**

Se consideran 3 tipos de materiales.

- ✓ **Concreto armado:** "Es aquel material más utilizado en obras de sistemas de agua potable y lo podemos apreciar en zonas rurales donde el fluido es por gravedad en tipos de reservorios apoyados"<sup>27</sup>.
- ✓ **Concreto reforzado:** "Se utilizan este material para tipos de reservorios de grandes volúmenes de almacenamiento y se pueden observar en tanques elevados"<sup>27</sup>.
- ✓ **Acero inoxidable:** "Este material en comparación con los otros tipos es el menos utilizado y se diseña siempre y cuando el ambiente se le permita y/o requiera"<sup>27</sup>.

## **D) Línea de Aducción**

Para el Ministerio de Viviendas Construcción y Saneamiento<sup>29</sup>, nos expresa que aquí comprende accesorios que se inician en el reservorio y culminan en el primer nudo donde va ser distribuido el agua.

Según Siapa<sup>30</sup>, accesorios de tubería que transporta el agua hasta la primera vivienda y se diseña con el caudal máximo horario.

#### **a. Criterio para el diseño**

## ✓ **Diámetro**

"Para la aducción se debe tener presente que para definir un correcto diámetro de la tubería considerar el caudal, la perdida de energía en dicho tramo y pueda llegar con velocidades y presiones adecuadas"<sup>30</sup>.

# ✓ **Velocidad**

"Considerar la velocidades mínimas y máximas, para no tener problemas de sedimentación y evitar de esta manera el deterioro de los accesorios y duren el tiempo establecido en su diseño"<sup>23</sup>.

## ✓ **Presión**

"Las presiones en tuberías deben alcanzar el metro de columna de agua requerido por norma y en los casos la aducción sea mediante tuberías a presión en los cuales existan tramos por encima de la superficie del terreno, debe chequearse la necesidad de poner una válvula ya sea purga o aire para mejorar el sistema"<sup>23</sup>.

#### ✓ **Clases de tuberías**

"Para utilizar una mejor clase de tubería en zona rural es la PVC clase 10 y esto ocurre por las máximas presiones que ocurren en los nodos, no es recomendable utilizar otra clase así las presiones sean menores salvo por temas económicos"<sup>23</sup>.

Nota: "Cuando la altura es mayor que 250m se debe construir una tranquilla rompe carga para disipar la energía".

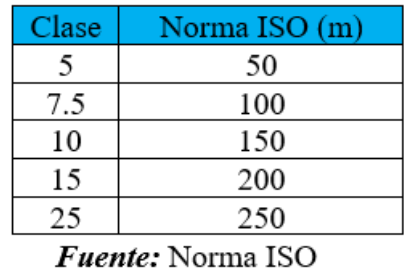

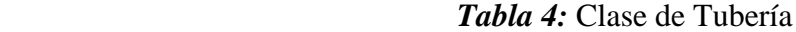

"La Tubería debe tener una sección que soporte la presión más alta que pueda presentarse en la línea de conducción"

## **E) Red de distribución**

Según Saavedra<sup>31</sup>, nos dice que su función es llevar el agua hasta las conexiones domiciliarias y estos accesorios tienen que tener el diámetro correcto y así tener una mejor cobertura.

## **a. Tipos**

## ✓ **Redes Abiertas**

Para Villegas<sup>32</sup>, nos comenta que este tipo de red lo notamos en zonas rurales, también lo llaman red ramificada pues no forman circuitos ni se interceptan.

## ✓ **Redes Cerradas**

Por su parte Romero<sup>33</sup>, nos expresa como aquella red que forman circuitos y también se interceptan, cuyos procedimientos abarca a todo el sector alcanzado al mismo tiempo y con una calidad que satisfaga a la población.

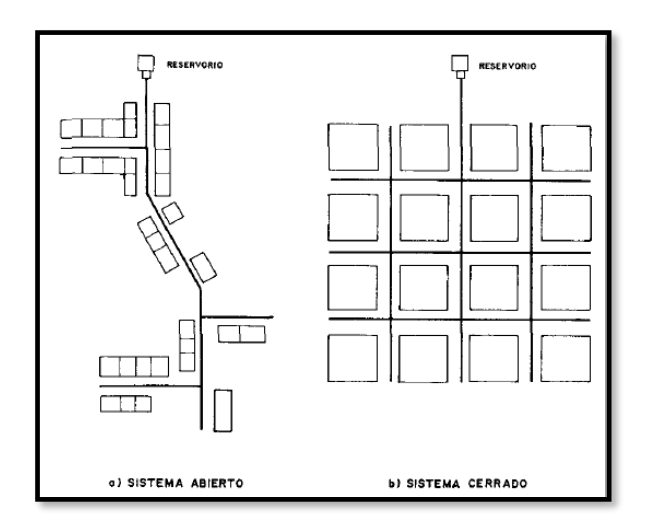

 *Gráfico 6:* Sistema de redes abiertas **Fuente:** Roger Agüero.

# **b. Velocidad**

"De ninguna manera la velocidad mínima será inferior a 0.3m/s y para ello se verificará con una limpieza el sistema para evitar problemas de fluidos con la sedimentación, tampoco excederá su velocidad a 2m/s en cada nodo o tramo a distribuirse".

## **c. Presión**

Para Obras de saneamiento según la Norma OS 050<sup>34</sup>, "La presión generada en cada nodo está en función a su caudal y diámetro de la tubería en un tramo determinada, por otra parte su presión estática debe menor a 50m en cualquier nodo y finalmente su presión dinámica debe ser igual o mayor de 5m".

#### **2.2.8. Topografía**

Para Sandoval<sup>35</sup>, los equipos topográficos son necesarios (tales como; la estación total, prismas, radios, wincha, etc.); para realizar una propuesta de ruta por donde pasara las tuberías y teniendo en cuenta las pendientes porque los caminos pueden ser quebradas, cercos para que estime el proyectista y realizar un sistema de agua adecuado a la población.

#### **2.2.9. Mecánica de Suelos**

Según la Revista ARQHYS<sup>36</sup>, en esta revista señalan y dicen que la mecánica de suelos es fundamental para realizar un proyecto que en este caso es realizar un sistema de agua potable, es por ello que el estudio de suelos de la zona nos dará resultados de su resistencia, fuerzas y cargas de esa superficie terrestre.

## **2.2.10. Condición Sanitaria**

Para Lee<sup>37</sup>, nos da a entender que un correcto saneamiento va garantizar la salud porque el agua es primordial en la salud pública es por ello que se debe diseñar una adecuada instalación en el sistema de agua potable, obteniendo una victoria en la lucha contra todo tipo de enfermedades.

## **2.2.10.1. Clasificación**

## **A) Cantidad del agua**

"Es la cantidad suficiente de agua potable para usos necesarios y principales en las viviendas"<sup>38</sup>.

## **B) Calidad del agua**

"El análisis del cloro que llegan a las viviendas garantizan la calidad del agua ya que va evitar la contaminación y empiece a transmitir enfermedade"38.

## **C) Cobertura del agua**

"El agua potable debe cubrir a todas las viviendas sin excepción, garantizando también la buena calidad de la misma"<sup>38</sup>

## **D)Continuidad del agua**

"Este servicio del agua potable llegara de manera continua y permanente durante todo el día sin ningún tipo de adversidades en toda la red del sistema"<sup>38</sup>.

#### **III. Hipótesis**

No aplica por ser una tesis de tipo descriptiva.

#### **IV. Metodología**

## **El tipo y el nivel de investigación**

 El tipo de investigación en este proyecto fue de tipo descriptivo no experimental porque se recolectarán toda la información tal como se presenta en la realidad y no se alterará el lugar a estudiar y el nivel de investigación en este proyecto fue de carácter cualitativo, porque está destinada a encontrar un mejoramiento que presente y este caso se usará magnitudes numéricas que pueden ser realizadas con herramientas de campo.

## **4.1. Diseño de la investigación**

El diseño de la investigación para cada subproyecto comprendió:

- Búsqueda de antecedentes y elaboración del marco conceptual, para evaluar sistemas de abastecimiento de agua potable del caserío de Cochirca, distrito de Macate, provincia del Santa, región Ancash y su incidencia en la condición sanitaria de la población.
- Analizar criterios de diseño para elaborar el mejoramiento de sistemas de abastecimiento de agua potable del caserío de Macate, distrito de Macate, provincia del Santa, región Ancash y su incidencia en la condición sanitaria de la población.
- Diseño del instrumento que permita elaborar el mejoramiento de sistemas de abastecimiento de agua potable del caserío de Cochirca, distrito de

Macate, provincia del Santa, región Ancash y su incidencia en la condición sanitaria de la población.

 En la evaluación y mejoramiento de la investigación de este proyecto, fue de manera descriptiva no experimental, debido a que no se manipulan variables deliberadamente, sino que se observan para después analizarlos.

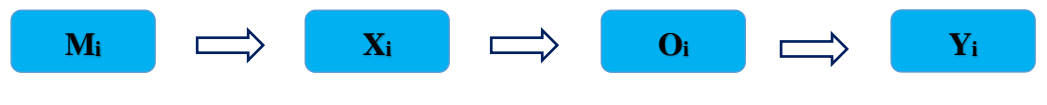

## **Leyenda de diseño:**

Mi: Sistema de abastecimiento de agua potable.

**Xi:** Evaluación y mejoramiento del sistema de abastecimiento de agua potable.

**Oi:** Resultado.

**Yi:** Condición sanitaria.

## **4.2.El universo y muestra**

El universo y muestra de las investigaciones estuvo compuesta por el sistema de abastecimiento de agua potable del caserío de Cochirca, distrito de Macate, provincia del Santa, región Ancash.

# **4.3.Definición y operacionalización de variables**

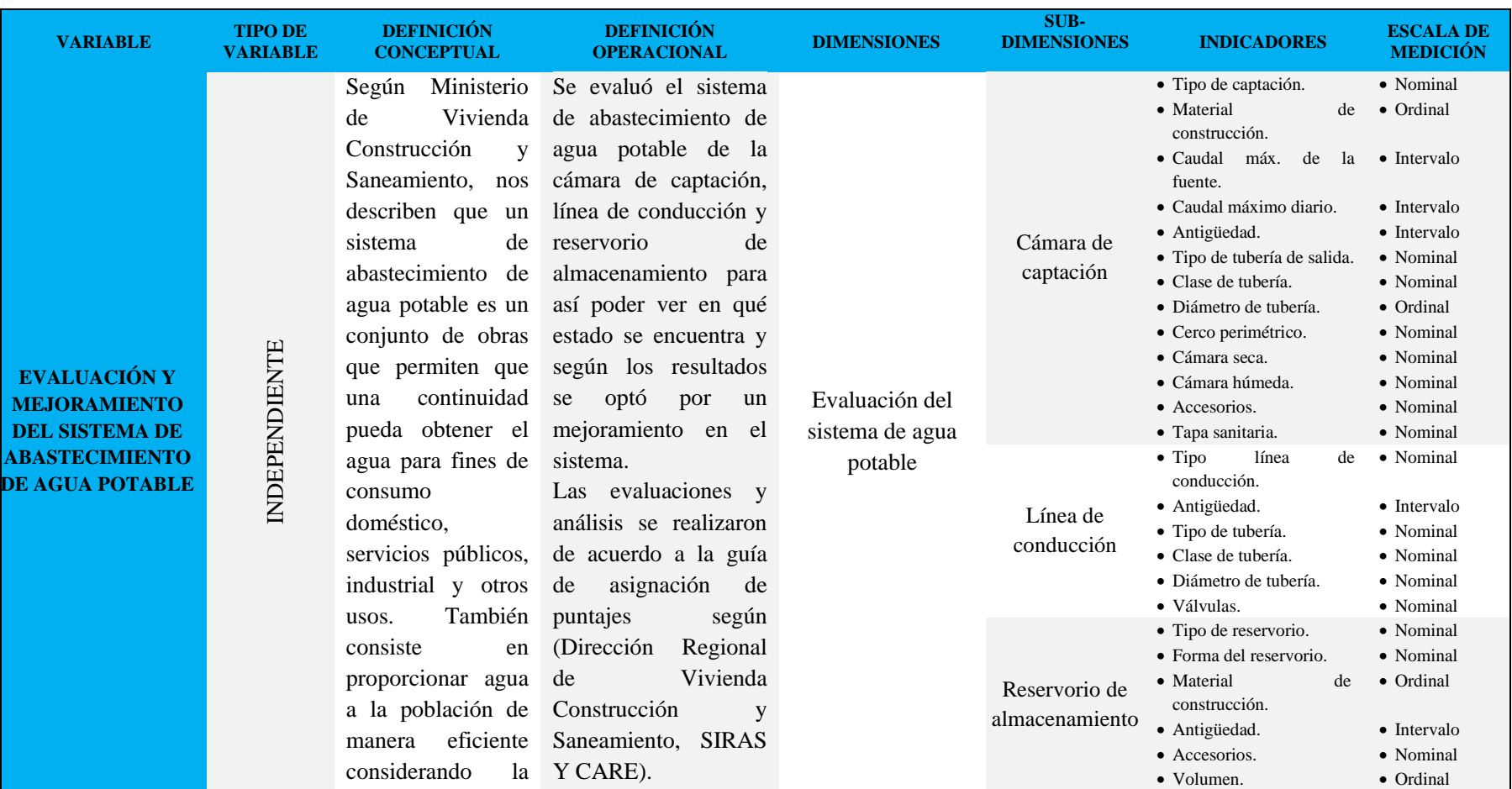

# *Cuadro 1:* Definición y operacionalización de variables

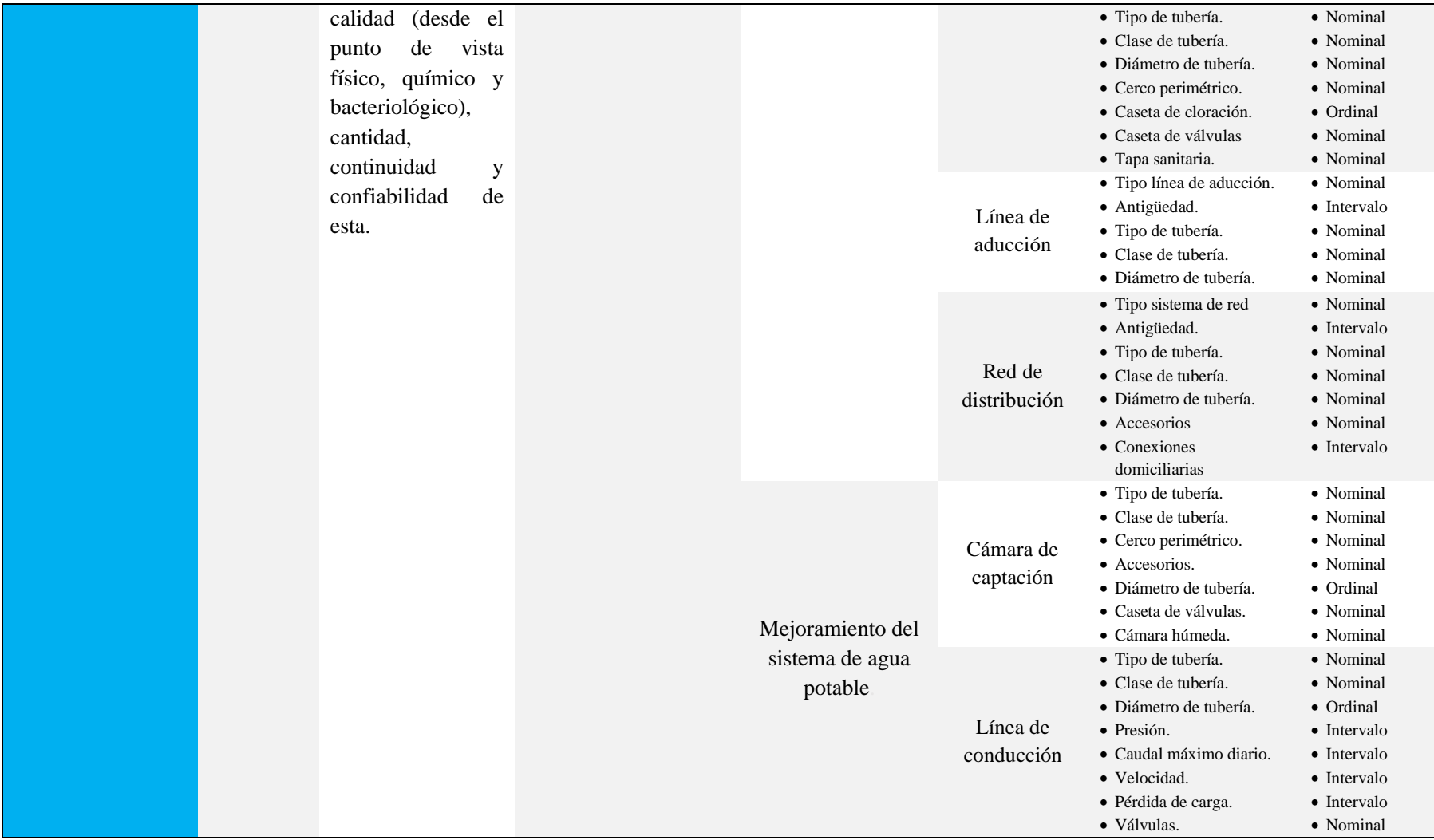

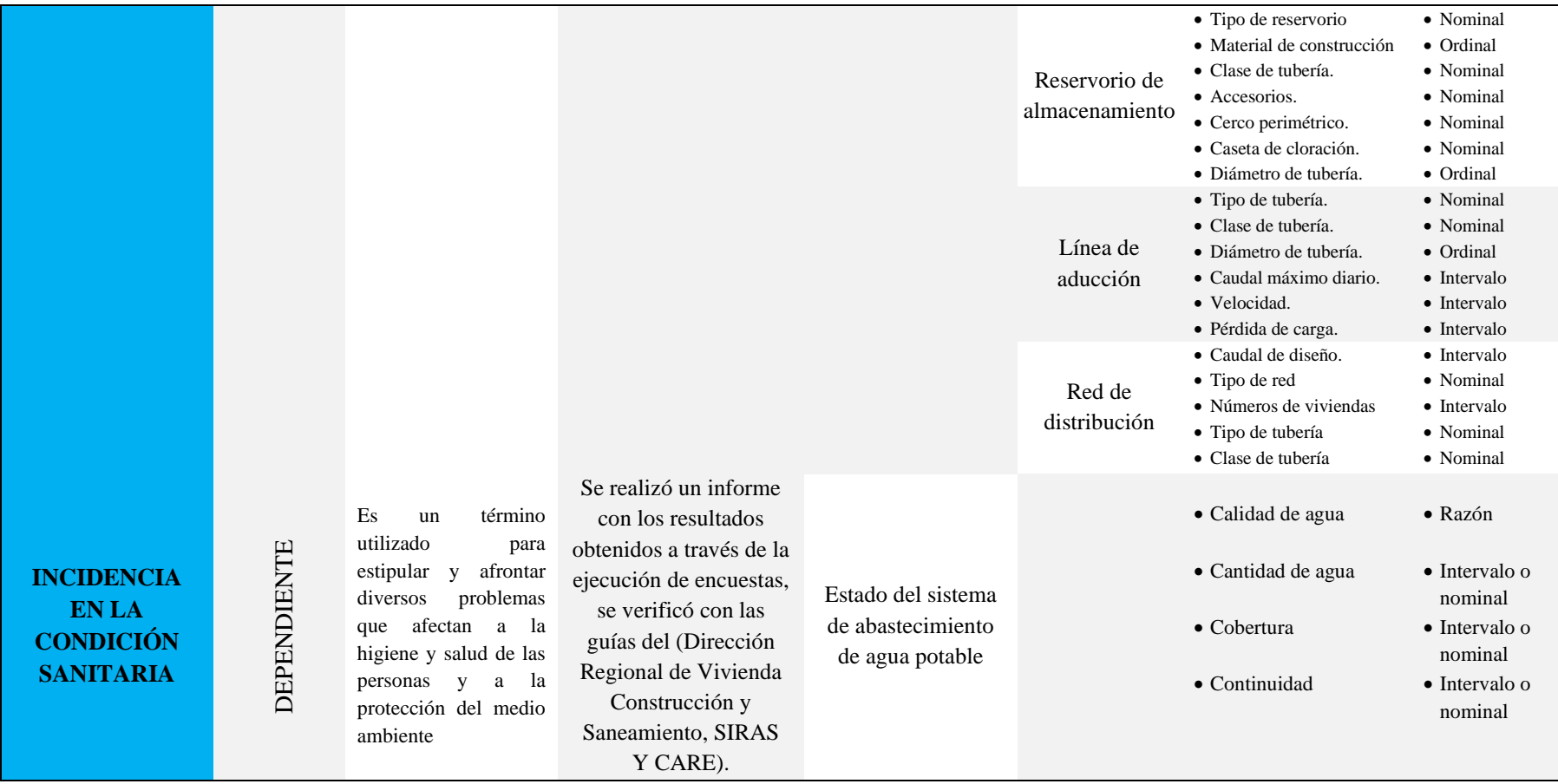

*Fuente: Elaboración propia (2019).*

#### **4.4.Técnicas e instrumentos de recolección de datos**

Se utilizó las siguientes técnicas e instrumentos de recolección de datos:

#### • **Técnica de observación directa**

La técnica de este proyecto fue observacional visual directa para poder recolectar datos, información y dar una solución a la problemática que presenta el caserío de Cochirca.

#### • **Instrumento:**

Se realizó el uso de las fichas técnicas, protocolo.

#### **a) Guía de observación:**

Constituido por la recolección de datos básicos en campo, como el clima, la topografía, la población, economía, etcétera, para la evaluación y mejoramiento del sistema de abastecimiento de agua potable del caserío de Cochirca, distrito de Macate, provincia del Santa, región Ancash y su incidencia en la condición sanitaria de la población.

#### **b) Protocolo:**

Conformado por el estudio de suelos para la descripción de las características físicas y mecánicas del suelo del caserío de Cochirca, distrito de Macate, provincia del Santa, región Ancash.

## **c) Análisis de contenido:**

Constituido por certificados de los resultados de laboratorio sobre el análisis químico físico del agua y el análisis Bacteriológico.

## **4.5.Plan de análisis**

El plan de análisis, estuvo comprendida de la siguiente manera:

Se consideró una perspectiva descriptiva porque se recolectó la información o datos con el instrumento en campo en este caso la guía de recolección de datos y los protocolos el análisis se realizó de acuerdo al guía de asignación de puntajes según (Dirección Regional de Vivienda Construcción y Saneamiento, SIRAS Y CARE). Se realizó haciendo uso de técnicas estadísticas descriptivas que permitió a través de indicadores cuantitativos la mejora significativa de la condición sanitaria ya que el principal objetivo es evaluar y mejorar el sistema de abastecimiento de agua potable del caserío de Cochirca, distrito de Macate, provincia del Santa, región Ancash y su incidencia en la condición sanitaria de la población.

## **4.6. Matriz de consistencia**

## *Cuadro 2: Matriz de consistencia*

#### **EVALUACIÓN Y MEJORAMIENTO DEL SISTEMA DE ABASTECIMIENTO DE AGUA POTABLE DEL CASERÍO DE COCHIRCA, DISTRITO DE MACATE, PROVINCIA DEL SANTA, REGIÓN ANCASH Y SU INCIDENCIA EN LA CONDICIÓN SANITARIA DE LA POBLACIÓN – 2019.**

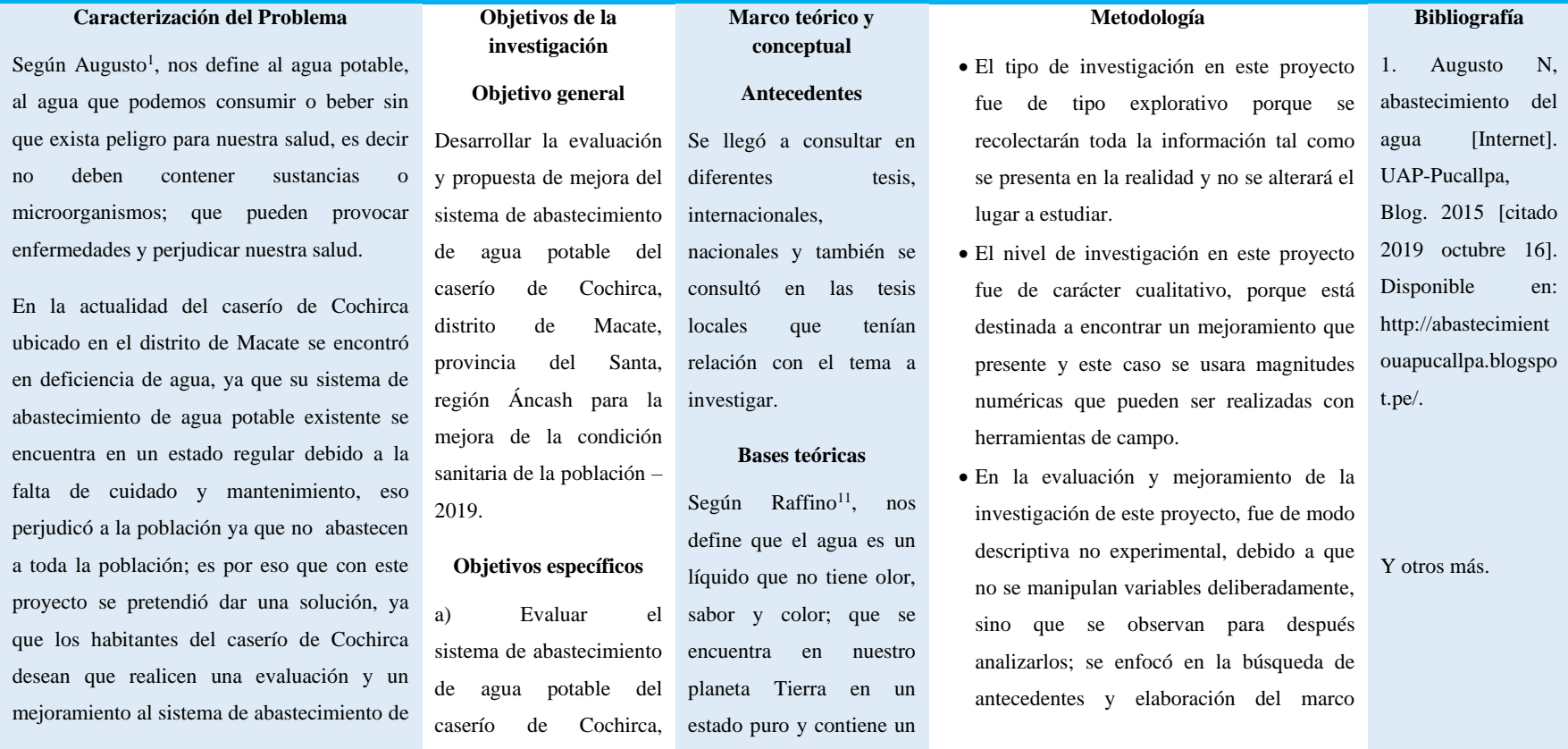

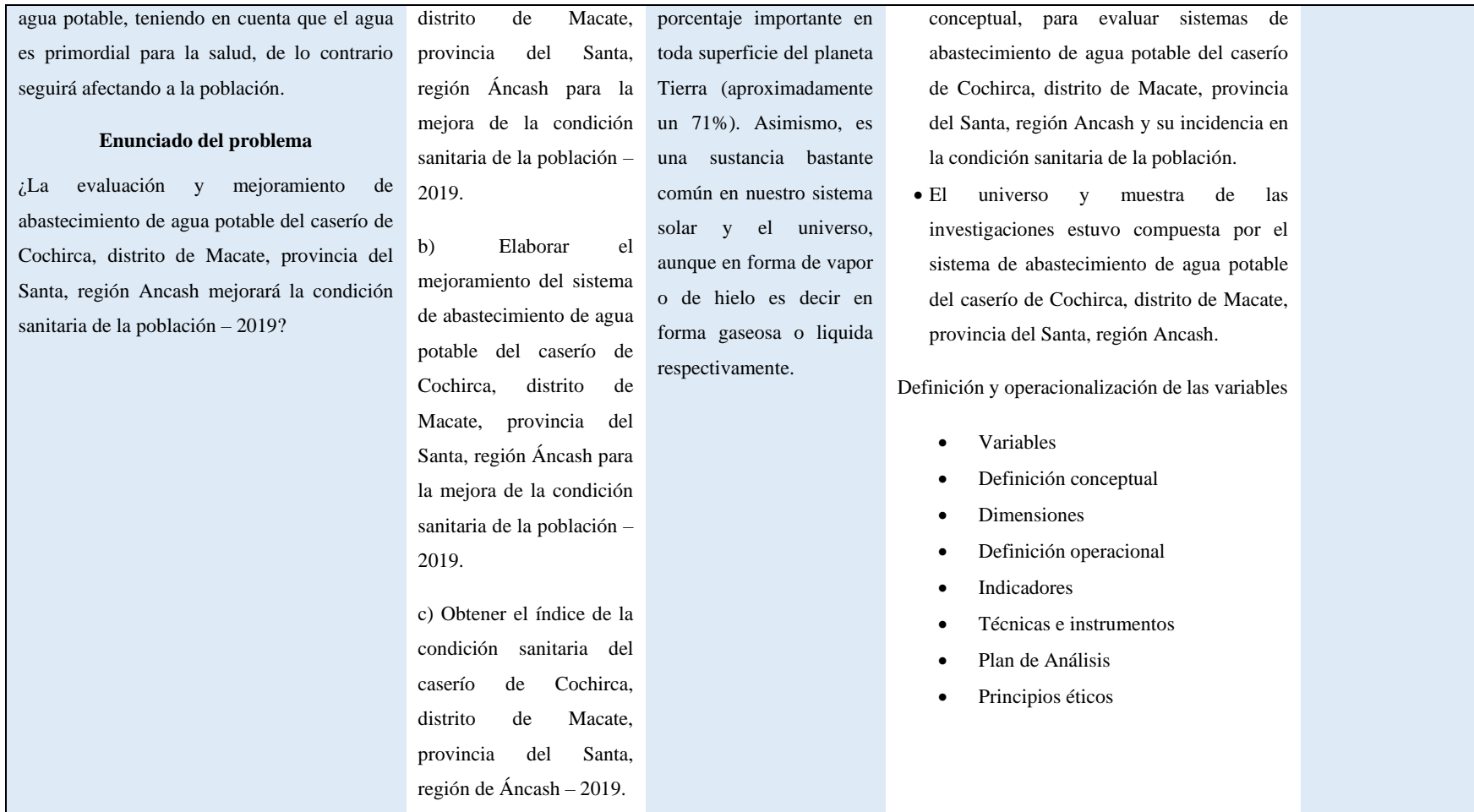

*Fuente: Elaboración propia (2019)*

#### **4.7.Principios éticos**

## **a) Ética para el inicio de la evaluación**

Hacer de manera responsable y ordenada cuando se realicen la toma de datos en la zona de evaluación de la presente investigación, de esa forma los análisis serán veraces y así se obtendrán resultados conforme lo estudiado, recopilado y evaluado.

# **b) Ética en la recolección de datos**

Realizar de manera responsable y ordenada los materiales que emplearemos para nuestra evaluación visual en campo antes de acudir a ella pedir los permisos al caserío y a la vez explicarles los objetivos y la justificación de nuestra investigación para luego proceder a la zona de estudio, así una vez obteniendo el permiso por el caserío comenzar con la ejecución del proyecto de investigación.

## **c) Ética en la solución de resultados**

Obtener los resultados de las evaluaciones de las muestras, tomando en cuenta la veracidad de los componentes obtenidos y los tipos de daños que la afectan.

Verificar a criterio del evaluador si los cálculos de las evaluaciones concuerdan con lo encontrado en la zona de estudio basados a la realidad de la misma. Tener en conocimiento los daños por las cuales haya sido afectado los elementos estudiados propios del proyecto. Tener en cuenta y proyectarse en lo que respecta los componentes afectados, la cual podría posteriormente ser considerada para la rehabilitación.

## **V. Resultados**

## **5.1. Resultados**

# **A.** De acuerdo al **objetivo específico 1** de la investigación.

| <b>COMPONENTE</b> | <b>INDICADORES</b>           | <b>DATOS</b><br><b>RECOLECTADOS</b> | <b>DESCRIPCIÓN</b>                                                                                            | <b>DOTATS3</b> | <b>ACCION</b> |
|-------------------|------------------------------|-------------------------------------|----------------------------------------------------------------------------------------------------|----------------|---------------|
|                   | Tipo                         | Ladera concentrada                  | Es<br>componente<br>una<br>de<br>concreto, es esta condición<br>ya que solo abastece a una<br>sola población. |                |               |
|                   | Material                     | Concreto                            | buen<br>En<br>estado,<br>dato<br>obtenido por observación<br>directa.                                         |                |               |
|                   | Caudal máx. de<br>la fuente  | $2.52 \text{ l/s}$                  | Proveniente<br>del manantial<br>el<br>método<br>aplicando<br>volumétrico.                                     |                |               |
| <b>CÁMARA</b>     | Caudal máximo<br>diario      | 0.501/s                             | Según el reglamento indica<br>sus parámetros (0.50, 1.00 y<br>1.50)<br>Aún no cumple su vida útil             |                |               |
| DE                | Antigüedad                   | 16 años                             | dado por reglamento, pero<br>necesita mejoras según sus<br>indicadores.                                       |                |               |
| <b>CAPTACIÓN</b>  | Tipo de tubería<br>de salida | <b>PVC</b>                          | obtenido<br>Dato<br>por<br>observación directa.                                                               |                |               |
|                   | Clase de tubería             | 7.5                                 | Clase recomendada por una<br>presión máxima de trabajo.                                                       |                |               |
|                   | Diámetro<br>de<br>tubería    | 2pulg                               | Presenta<br>una<br>dimensión<br>sección de 2 pulgadas.                                                        | <b>REGULAR</b> | MEJORAMIENTO  |
|                   | Cerco<br>perimétrico         | No cuenta                           | Se diseñará sus medidas de<br>acuerdo con el mejoramiento<br>que se realizará.                                |                |               |
|                   | Cámara seca                  | Si cuenta                           | Se encuentra en buen estado.<br>Se encuentra en un estado                                                     |                |               |
|                   | Cámara húmeda                | Si cuenta                           | regular, se determinará en el<br>mejoramiento<br>de<br>la<br>captación.<br>Se tendrá que determinar los       |                |               |
|                   | Accesorios                   | Si cuenta                           | accesorios<br>el<br>en<br>mejoramiento de la captación<br>ya que se encuentran en mal<br>estado.              |                |               |
|                   | Tapa sanitaria               | Concreto                            | En buen estado presenta<br>fisuras.<br>pequeñas<br>dato<br>obtenido por observación<br>directa                |                |               |

*Cuadro 3: Evaluación del sistema*

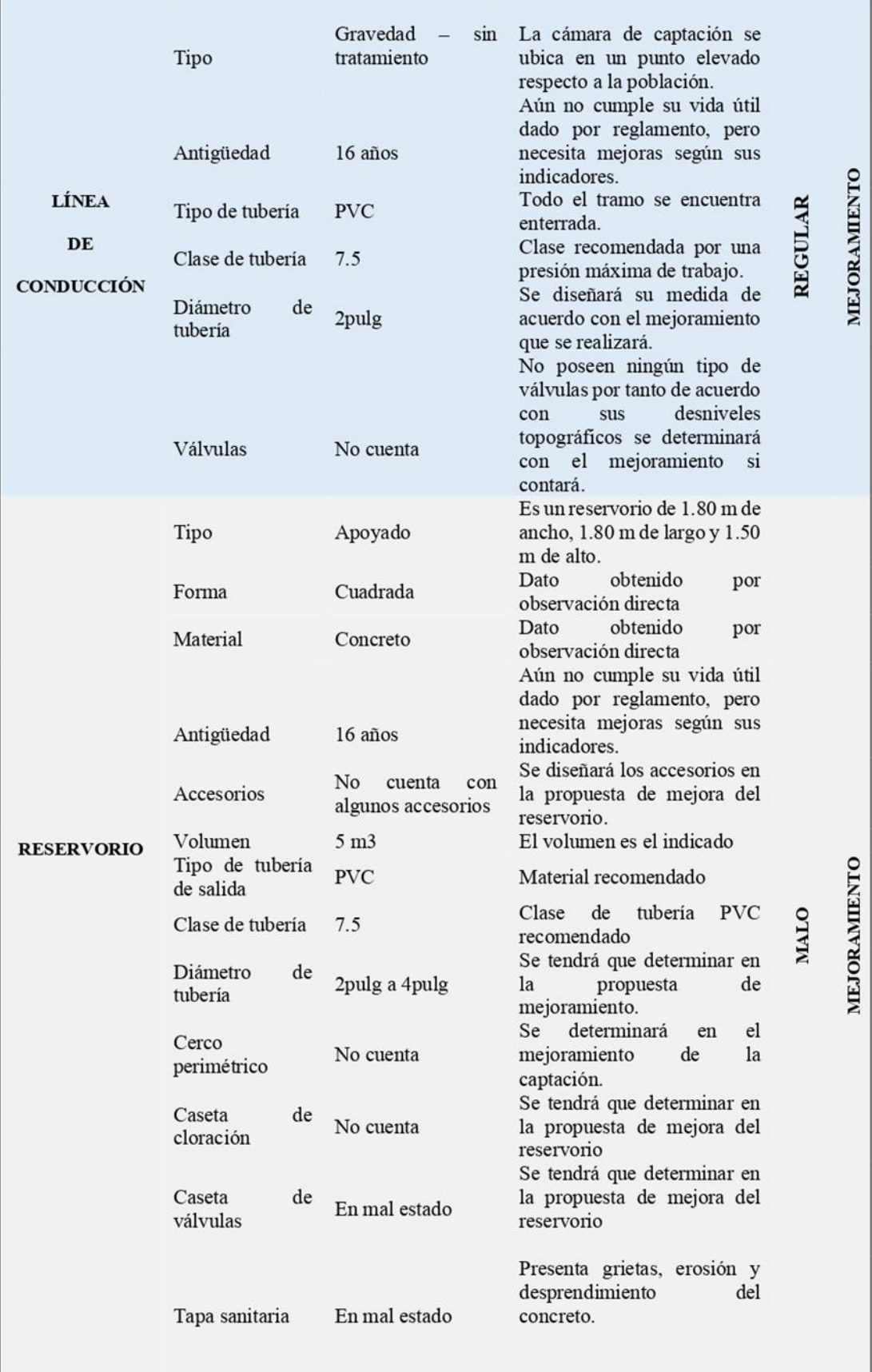

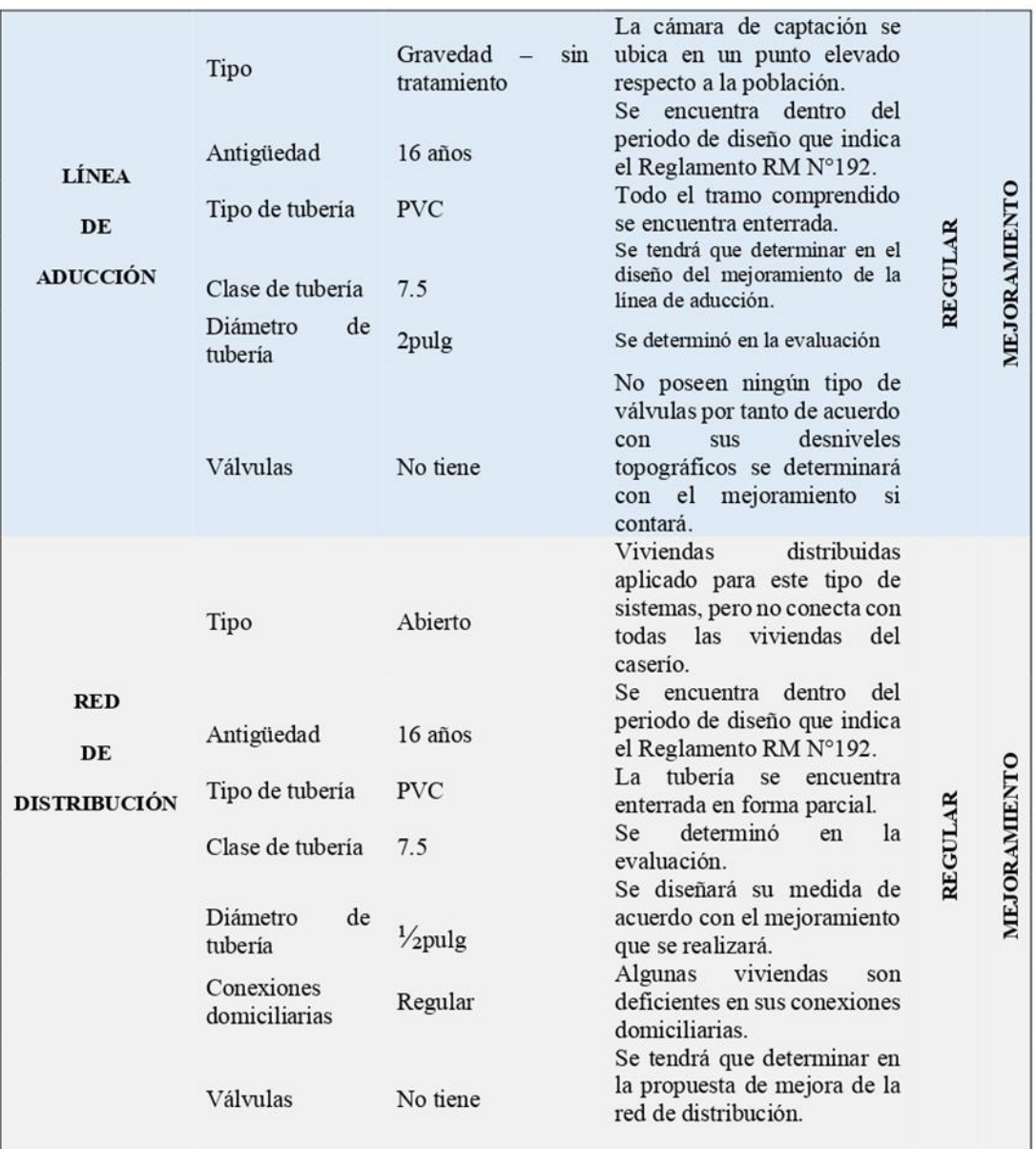

# *Fuente:* Elaboración propia

**Interpretación:** De acuerdo con la evaluación del sistema de manera general por observación directa se encontró en un estado regular a excepción del reservorio que está en un estado malo, entonces es necesario una mejora del sistema.

## **B.** Respuesta del **segundo objetivo específico**.

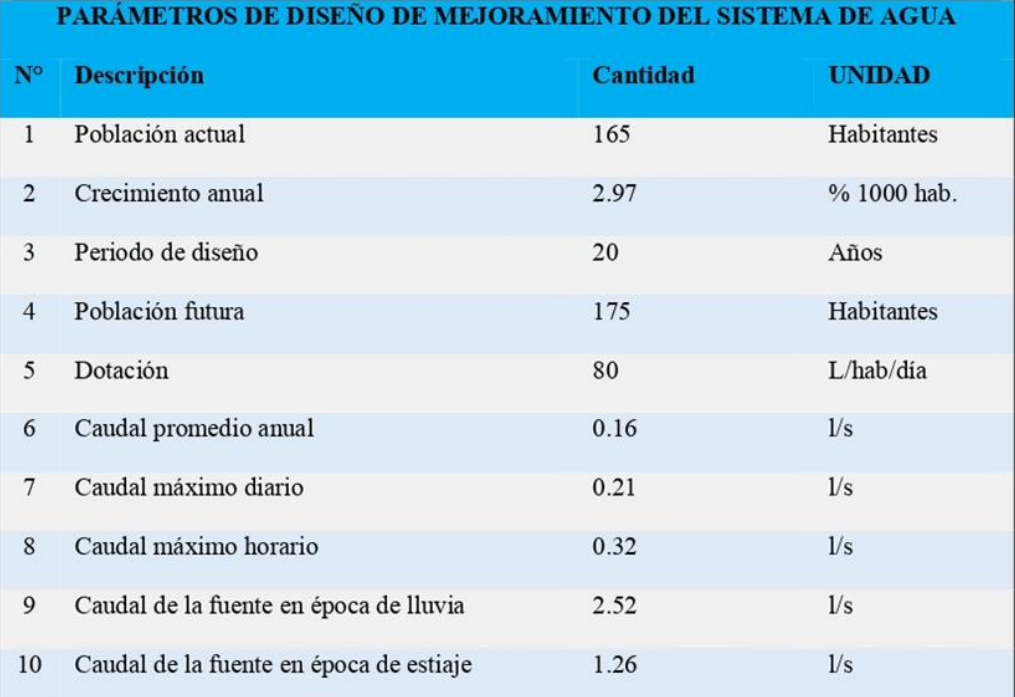

*Cuadro 4:* Parámetros para diseñar el mejoramiento del sistema

#### *Fuente:* Elaboración propia.

**Interpretación:** Se consideró las normas de obras de saneamiento, donde los datos principales para el diseño son la población, la tasa de crecimiento, el periodo de diseño y la población futura, obteniendo resultados de caudales que satisfacen los parámetros para diseñar los demás componentes del sistema.

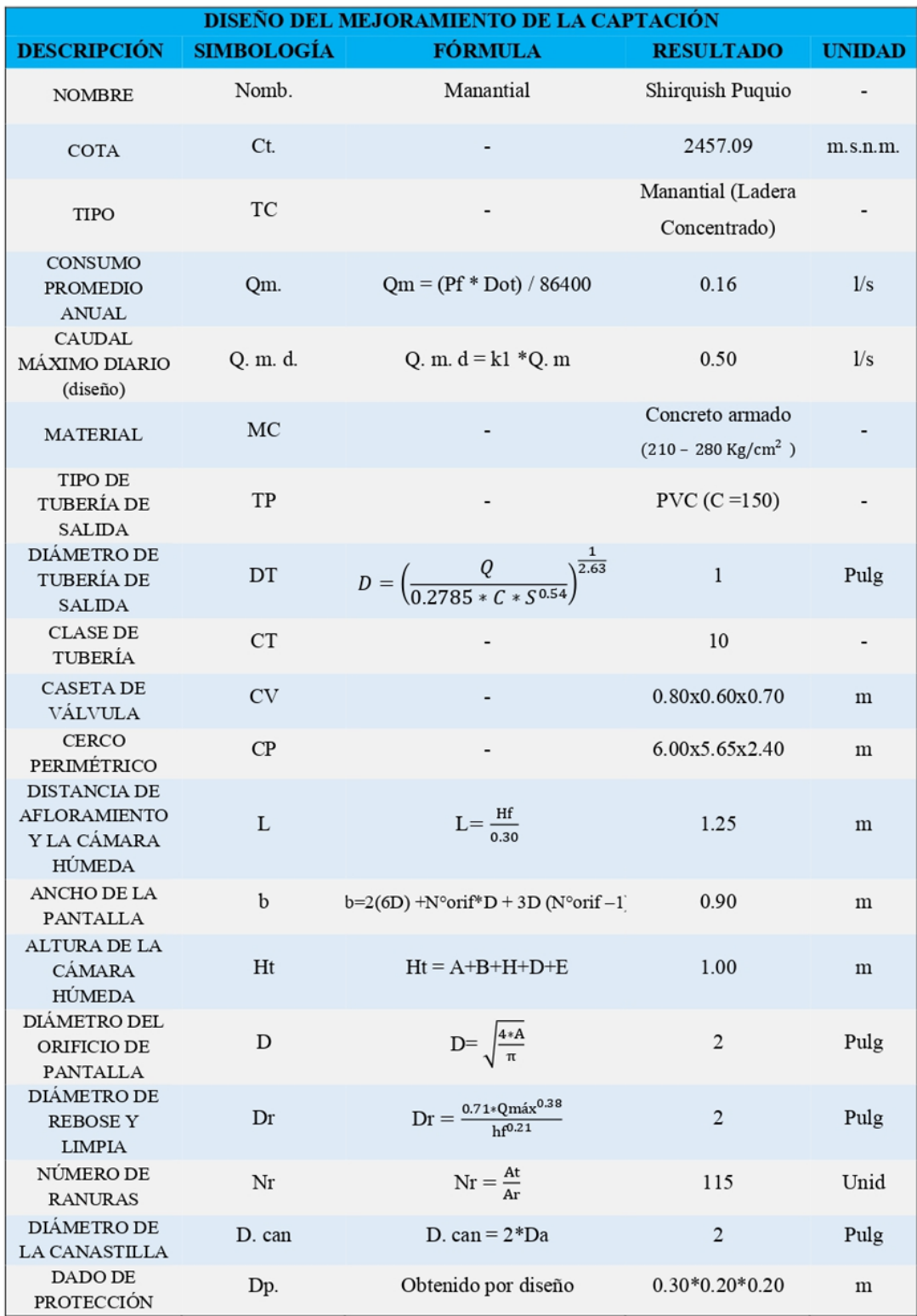

# *Cuadro 5:* Mejoramiento de Captación

*Fuente:* Elaboración propia.

**Interpretación:** Se diseño la captación de ladera proveniente de un manantial, cuyo caudal de diseño fue de 0.50 l/s, se diseñó el afloramiento, la cámara húmeda, cámara seca con todos sus accesorios y dimensiones adecuadas y lo más importante su cerco perimétrico para evitar cualquier tipo de contaminación por agentes externos.

| DIEÑO DEL MEJORAMIENTO DE LA LÍNEA DE CONDUCCIÓN |                         |                                                                  |                  |               |  |
|--------------------------------------------------|-------------------------|------------------------------------------------------------------|------------------|---------------|--|
| <b>DESCRIPCIÓN</b>                               | <b>SIMBOLOGÍA</b>       | <b>FÓRMULA</b>                                                   | <b>RESULTADO</b> | <b>UNIDAD</b> |  |
| <b>TIPO DE LÍNEA</b><br>DE<br>CONDUCCIÓN         | <b>TLC</b>              |                                                                  | Gravedad         |               |  |
| <b>CAUDAL DE</b><br><b>DISEÑO</b>                | Q.m.d                   | Por diseño                                                       | 0.50             | 1/s           |  |
| <b>TIPO DE</b><br>TUBERÍA                        | Tb                      |                                                                  | <b>PVC</b>       |               |  |
| <b>CLASE DE</b><br>TUBERÍA                       | C <sub>tb</sub>         |                                                                  | 10               |               |  |
| <b>COTA DE INICIO</b>                            | Ci                      | CAP <sub>01</sub>                                                | 3457.09          | m.s.n.m.      |  |
| <b>COTA FINAL</b>                                | <b>Cf</b>               | <b>RES 01</b>                                                    | 3373.00          | m.s.n.m.      |  |
| <b>TRAMO TOTAL</b>                               | Tr                      | Obtenido por diseño                                              | 327.05           | m             |  |
| <b>DIÁMETRO EN</b><br><b>LOS TRAMOS</b>          | D                       | $\left(\frac{Q}{0.2785 * C * hf^{0.54}}\right)^{\frac{1}{2.63}}$ | $\,$ 1           | Pulg          |  |
| <b>VELOCIDAD</b>                                 | V-TRAMOS                | $\frac{4*Q}{\pi*D^2}$                                            | 0.74             | m/s           |  |
| TRAMO:<br>CAPT-CRP6                              | <b>Tr</b>               | Obtenido por diseño                                              | 109.23           | m             |  |
| PÉRDIDA DE<br><b>CARGAS</b>                      | Pc - TRAMO<br>CAPT-CRP6 | $\left(\frac{Q}{0.2785 * C * D^{2.63}}\right)^{\frac{1}{0.54}}$  | 2.42             | m             |  |
| <b>PRESIONES</b>                                 | Pr - TRAMO I.           | Ctpiezofinal - Ctterrefinal                                      | 44.04            | m             |  |
| TRAMO:<br>CRP6-RESERV                            | Tr                      | Obtenido por diseño                                              | 217.83           | m             |  |
| PÉRDIDA DE<br><b>CARGAS</b>                      | Pc-TRAMO<br>CRP6-RESERV | $\left(\frac{Q}{0.2785 * C * D^{2.63}}\right)^{\frac{1}{0.54}}$  | 4.82             | m             |  |
| <b>PRESIONES</b>                                 | Pr - TRAMO F.           | Ctpiezofinal - Ctterrefinal                                      | 32.81            | m             |  |

*Cuadro 6:* Mejoramiento de Línea de conducción

## *Fuente:* Elaboración propia.

**Interpretación:** Para el diseño y de acuerdo al caudal y longitudes en los tramos se calculó el diámetro de la tubería PVC clase 10 de 1pulgada ,

también se obtuvo una velocidad en cada tramo de 0.74 m/s y la longitud total de 327.05m, las velocidades y presiones están contemplados según norma RM N°192-2018 del ministerio de vivienda y construcción.

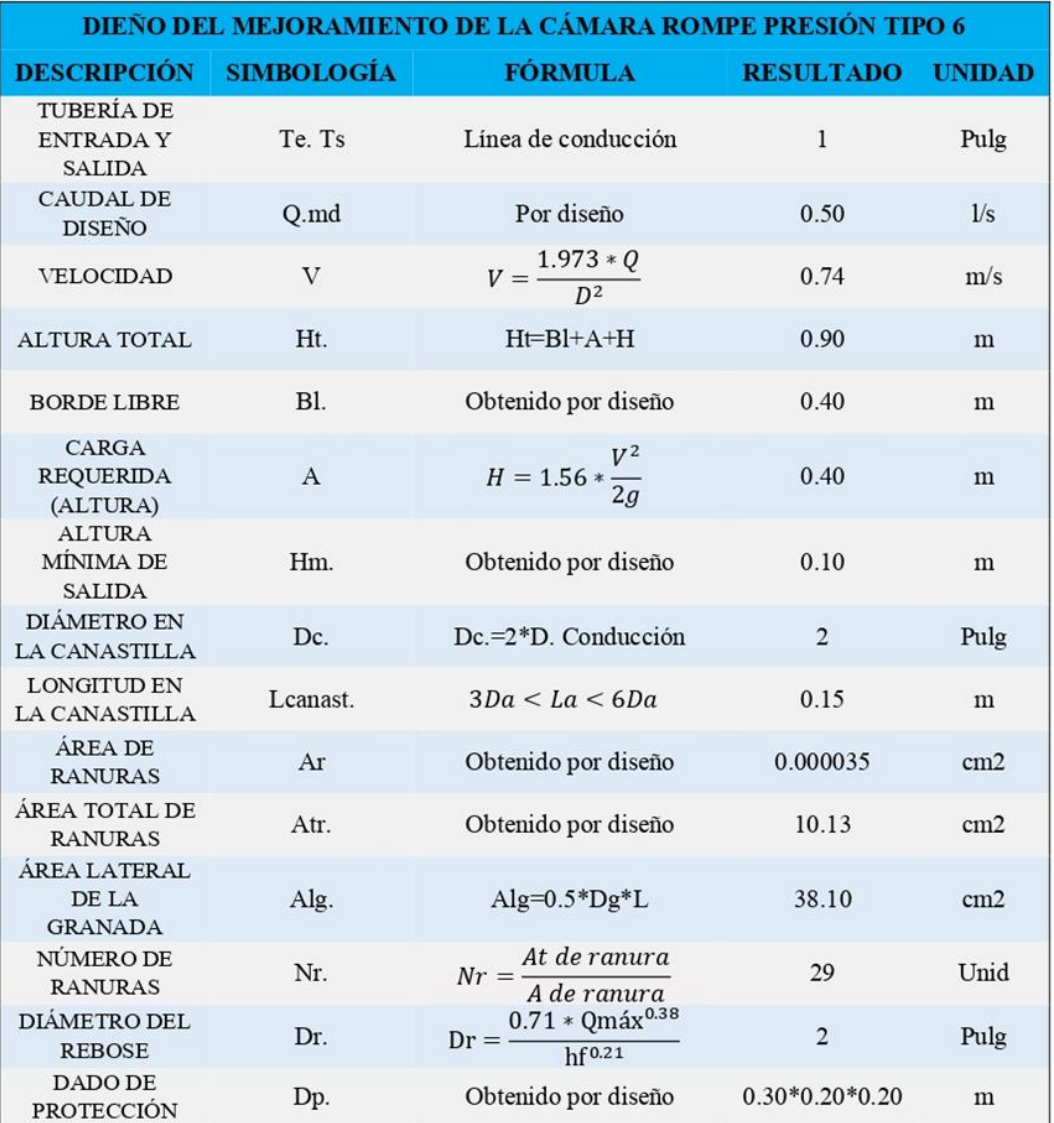

#### *Cuadro 7:* Diseño de CPR tipo 6

#### *Fuente:* Elaboración propia.

**Interpretación:** Para el diseño de esta estructura, se utilizó el mismo diámetro y la misma velocidad de la línea de conducción, también se diseñó un dado de protección el cual servirá como protección a la tubería y

por último se respetó la norma RM N°192-2018 del ministerio de vivienda y construcción.

| DISEÑO DEL MEJORAMIENTO DEL RESERVORIO             |                   |                 |                                                        |                   |  |
|----------------------------------------------------|-------------------|-----------------|--------------------------------------------------------|-------------------|--|
| <b>DESCRIPCIÓN</b>                                 | <b>SIMBOLOGÍA</b> | <b>FÓRMULA</b>  | <b>RESULTADO</b>                                       | <b>UNIDA</b><br>Đ |  |
| <b>TIPO DE RESERVORIO</b>                          | Tresrv.           | -               | Apoyado                                                | $\overline{a}$    |  |
| <b>COTA</b>                                        | Ct.               |                 | 3373.00                                                | m.s.n.m.          |  |
| <b>FORMA</b>                                       | Form.             |                 | Rectangular                                            |                   |  |
| VOLUMEN (real)                                     | Vr                | $Qm * 0.25$     | 6.52                                                   | m <sup>3</sup>    |  |
| VOLUMEN (diseño)                                   | Vd                | recomendado     | 10.00                                                  | m <sup>3</sup>    |  |
| <b>MATERIAL DE</b><br><b>CONSTRUCCIÓN</b>          | <b>MC</b>         |                 | Concreto armado<br>$(210 - 280$ Kg/<br>$\text{cm}^2$ ) |                   |  |
| <b>ANCHO INTERNO</b>                               | $\mathbf b$       | Dato por diseño | 3.00                                                   | m                 |  |
| <b>LARGO INTERNO</b>                               | 1                 | Dato por diseño | 3.00                                                   | m                 |  |
| <b>ALTURA TOTAL DEL</b><br><b>AGUA</b>             | ha                | Dato por diseño | 1.21                                                   | m                 |  |
| <b>CERCO PERIMÉTRICO</b>                           | CP                |                 | 6.60x5.10x2.40                                         | m                 |  |
| <b>TIEMPO DE</b><br><b>DOSIFICACIÓN</b>            | TD                |                 | 24                                                     | Horas/día         |  |
| <b>VOLUMEN DE CASETA DE</b><br><b>DESINFECCIÓN</b> | <b>VCD</b>        |                 | 60                                                     | L                 |  |
| CAUDAL DE GOTEO                                    | CDG               |                 | 2.78                                                   | ml/min            |  |

*Cuadro 8:* Mejoramiento del reservorio de almacenamiento.

#### *Fuente:* Elaboración propia.

**Interpretación:** Este diseñó obtuvo una estructura de tipo apoyado y de forma rectangular con una capacidad de 10 m3, con dimensiones de 3mx3mx1.2m y se incluyó también su cerco perimétrico y caseta de cloración para mejorar la calidad del agua; el tipo de funcionamiento de esta estructura es de regular y almacenar ya que después lo distribuirá a las casas.

| DISEÑO DEL MEJORAMIENTO DE LA LÍNEA DE ADUCCIÓN |                   |                                                                  |                  |               |  |
|-------------------------------------------------|-------------------|------------------------------------------------------------------|------------------|---------------|--|
| <b>DESCRIPCIÓN</b>                              | <b>SIMBOLOGÍA</b> | <b>FÓRMULA</b>                                                   | <b>RESULTADO</b> | <b>UNIDAD</b> |  |
| <b>TIPO DE LÍNEA</b><br>DE ADUCCIÓN             | <b>TLA</b>        |                                                                  | Gravedad         |               |  |
| <b>CAUDAL DE</b><br><b>DISEÑO</b>               | QMH               | Por diseño                                                       | 0.32             | 1/s           |  |
| <b>TIPO DE TUBERÍA</b>                          | Tb                |                                                                  | <b>PVC</b>       |               |  |
| <b>CLASE DE</b><br>TUBERÍA                      | Ctb               |                                                                  | 10               |               |  |
| <b>TRAMO</b>                                    | Tr <sub>1</sub>   | Obtenido por diseño                                              | 69.49            | m             |  |
| <b>COTA DE INICIO</b>                           | Ci                | <b>RES ERVORIO</b>                                               | 2373.00          | m.s.n.m.      |  |
| <b>COTA FINAL</b>                               | Cf                | <b>DISTRIBUCIÓN</b>                                              | 2369.14          | m.s.n.m.      |  |
| <b>DESNIVEL</b>                                 | Dn                | Hallado                                                          | 3.86             | m             |  |
| <b>VELOCIDAD</b>                                | $V-TRAMO1$        | $4 * Q$                                                          | 0.94             | m/s           |  |
|                                                 | $V - TRAMO 2$     | $\overline{\pi*D^2}$                                             | 0.47             |               |  |
| <b>DIÁMETRO EN</b><br><b>LOS TRAMOS</b>         | D                 | $\left(\frac{Q}{0.2785 * C * hf^{0.54}}\right)^{\frac{1}{2.63}}$ | 1                | Pulg          |  |
| PÉRDIDA DE<br>CARGAS                            | $Pc - TRAMO 2$    | $\sqrt{0.54}$<br>$\left(\frac{Q}{0.2785*C*D^{2.63}}\right)$      | 2.02             | m             |  |

*Cuadro 9:* Mejoramiento de la Línea de aducción

*Fuente:* Elaboración propia.

**Interpretación:** Su función es permitir que conduzca hasta la primera casa que tiene una longitud de 69.49m, donde se diseñó el diámetro de tubería de 1 pulgada PVC clase 10, donde su velocidad y presión están en regla de acuerdo a la norma del RM N°192-2018 del ministerio de vivienda y construcción.

| DISEÑO DEL MEJORAMIENTO DE LA RED DE DISTRIBUCIÓN |            |                                                                  |                    |               |  |
|---------------------------------------------------|------------|------------------------------------------------------------------|--------------------|---------------|--|
| DESCRIPCIÓN SIMBOLOGÍA                            |            | <b>FÓRMULA</b>                                                   | <b>RESULTADO</b>   | <b>UNIDAD</b> |  |
| <b>CAUDAL</b>                                     | QMH        | Por diseño                                                       | 0.32               | 1/s           |  |
| <b>TIPO</b>                                       | <b>TRD</b> | Por diseño                                                       | Red Abierta        |               |  |
| $N^{\circ}$ DE<br><b>VIVIENDAS</b>                | Viv.       | Obtenido por dato                                                | 33                 |               |  |
| <b>TIPO DE</b><br>TUBERÍA                         | Tb         |                                                                  | <b>PVC</b>         | m             |  |
| <b>CLASE DE</b><br>TUBERÍA                        | Ctb        |                                                                  | 10                 |               |  |
| <b>DIÁMETRO EN</b><br><b>LOS TRAMOS</b>           | D          | $\sqrt{2.63}$<br>$\left(\frac{Q}{0.2785 * C * hf^{0.54}}\right)$ | $\frac{3}{4}$<br>1 | Pulg          |  |
| <b>TRAMO TOTAL</b>                                | Tt         | Obtenido por diseño                                              | 1119.79            | m             |  |

*Cuadro 10:* Mejoramiento de la red de distribución

#### *Fuente:* Elaboración propia.

**Interpretación:** Es una estructura de red abierta que su labor es permitir que conduzca todas las casas que en total son 33 en un tramo total de 1119.79m, se obtuvo dos tramos de 1pulgada de diámetro y los demás tramos de 3/4pulgadas en un total de 24 nodos, se utilizó una tubería PVC clase 10 y para tal diseño se realizó cumpliendo las norma de RM N°192-2018 del ministerio de vivienda y construcción.

#### **C.** Por último, la respuesta para **el tercer objetivo específico**.

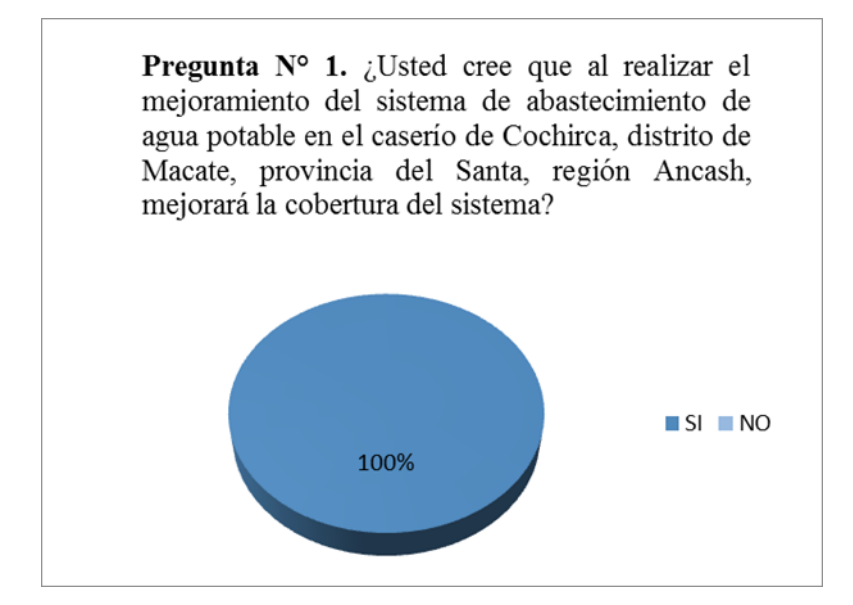

 *Gráfico 7:* Encuesta aplicada a la población sobre la cobertura del sistema **Fuente:** Elaboración Propia.

**Interpretación:** A través de la encuesta realizada a una persona por casa se obtuvo una respuesta favorable del 100% admitiendo que al mejorar no tendrán inconvenientes con el servicio de agua.

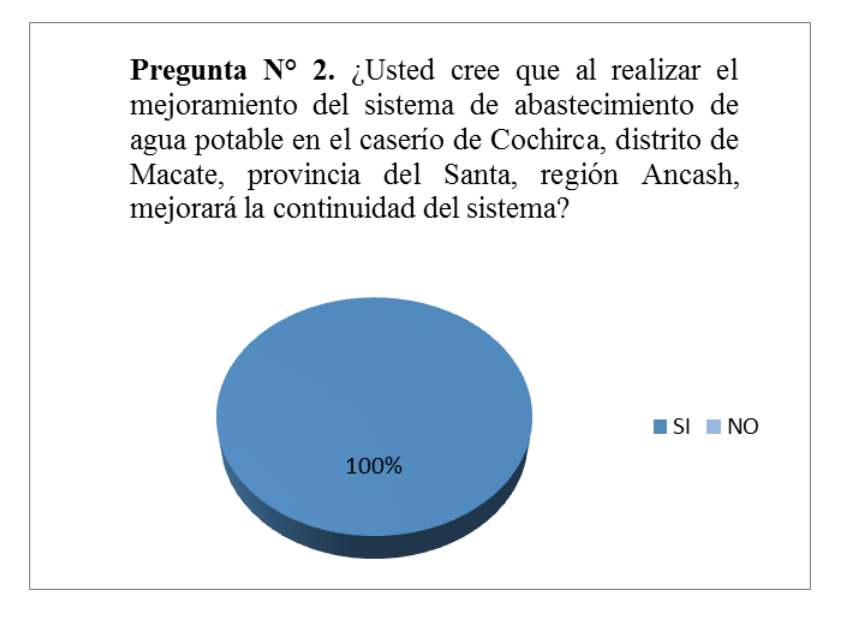

 *Gráfico 8:* Encuesta aplicada a la población sobre la continuidad del sistema  **Fuente:** Elaboración Propia.

**Interpretación:** A través de la encuesta realizada a una persona por casa se obtuvo una respuesta favorable del 100% admitiendo que al mejorar no tendrán inconvenientes con el servicio de agua.

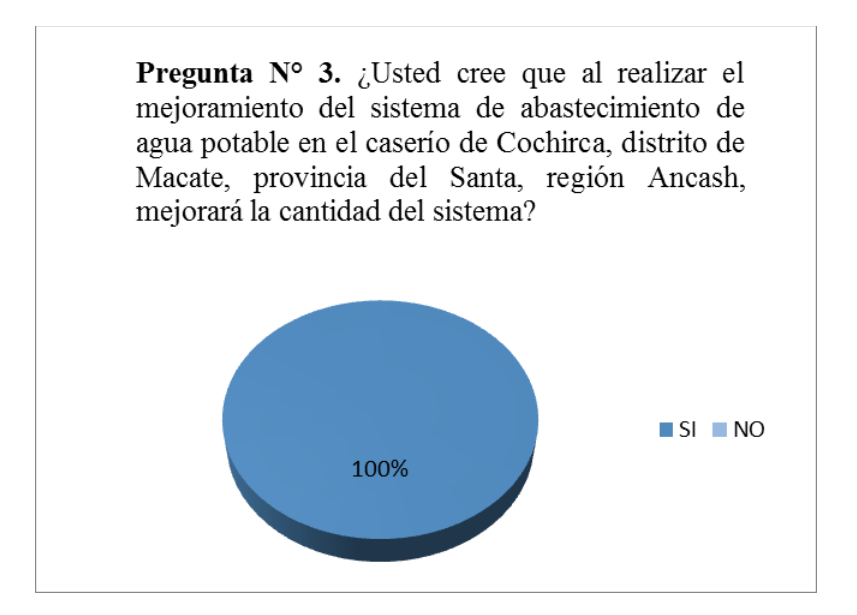

 *Gráfico 9:* Encuesta aplicada a la población sobre la cantidad del sistema  **Fuente:** Elaboración Propia.

**Interpretación:** A través de la encuesta realizada a una persona por casa se obtuvo una respuesta favorable del 100% admitiendo que al mejorar no tendrán inconvenientes con el servicio de agua.

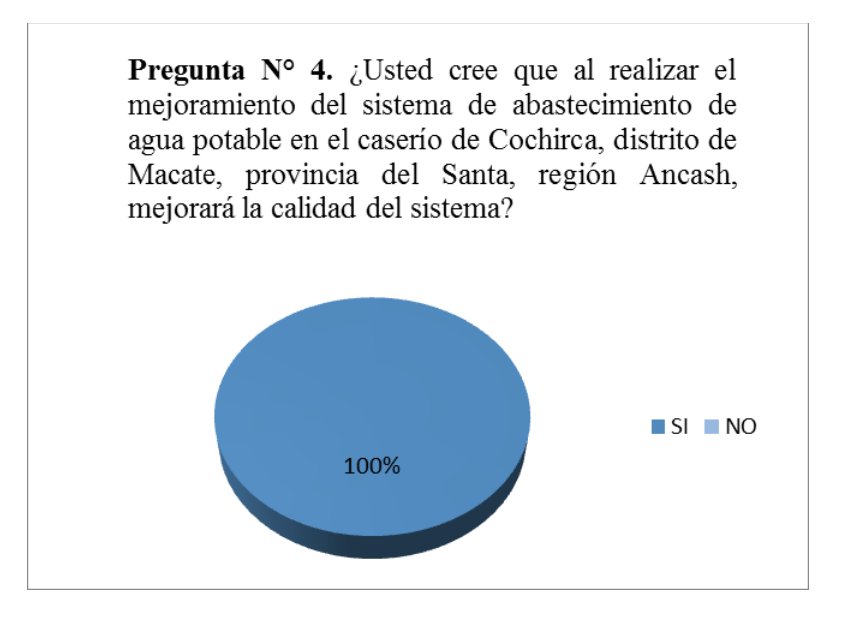

 *Gráfico 10:* Encuesta aplicada a la población sobre la calidad del sistema  **Fuente:** Elaboración Propia.

**Interpretación:** A través de la encuesta realizada a una persona por casa se obtuvo una respuesta favorable del 100% admitiendo que al mejorar no tendrán inconvenientes con el servicio de agua.
#### **5.2. Análisis de resultados**

# **5.2.1. Evaluación del sistema**

a) Captación

La evaluación a este sistema que tiene buna antigüedad de 16 años lo encontramos en un estado regular tanto la cámara seca, como la cámara húmeda y sus accesorios, pero lo más visible es que esta lleno de plantas a su alrededor y no cuenta con un cerco perimétrico de protección y es un peligro latente ya que pueden ingresar agentes contaminantes a la estructura y generar problemas en cuanto a la calidad del agua potable. Por todo lo mencionado es necesario hacer la propuesta de mejora de la estructura.

En comparación con la investigación de Herrera en su tesis que lleva por título "Evaluación y mejoramiento del sistema de abastecimiento de agua potable y su incidencia en la condición sanitaria del centro poblado Huancapampa, distrito Recuay, provincia de Recuay, región de Ancash, agosto – 2019", donde su captación cuenta con cerco perimétrico pero su infraestructura tiene desprendimiento ocasionado por altas precipitaciones, lo que ocasiona que su componente se encuentre en un estado regular a malo.

b) Línea de conducción

La evaluación a este sistema también lo encontré en un estado regular, donde la tubería estaba enterrada en su totalidad, pero no tiene CPR tipo 6, por lo tanto, se plantea una propuesta de mejora para el componente.

En comparación con Pajares en su tesis titulada "Mejoramiento y ampliación del servicio de Agua Potable y Saneamiento en el Caserío Yanamarca Sector lngapila, Distrito de Llacanora – Cajamarca – 2014", en la línea de conducción al comportamiento de las tuberías que se encuentra ciertas partes expuestas al ambiente, lo cual requiere del enterrado total para un mejor y eficiente funcionamiento.

# c) Reservorio

En el reservorio, se determinó "malo", carece de cerco perimétrico y caseta de cloración, mayormente sus accesorios están en ciertas condiciones deterioradas para su funcionamiento; por ello, se implementará un cerco perimétrico, y realizar un mantenimiento en la caseta de cloración para así obtener en un buen estado el componente.

En comparación a la tesis de Cervantes titulada "Evaluación y mejoramiento del sistema de saneamiento básico del centro poblado de Yanamito, distrito de Mancos, provincia de Yungay, departamento de Ancash – 2019", nos indica también implementará su cerco perimétrico de protección y un sistema de cloración que permita tener una mejor eficiencia en la desinfección.

56

# d) Línea de Aducción

En este componente, se determinó en un estado "regular" ya que en su totalidad la tubería se encuentra enterrada a 0.30m de la tierra, también no cuenta como la "cámara rompe presión tipo 7" por lo tanto plantearemos una propuesta de mejora para el componente.

En comparación con la tesis de Granda titulada "Evaluación y mejoramiento del sistema de abastecimiento de agua potable del centro poblado Muña Alta, distrito de Yaután, provincia de Casma, región Áncash y su incidencia en su condición sanitaria – 2019"; en la línea de aducción tampoco presenta componentes de válvulas, cámara rompe presión, el cual plantea un mejoramiento de este componente que consiste en no permitir oscilaciones tanto de subida como de bajadas de manera brusca ni rápidas diseñando un mejor trazo y usando tuberías de clase 7.5 con diámetro de 1.5pulg.

e) Red de Distribución

En la red de distribución, se determinó en un estado "regular" ya que en la tubería principal y secundaria necesita distribuirse a más viviendas ya que en varias de ellas son deficientes sus conexiones domiciliarias. Por lo tanto, plantearemos una propuesta de mejora para el componente.

En comparación con la tesis de Cobeñas titulada "Mejoramiento y Ampliación del Servicio de Agua potable y Saneamiento Rural de los Caseríos de Pampa de Arena, Caracmaca y Hualangopampa, del

57

distrito de Sanagoran-Sanchez Carrión-La Libertad, 2016". Acerca de la red de distribución se determinó el diseño de las unidades básicas de saneamiento para cada una de las viviendas beneficiadas ya que algunas viviendas no cuentan con conexiones domiciliarias.

#### **5.2.2. Mejoramiento del sistema**

a) Cálculo de Captación

Se realizó empezando a calcular el caudal con el método volumétrico en la fuente del manantial y se hizo tanto en tiempo de lluvia como de estiaje obteniendo como resultado los caudales de 2.52 l/s y 1.26 l/s para cada uno, también el caudal máximo para el diseño es de 50 l/s. además mediante la memoria de calculo se obtuvo 2 orificios de salida de 2pulgadas, tubería limpia y rebose de 2pulg, diámetro de canastilla de 2pulgadas. Finalmente se diseño el cerco perimétrico para evitar daños de este componente.

b) Calculo de Línea de Conducción

Se realizó este cálculo con un caudal de diseño de 0.50 l/s. Conforme a la memoria de cálculo se determinó que la tubería sea de un diámetro de pulgada PVC de clase 10, obteniendo una velocidad en cada tramo de 0.74m/s y para mejorar las presiones se colocó un CRP tipo 6. La longitud total del tramo es de 327.05m, Asimismo, la carga disponible lo hallamos con la diferencia de la cota de la captación y el reservorio y nos da un resultado de 327.05m.

c) Cálculo de Reservorio

Se realizo el diseño de un reservorio apoyado de forma rectangular donde sus dimensiones son de 3mx3mx1.21m y con un volumen de almacenamiento de 10m3, donde el tiempo que se va llenar es de 6 horas aproximadamente. También se diseñó una caseta de cloración de 60 litros de capacidad para mejorar la calidad del agua con un caudal de goteo de 2.78ml/min y por último también se diseñó el cerco perimétrico para evitar daños externos en la estructura.

d) Cálculo Línea de Aducción y Red de Distribución

Se realizo el cálculo para ambos componentes en una hoja de memoria de cálculo, por parte de la aducción es de 69.49m de longitud y diámetro de una pulgada, para el caso de la distribución es una red abierta o ramificada cuya longitud total es de 1119.79m lineales de tubería de clase 10, cuentan con 33 viviendas y 165 habitantes donde cumplen con sus características hidráulicas tanto en las velocidades y presiones establecidos en la norma técnica de diseño.

### **5.2.3. Obtener la Incidencia de Condición Sanitaria**

Se realizo mediante la encuesta desarrollada para evaluar la incidencia de la condición sanitaria después de haber mejorado el conjunto de componentes del sistema de agua, en los indicadores de cobertura, cantidad, continuidad y calidad de agua potable, la población ha respondido y opinado favorablemente. Así como la investigación que realizó Chávez sobre mejorar, ampliar e instalar el sistema de agua potable en Huallanca, el mismo que concluye que puesta en ejecución el proyecto mejorará, solucionará el déficit del agua, mejorará la calidad de agua, su continuidad y su salud en la población. De esta manera en base a lo referido nos ayuda a determinar que, al realizar el mejoramiento del sistema de agua potable en su conjunto, la población del caserío de Cochirca obtendrá mejor condición sanitaria.

### **VI. Conclusiones**

- 1. Se concluye en la **evaluación** al caserío de Cochirca dada actualmente cuenta con muchas deficiencias debido al deterioro de algunos componentes, también estas deficiencias se encuentran en pésimas condiciones dado que no cuentan con un cerco perimétrico tanto en la captación como el reservorio establecido para una mejor protección de estos, y las tapas sanitarias comienzan a degradarse, se evaluó que no tienen CRP tipo 6 así como también no hay válvulas de purga ni aire tanto en la conducción como en la aducción pero sus tuberías se encuentran enterradas, por otra parte la tubería no es la recomendable, en lo que respecta al reservorio carece de sistema de cloración y finalmente la red de distribución su tubería no es la recomendable aunque se encuentren enterradas tanto las tuberías principales como las secundarias las ultimas viviendas tienen deficiencias con sus conexiones domiciliarias ya que no abastece algunas viviendas con el suministro de agua por ende se necesita realizar una propuesta de mejora al sistema.
- 2. Se concluye que el **mejoramiento** se realizará mediante diseños al sistema basándose en las normas técnicas de diseño cumpliendo parámetros y criterios de las normas mencionadas en el diseño hidráulico, este mejoramiento parte desde el diseño hidráulico de la captación el cual fue una captación de manantial de tipo ladera y caudal de diseño de 0.5 l/s, las medidas de cámara húmeda de 0.90m x 0.90m x 1.00m (ancho, largo y alto) y una cámara seca de 0.80m x 0.60m x 0.70m (ancho, largo y alto), tendrá tuberías de limpieza y rebose de 2pulg, una tubería de salida de 1pulg., un

cono de rebose de 2pulg y un cerco perimétrico de 6.00m x 5.65m x 2.40m (ancho, largo y alto), el diseño hidráulico de la línea de conducción se diseñó con el caudal máximo diario de 0.50 l/s, tiene una longitud de tubería 327.05 ml. tendrá un diámetro de 1pulg. de clase 10 y de tipo PVC, el reservorio de almacenamiento existente cuenta con un volumen de 5m3 el cual se hizo la mejora a su sistema hidráulico empezando con un volumen de 10m3, una caseta de cloración con un tanque de 60 litros, el cual nos dará un sistema de cloración de un caudal de goteo de 2.78 ml/min para mejorar la calidad del agua, el diseño hidráulico de la línea de aducción y red de distribución tiene una longitud de tubería 1189.28 ml, un diámetro de 1pulgada y 3/4pulgadas de clase 10 en ambos componentes y de tipo PVC, el diseño es para 33 viviendas y 165 habitantes el cual cumple con la norma técnica de diseño.

3. Se concluye que el **índice de condición sanitaria** del caserío se encuentra en un estado "regular", con una categoría de evaluación "medianamente sostenible" esto nos quiere decir que la incidencia de la condición sanitaria de la población en el caserío de Cochirca no es mala, se mantiene, pero a la vez necesita mejorar un poco más para que pueda ser 100% sostenible, esta determinación de la incidencia de la condición sanitaria se evaluó empezando con la cobertura del servicio el cual se encuentra en un estado "bueno" ya que el sistema de abastecimiento de agua potable abastece a toda la población, la cantidad del servicio se encuentra también en un estado "bueno" ya que el volumen ofertado que nos puede dar la fuente de captación es superior al volumen demandado que se necesita para abastecer a la población, la

continuidad del servicio se encuentra en un estado "regular" queriéndonos decir que aunque el caudal de la fuente de captación sea bajo en épocas de sequía, esta abastece permanentemente a la población, la calidad del servicio se encuentra en un estado "regular" ya que el agua cuando llega a las viviendas no se considera potable debido a la características que cuenta y en la gestión del servicio se encuentra es un estado "malo" ya que los encargados del sistema de abastecimiento de agua potable del caserío "Cochirca" se encuentra desorganizada, no hay un buen manejo, no hay participación y no hay una buena administración.

### **Aspectos Complementarios**

# **Recomendaciones**

- 1. Las recomendaciones para realizar la **evaluación** de un sistema en lo ideal consisten en que se debe trabajar con fichas técnicas donde tienen que ser elaboradas de acuerdo a cada estructura con datos necesarios para una correcta evaluación y cuyos datos tienen que ser veraces y de esta manera se verá reflejado en resultados confiables.
- 2. Las recomendaciones para realizar el **mejoramiento** del sistema utilizar las normas técnicas de diseño para opciones tecnológicas de saneamiento en zona rural, también se debe mejorar la captación diseñando su cerco perimétrico al igual que el reservorio que debe contar con su castea de cloración y la tubería PVC clase 10 y su diámetro adecuado, de esta manera son más resistentes y pueda llegar el agua a las viviendas más lejanas del caserío tanto en su velocidad como en sus presiones satisfactoriamente.
- 3. Las recomendaciones es tener reuniones con la gestión de la JASS en conjunto y organizado con la población tengan una buena administración y con la finalidad que haya siempre una mejora en el mantenimiento del sistema, garantizando una buena condición sanitaria para la población del caserío de Cochirca.

## **Referencias Bibliográficas**

- 1. Augusto N. Abastecimiento del agua [Internet]. UAP-Pucallpa, Blog. 2015 [Citado el 16 de octubre del 2019]. Disponible en: [http://abastecimientouapucallpa.blogspot.pe/.](http://abastecimientouapucallpa.blogspot.pe/)
- 2. Jimbo G. Evaluación y diagnóstico del sistema de abastecimiento de agua potable de la ciudad de Machala. [Internet]. Ecuador: Universidad Técnica Particular de Loja; 2011. [Citado el 16 de octubre del 2019]. Disponible en: <http://dspace.utpl.edu.ec/handle/123456789/2236>
- 3. Sarmiento Z, Sánchez J. Análisis de la cobertura en el sector rural de agua potable y saneamiento básico en los países de estudio de américa latina, utilizando cifras oficiales de CEPAL. Tesis para optar el título profesional de ingeniero civil. Bogotá: Universidad de La Salle, Programa de Ingeniería Civil; 2017. [Citado el 16 de octubre del 2019]. Disponible en: [https://ciencia.lasalle.edu.co/cgi/viewcontent.cgi?article=1134&context=ing\\_civi](https://ciencia.lasalle.edu.co/cgi/viewcontent.cgi?article=1134&context=ing_civil) [l](https://ciencia.lasalle.edu.co/cgi/viewcontent.cgi?article=1134&context=ing_civil)
- 4. Cobeñas J, Vásquez E. Mejoramiento y Ampliación del Servicio de Agua potable y Saneamiento Rural de los Caseríos de Pampa de Arena, Caracmaca y Hualangopampa, del distrito de Sanagoran-Sanchez Carrión-La Libertad. Huánuco.2016. [Citado el 16 de octubre del 2019]. Disponible en: <https://repositorio.ucv.edu.pe/handle/20.500.12692/20612>
- 5. Pajares D. Mejoramiento y ampliación del servicio de Agua Potable y Saneamiento en el Caserío Yanamarca Sector lngapila, Distrito de Llacanora - Cajamarca – 2014. [Citado el 16 de octubre del 2019]. Disponible en: <https://repositorio.unc.edu.pe/handle/UNC/668>
- 6. Gotardo Melquiades Ch. Mejoramiento, ampliación, instalación del sistema de agua potable e impacto ambiental del área urbano. [Tesis Para Optar Título Profesional]. Nuevo Chimbote: Universidad Cesar Vallejo; 2014. [Citado el 16 de octubre del 2019]. Disponible en:
- 7. Granda F. Evaluación y mejoramiento del sistema de abastecimiento de agua potable del centro poblado Muña Alta, distrito de Yaután, provincia de Casma, región Áncash y su incidencia en su condición sanitaria – 2019. [Tesis Para Optar Título Profesional]. Universidad Católica los Ángeles de Chimbote. [Citado el 16 de octubre del 2019]. Disponible en: <http://repositorio.uladech.edu.pe/handle/123456789/16538>
- 8. Herrera M. Evaluación y mejoramiento del sistema de abastecimiento de agua potable y su incidencia en La Condición Sanitaria del centro poblado Huancapampa, distrito Recuay, provincia de Recuay, región de Áncash, Agosto – 2019. [Tesis Para Optar Título Profesional]. Universidad Católica los Ángeles de Chimbote. [Citado el 16 de octubre del 2019]. Disponible en: <http://repositorio.uladech.edu.pe/handle/123456789/14622>
- 9. Cervantes M. Evaluación y mejoramiento del sistema de saneamiento básico del centro poblado de Yanamito, distrito de Mancos, provincia de Yungay, departamento de Ancash – 2019. [Tesis Para Optar Título Profesional]. Universidad Católica los Ángeles de Chimbote. [Citado el 16 de octubre del 2019]. Disponible en: <http://repositorio.uladech.edu.pe/handle/123456789/13778>
- 10. Raffino M. De: Argentina. Para: Concepto de agua. [Internet] [Citado el 16 de octubre del 2019]. Disponible en: [https://concepto.de/agua/.](https://concepto.de/agua/)
- 11. Gleick, P. La ciencia de aguas para escuelas USGS 1996 [Internet] [Citado el 16 de octubre del 2019]. Disponible en: <https://water.usgs.gov/edu/watercyclespanish.html>
- 12. Ente provincial del agua y saneamiento. Agua Potable. EPAS. Argentina [Internet] [Citado el 16 de octubre del 2019]. Disponible en: <http://www.epas.mendoza.gov.ar/index.php/sistema-sanitario/agua-potable>
- 13. Organización Mundial de la Salud. Calidad del agua potable. [Seriado en línea] 2015 [Citado el 16 de octubre del 2019]. Disponible en: [http://www.who.int/water\\_sanitation\\_health/dwq/es.](http://www.who.int/water_sanitation_health/dwq/es)
- 14. Ministerio de vivienda construcción y saneamiento. Norma técnica de diseño: opciones tecnológicas para sistemas de saneamiento en el ámbito rural Lima: EL Peruano; 2018. [Citado el 19 de octubre del 2019]. Disponible en: [https://www.gob.pe/institucion/vivienda/normas-legales/275920-192-2018](https://www.gob.pe/institucion/vivienda/normas-legales/275920-192-2018-vivienda) [vivienda](https://www.gob.pe/institucion/vivienda/normas-legales/275920-192-2018-vivienda)
- 15. Concha J & Guillen J. Mejoramiento del sistema de abastecimiento de agua potable (caso: urbanización Valle Esmeralda, distrito Pueblo Nuevo, provincia y departamento de Ica). [Tesis para optar el título de Ingeniero Civil]. Lima: Facultad de Ingeniería y Arquitectura; 2014. [Citado el 16 de octubre del 2019]. Disponible en: <https://repositorio.usmp.edu.pe/handle/20.500.12727/1175>
- 16. Sistema de Información Ambiental de Colombia, Oferta hídrica [Internet]. Estudio Nacional del Agua (Colombia); 2014 [Citado el 16 de octubre del 2019]. Disponible en: [http://www.siac.gov.co/web/siac/demandaagua.](http://www.siac.gov.co/web/siac/demandaagua)
- 17. Wigodski J. Metodología de la investigación [Internet]. Blog. 2010 [Citado el 16 de octubre del 2019]. Disponible en: [http://metodologiaeninvestigacion.blogspot.pe/2010/07/poblacion-ymuestra.html.](http://metodologiaeninvestigacion.blogspot.pe/2010/07/poblacion-ymuestra.html)
- 18. Vierendel. Abastecimiento de agua y alcantarillado. 4.ª ed. Lima, 1993. 136 pp. [Internet]. [Citado el 16 de octubre del 2019]. Disponible en: [https://es.slideshare.net/victorflaviomanriquezuniga/abastecimiento-de-agua-y](https://es.slideshare.net/victorflaviomanriquezuniga/abastecimiento-de-agua-y-alcantarillado-vierendel)[alcantarillado-vierendel](https://es.slideshare.net/victorflaviomanriquezuniga/abastecimiento-de-agua-y-alcantarillado-vierendel)
- 19. Rosasco O. Abastecimiento, contaminación y problemática Abastecimiento, contaminación y problemática del agua en el Perú. 1° edición. Perú: Academia Nacional de Medicina; 2006. [Citado el 16 de octubre del 2019]. Disponible en: [https://anmperu.org.pe/anales/2006/absatecimiento\\_contaminacion\\_rosasco.pdf](https://anmperu.org.pe/anales/2006/absatecimiento_contaminacion_rosasco.pdf)
- 20. Guerrero V. Sistema de abastecimiento de agua; [Seriada en línea] 2017 [Citado el 16 de octubre del 2019]. Disponible en: <https://prezi.com/a8pbpjfvew3n/unidad-1-sistema-de-abastecimiento-de-agua/>
- 21. Arnalich S. abastecimiento de agua potable por gravedad. [internet]¨: Arnalich; 2008. [Citado el 16 de octubre del 2019]. Disponible en: <https://issuu.com/arnalich/docs/ligrax>
- 22. Barrios C. Guía de Orientación en Saneamiento Básico para alcaldías de municipios rurales y pequeñas comunidades; 2009, SER. [Citado el 16 de octubre del 2019]. Disponible en: [https://www2.congreso.gob.pe/sicr/cendocbib/con4\\_uibd.nsf/051C7432F8727C9](https://www2.congreso.gob.pe/sicr/cendocbib/con4_uibd.nsf/051C7432F8727C9605257CF300737B92/$FILE/1_pdfsam_Paraguay_Gestion_municipal_saneamiento_basico.pdf) [605257CF300737B92/\\$FILE/1\\_pdfsam\\_Paraguay\\_Gestion\\_municipal\\_saneamie](https://www2.congreso.gob.pe/sicr/cendocbib/con4_uibd.nsf/051C7432F8727C9605257CF300737B92/$FILE/1_pdfsam_Paraguay_Gestion_municipal_saneamiento_basico.pdf) [nto\\_basico.pdf](https://www2.congreso.gob.pe/sicr/cendocbib/con4_uibd.nsf/051C7432F8727C9605257CF300737B92/$FILE/1_pdfsam_Paraguay_Gestion_municipal_saneamiento_basico.pdf)
- 23. Agüero R. Agua potable para poblaciones rurales: sistema de abastecimiento por gravedad sin tratamiento. Lima: Asociación servicios educativos (SER) [seriada en línea] 1997. [Citado el 16 de octubre del 2019]. Disponible en: [https://www.academia.edu/17665537/Agua\\_potable\\_para\\_poblaciones\\_rurales\\_si](https://www.academia.edu/17665537/Agua_potable_para_poblaciones_rurales_sistemas_de_abastecim) [stemas\\_de\\_abastecim](https://www.academia.edu/17665537/Agua_potable_para_poblaciones_rurales_sistemas_de_abastecim)
- 24. Ministerio de vivienda. Manual de operación y mantenimiento en captación y manantial [seriada en línea] 2018. [Citado el 16 de octubre del 2019]. Disponible en: [http://bvs.minsa.gob.pe/local/MINSA/753\\_MINSA179.pdf](http://bvs.minsa.gob.pe/local/MINSA/753_MINSA179.pdf)
- 25. Reinoso A. Estudio y diseño para el mejoramiento del sistema de agua potable [tesis en Internet]. [Ambato]: Universidad Técnica de Ambato; 2016 [Citado el 16 de octubre del 2019]. Disponible en: <http://repositorio.uta.edu.ec/jspui/handle/123456789/24180>
- 26. Alberca M. Mejoramiento del sistema integral de agua potable para los sectores de Aradas de Chonta, Lanche y Naranjo - Montero - Ayabaca – Piura. Tesis para optar el título profesional de ingeniero sanitario: Universidad Nacional de Piura, Facultad de Ingeniería Civil, Saneamiento e Hidráulica; 2019. [Citado el 16 de octubre del 2019]. Disponible en: <https://repositorio.unp.edu.pe/handle/UNP/1731>
- 27. Alvarado P. Estudios y diseños del sistema de agua potable del barrio San Vicente, parroquia Nambacola, cantón Gonzanama. Tesis para Título Profesional de Ingeniero Civil. Universidad Técnica Particular de Loja, Facultad de Ingeniería Civil.2013. [Citado el 16 de octubre del 2019]. Disponible en: <http://dspace.utpl.edu.ec/handle/123456789/6543>

28. Reglamento Nacional de Edificaciones. Obras de saneamiento. Almacenamiento de Agua para Consumo humano. [OS. 030]. Lima: Ministerio de vivienda, construcción y saneamiento.; 2016.p. 01 [Citado el 16 de octubre del 2019]. Disponible en:

[https://www3.vivienda.gob.pe/Direcciones/Documentos/RNE\\_Actualizado\\_Solo](https://www3.vivienda.gob.pe/Direcciones/Documentos/RNE_Actualizado_Solo_Saneamiento.pdf) [\\_Saneamiento.pdf](https://www3.vivienda.gob.pe/Direcciones/Documentos/RNE_Actualizado_Solo_Saneamiento.pdf)

- 29. Ministerio de Vivienda, Construcción y Saneamiento. Norma Técnica de Diseño: Opciones Tecnológicas Para Sistemas de Saneamiento Rural. [Internet]. Lima, Perú: Ministerio de Vivienda, Construcción y Saneamiento; 2018. [Citado el 16 de octubre del 2019], disponible en: [https://www.gob.pe/institucion/vivienda/normas-legales/275920-192-2018](https://www.gob.pe/institucion/vivienda/normas-legales/275920-192-2018-vivienda) [vivienda](https://www.gob.pe/institucion/vivienda/normas-legales/275920-192-2018-vivienda)
- 30. Siapa. Criterios y lineamientos técnicos para factibilidades. 1° edición. México: SIAPA; 2004. Pág. 47. Sistema de agua potable. [Citado el 16 de octubre del 2019], disponible en: [https://www.siapa.gob.mx/transparencia/criterios-y](https://www.siapa.gob.mx/transparencia/criterios-y-lineamientos-tecnicos-para-factibilidades-en-la-zmg)[lineamientos-tecnicos-para-factibilidades-en-la-zmg](https://www.siapa.gob.mx/transparencia/criterios-y-lineamientos-tecnicos-para-factibilidades-en-la-zmg)
- 31. Saavedra G. Propuesta técnica para el mejoramiento y ampliación del servicio de agua potable en los centros poblados rurales de Culqui y Culqui alto en el distrito de Paimas, provincia de Ayabaca – Piura [Tesis de Pregrado]. Perú: Universidad Nacional de Piura; 2018. [Citado el 16 de octubre del 2019], disponible en: <https://repositorio.unp.edu.pe/handle/UNP/1249>
- 32. Villegas G. Metodología computarizada de dimensionamiento de redes de agua potable. [Tesis pregrado]. Perú; Universidad de Pirhua; 2017. [Citado el 16 de octubre del 2019], disponible en: <https://pirhua.udep.edu.pe/handle/11042/3243>
- 33. Romero A. Problemas en redes de abastecimiento de agua potable. [Tesis de Grado]. México; UNAM; 2013. [Citado el 16 de octubre del 2019], disponible en:<https://repositorio.unam.mx/contenidos/109729>
- 34. Reglamento Nacional de Edificaciones. Obras de saneamiento. Red de Distribución de Agua para Consumo humano. [OS. 050]. Lima: Ministerio de vivienda, construcción y saneamiento.; 2016.p. 04 [Citado el 16 de octubre del 2019]. Disponible en: [https://www.saludarequipa.gob.pe/desa/archivos/Normas\\_Legales/saneamiento/O](https://www.saludarequipa.gob.pe/desa/archivos/Normas_Legales/saneamiento/OS.050.pdf) [S.050.pdf](https://www.saludarequipa.gob.pe/desa/archivos/Normas_Legales/saneamiento/OS.050.pdf)
- 35. Sandoval Chávez LA (dir), Mejoramiento y Ampliación del Sistema de Agua Potable y Saneamiento Básico [Tesis Para Optar Título Profesional], [Cajamarca]: Universidad Nacional de Cajamarca; 2013. [Citado el 16 de octubre del 2019]. Disponible en: <https://repositorio.unc.edu.pe/handle/UNC/675>
- 36. Mecánica de Suelos [Internet]. Equipo de colaboradores y profesionales ARQHYS; 2017. [Citado el 16 de octubre del 2019]. Disponible en: <http://www.arqhys.com/arquitectura/mecanica-suelos.html>
- 37. Lee J. director general, Organización Mundial de la Salud. [Internet]. [Citado el 16 de octubre del 2019]. Disponible en: [https://www.who.int/water\\_sanitation\\_health/publications/facts2004/es/](https://www.who.int/water_sanitation_health/publications/facts2004/es/)
- 38. Sánchez L, Guillermo A; Aponte G, Carmen L. Gestión de la calidad del agua potable en la universidad Nacional José Faustino Sánchez Carrión de Huacho 2013. [Citado el 16 de octubre del 2019]. Disponible en: <http://repositorio.unjfsc.edu.pe/handle/UNJFSC/1627>

**Anexos** 

# **Anexo 1**

# **Acta de constatación para la investigación**

#### **ACTA DE INVESTIGACIÓN**

de COCHIRCA, distrito de MACATE, provincia En el CASERIO de SANTA departamento de ANCASH, siendo las 16:00 horas del día 08 del 2019. Yo JORGE AGUSTO CHINCHAY GUTIERREZ identificado con DNI Nº 32674380 hago constar en acta que el estudiante del SÉPTIMO CICLO DE MIGUEL ANGEL ALIAGA MACHUCA INGENIERÍA CIVIL DE LA UNIVERSIDAD CATÓLICA LOS ANGELES DE CHIMBOTE (Uladech), identificado con DNI Nº 41574800 se presentó ante la autoridad correspondiente para solicitar la aprobación de un permiso para realizar una investigación de un puquio, con el objetivo de levantar la presente acta de investigación, en la que se hace constar los siguientes hechos: la autorización y las evidencias fotográficas de los puquios que van hacer estudiados.

Siendo aprobada la solicitud verbal, se hace constar que el estudiante regresara en otra oportunidad a realizar unas encuestas y documentación oficial de la universidad para empezar con la investigación, la cual al no haber objeción alguna fue aprobada.

Con la conformidad por parte del estudiante y la autoridad correspondiente, se da cierre al acta.

herebay  $10046$ FIRMA Y SELLO DEL 32874380  $DNI N^{\circ}$ 

FIRMA DEL ESTUDIANTE  $DNIN^{\circ}$  41574800

# **Anexo 2**

# **Protocolo de Consentimiento Informado**

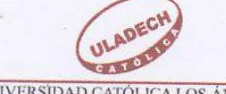

#### UNIVERSIDAD CATÓLICA LOS ÁNGELES **CHIMBOTE**

#### PROTOCOLO DE CONSENTIMIENTO INFORMADO PARA ENCUESTAS (Ingeniería y Tecnología)

La finalidad de este protocolo en Ingeniería y tecnología es informarle sobre el proyecto de investigación y solicitarle su consentimiento. De aceptar, el investigador y usted se quedarán con una copia.

La presente investigación se titula Evaluación y mejoramiento del Sistema de Abastecimiento de Agua Potable del Caserio de Cochirca, distrito de Macate, provincia del Santa, región Ancash y su Incidencia en la Condición Sanitaria de la Poblacion-2019. Y es dirigido por Miguel Angel Aliaga Machuca, investigador de la Universidad Católica Los Ángeles de Chimbote.

El propósito de la investigación es: Recolección de información de la situación actual del sistema de agua potable del caserío de Cochirca.

Para ello, se le invita a participar en una encuesta que le tomará 10 minutos de su tiempo. Su participación en la investigación es completamente voluntaria y anónima. Usted puede decidir interrumpirla en cualquier momento, sin que ello le genere ningún perjuicio. Si tuviera alguna inquietud y/o duda sobre la investigación, puede formularla cuando crea conveniente.

Al concluir la investigación, usted será informado de los resultados a través de su autoridad de su comunidad.  $\mathrm{Si}$ desea,  $también$ podrá escribir al correo miguelangelaliagamachuca@gmail.com para recibir mayor información. Asimismo, para consultas sobre aspectos éticos, puede comunicarse con el Comité de Ética de la Investigación de la universidad Católica los Ángeles de Chimbote.

Si está de acuerdo con los puntos anteriores, complete sus datos a continuación:

Nombre: Jorge Agusto Chinchay Gutierrez Fecha: 08/10/2019

Firma del participante:

32834386

Firma del investigador (o encargado de recoger información):

**FIRMA DEL ESTUDIANTE** DNIN<sup>®</sup> 41574800

COMITÉ INSTITUCIONAL DE ÉTICA EN INVESTIGACIÓN - ULADECH CATÓLICA

**Anexo 3**

# **Instrumento de Recolección de Datos**

**Anexo 3.1**

# **Instrumento de Recolección de Datos Evaluación (Fichas Técnicas)**

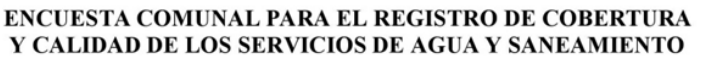

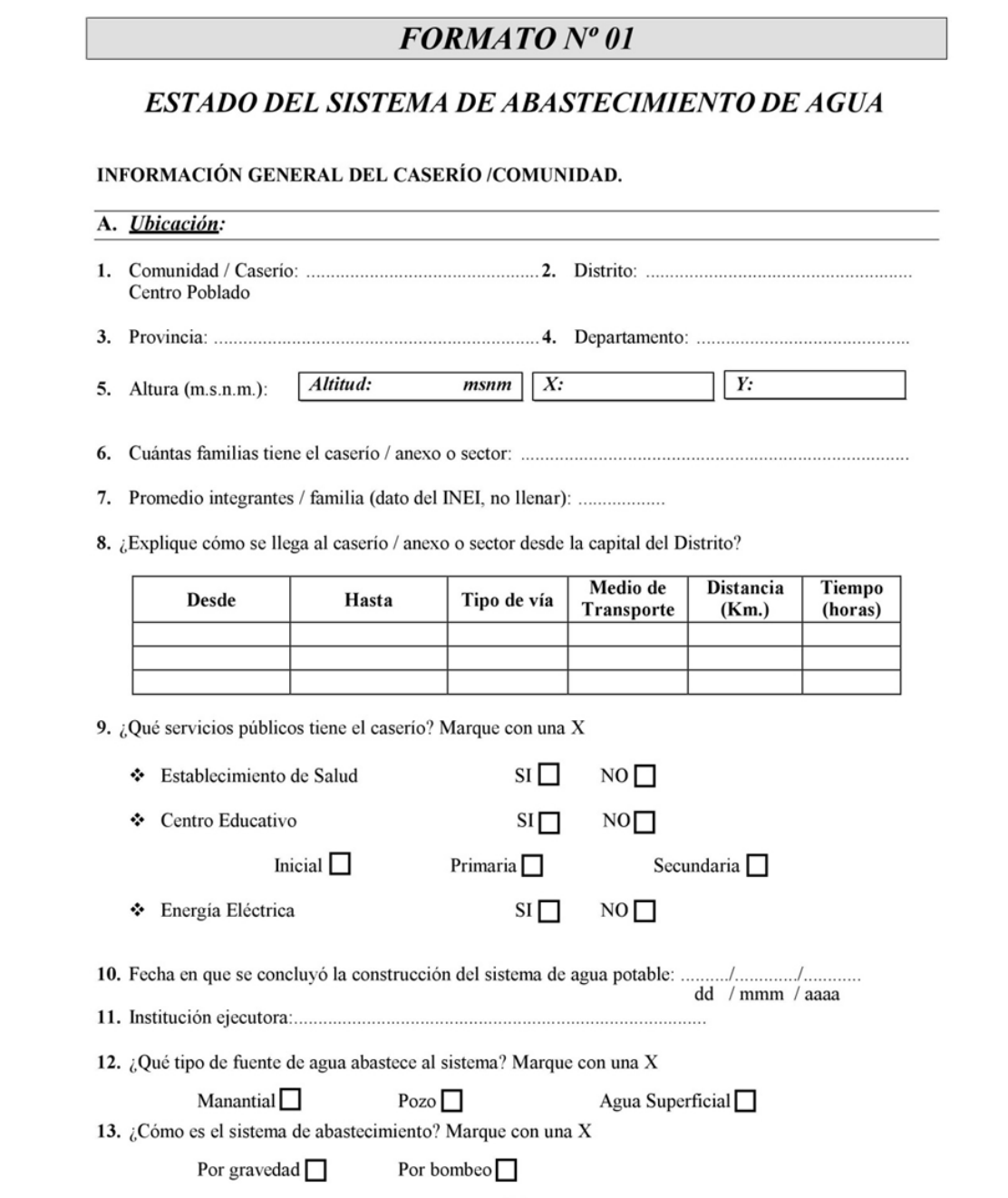

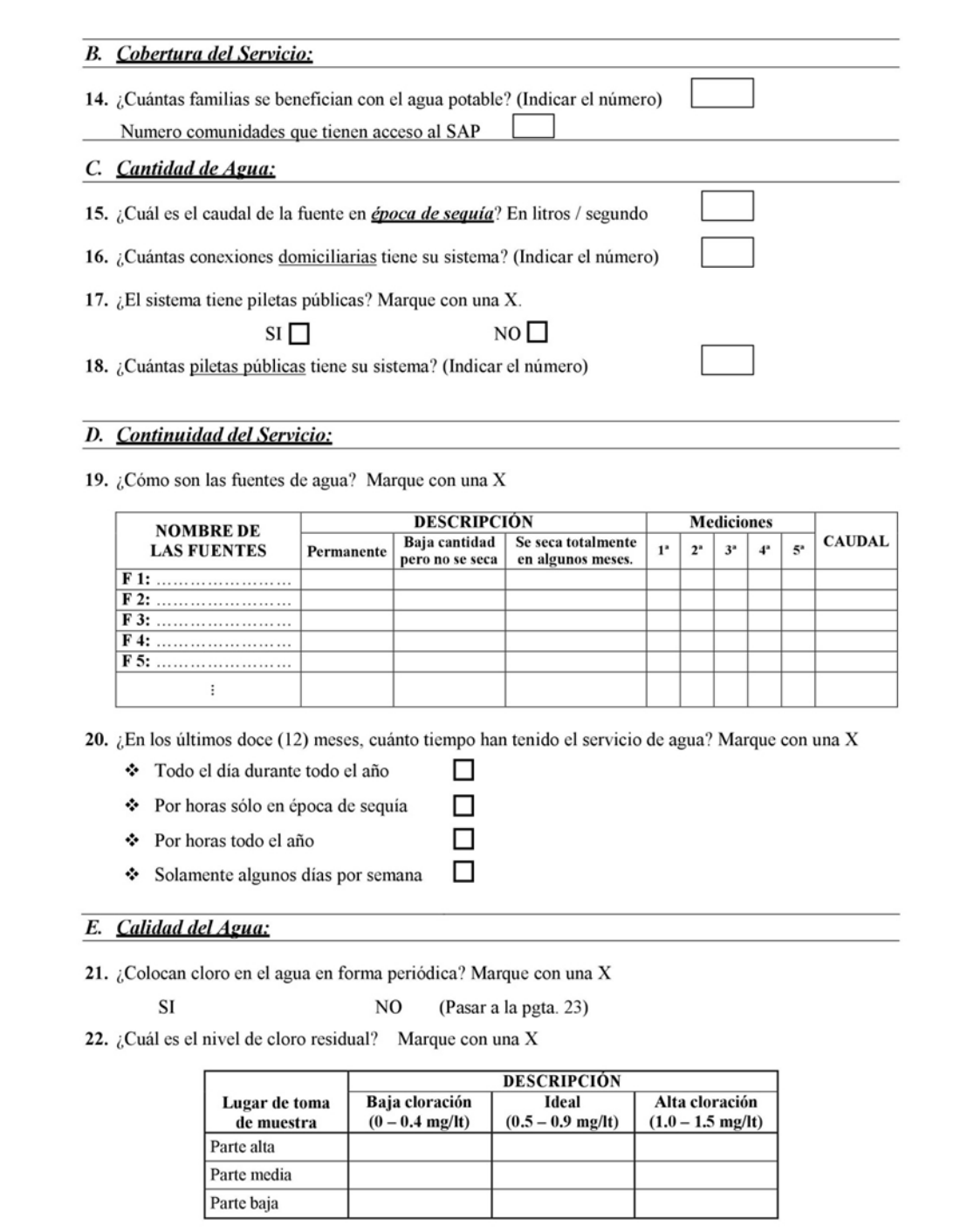

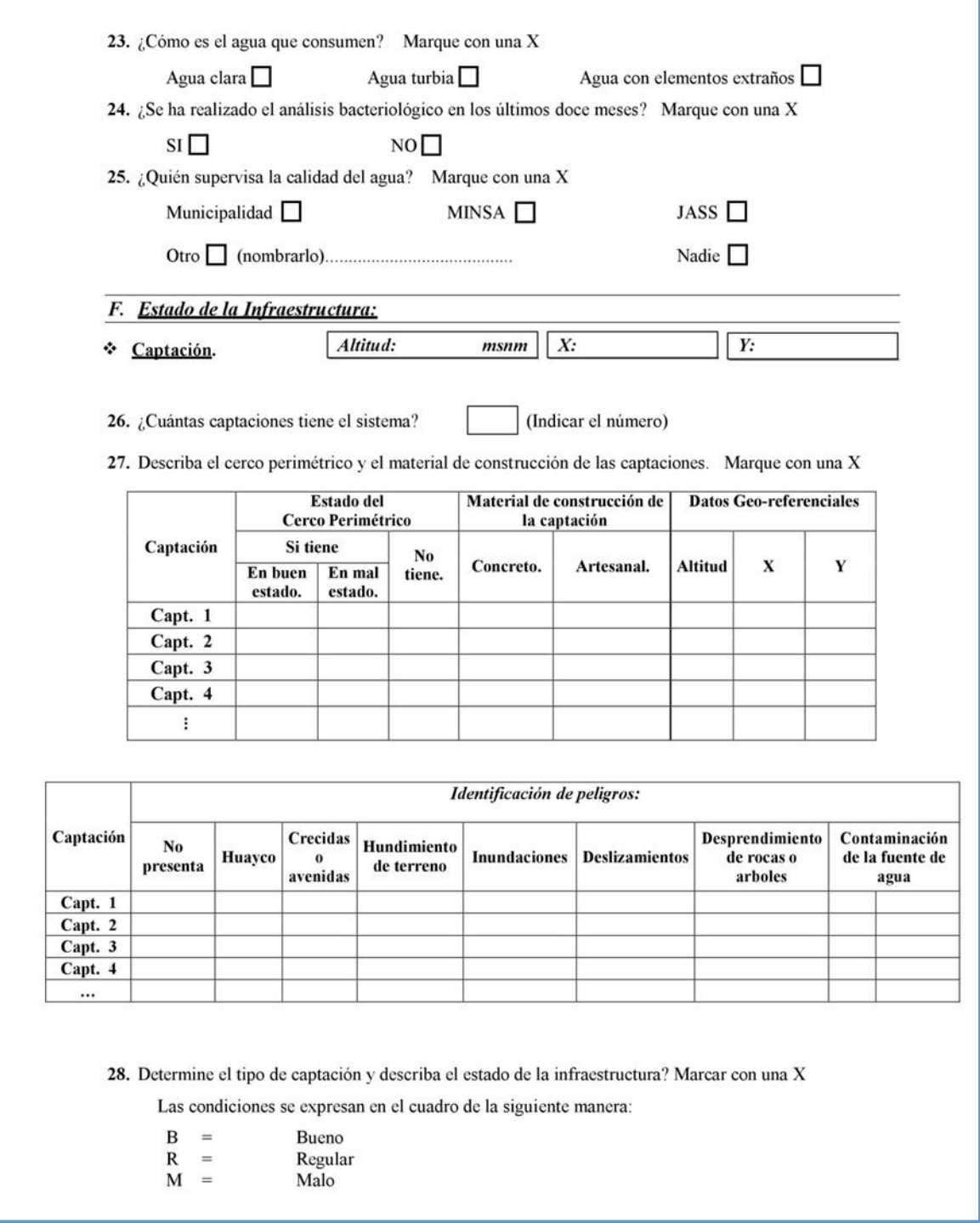

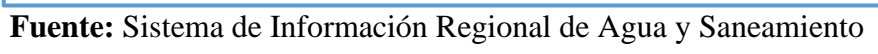

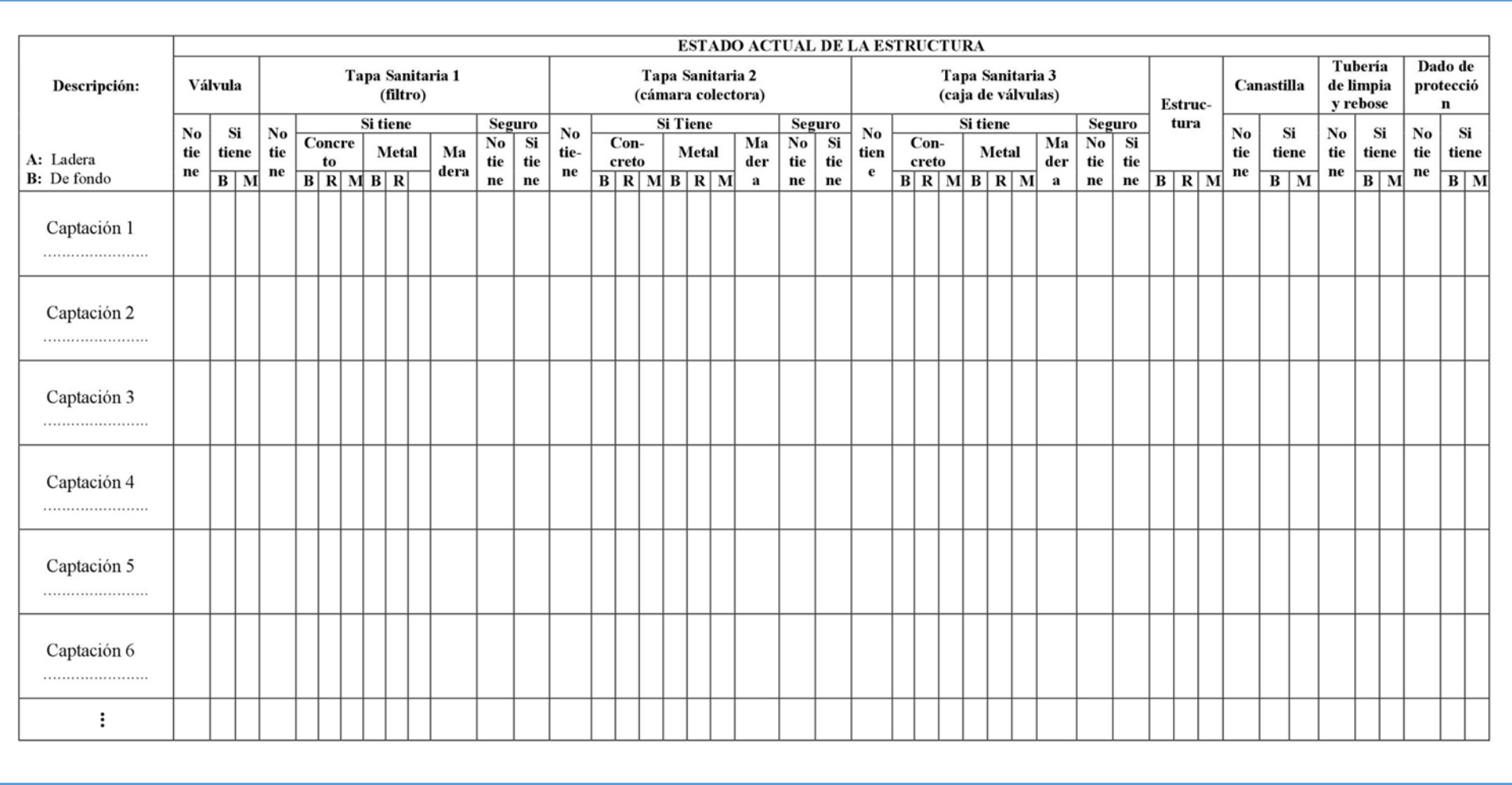

## Caja o buzón de reunión.

29. ¿Tiene caja de reunión? Marque con una X

> $NO$  $SI$   $\square$

30. Describa el cerco perimétrico y el material de construcción de las cajas o buzones de reunión. Marque con una  $X$ 

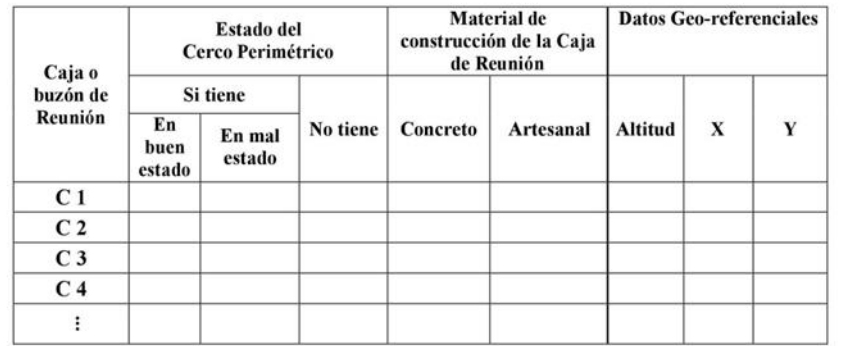

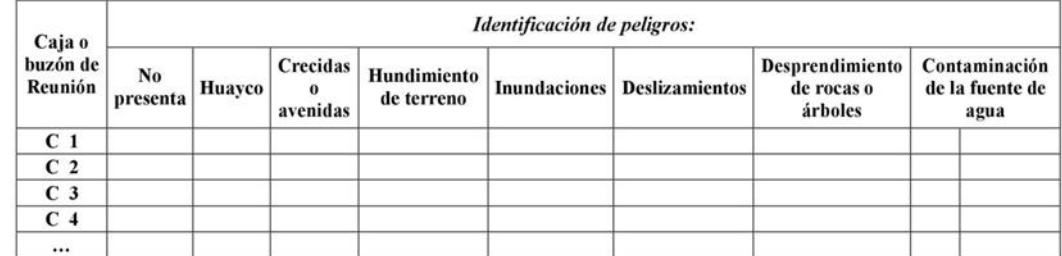

31. Describa el estado de la estructura. Marque con una X

Las condiciones se expresan en el cuadro de la siguiente manera:

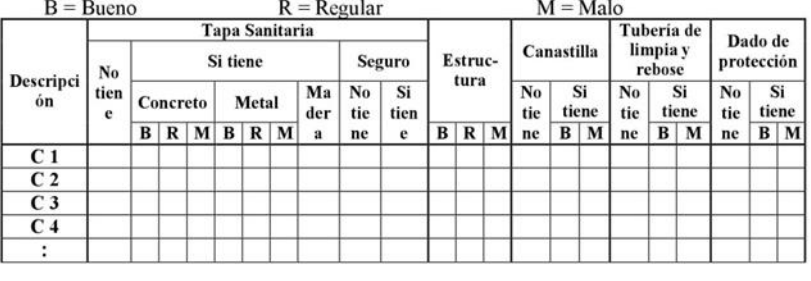

❖ Cámara rompe presión CRP-6.

32. ¿Tiene cámara rompe presión CRP-6? Marque con una X

```
SI \square
```
NO<sup>1</sup> (Pasar a la pgta. 36)

Fuente: Sistema de Información Regional de Agua y Saneamiento

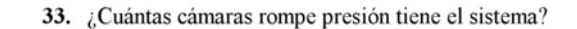

(Indicar el número)

34. Describa el cerco perimétrico y el material de construcción de las cámaras rompe presión (CRP-6). Marque con una X

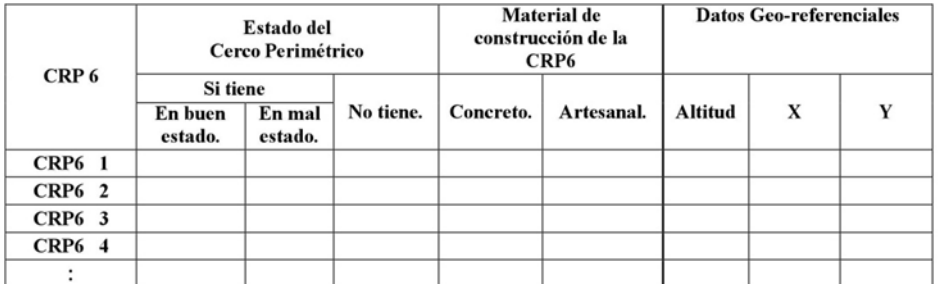

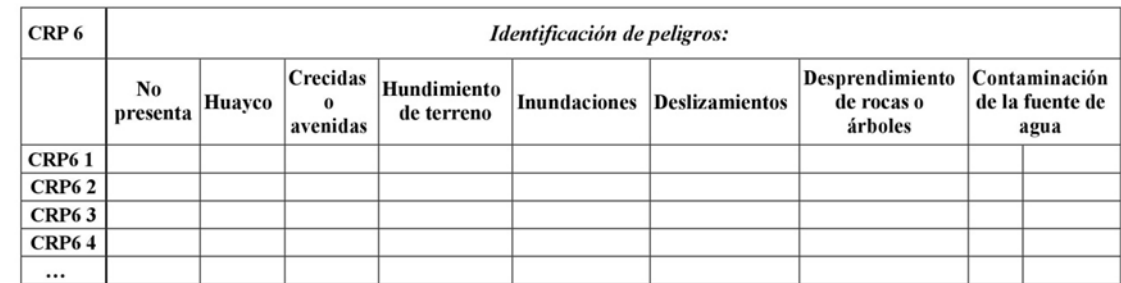

35. Describir el estado de la infraestructura. Marque con una X:

Las condiciones se expresan en el cuadro de la siguiente manera:

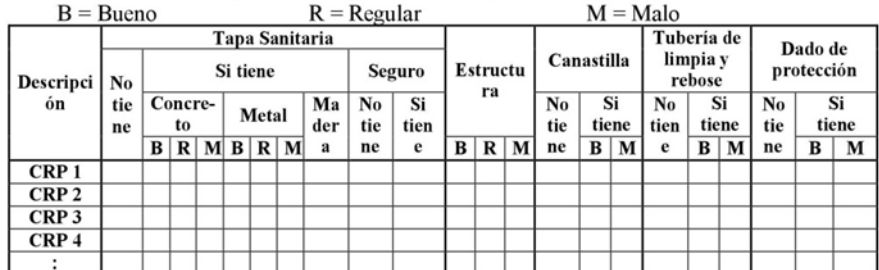

36. ¿Tiene el sistema tubo rompe carga en la línea de conducción? Marque con una X

 $SI$  $NO$  (Pasar a la pgta. 38)

37. ¿En qué estado se encuentran los tubos rompe carga? Marque con una X

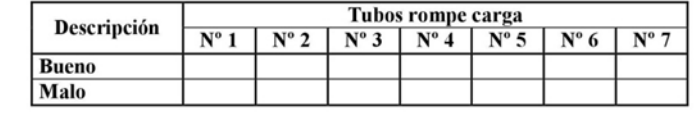

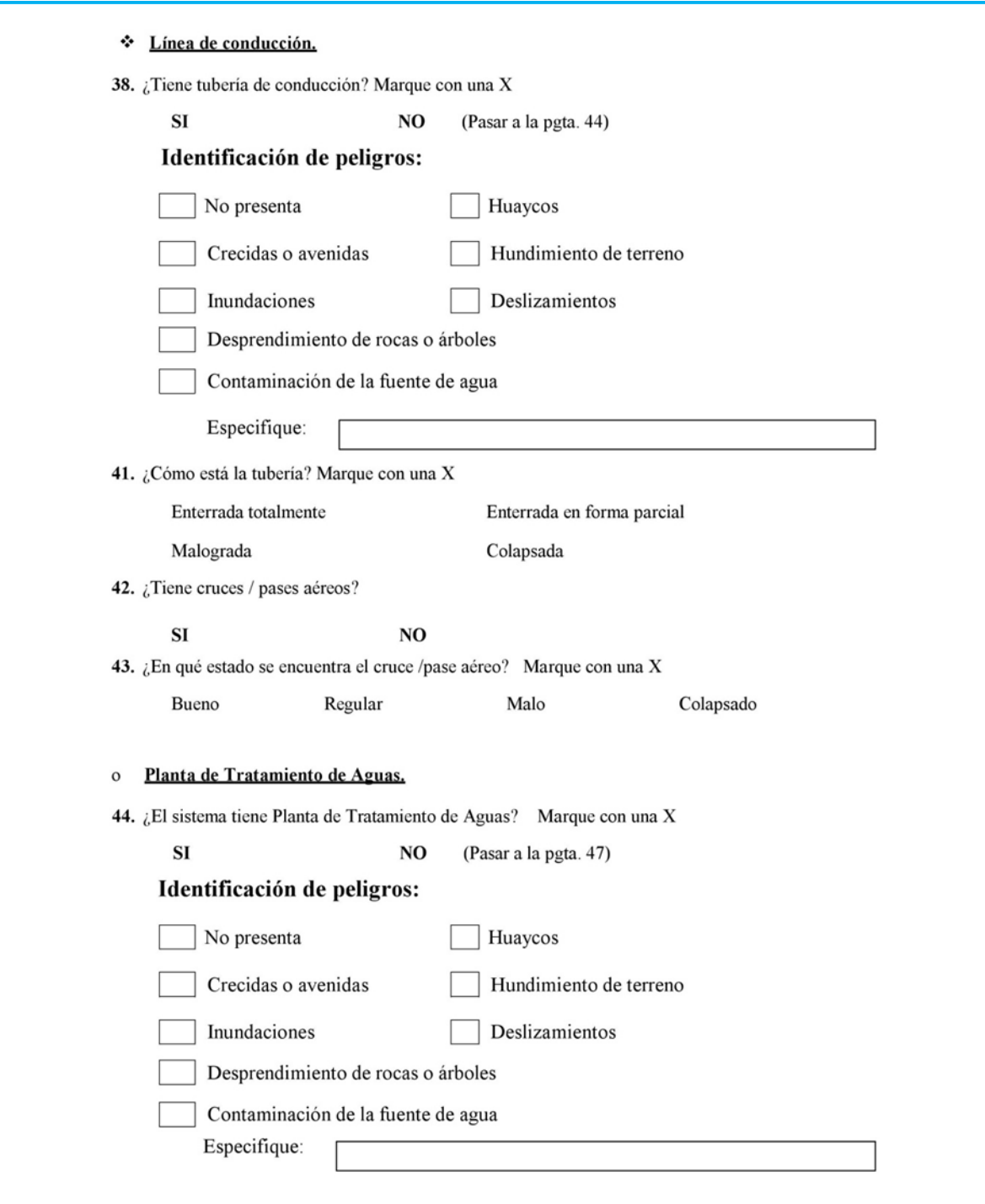

**Fuente:** Sistema de Información Regional de Agua y Saneamiento

45. ¿Tiene cerco perimétrico la estructura? Marque con una X

No tiene SI, en buen estado SI, en mal estado

46. ¿En que estado se encuentra la estructura? Marque con una X

Bueno Regular Malo

 $N<sub>O</sub>$ 

#### o Reservorio.

47. ¿Tiene reservorio? Marque con una X

 $SI$ 

48. Describa el cerco perimétrico y el material de construcción del reservorio. Marque con una X

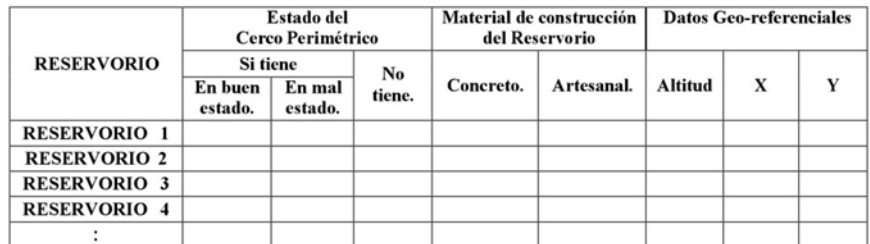

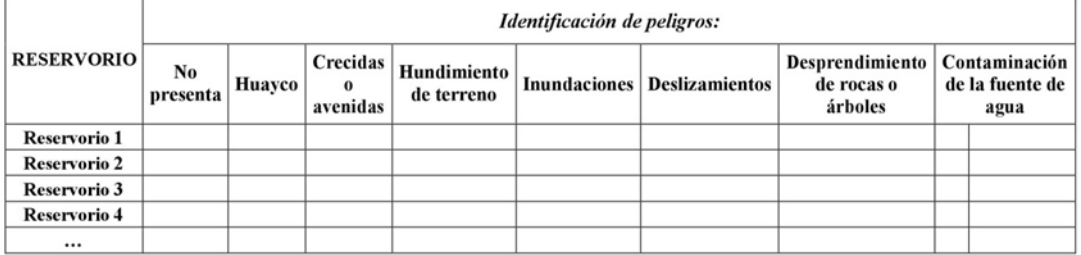

49. ¿Describir el estado de la estructura? Marque con una X.

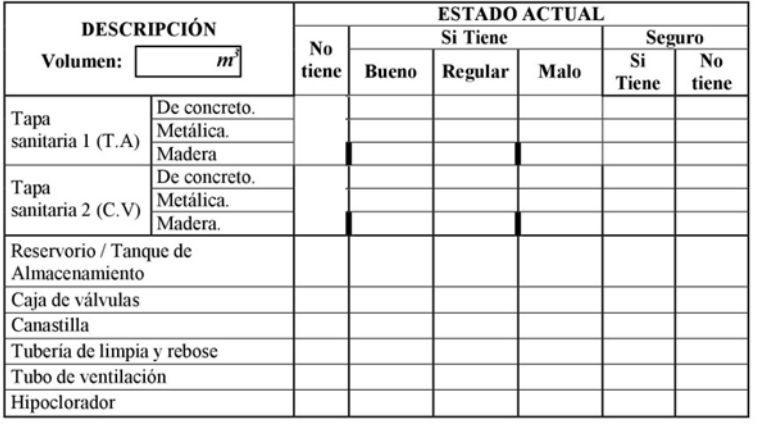

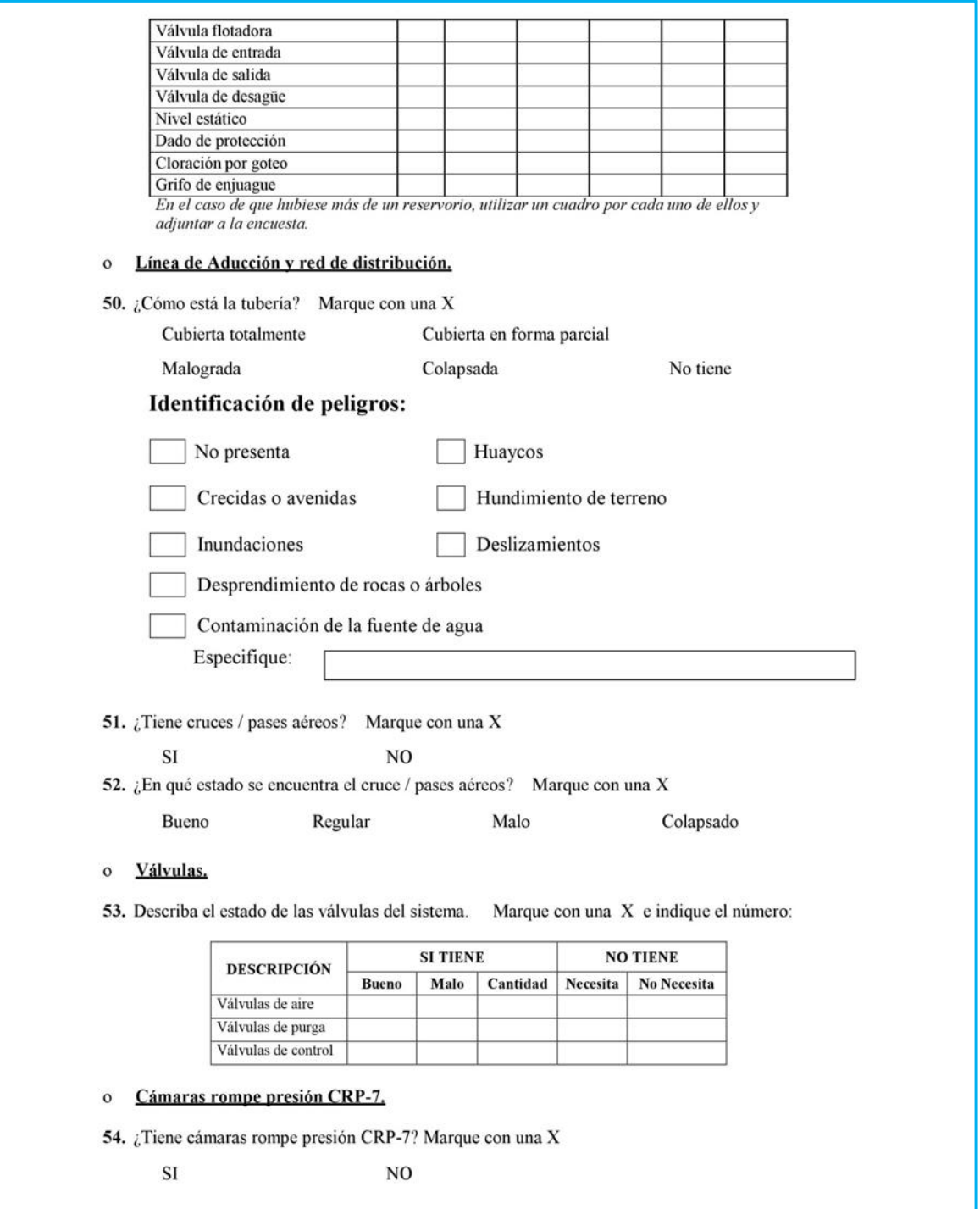

55. ¿Cuántas cámaras rompe presión tipo 7 tiene el sistema?

(Indicar el número)

56. Describa el cerco perimétrico y material de construcción de las CRP-7. Marque con una X

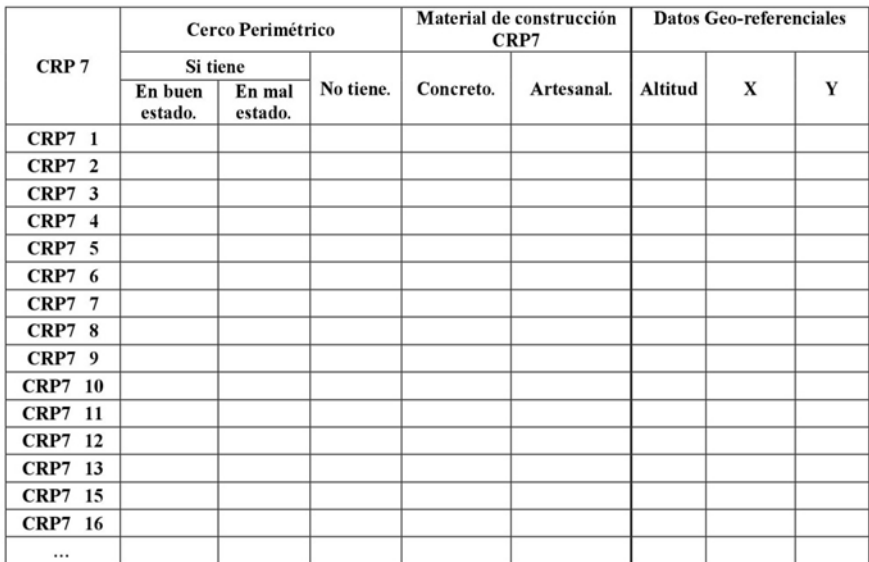

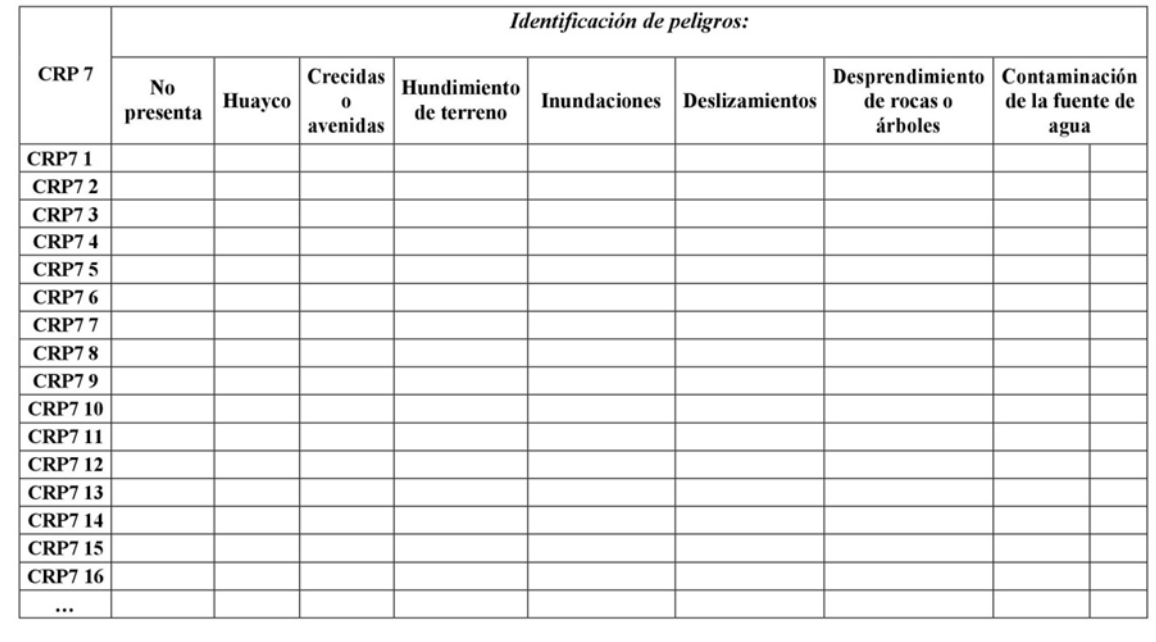

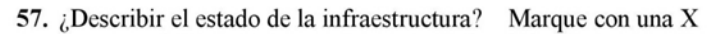

Las condiciones se expresan en el cuadro de la siguiente manera:<br>  $B = B$ ueno  $R = Regular$   $M = Malo$ 

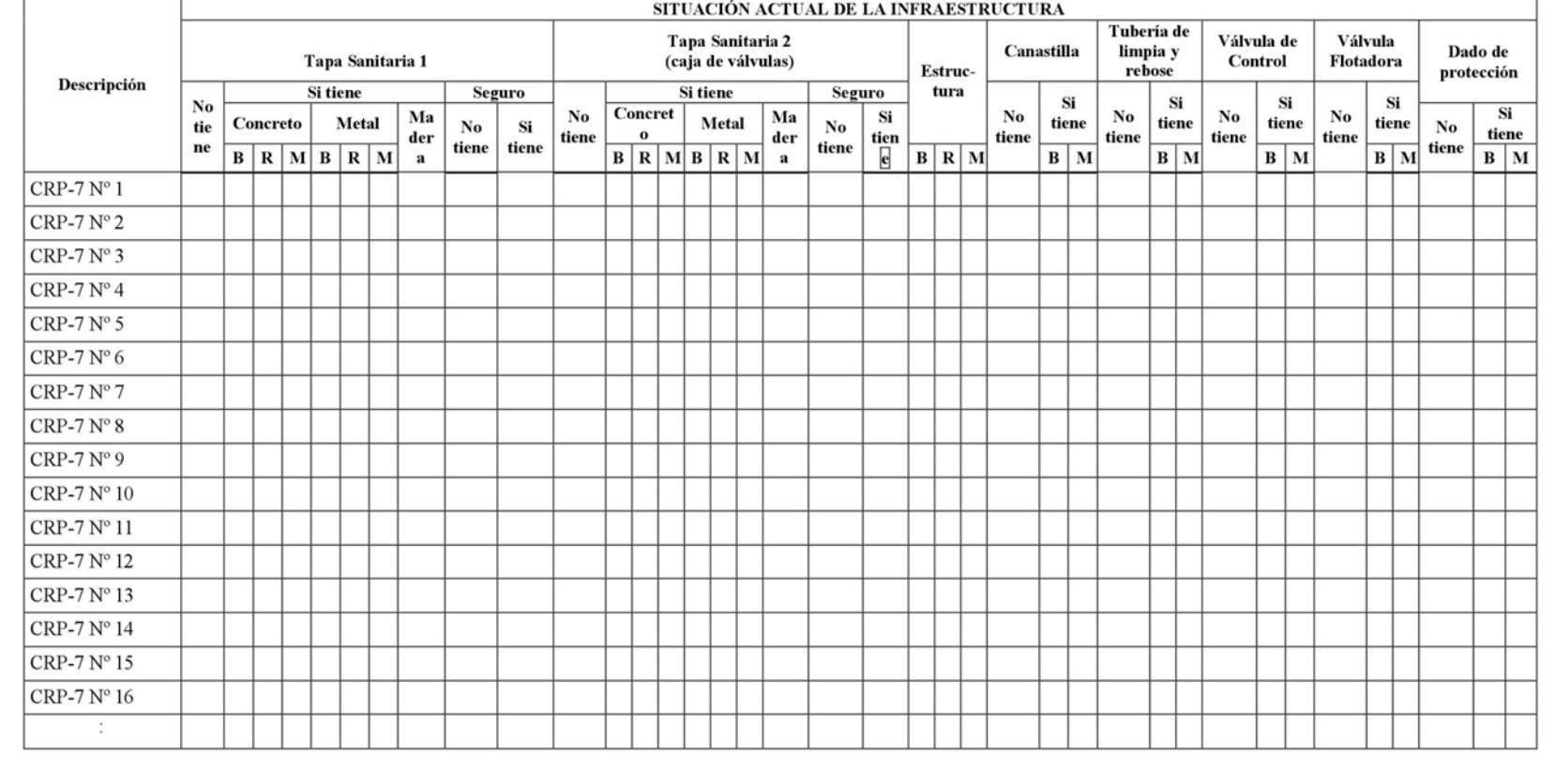

#### o Piletas públicas.

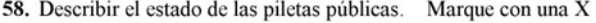

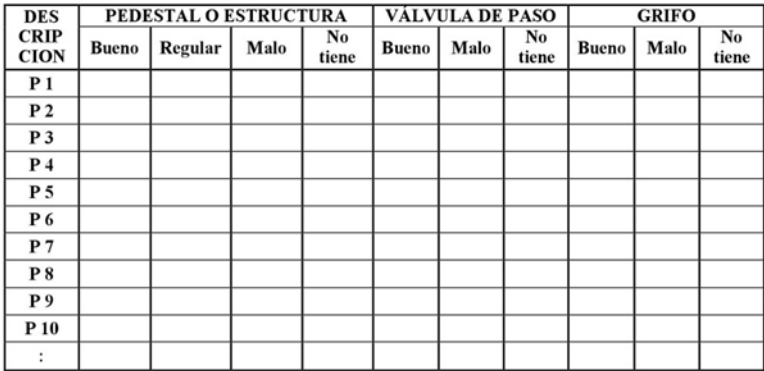

#### o Piletas domiciliarias.

59. Describir el estado de las piletas domiciliarias. Marque con una  $X$  (muestra de 15% del total de viviendas con pileta domiciliaria)

| <b>DES</b>                 | PEDESTAL O ESTRUCTURA |         |      |             | VÁLVULA DE PASO |      |             | <b>GRIFO</b> |      |             |
|----------------------------|-----------------------|---------|------|-------------|-----------------|------|-------------|--------------|------|-------------|
| <b>CRIP</b><br><b>CION</b> | <b>Bueno</b>          | Regular | Malo | No<br>tiene | <b>Bueno</b>    | Malo | No<br>tiene | <b>Bueno</b> | Malo | No<br>tiene |
| Casa 1                     |                       |         |      |             |                 |      |             |              |      |             |
| Casa 2                     |                       |         |      |             |                 |      |             |              |      |             |
| Casa 3                     |                       |         |      |             |                 |      |             |              |      |             |
| Casa 4                     |                       |         |      |             |                 |      |             |              |      |             |
| Casa 5                     |                       |         |      |             |                 |      |             |              |      |             |
| Casa 6                     |                       |         |      |             |                 |      |             |              |      |             |
| Casa 7                     |                       |         |      |             |                 |      |             |              |      |             |
| Casa 8                     |                       |         |      |             |                 |      |             |              |      |             |
| Casa 9                     |                       |         |      |             |                 |      |             |              |      |             |
| Casa 10                    |                       |         |      |             |                 |      |             |              |      |             |
| Casa 11                    |                       |         |      |             |                 |      |             |              |      |             |
| Casa 12                    |                       |         |      |             |                 |      |             |              |      |             |
| Casa 13                    |                       |         |      |             |                 |      |             |              |      |             |
| Casa 14                    |                       |         |      |             |                 |      |             |              |      |             |
| Casa 15                    |                       |         |      |             |                 |      |             |              |      |             |
| Casa 16                    |                       |         |      |             |                 |      |             |              |      |             |
| Casa 17                    |                       |         |      |             |                 |      |             |              |      |             |
| Casa 18                    |                       |         |      |             |                 |      |             |              |      |             |
| Casa 19                    |                       |         |      |             |                 |      |             |              |      |             |
| Casa 20                    |                       |         |      |             |                 |      |             |              |      |             |
| Fecha:  /  /               |                       |         |      |             |                 |      |             |              |      |             |

**Fuente:** Sistema de Información Regional de Agua y Saneamiento
# **Anexo 3.2 Instrumento de Recolección de Datos Mejoramiento (Diseño)**

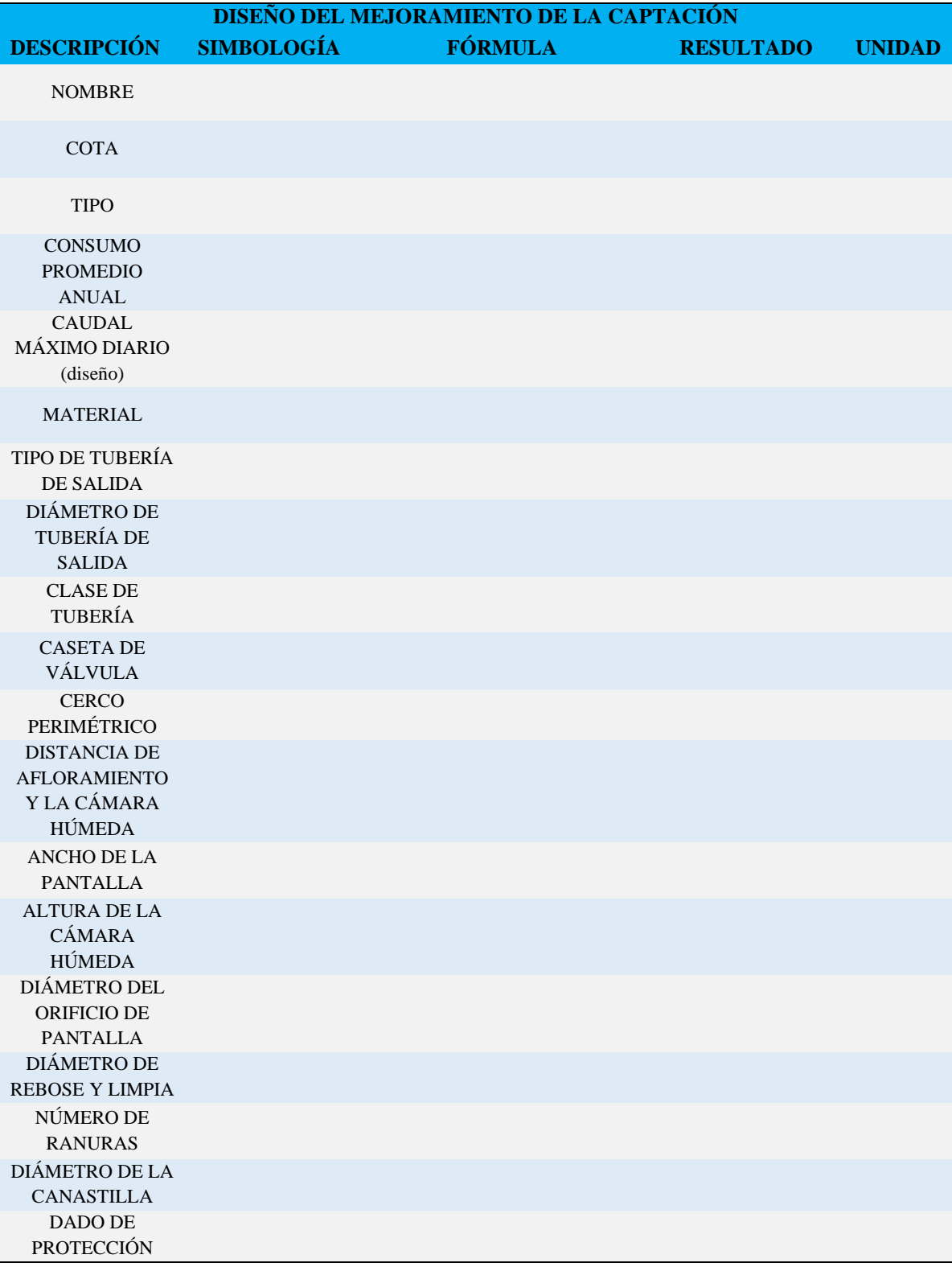

**UARDO FRANCE CERNA**<br>ENHERO CIVIL<br>REGO DE MOEMENS V 735 **COM 78** 

Giancarlo K. Salazar Sald<br>INGENIERO CIVIL<br>CIP Nº 239525 Saldana

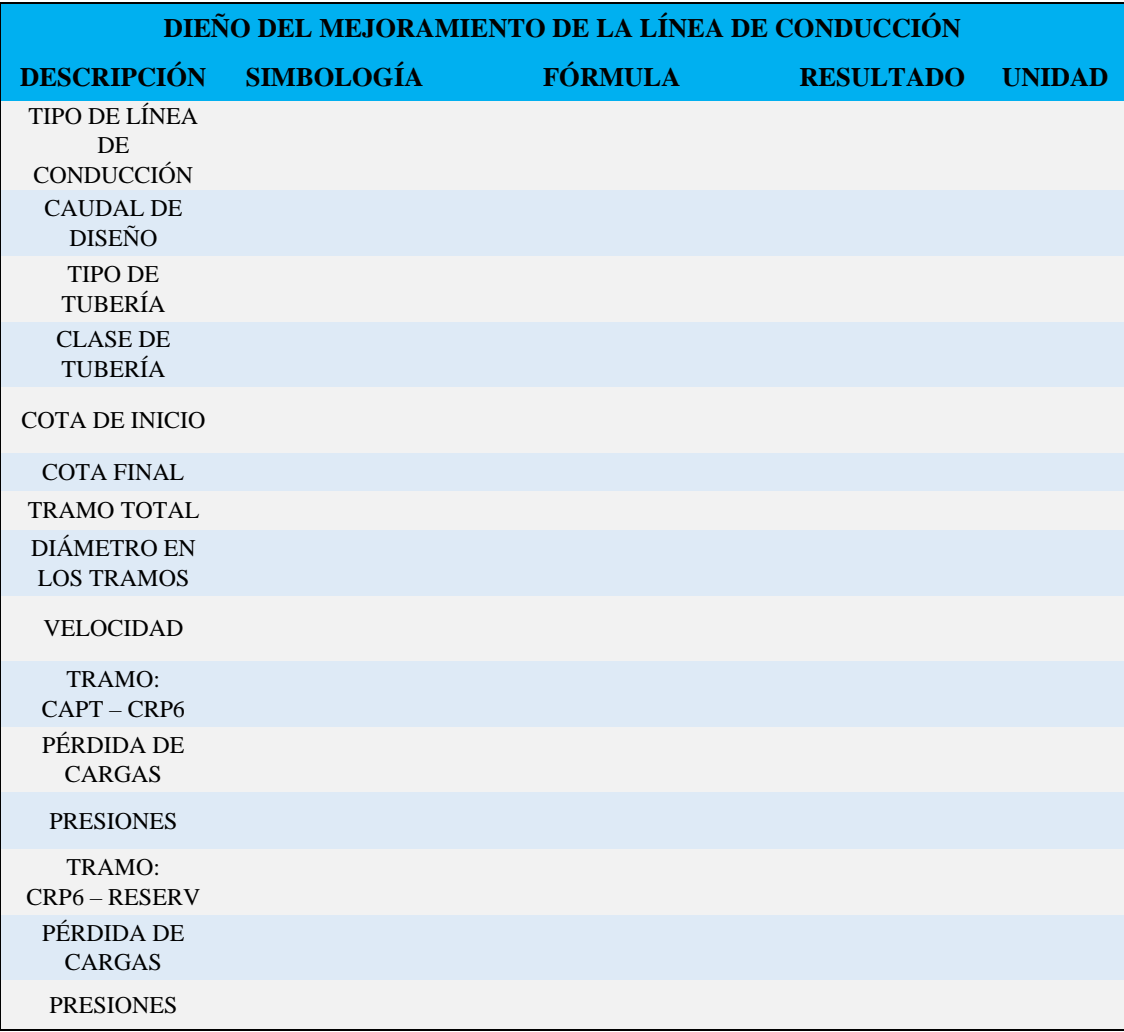

**GONZ IT-EDUARDO FRANCE CERNA** HERO CIVIL **INGEN P7352** 

Ω Giancarlo K. Salazar Saldaña

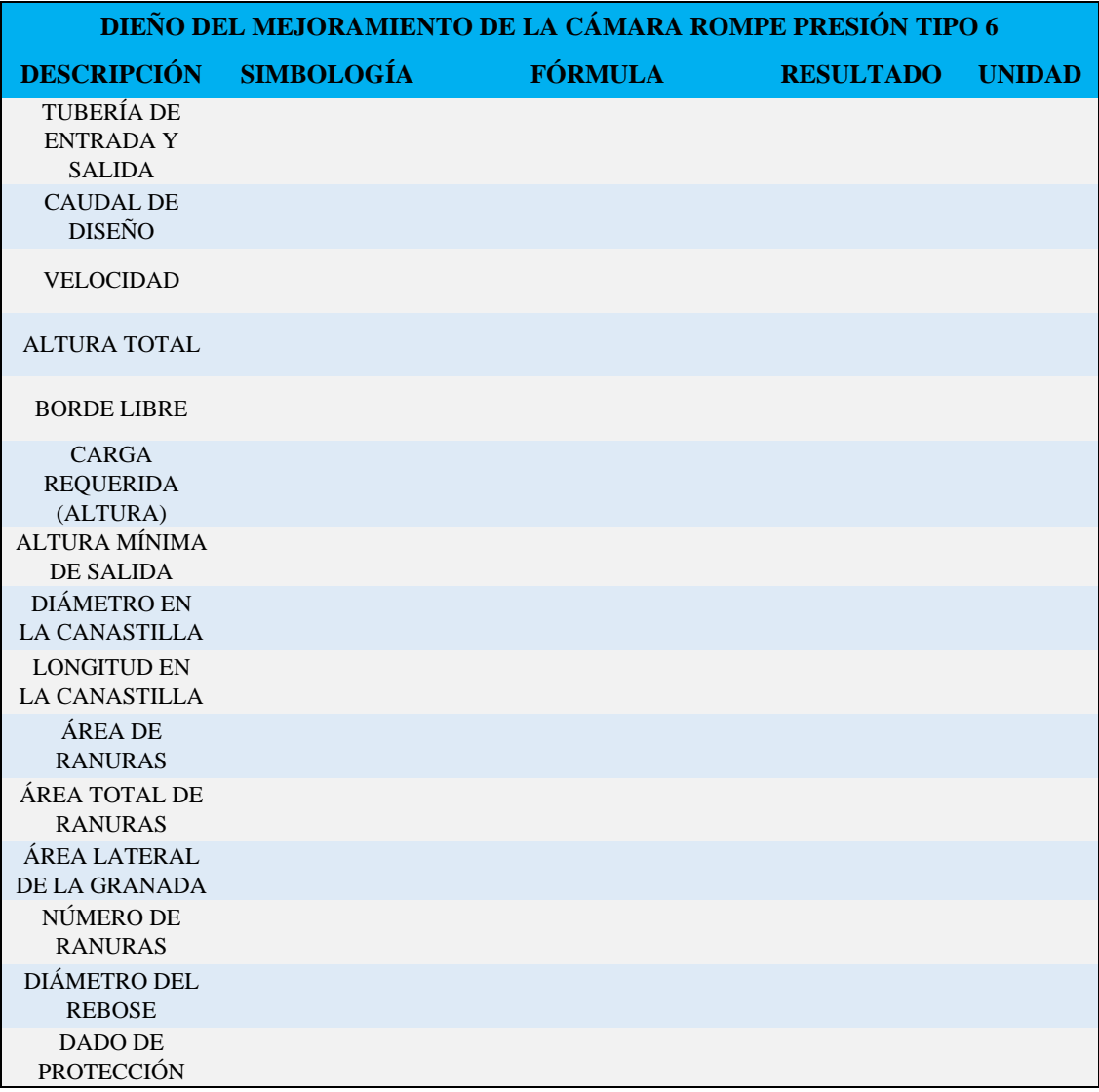

**O FRANCE CERNA** FRANCE CERNA<br>RO Civil<br>MGEMENDS # 7352<br>MGEMON # 6-4002

Giancarlo K. Salazar Sa Saldaña

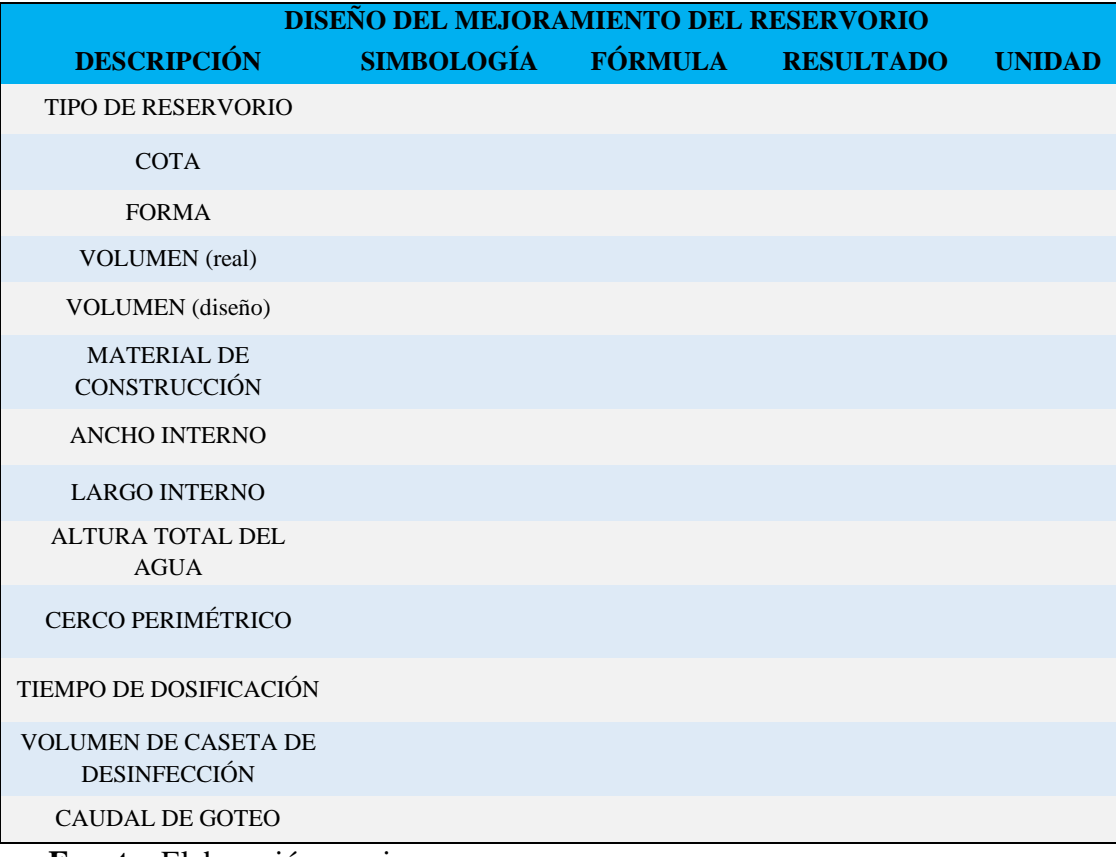

**IN EDUARDO FRANCE CERNA ROD FRANCE CERNA**<br>NHERO CIVIL<br>GODE MGENE<del>ROS (P</del>7352<br>DOE HONDULOR (PC4002 **GET** CBL

Giancarlo K. Salazar Salde lazar Saldana

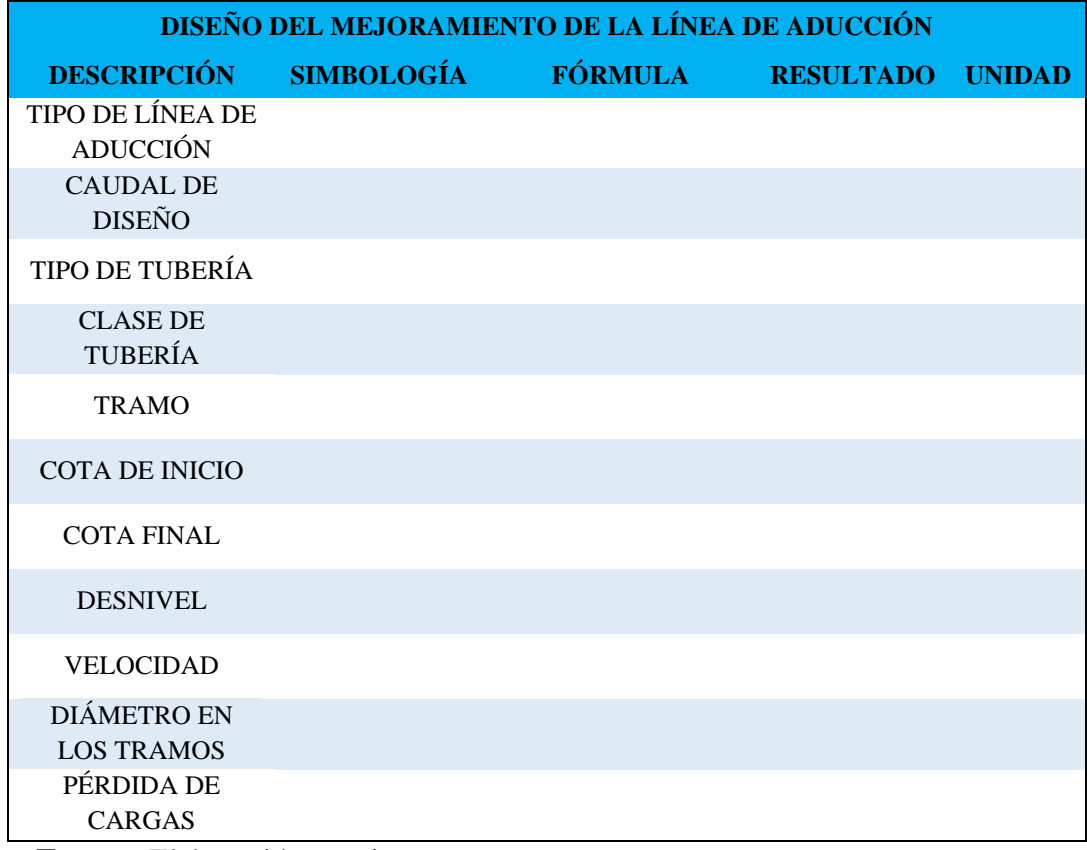

**ROO FRANCE CERNA INU FRANCE CENNA<br>GDE MGEMENS 47 7352<br>DE NOMMO DE N'C-MAN** CBU

**Saldana** Giancarlo K Salatar

INGENIERO CIVIL

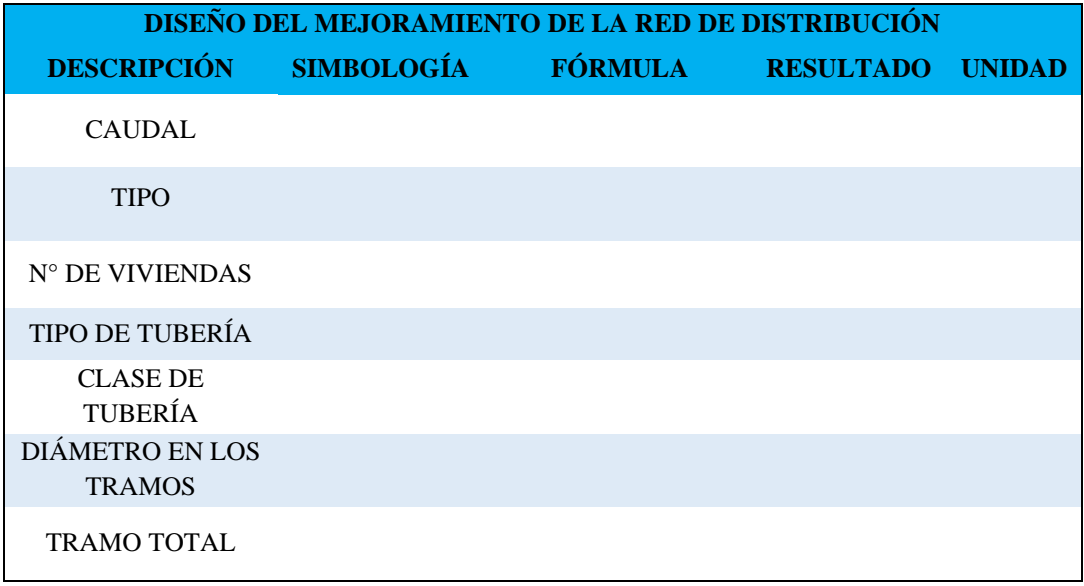

**FRANCE CERNI TINA** 

**NIERO** Nº<sub>2</sub>

**Anexo 3.3**

# **Instrumento de Recolección de Datos Incidencia Sanitaria (Encuestas)**

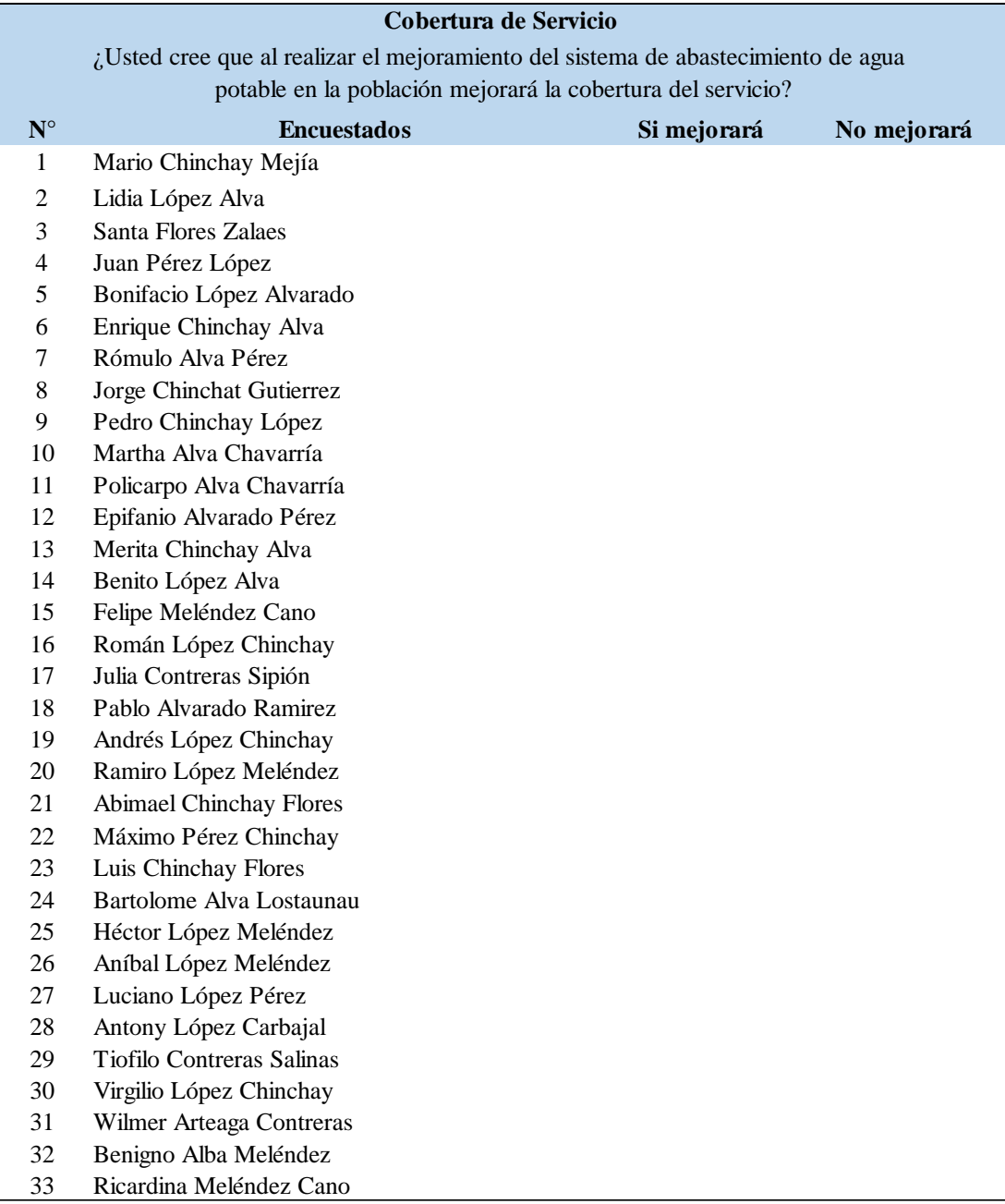

JARDO FRANCE CERNA  $^{7352}$ 

Saldana Cinnon INGENIERO CI

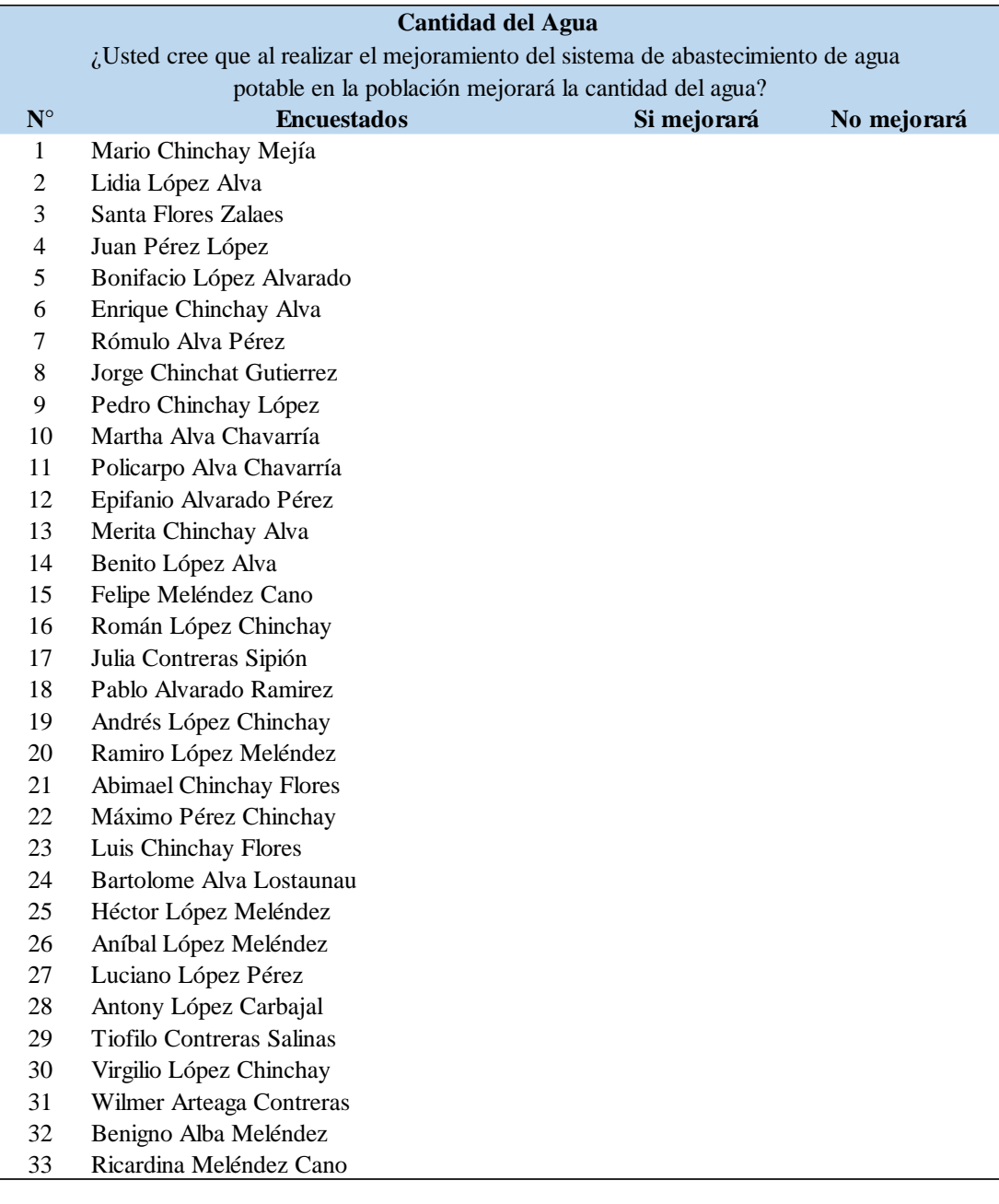

UARDO FRANCE CERNA COM ZI n Sai  $^{735}$ 

Idaña **INGENIERO C**  $\overline{C}$ Nº 239

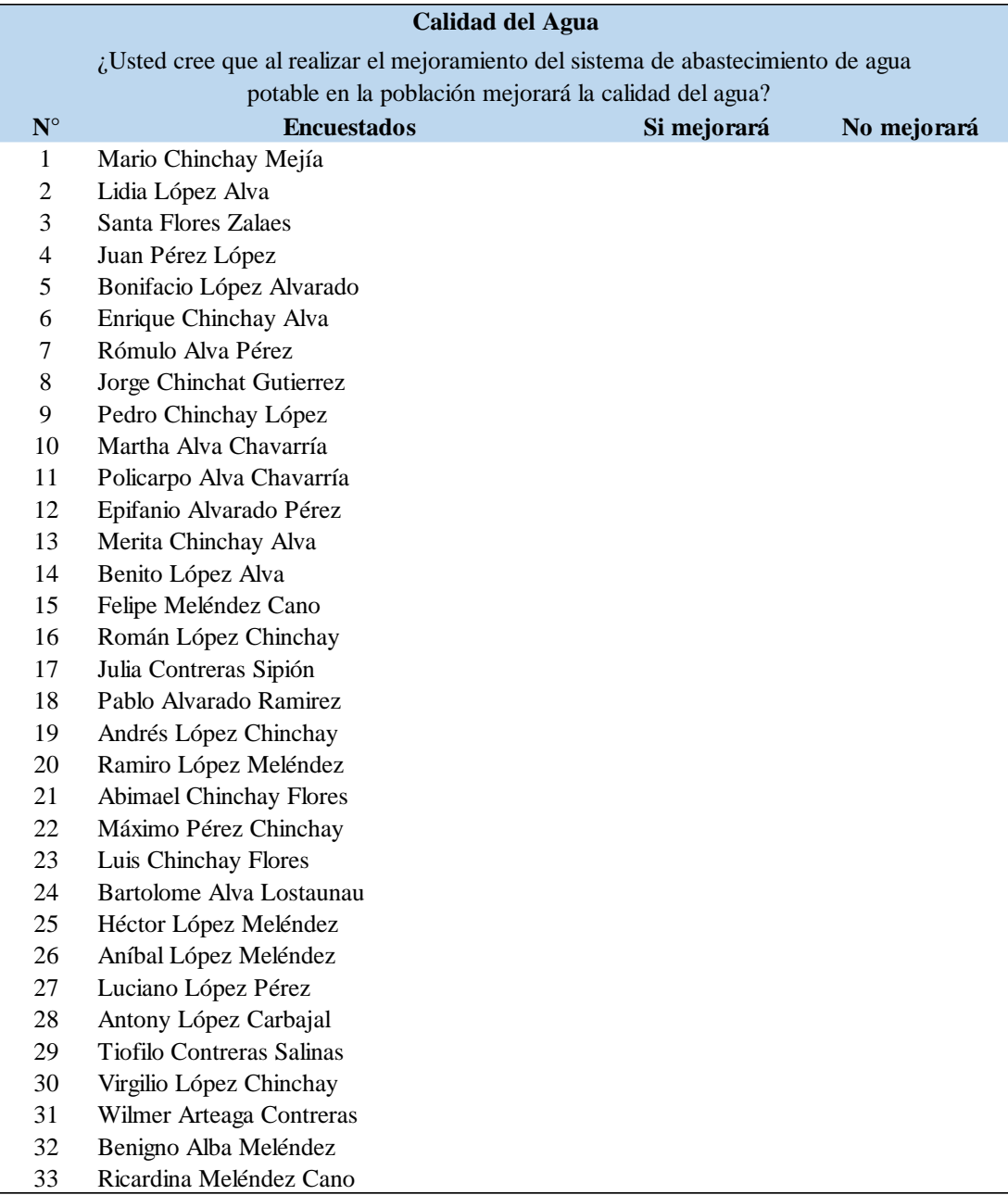

**O FRANCE CERNI** OCIVI 

Giancarlo K. Salazar S Saldana

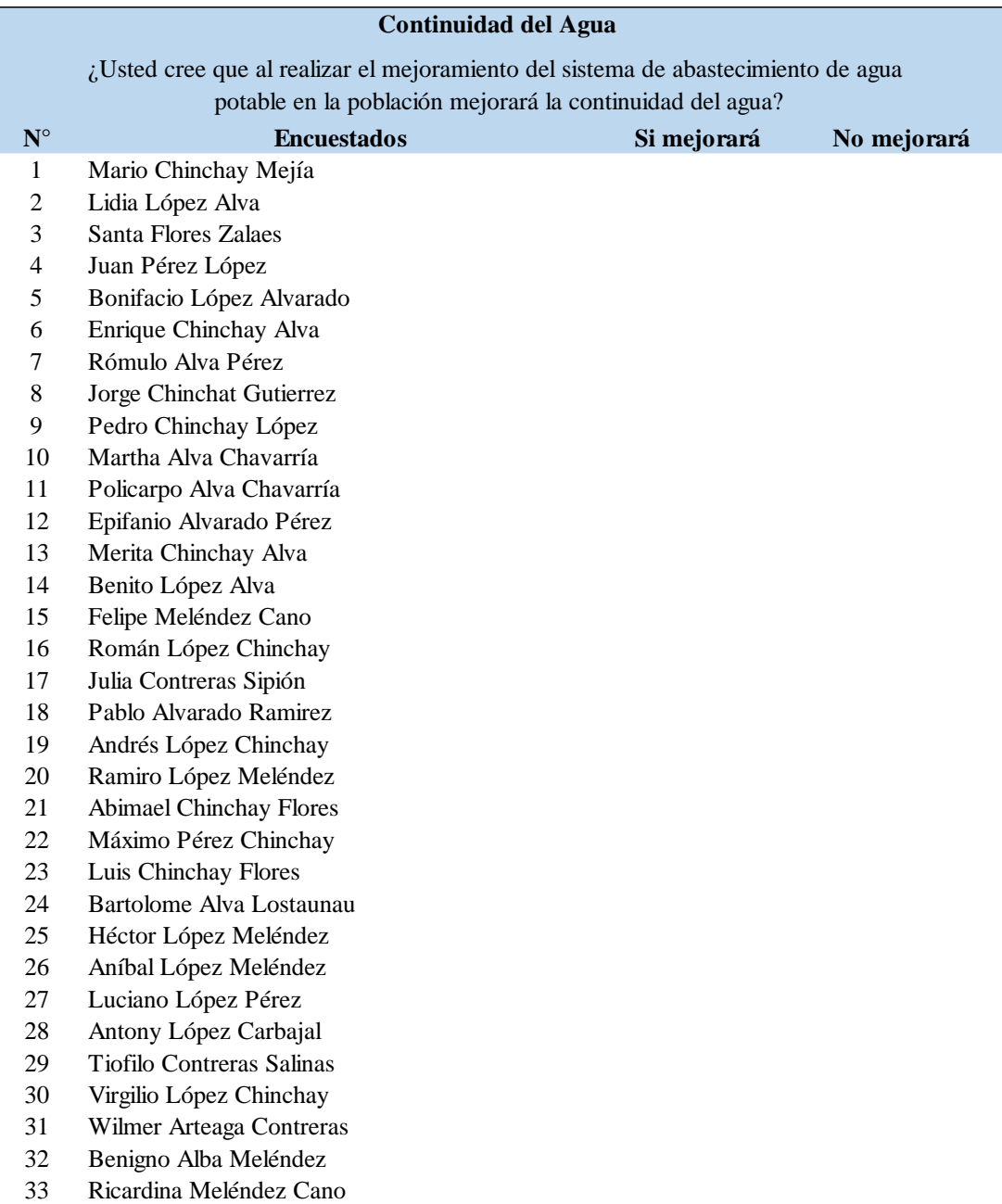

**ROO FRANCE CERN** RO CIVII  $-135$ 

Giancarlo K. Salaza Idań

# **Anexo 4**

# **Resultados**

## **Instrumento de Recolección de Datos**

### **Anexo 4.1**

### **Resultados**

# **Instrumento de Recolección de Datos Evaluación (Fichas Técnicas)**

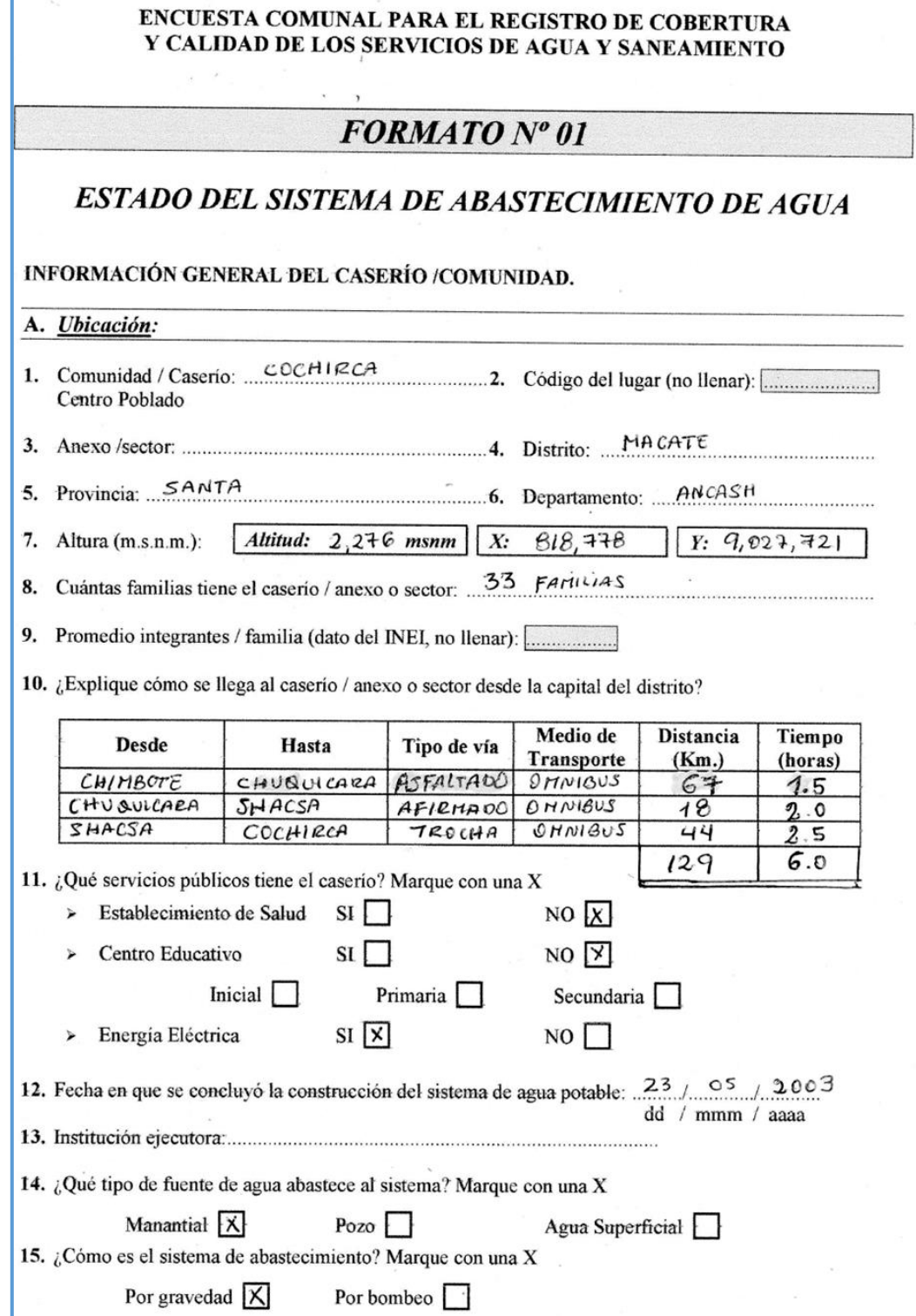

**Fuente:** Sistema de Información Regional de Agua y Saneamiento

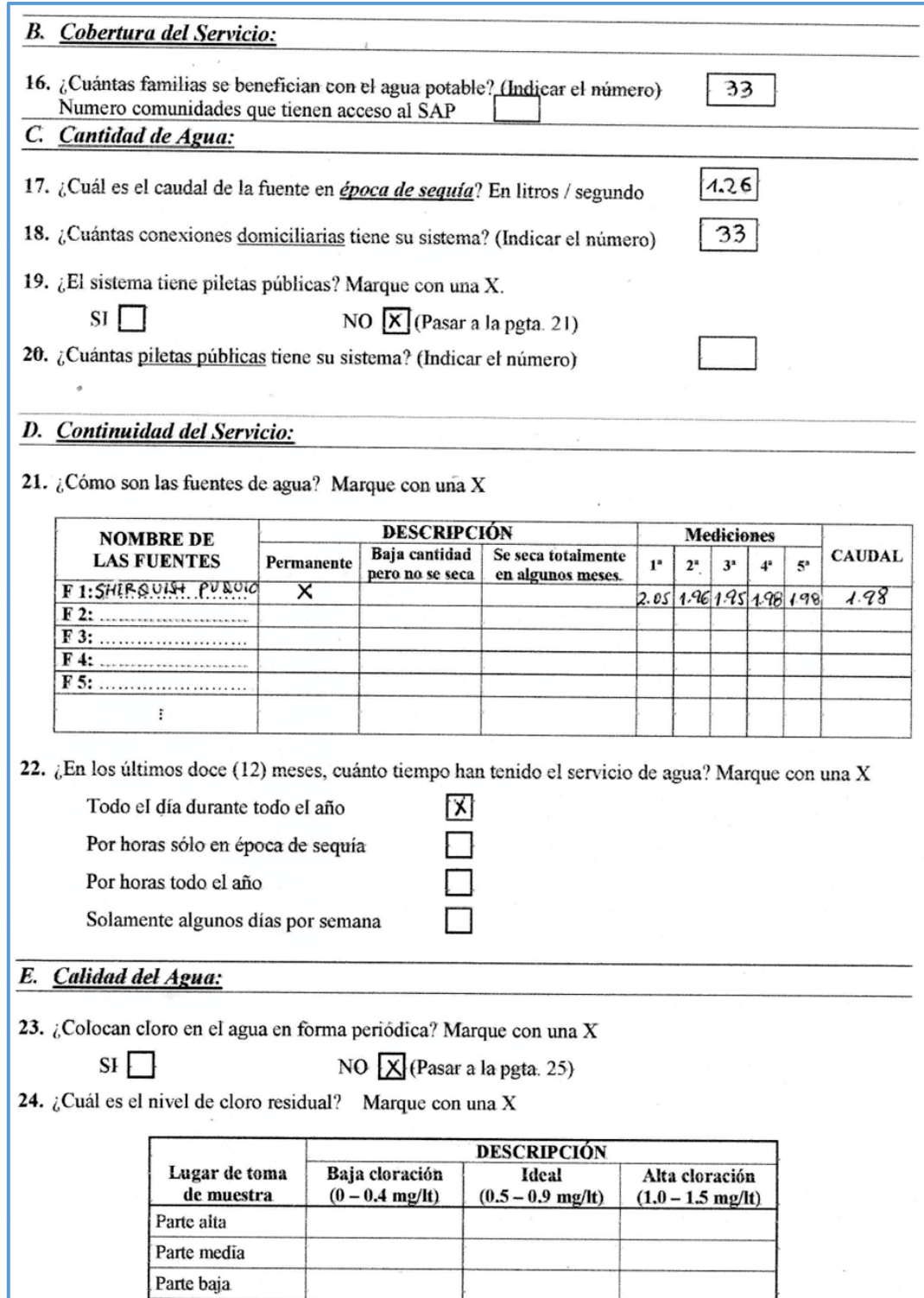

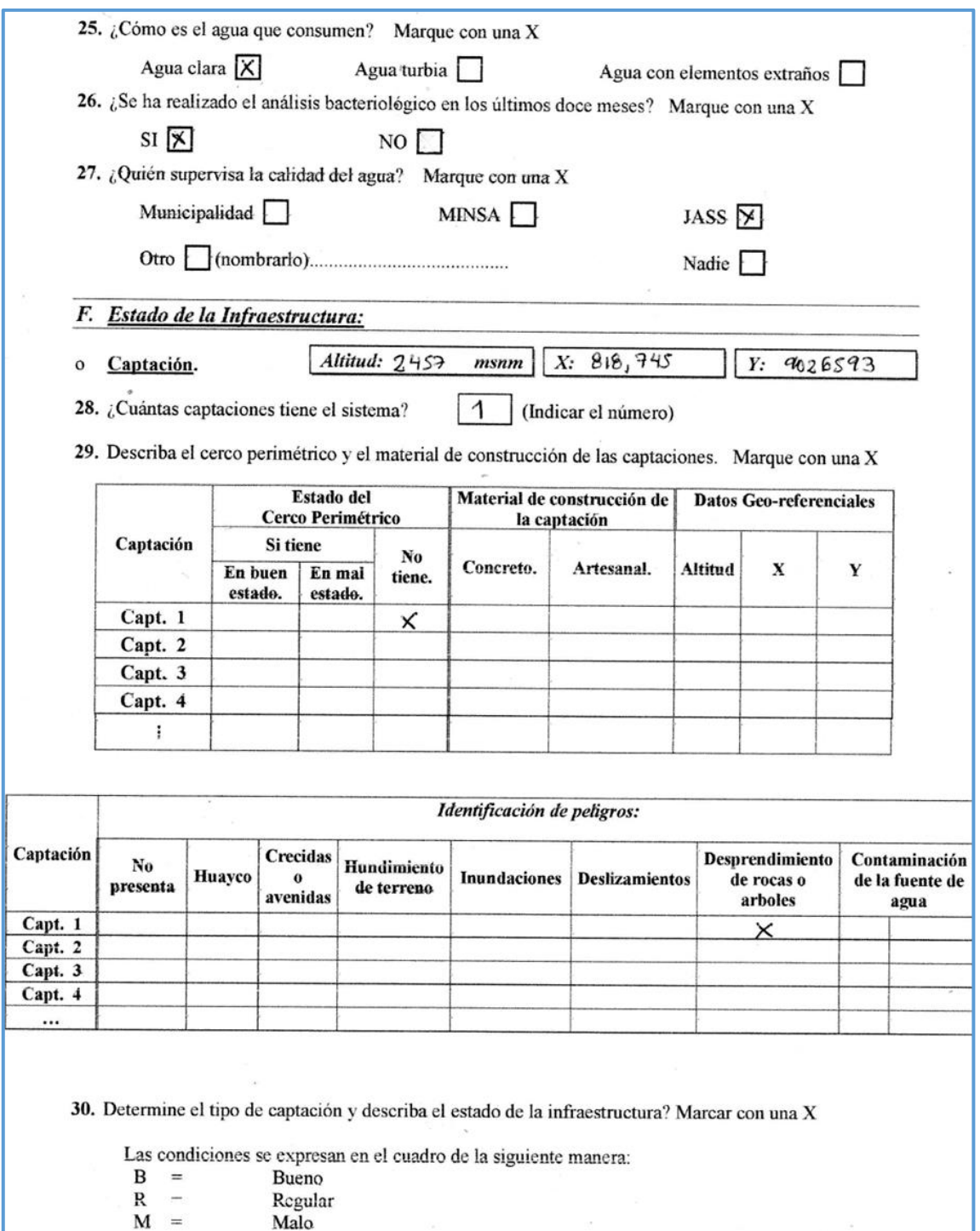

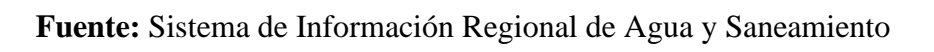

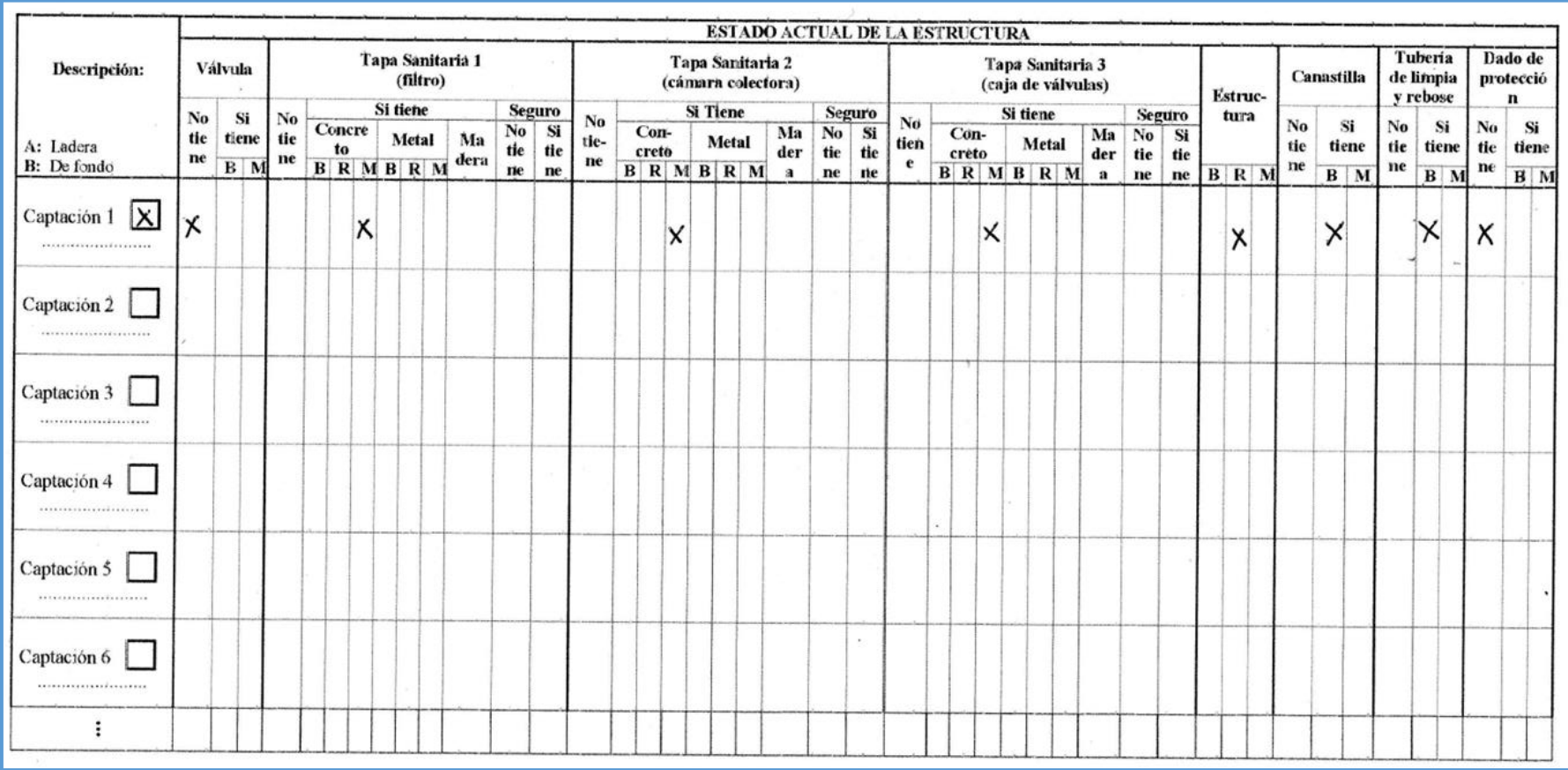

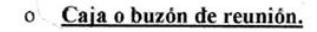

31.  $\lambda$ Tiene caja de reunión? Marque con una X

```
SINO \times
```
32. Describa el cerco perimétrico y el material de construcción de las cajas o buzones de reunión.<br>Marque con una  $X$ 

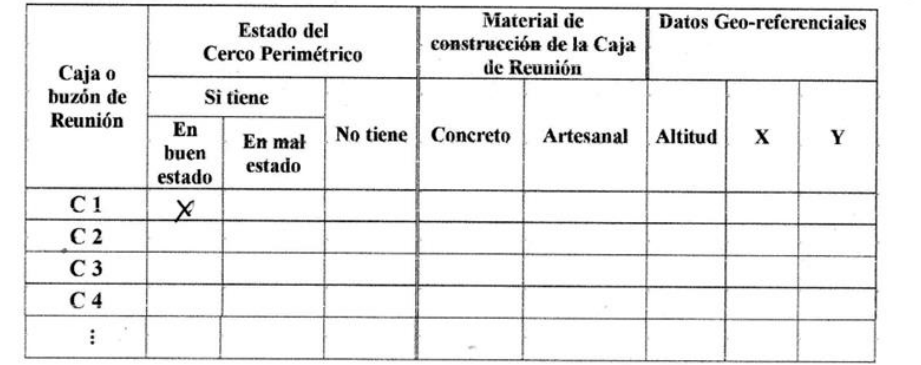

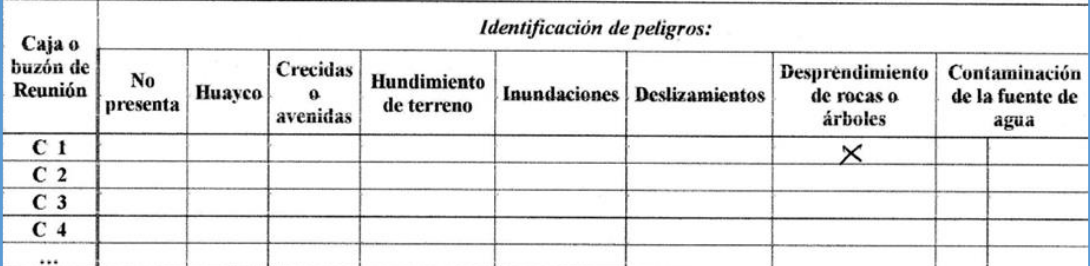

33. Describa el estado de la estructura. Marque con una X

Las condiciones se expresan en el cuadro de la siguiente manera:

| <b>Descripci</b><br>tien                       |                                               |                                  | rebose                   |                          |
|------------------------------------------------|-----------------------------------------------|----------------------------------|--------------------------|--------------------------|
| Concreto<br>ón<br>e                            | Ma<br>No<br>Si<br>Metal<br>der<br>tie<br>tien | tura<br>Si<br>No<br>tie<br>tiene | No<br>Si<br>tie<br>tiene | Si<br>No<br>tiene<br>tie |
| R<br>M<br>$\mathbf{B}$                         | $B \ R \ M$<br>B<br>a<br>ne<br>e              | $R$   M<br>$B$   M<br>ne         | <b>B</b> M<br>ne         | $B$ M<br>ne              |
| C <sub>1</sub><br>$\overline{\mathsf{x}}$<br>× |                                               | ×<br>×                           | ×                        | ×                        |
| C <sub>2</sub>                                 |                                               |                                  |                          |                          |
| C <sub>3</sub>                                 |                                               |                                  |                          |                          |
| C <sub>4</sub>                                 |                                               |                                  |                          |                          |
|                                                |                                               |                                  |                          |                          |
| Cámara rompe presión CRP-6.                    |                                               |                                  |                          |                          |

**Fuente:** Sistema de Información Regional de Agua y Saneamiento

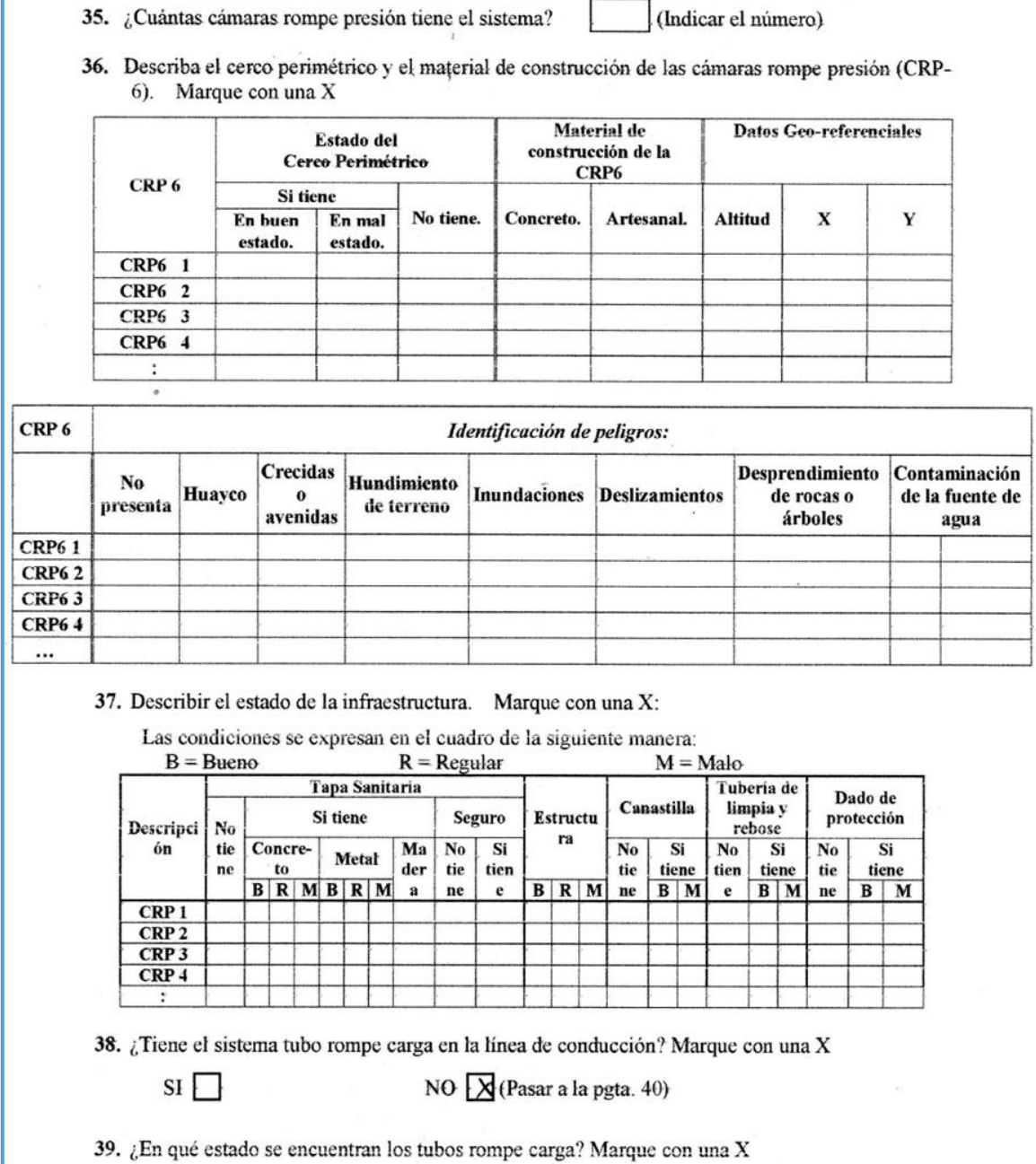

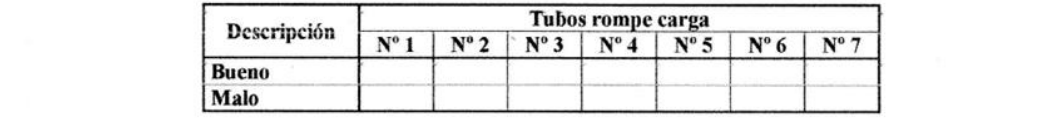

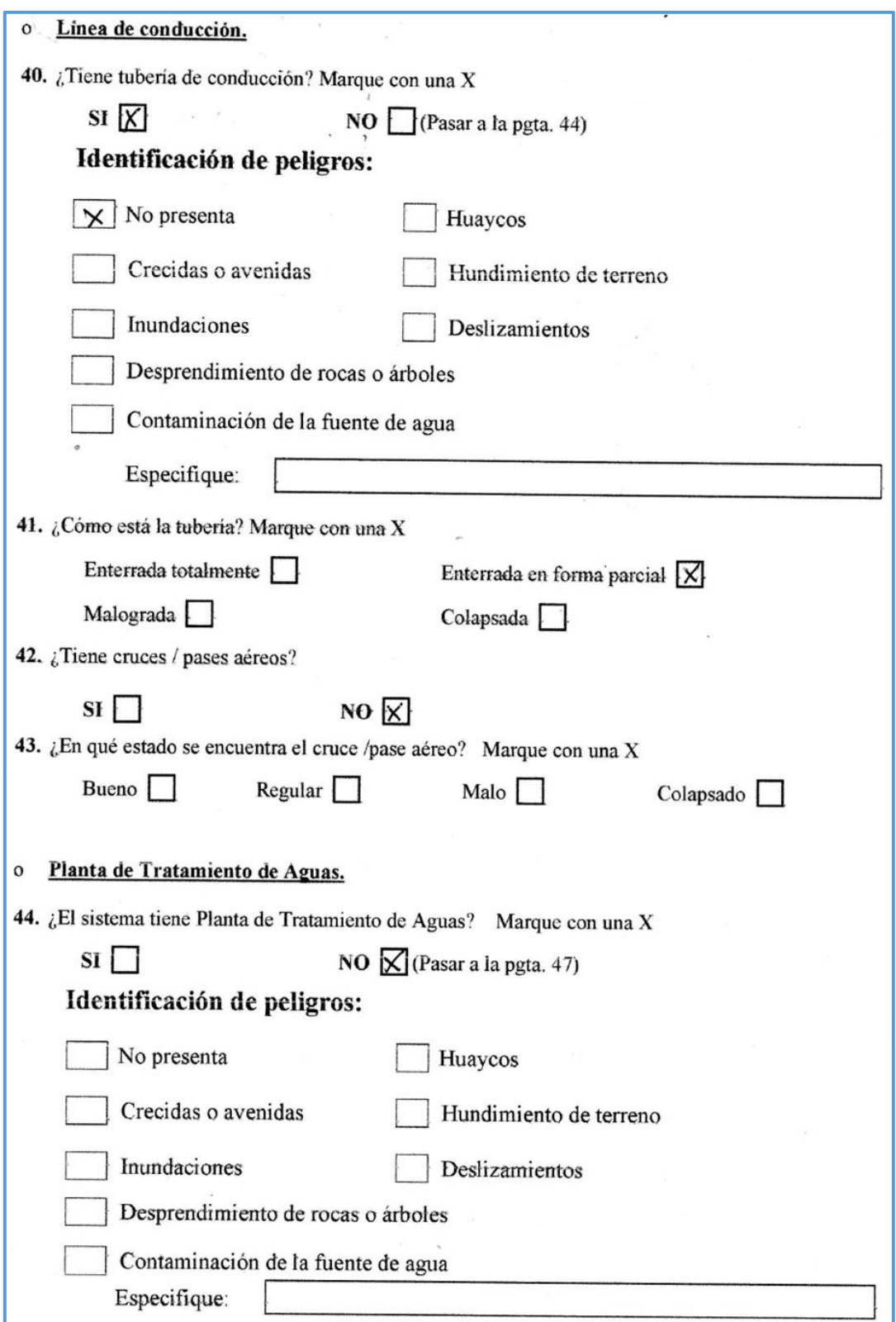

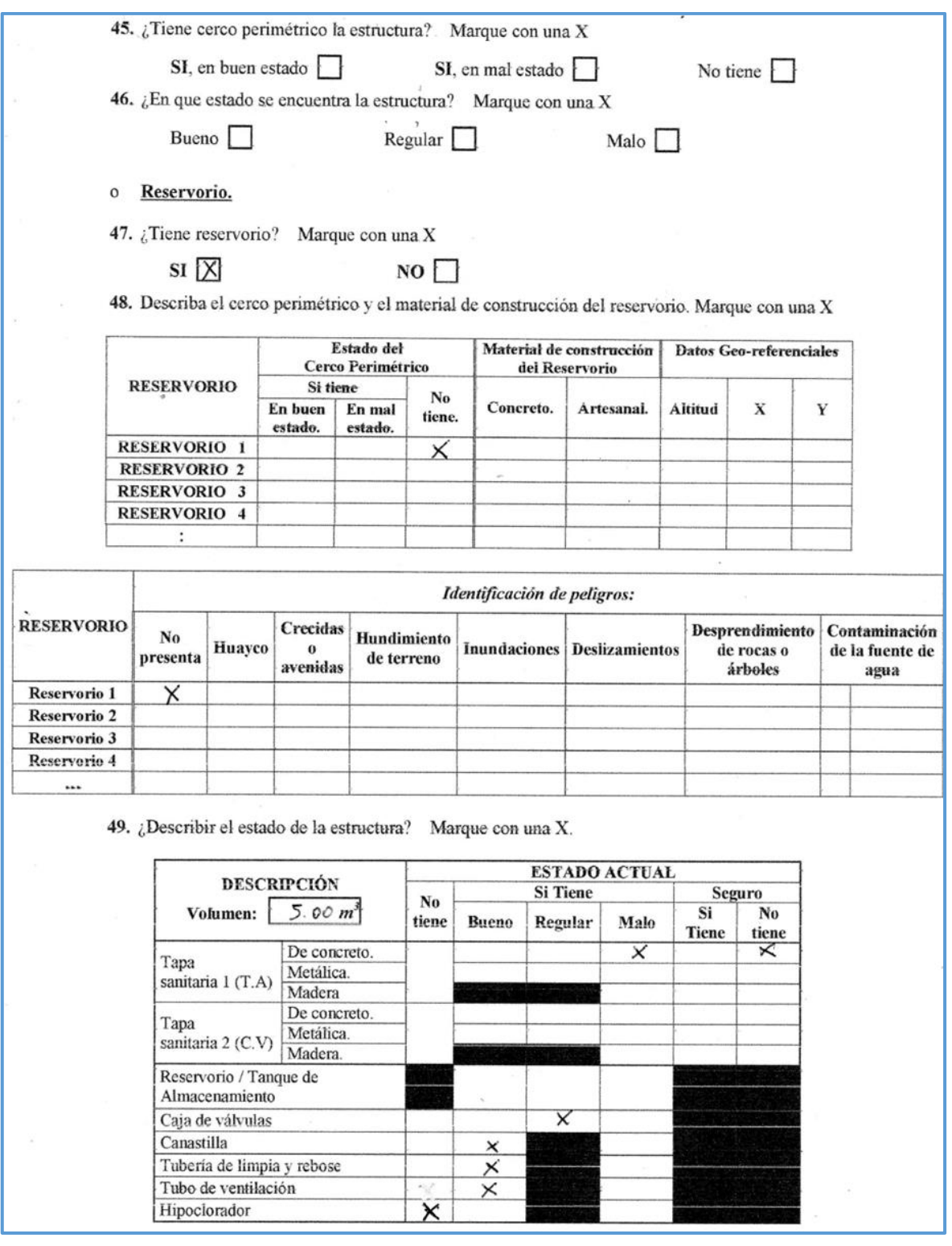

**Fuente:** Sistema de Información Regional de Agua y Saneamiento

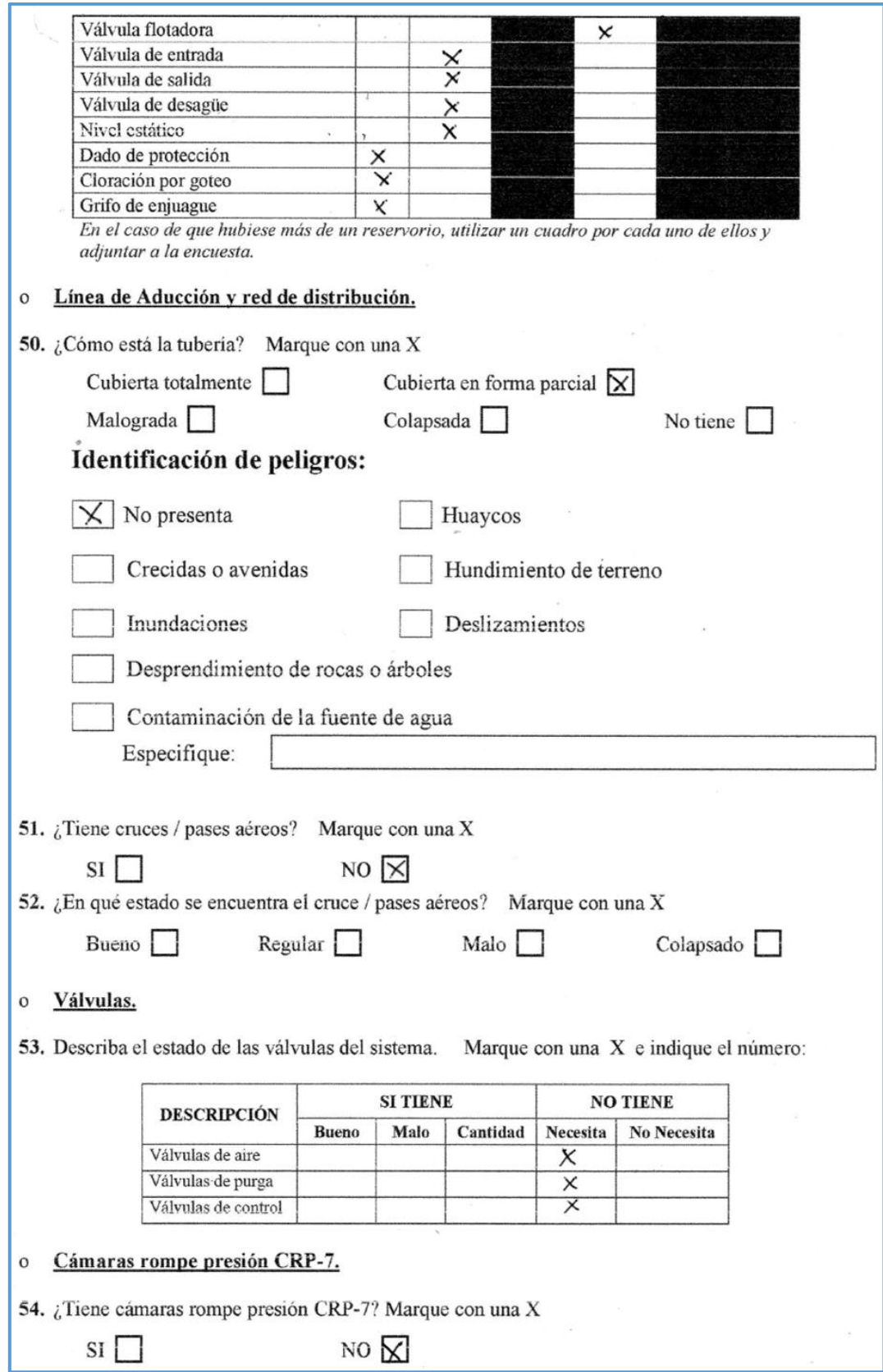

**Fuente:** Sistema de Información Regional de Agua y Saneamiento

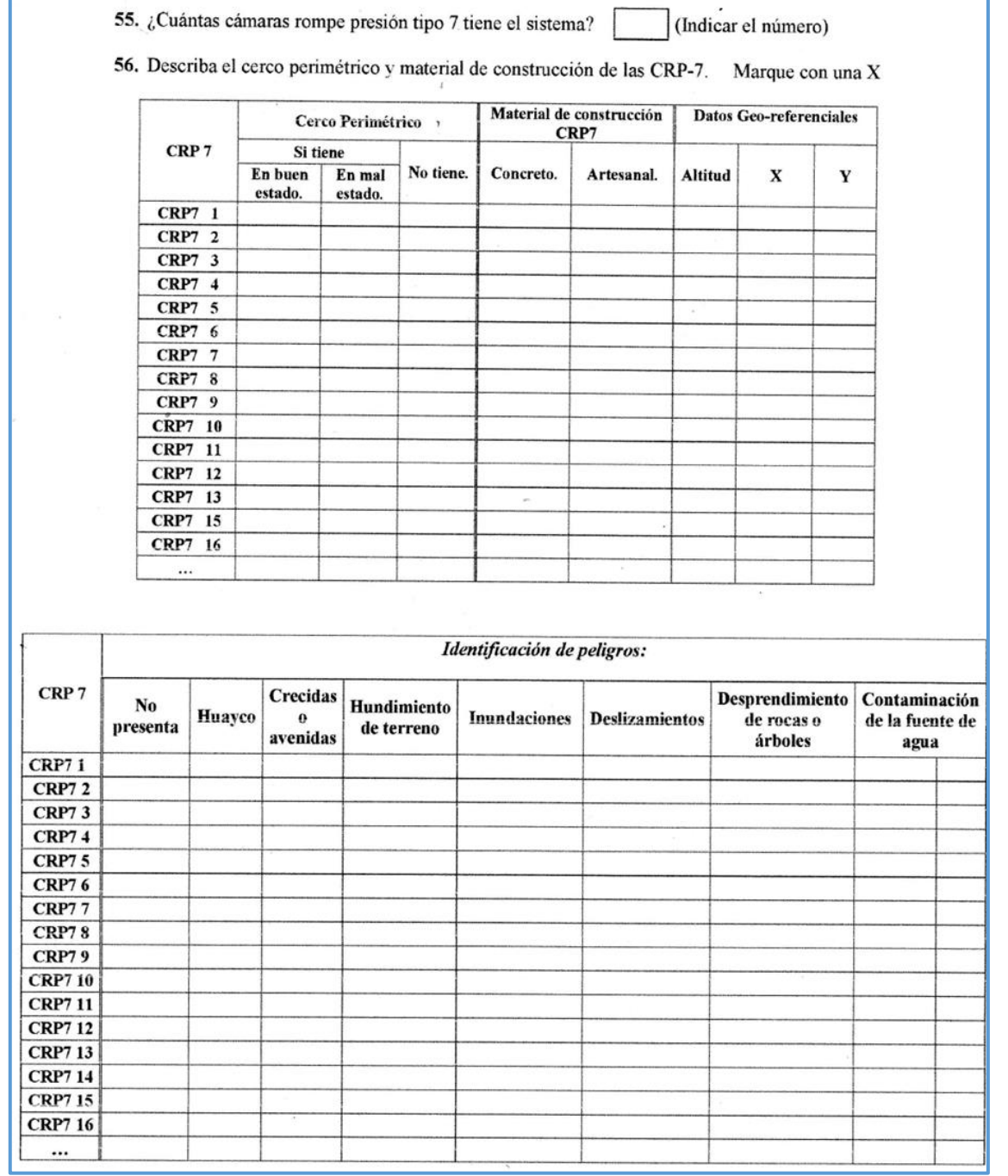

**Fuente:** Sistema de Información Regional de Agua y Saneamiento

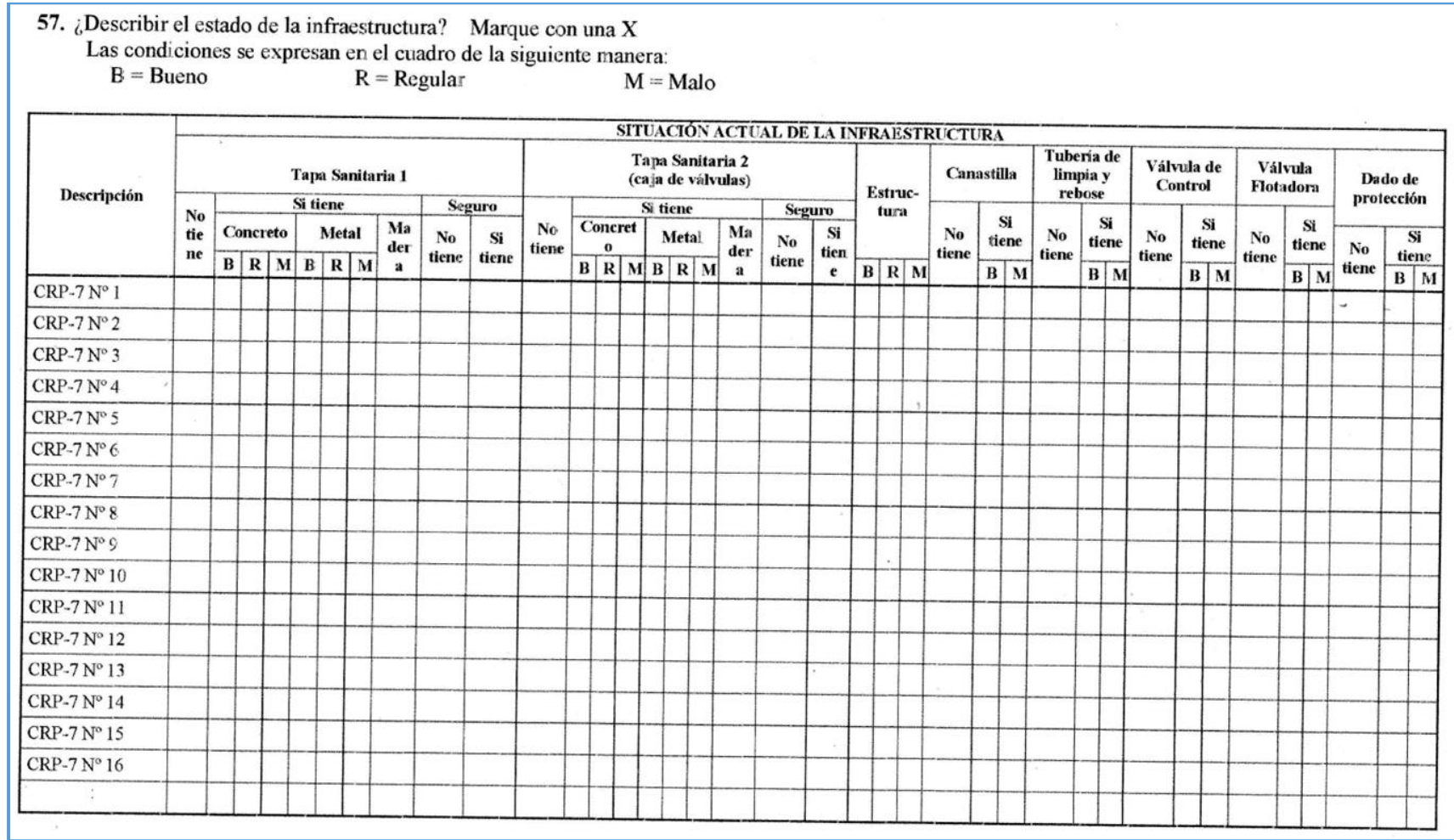

#### $\mathbf{o}$ Piletas públicas.

58. Describir el estado de las piletas públicas. Marque con una X

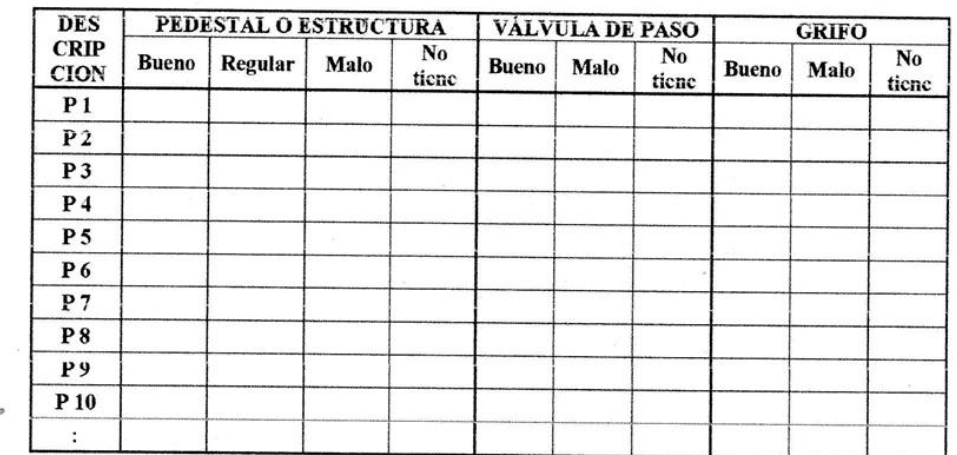

#### Piletas domiciliarias.  $\circ$

59. Describir el estado de las piletas domiciliarias. Marque con una X (muestra de 15% del total de viviendas con pileta domiciliaria)

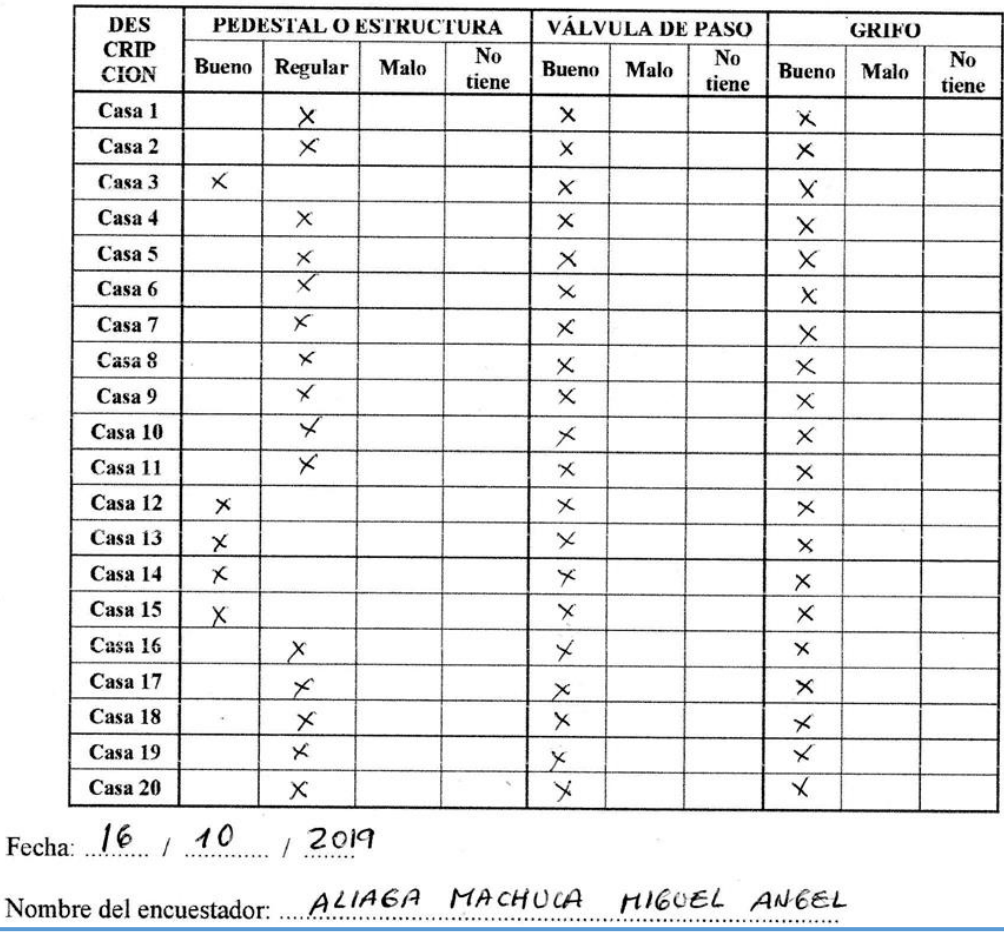

# **Anexo 4.2**

# **Resultados**

# **Instrumento de Recolección de Datos Mejoramiento (Diseño)**

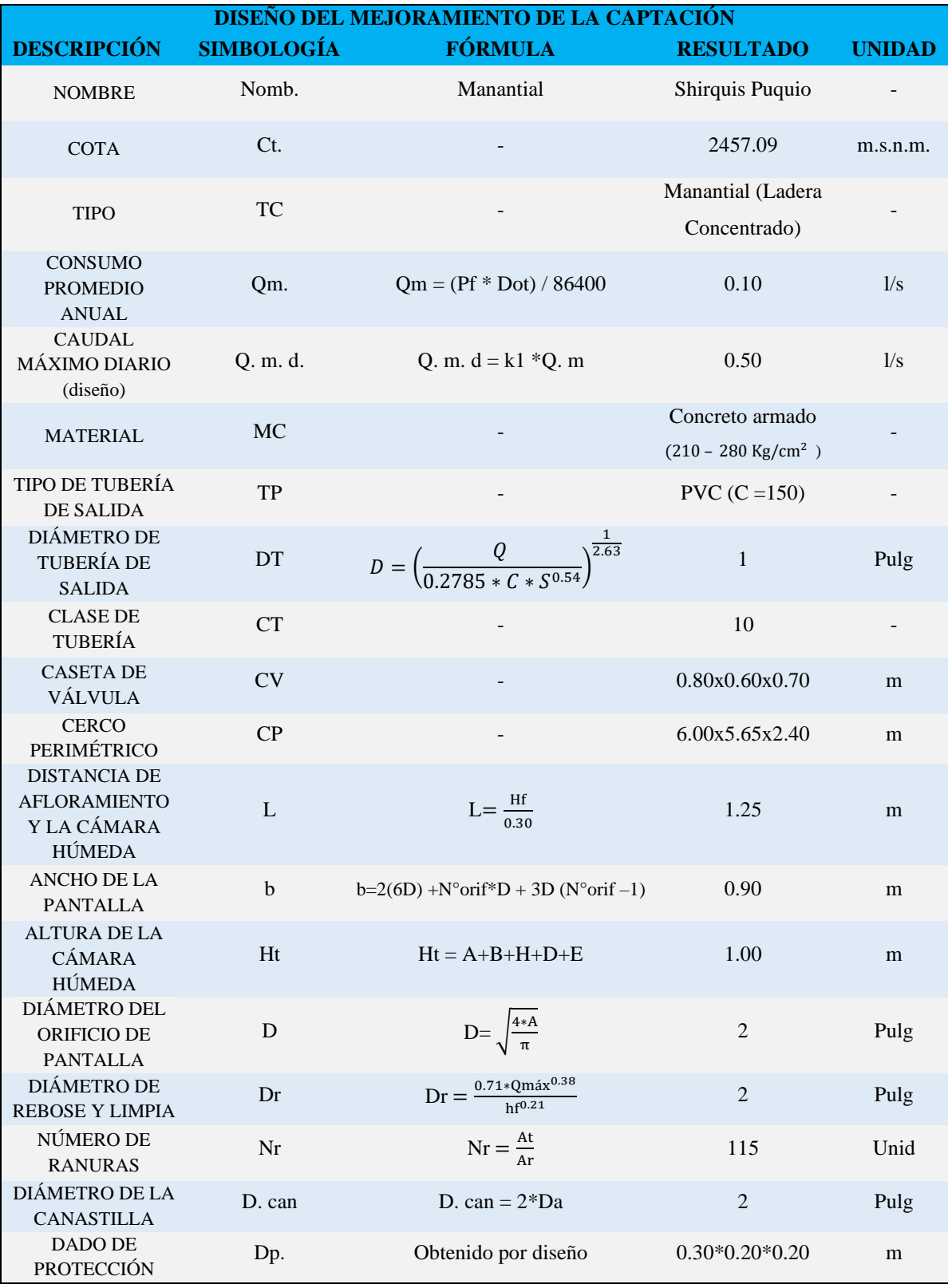

**FRANCE CERNA** 352

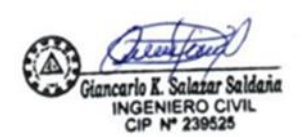

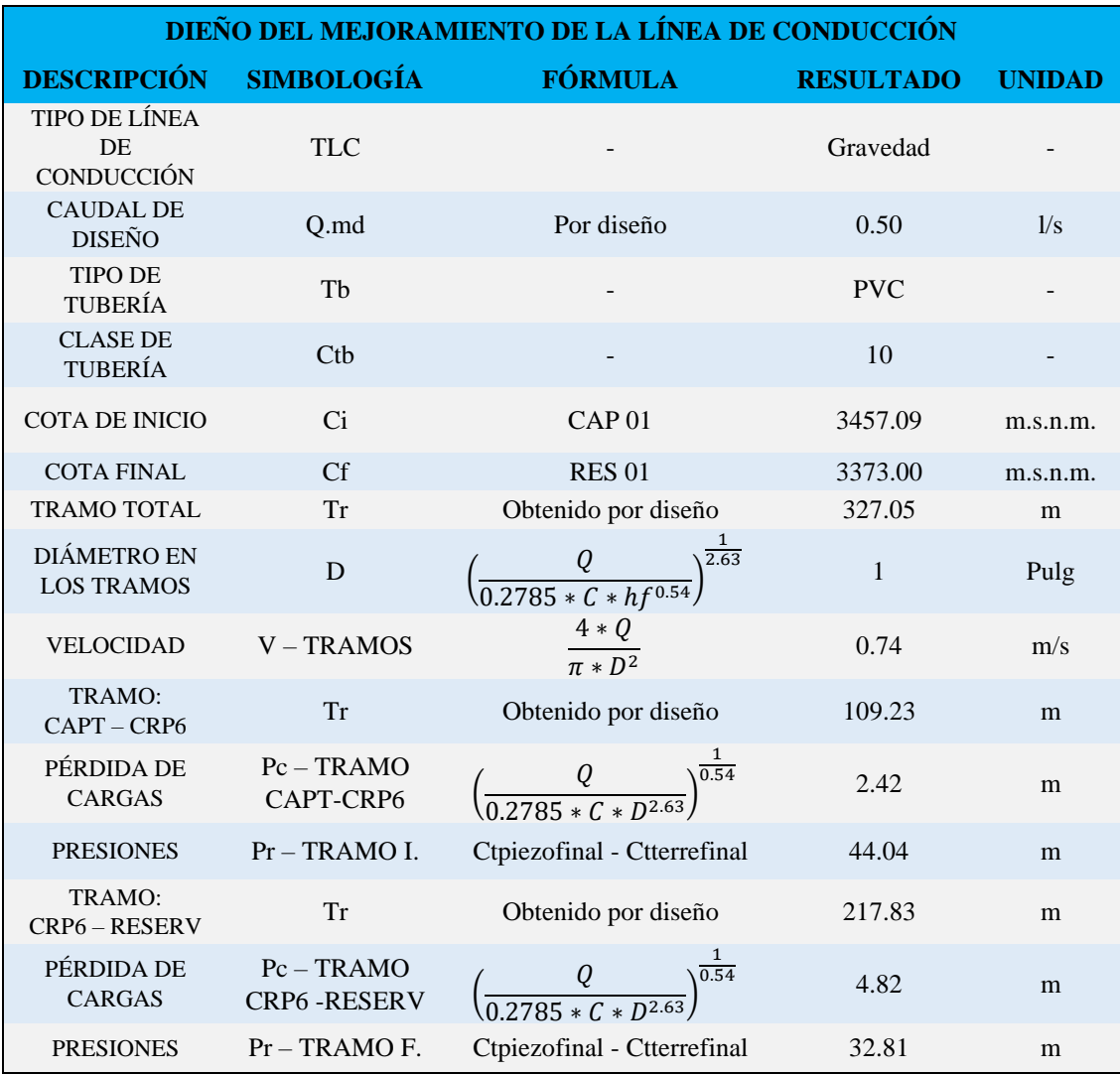

**FRANCE CERNA O CIVIL**  $135$ 

Λ Giancarlo K. Salatar Maña

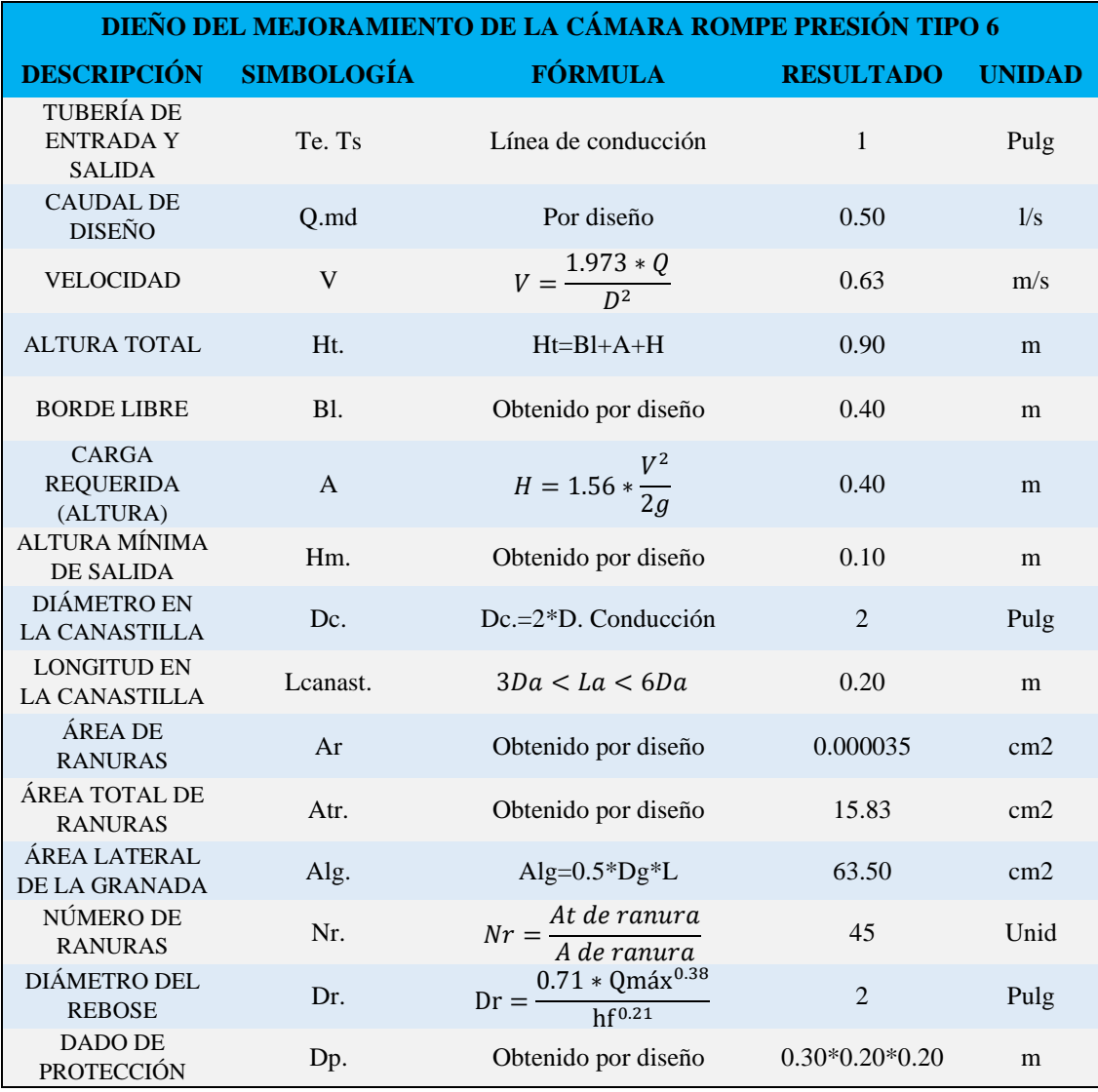

**CFRN TRANCE** -

aldana Giancarlo INGENIERO<br>CIP Nº 239

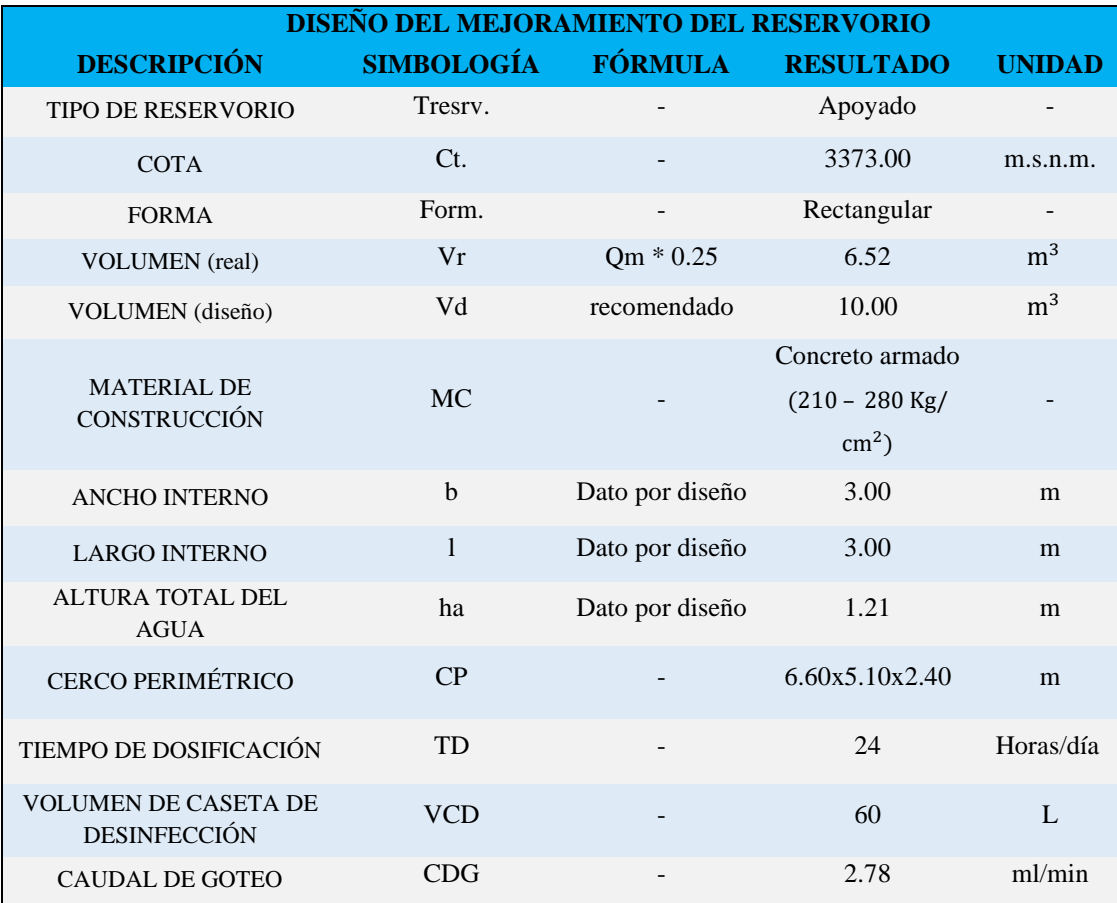

RANCE CERNA ERO CIVIL<br>Di molment  $-139$ 

Saldana Giancarlo K INGENIERO CIVIL

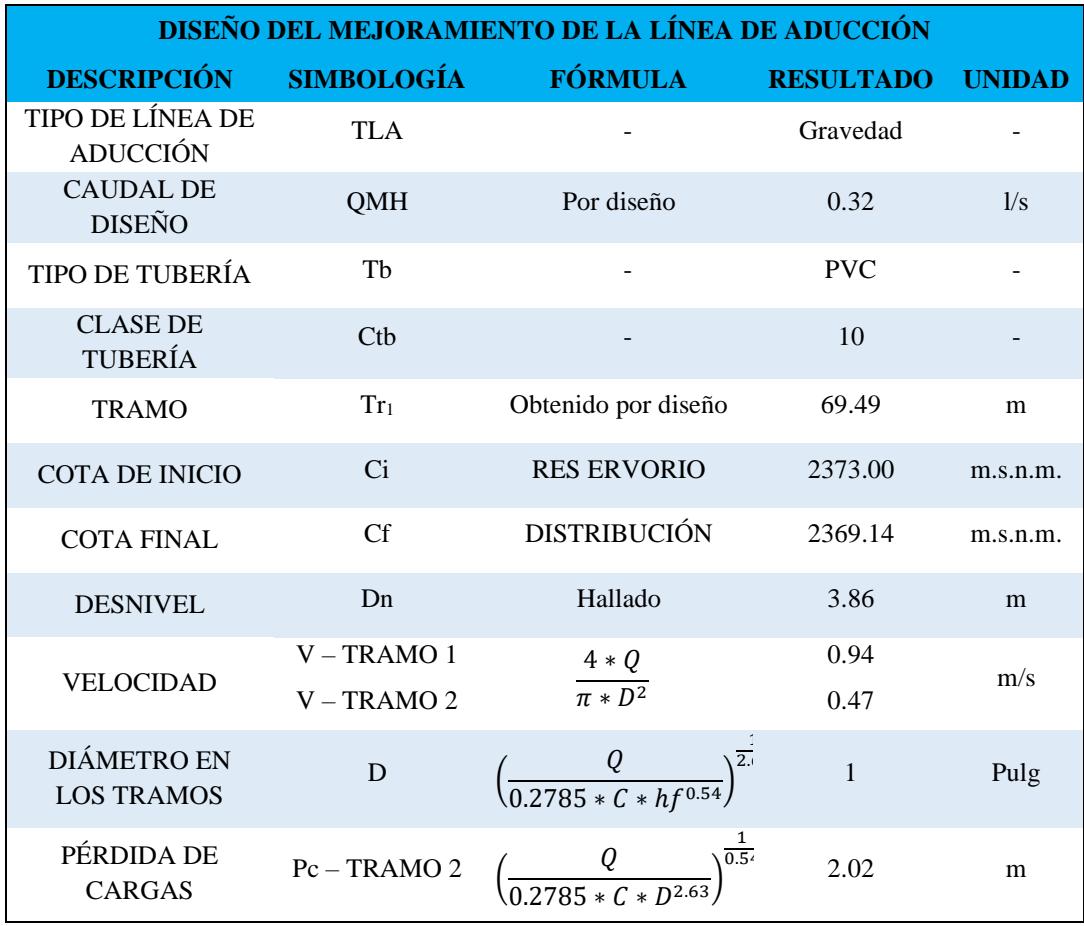

**FRANCE CERNA**  $1252$ 

**NG** 

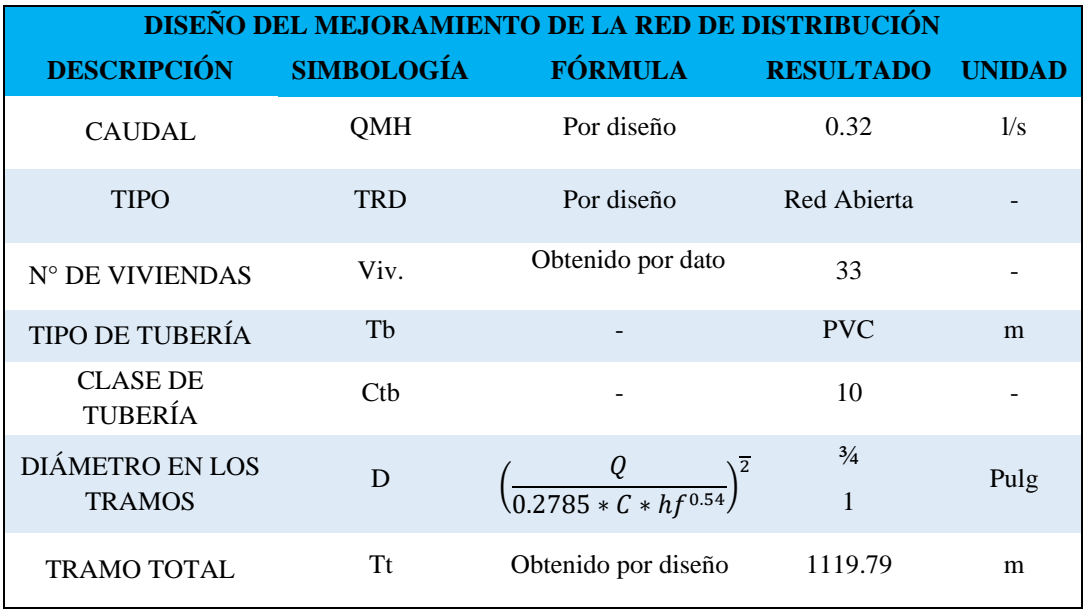

**QO FRANCE CERNA** O CIVIL **PTIST** 

daña Giancarlo K **INGENIERO** CIP

## **Anexo 4.3**

### **Resultados**

# **Instrumento de Recolección de Datos Incidencia Sanitaria (Encuestas)**

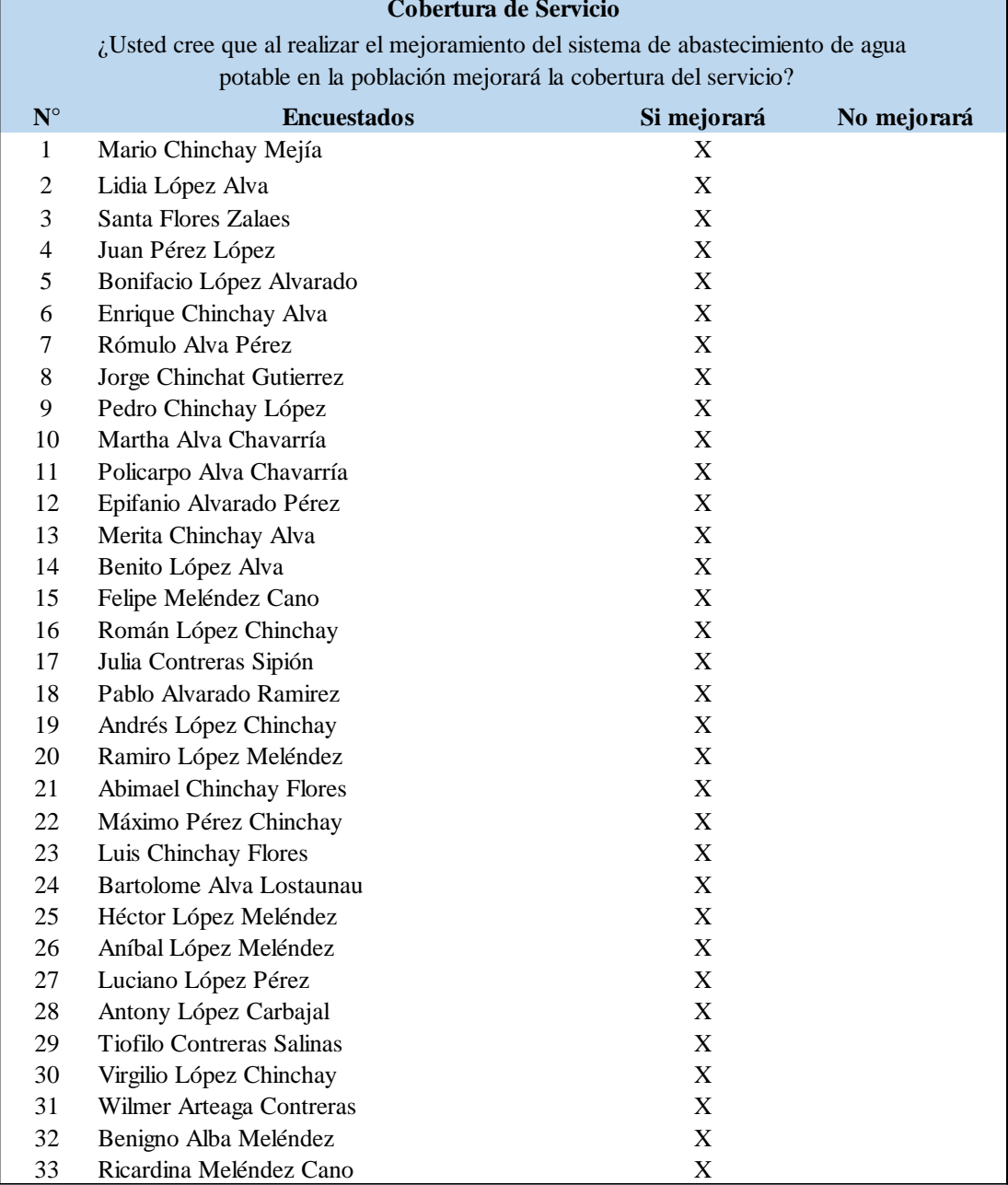

**QO FRANCE CERNA** U FRANCE CERNA<br>ERO CIVIL<br>DE INGENEROS IP 7352<br>LONDUCA IP CAND

Giancarlo K. Salazar Saldaña

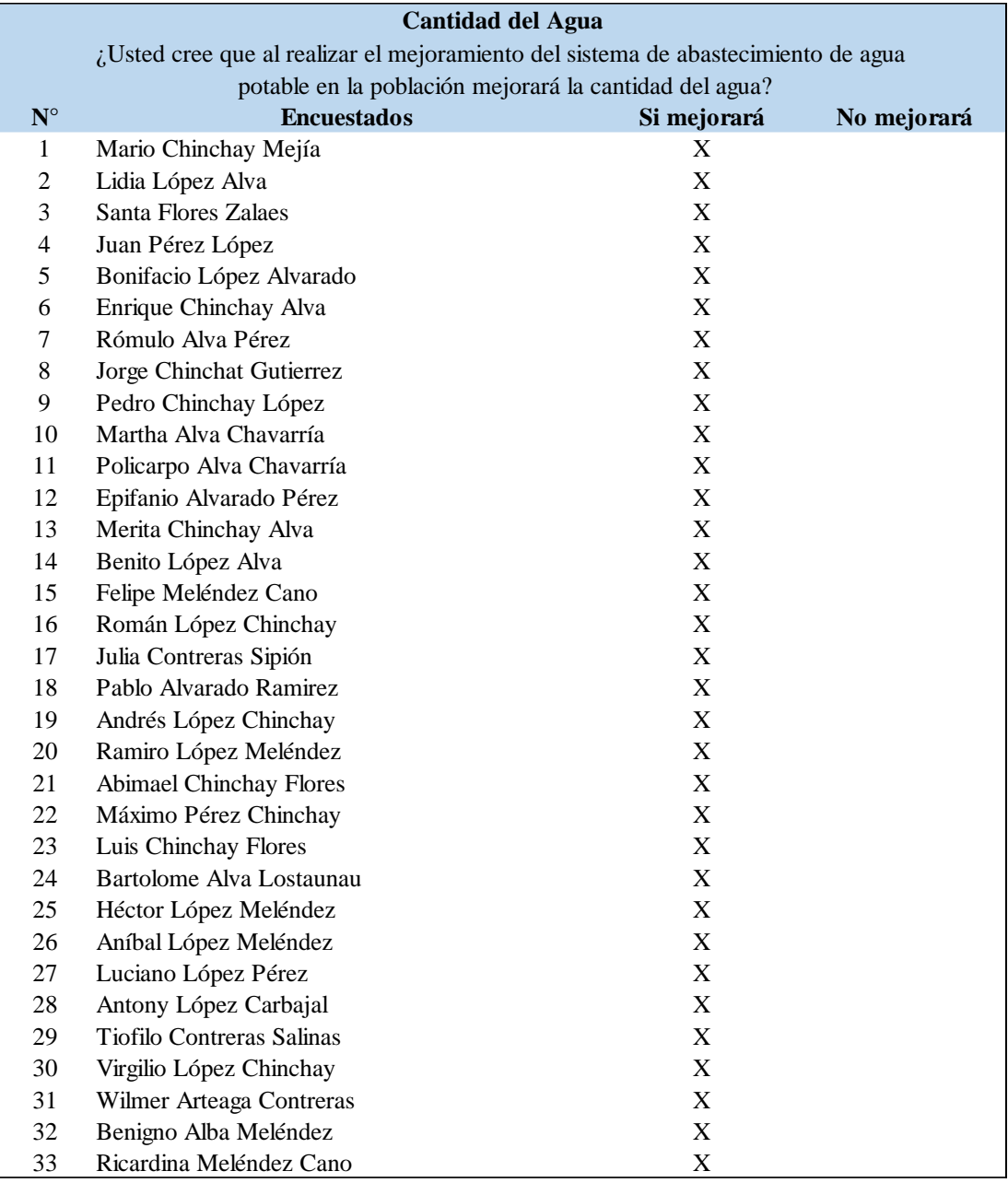

**FRANCE CERNA O CIVII**  $-129$ 

**Idaria** Giancarlo I INGENIERO<br>CIP Nº 239
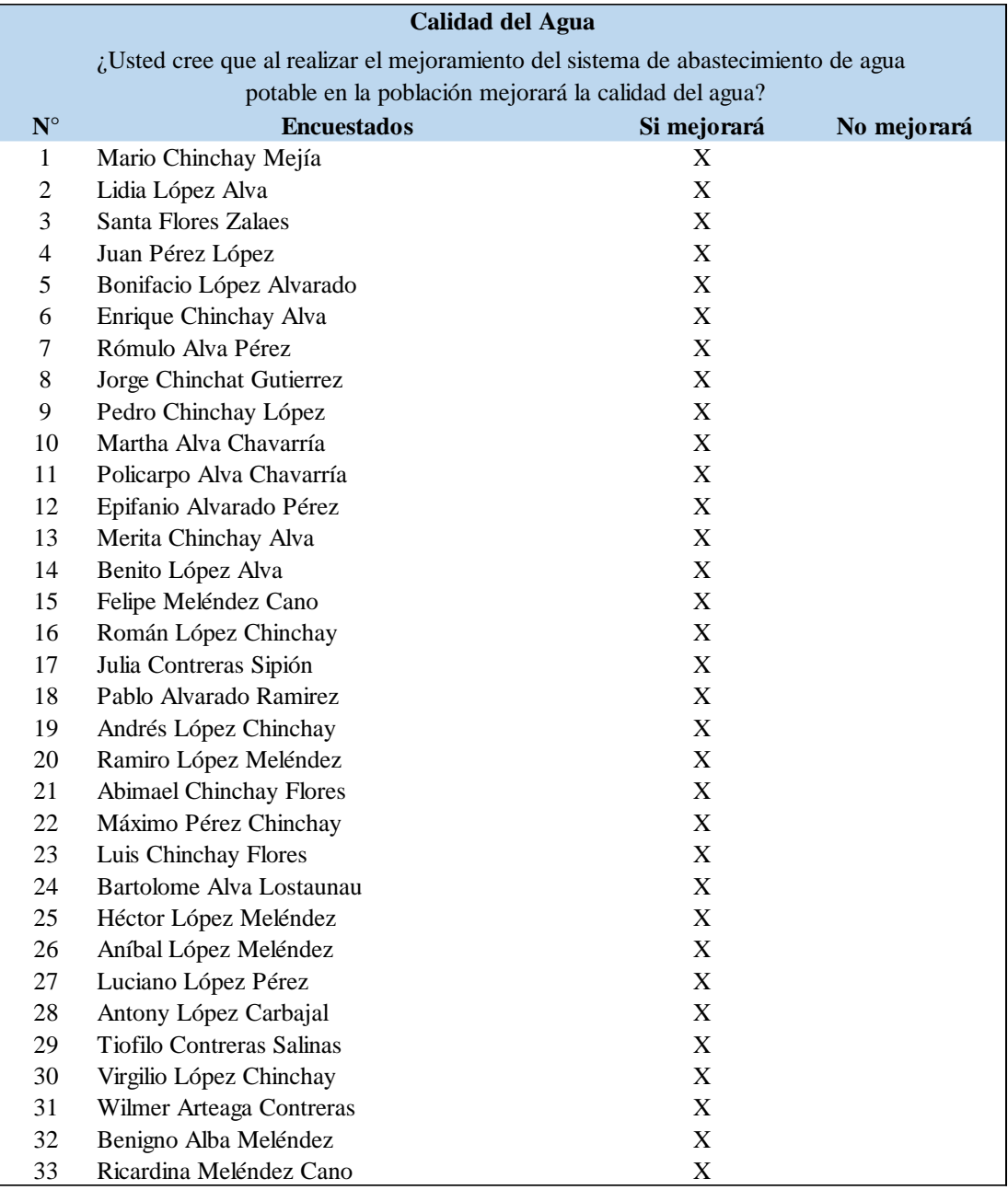

**FRANCE CERNA**  $-1252$ 

daña Giancarlo I

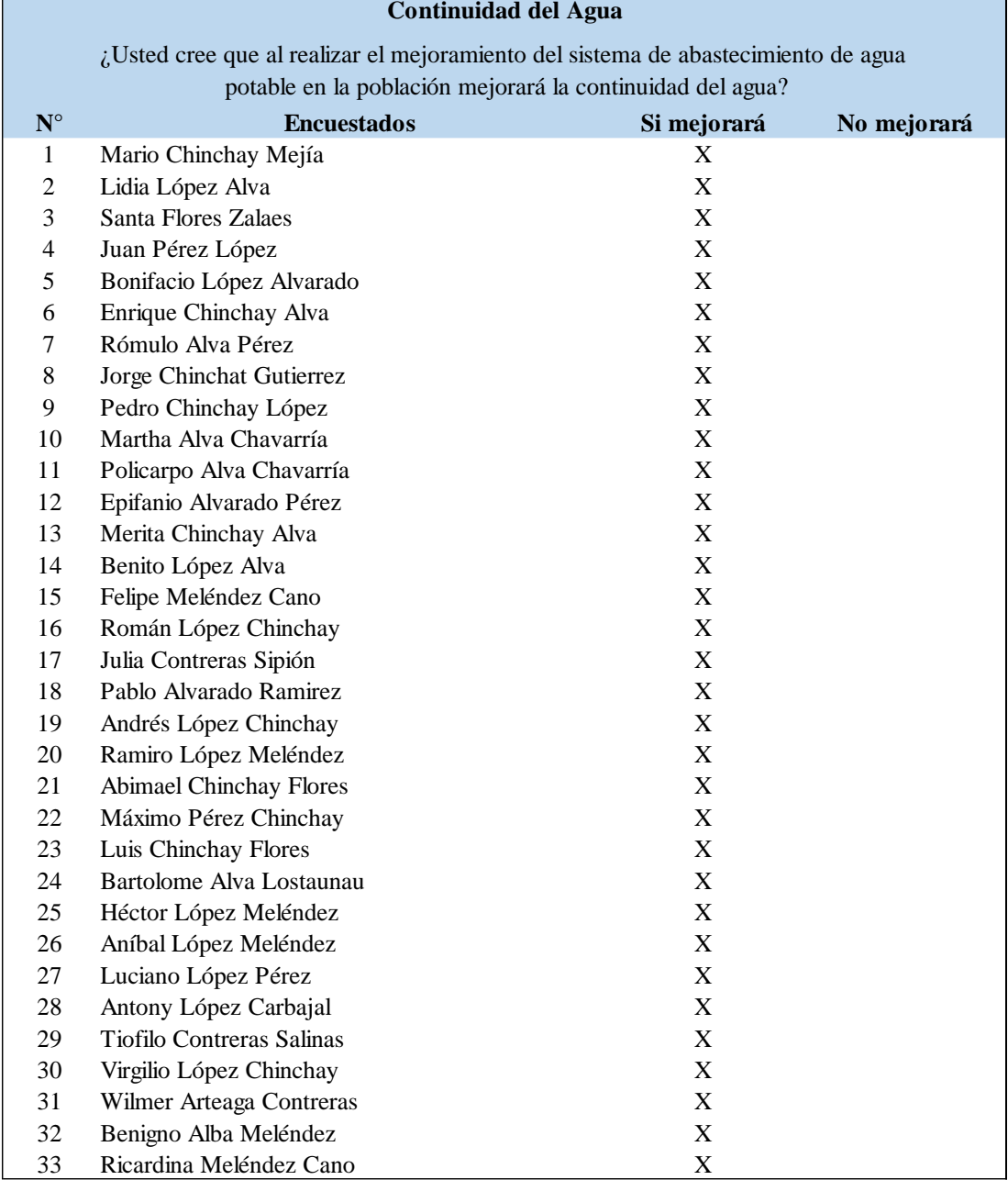

**ARQO FRANCE CERNA** COM 78 ш RQU FRANCE CERNA<br>WERO CIVIL<br>JOS NGENENS P 7352<br>DE NORDJOR D'CHAR **G COLE** 

Δ. Giancarlo K. Salatar Sa dana

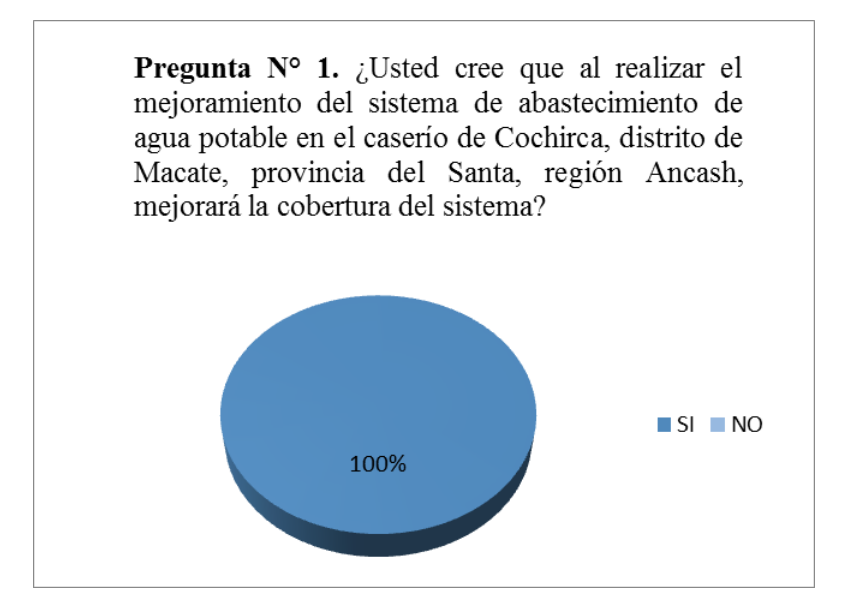

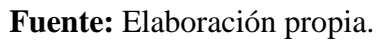

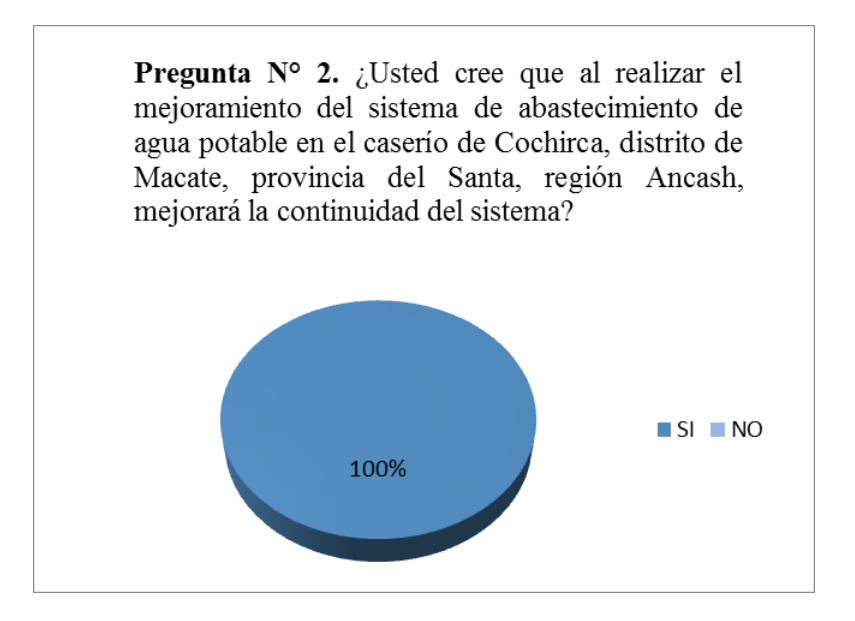

**Fuente:** Elaboración propia.

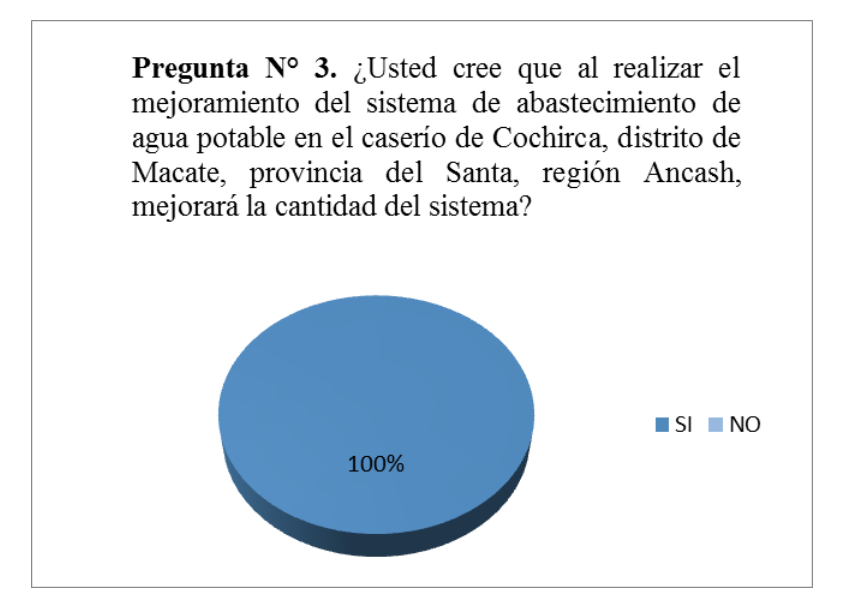

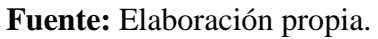

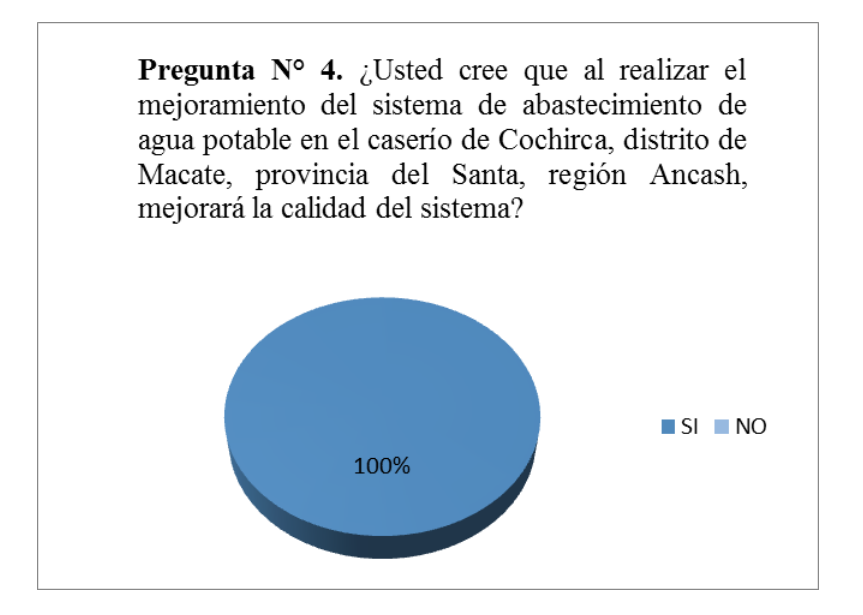

**FRANCE CERN RO CIVIL**  $-125$ 

### **Anexo 5 Memoria de Cálculos**

#### **Anexo 5.1**

## **Resumen de cálculos de los parámetros de diseño para un abastecimiento de agua para consumo humano en el caserío**

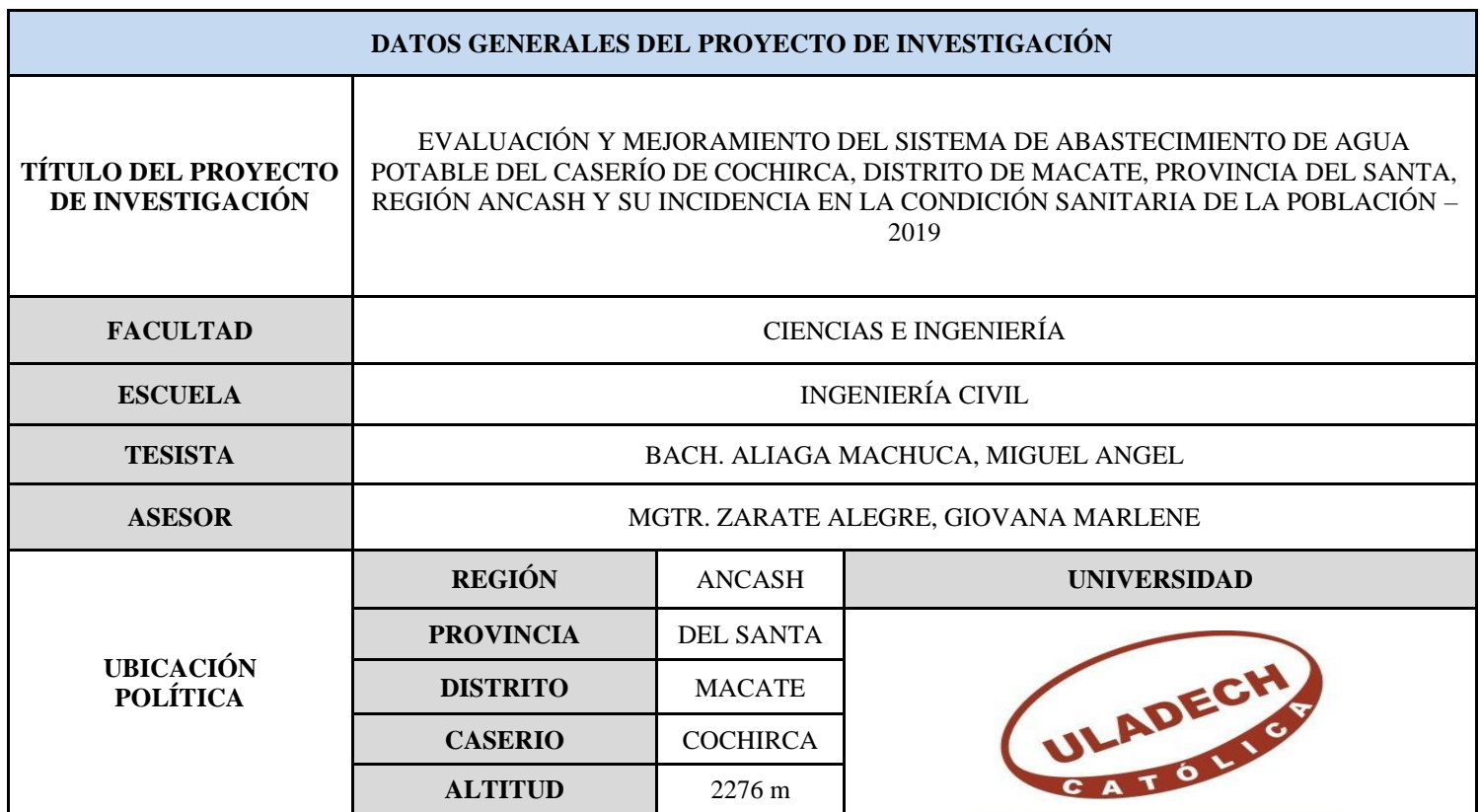

## **Cálculos del aforo de la fuente de agua y caudal máximo y mínimo por el método volumétrico**

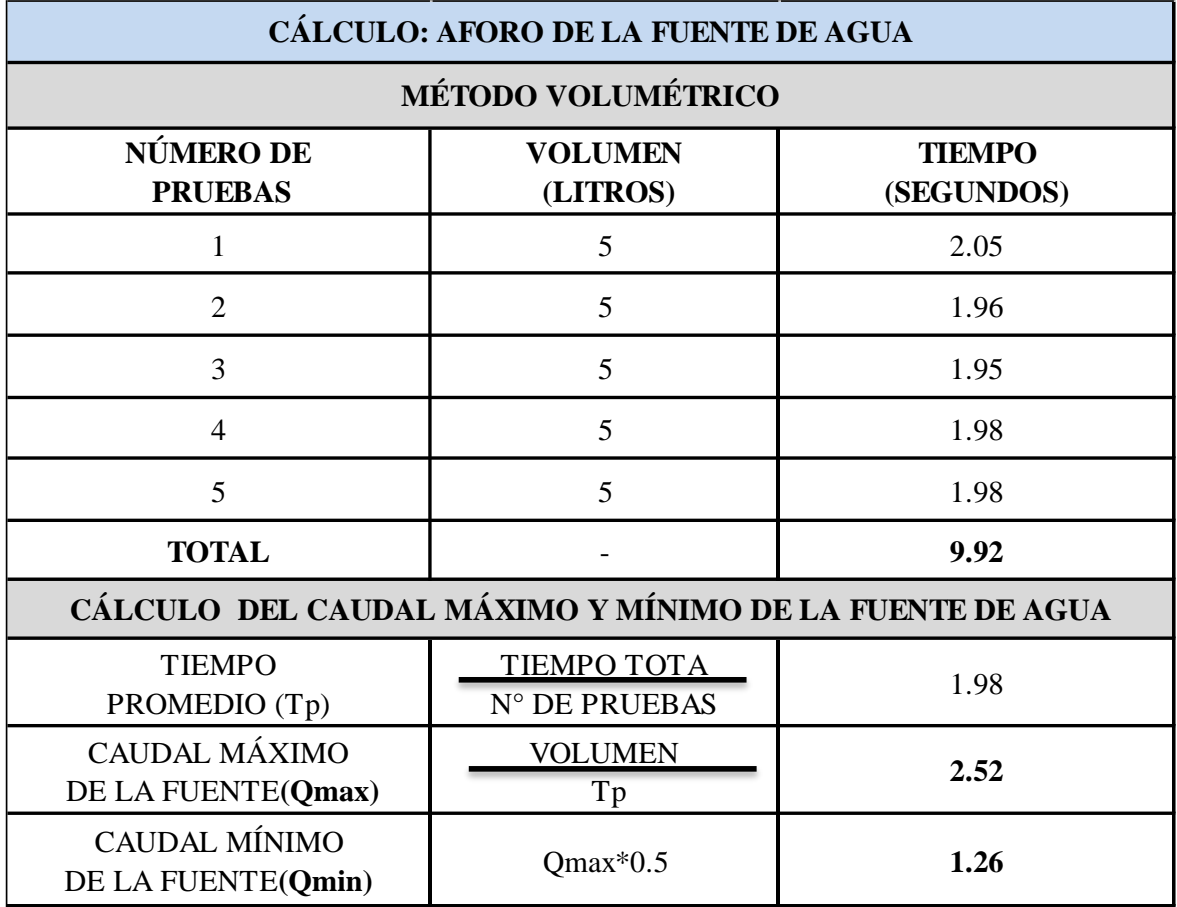

### **Cálculos para la población futura por el método aritmético**

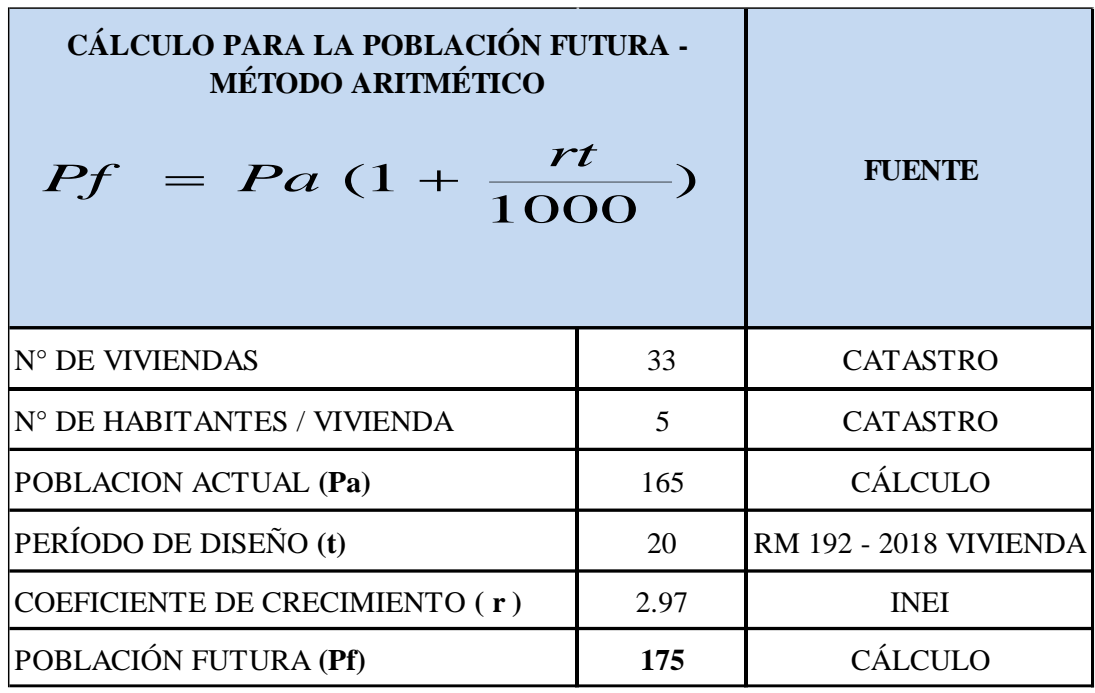

## **Cálculos del coeficiente de crecimiento de la población**

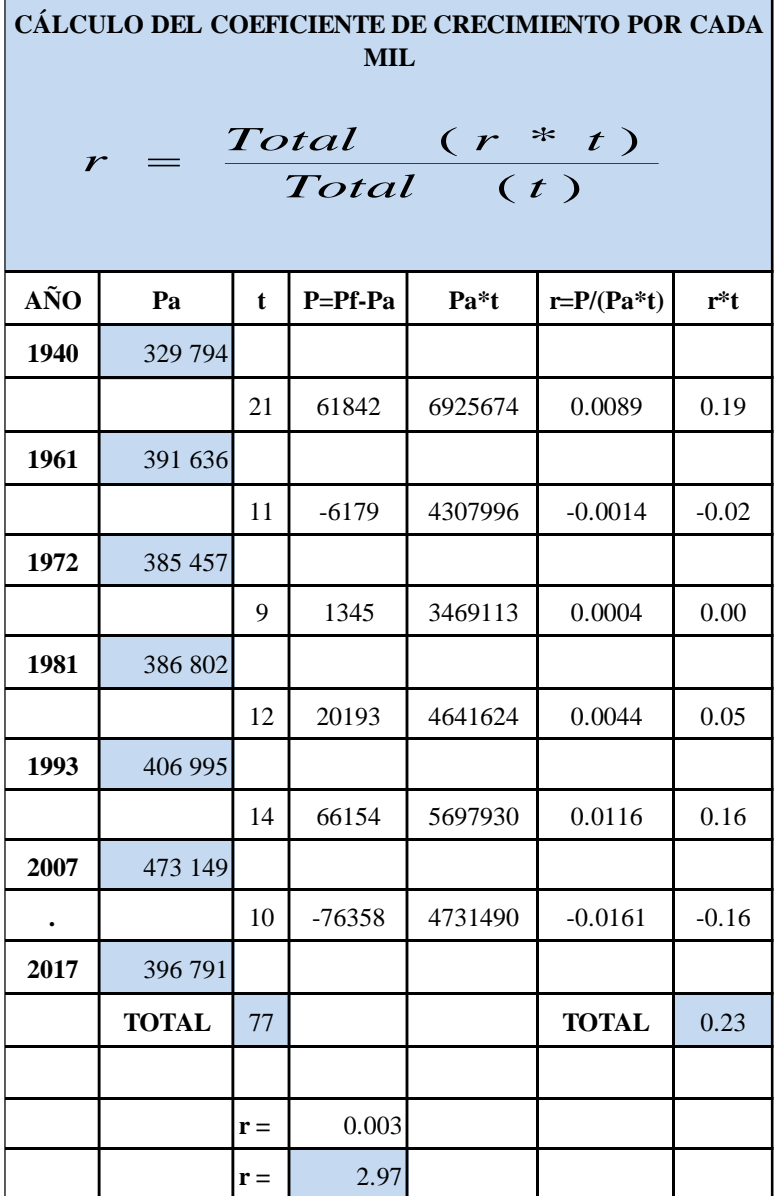

ř.

#### **Cálculos de las dotaciones y variaciones de consumo**

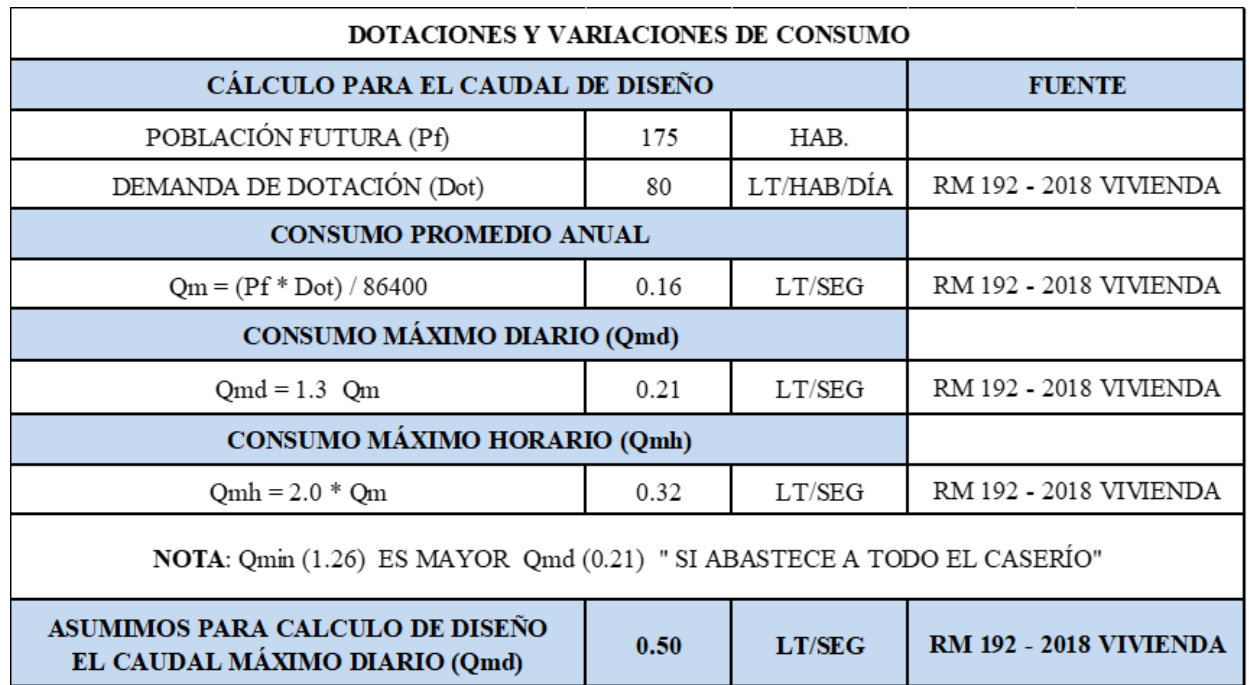

#### **Anexo 5.2**

# **Diseños y cálculos hidráulicos de los componentes para el sistema de abastecimiento de agua**

**Cálculo hidráulico de la Cámara de Captación**

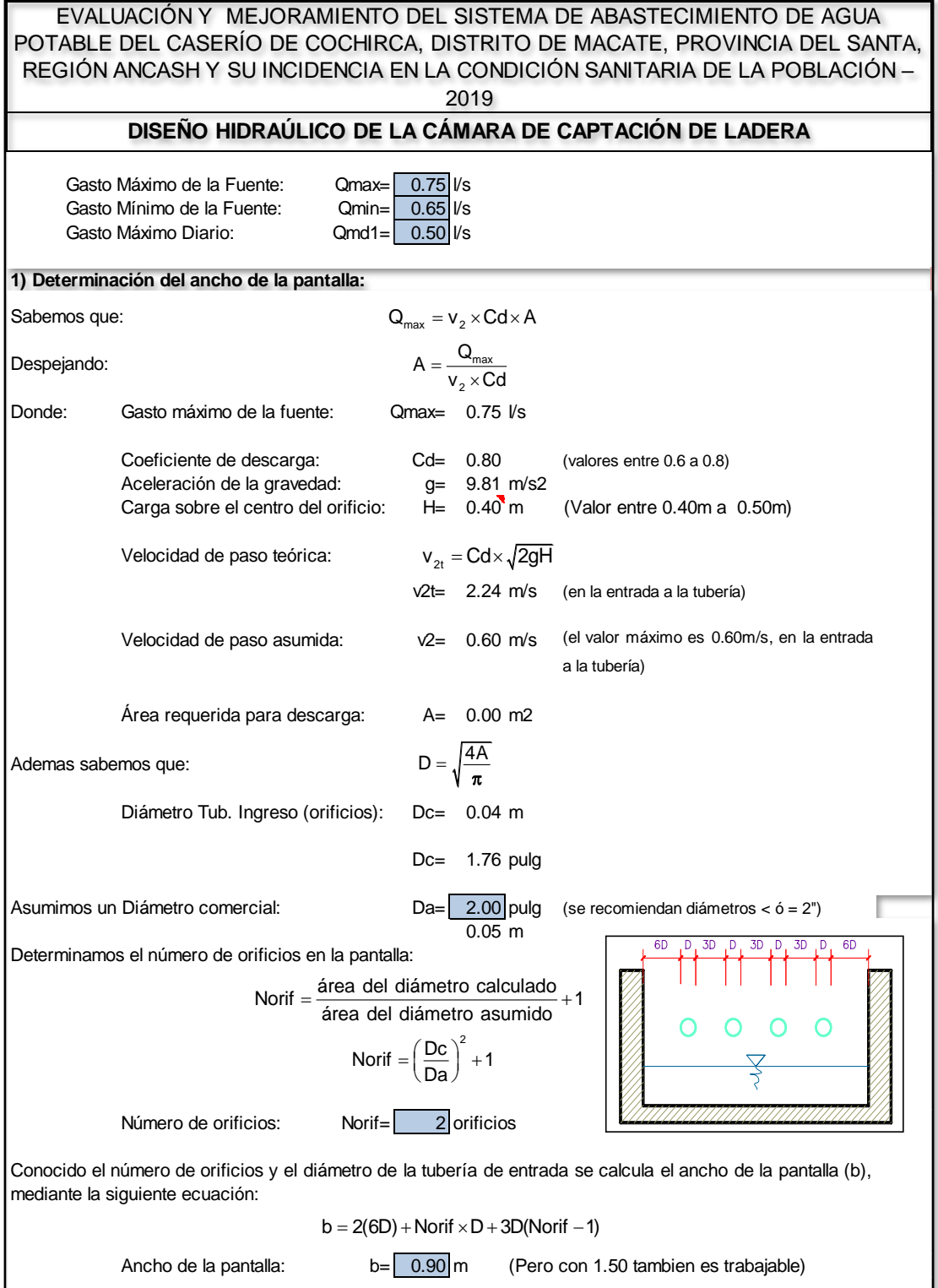

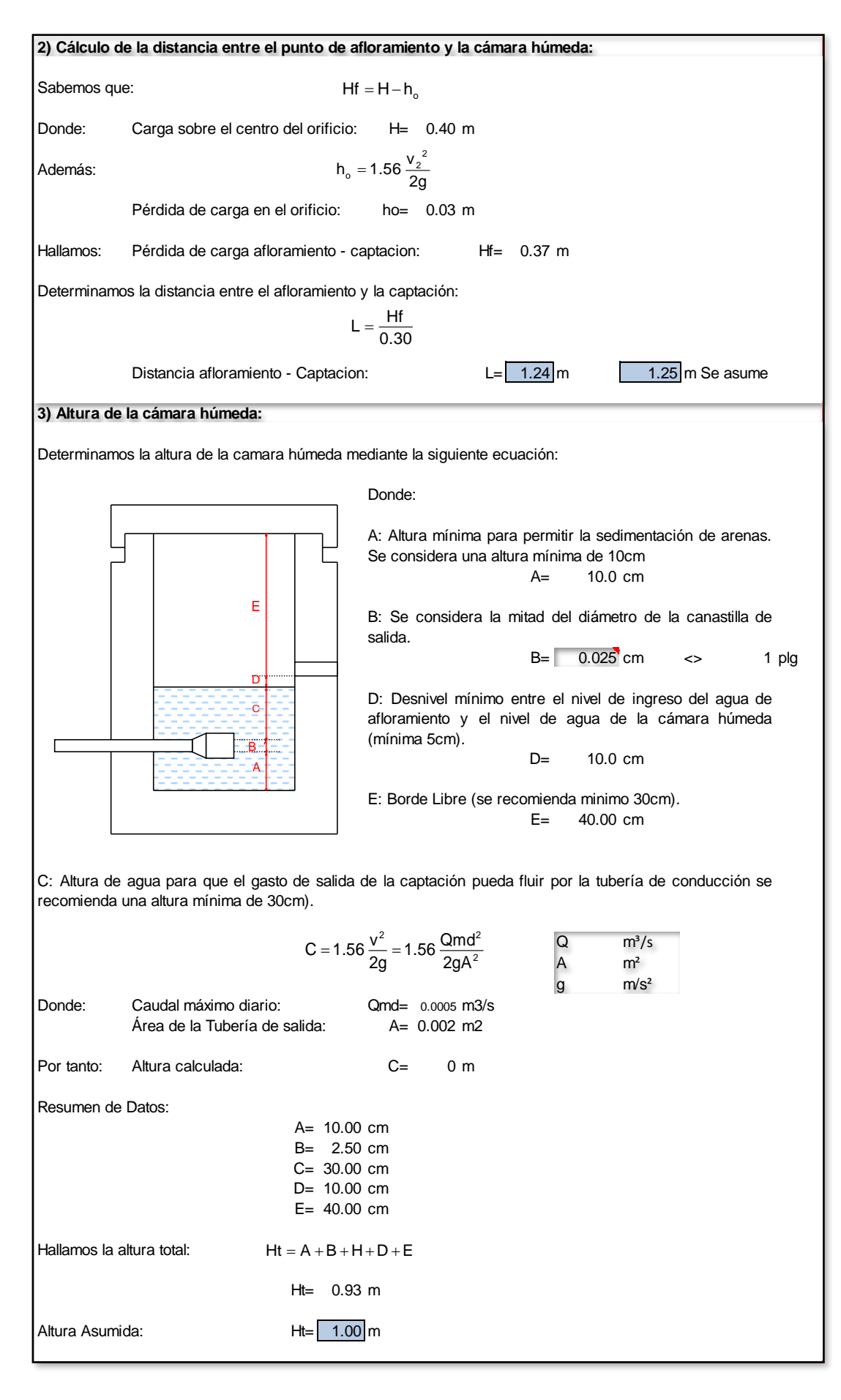

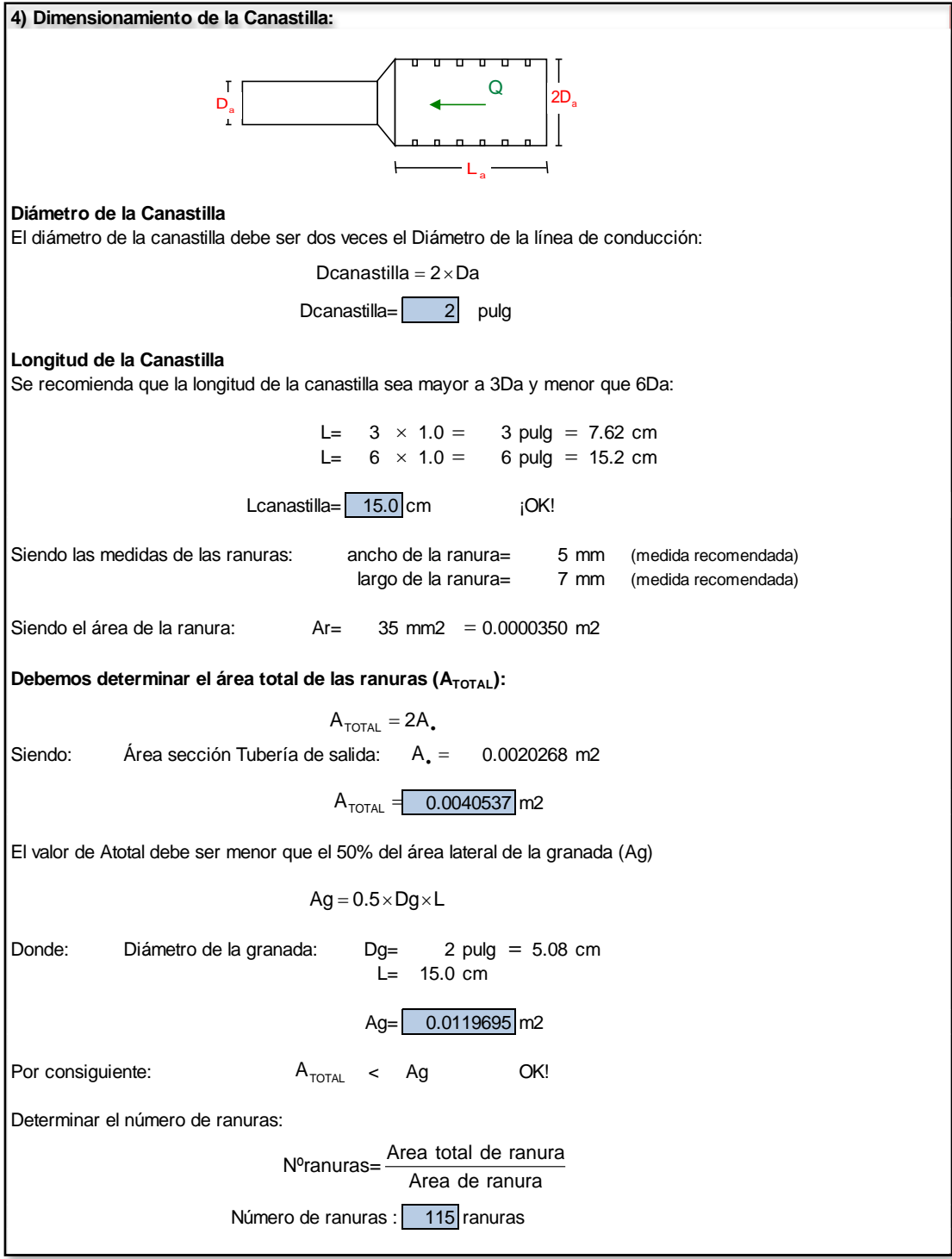

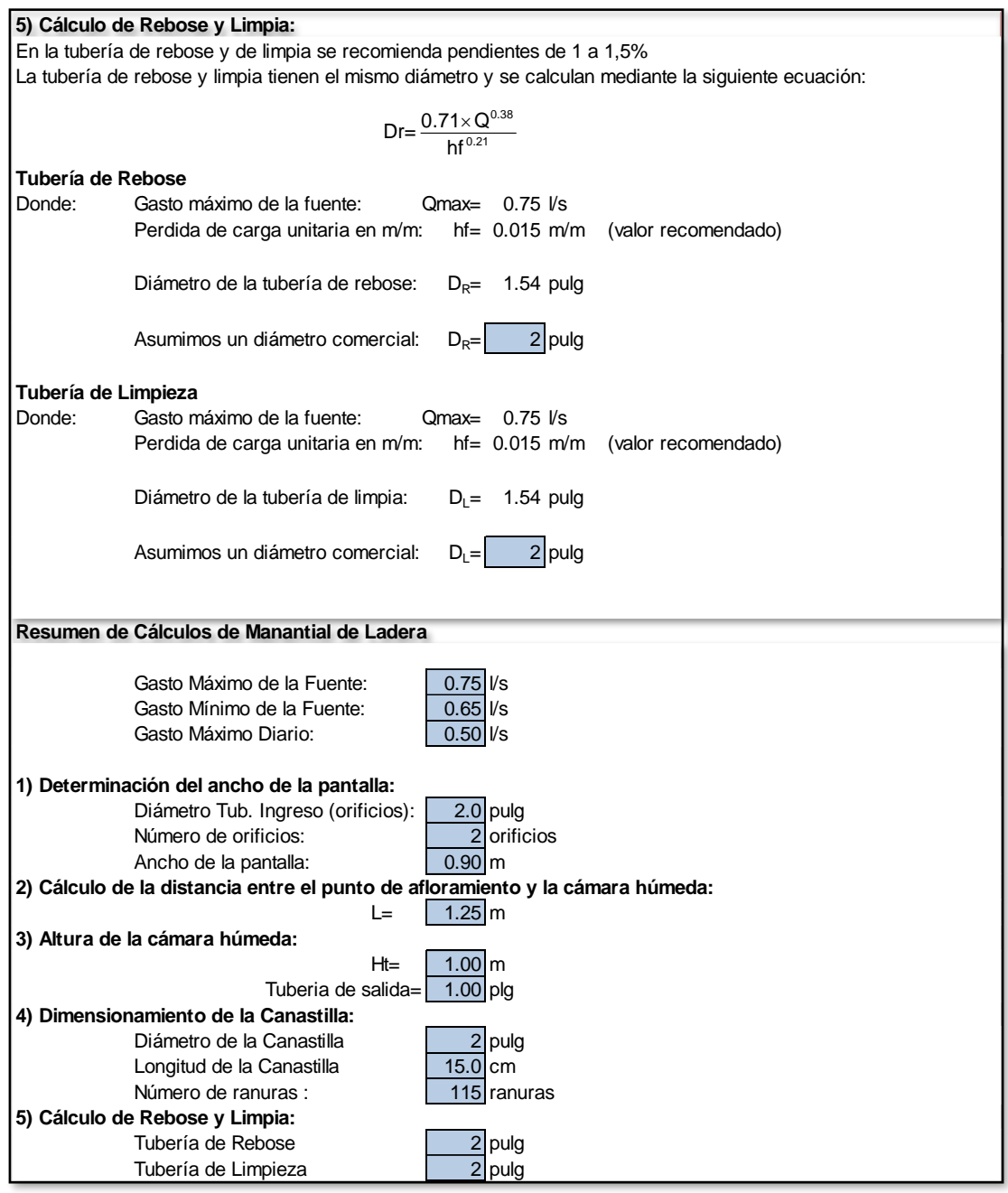

#### **Cálculo hidráulico de la Cámara Rompe Presión Tipo 6**

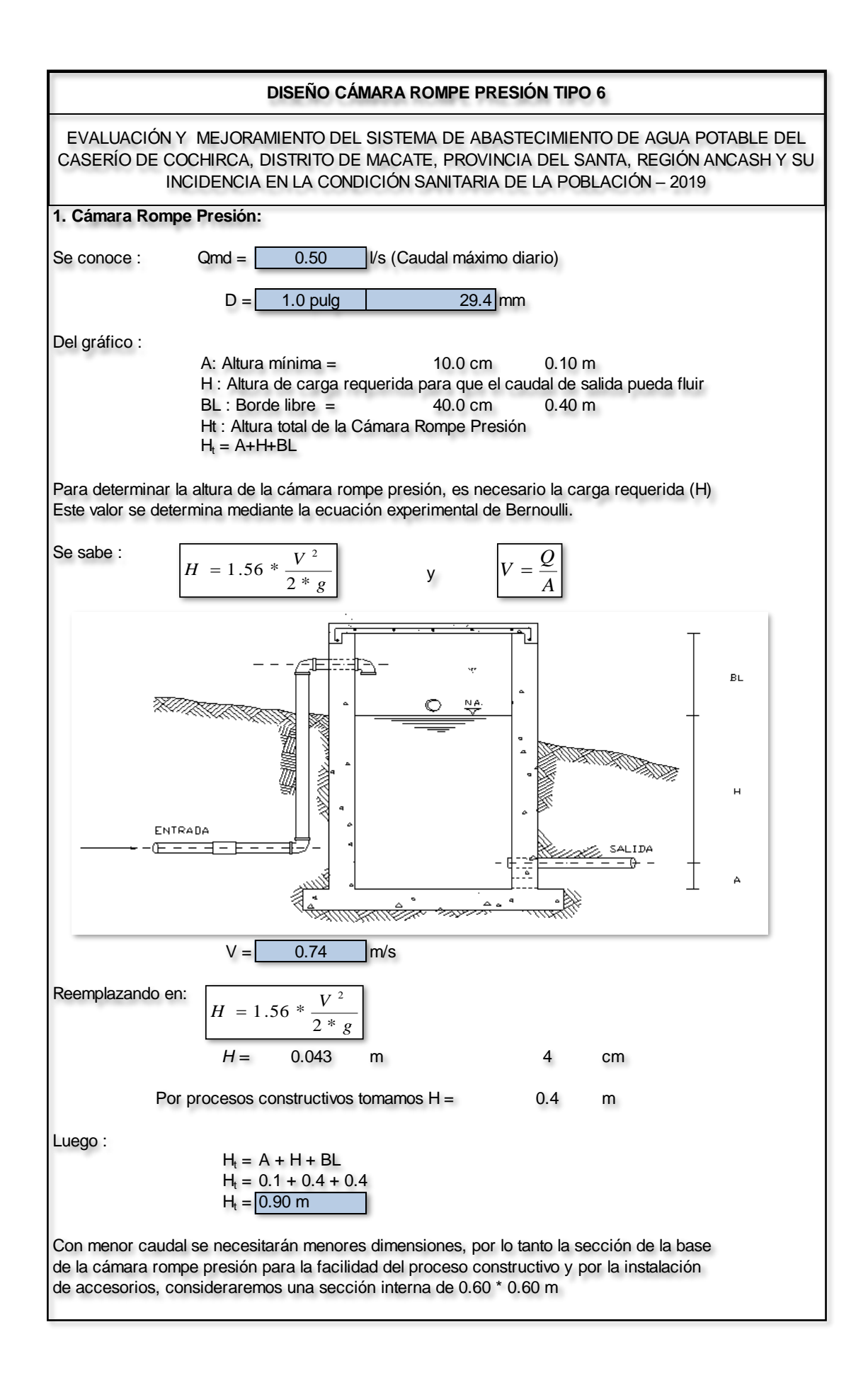

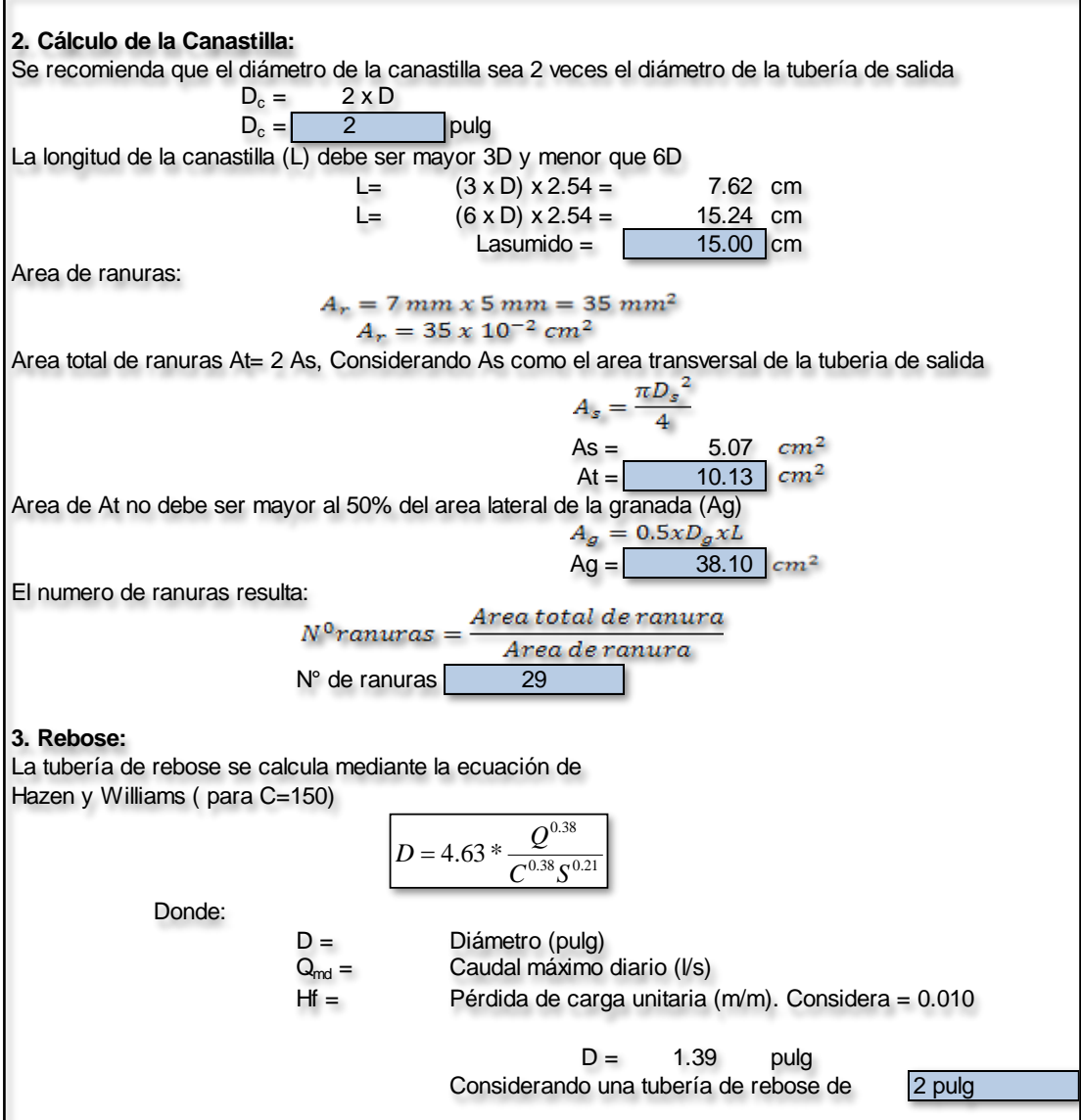

**Cálculo hidráulico de la Línea de Conducción**

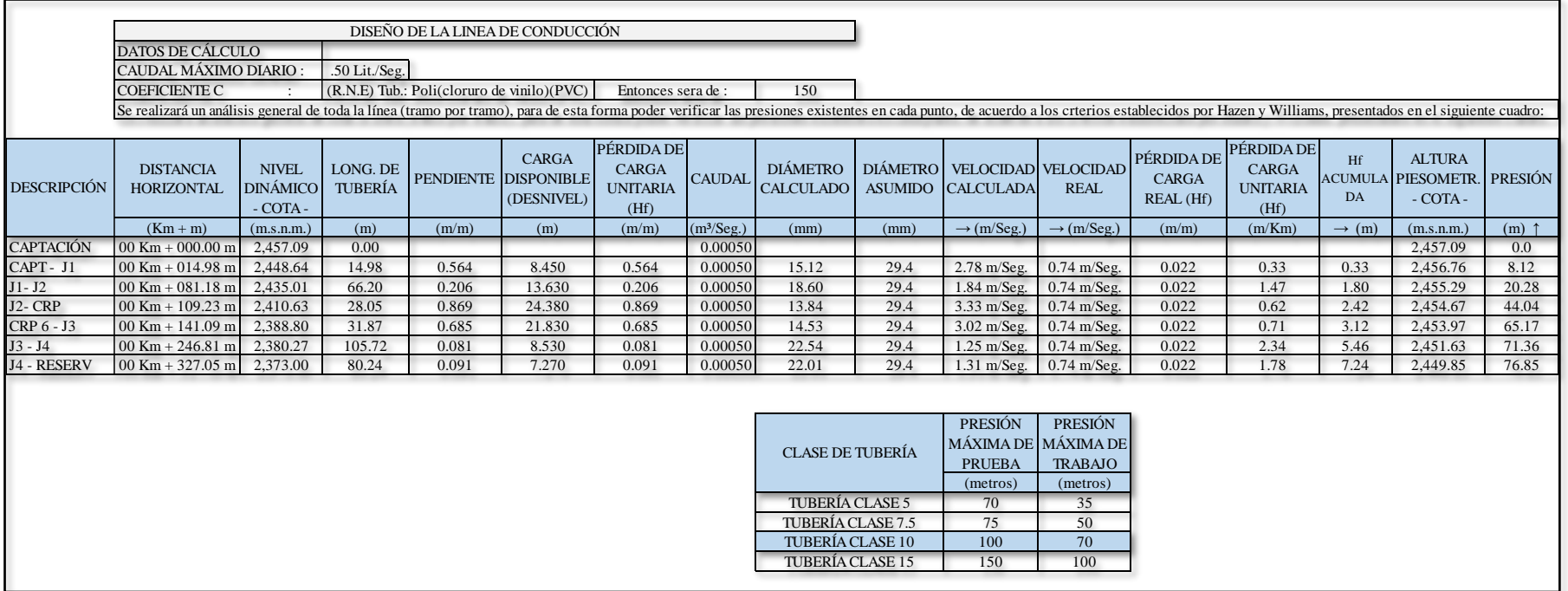

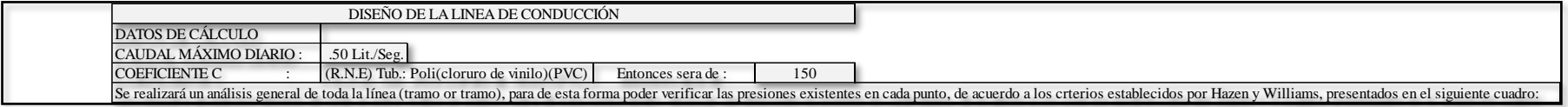

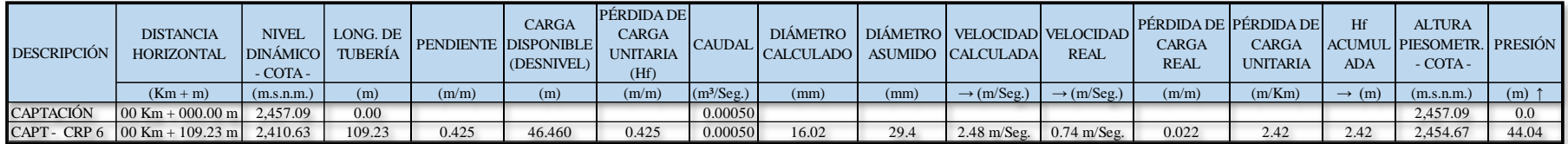

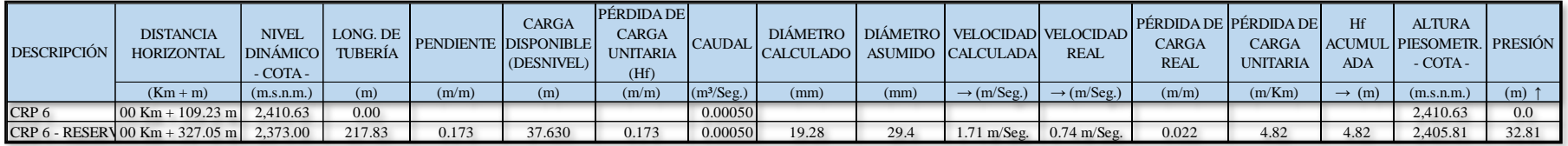

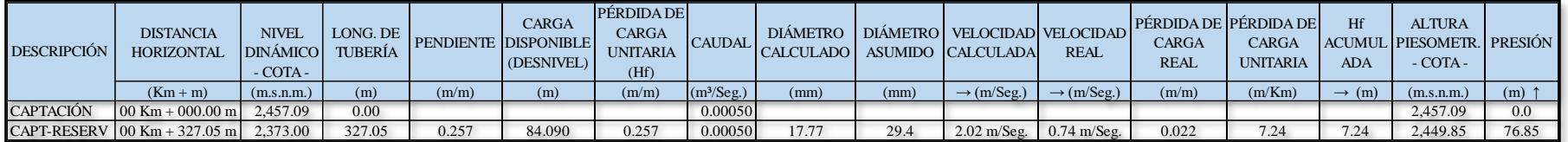

**Cálculo hidráulico del Reservorio de Almacenamiento**

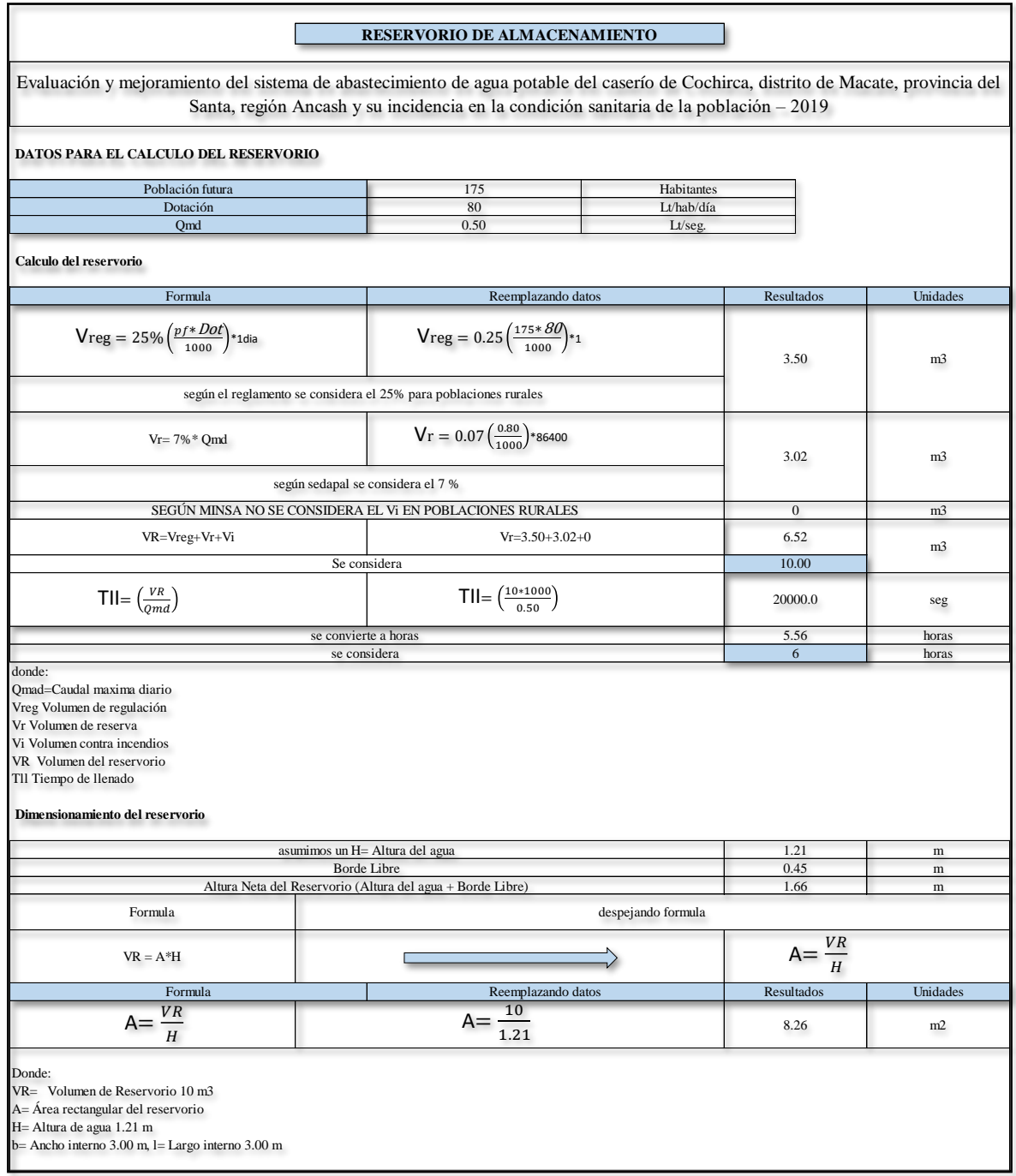

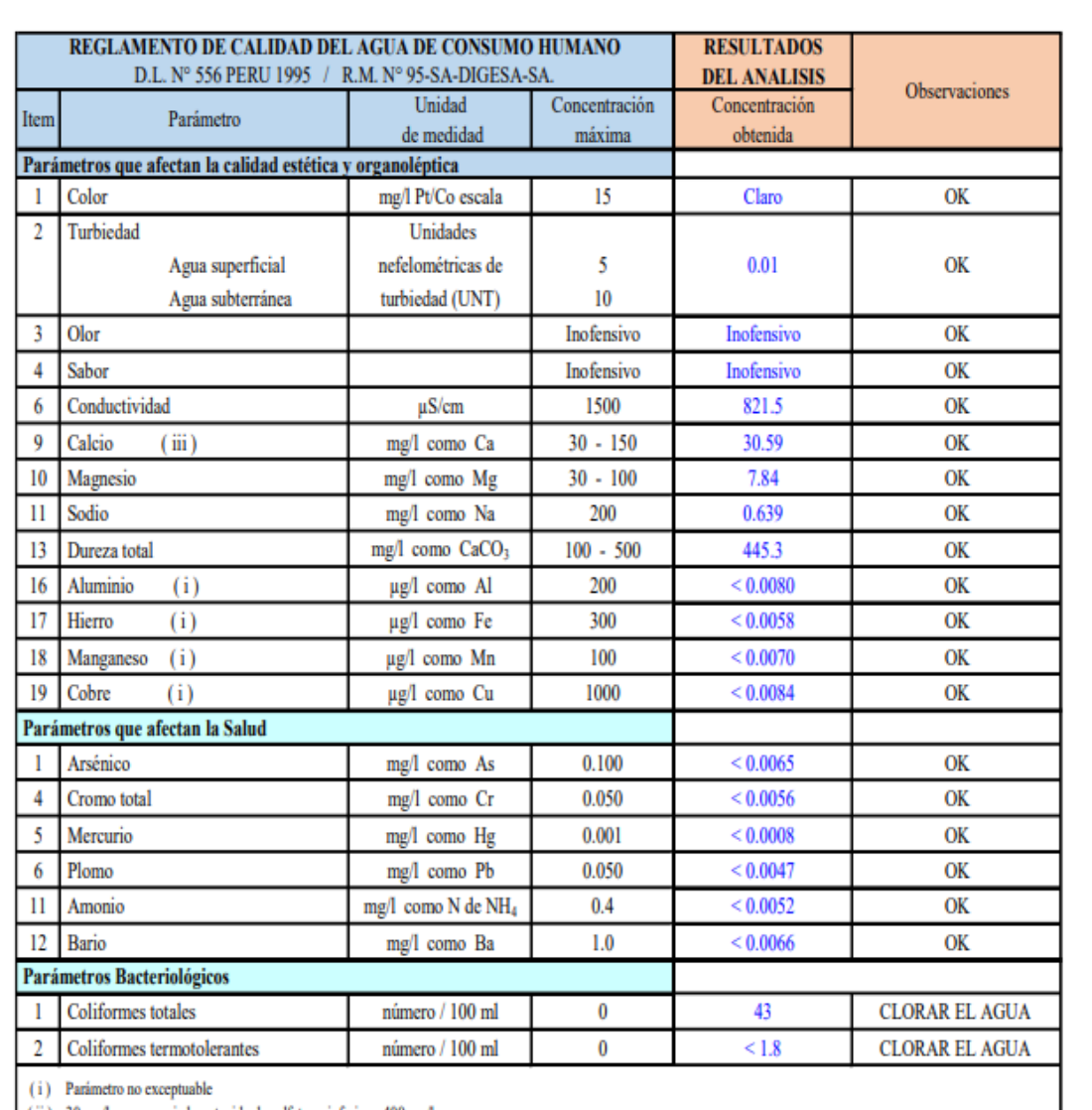

(ii) 30 mgl o menos si el contenido de sulfato es inferior a 400 mgl.<br>Para concentraciones de sulfato menor a 200 mgl se acepta hasta 100 mgl de magnesio<br>(iii) Valor mínimo para aguas con dureza menor a 100 mgl como CaCO<sub></sub>

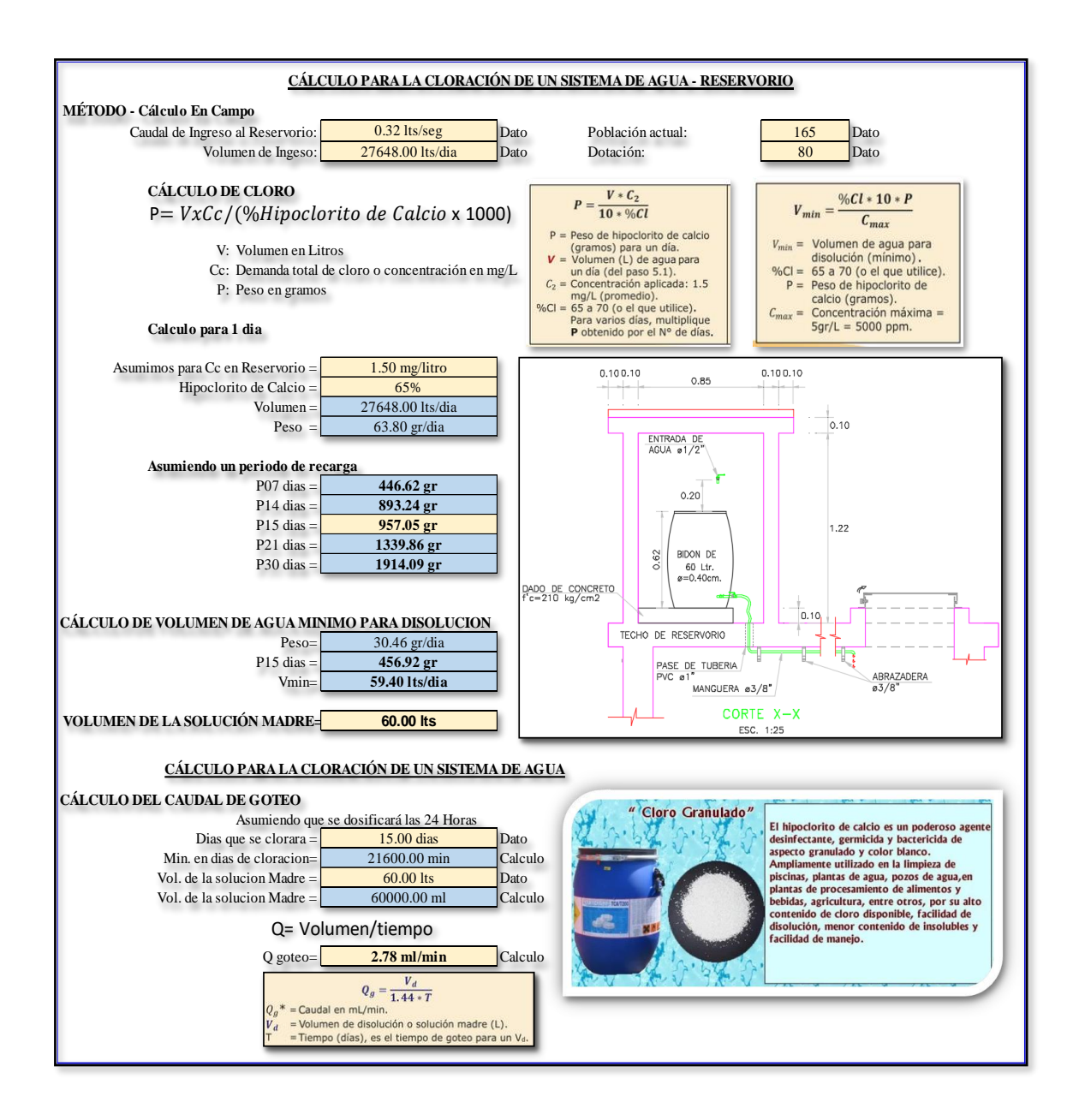

**Cálculo hidráulico de la Línea de Aducción y Red de Distribución** 

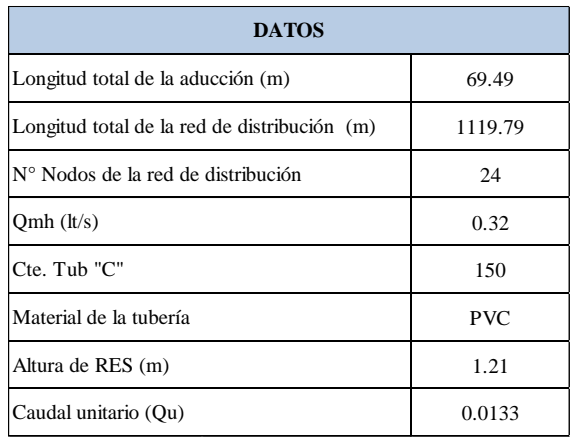

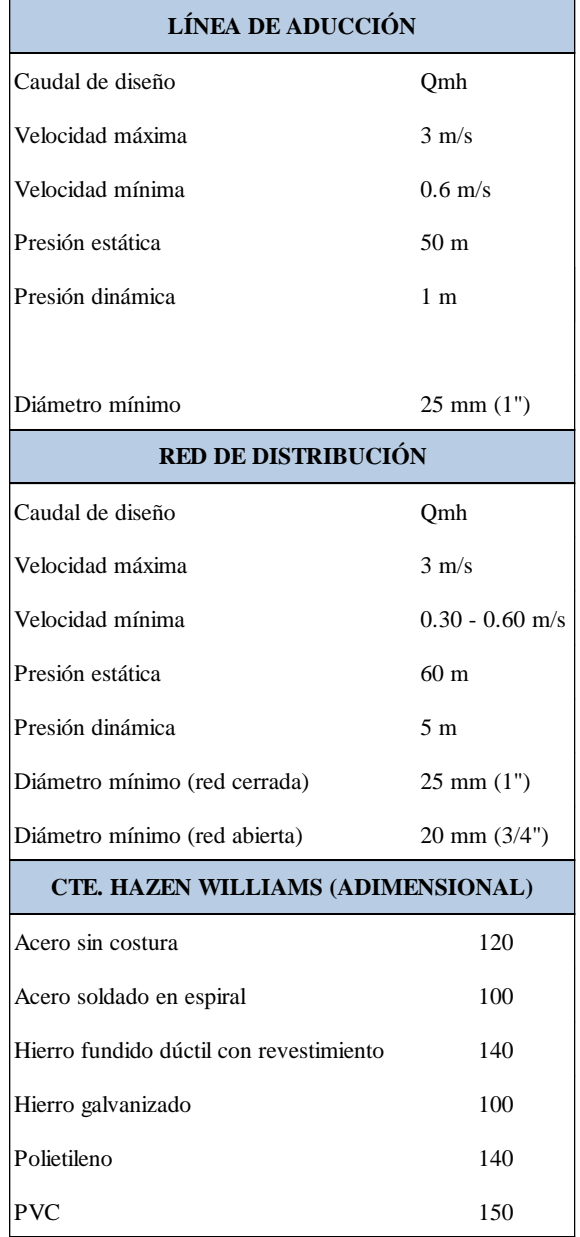

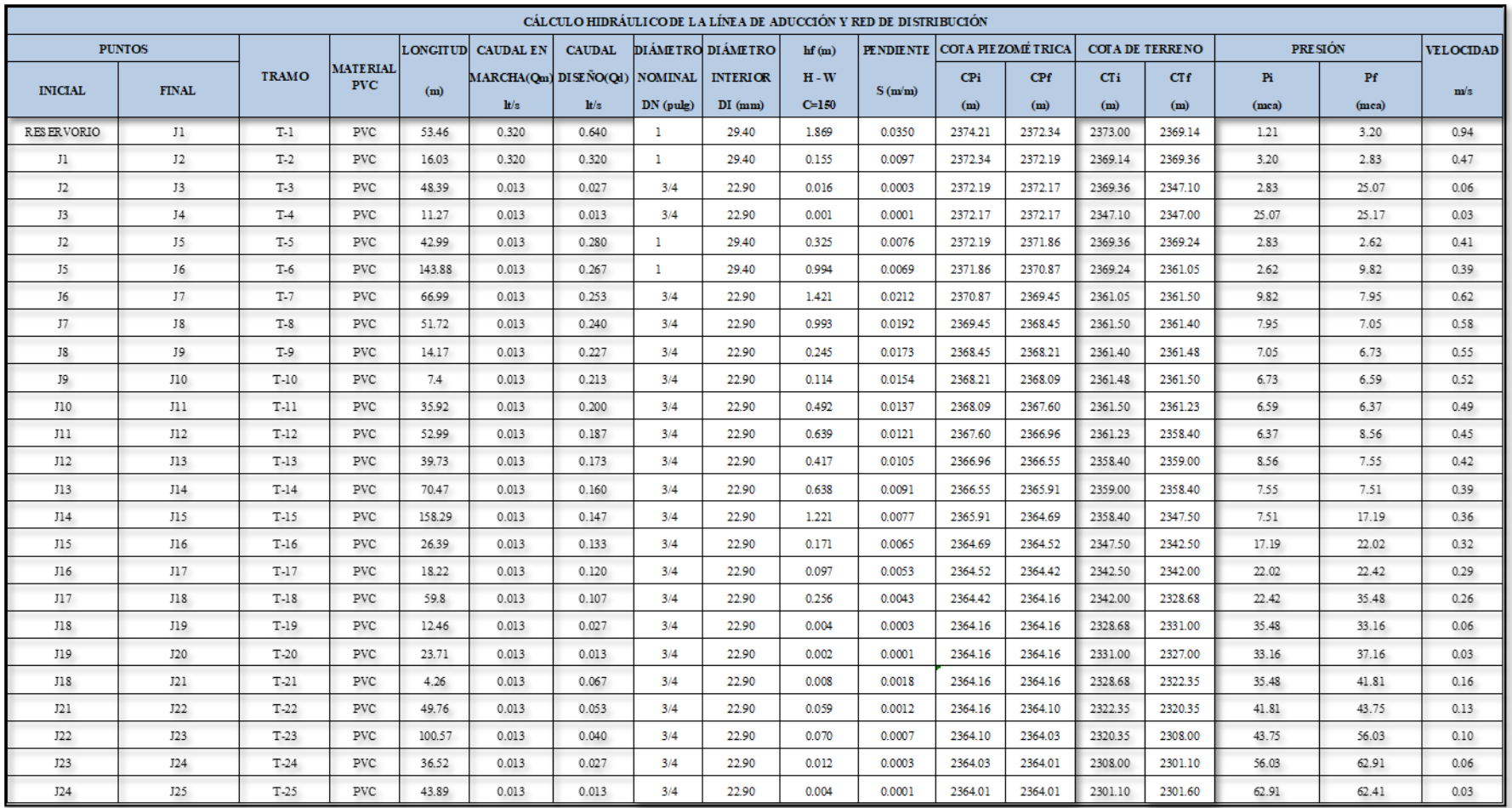

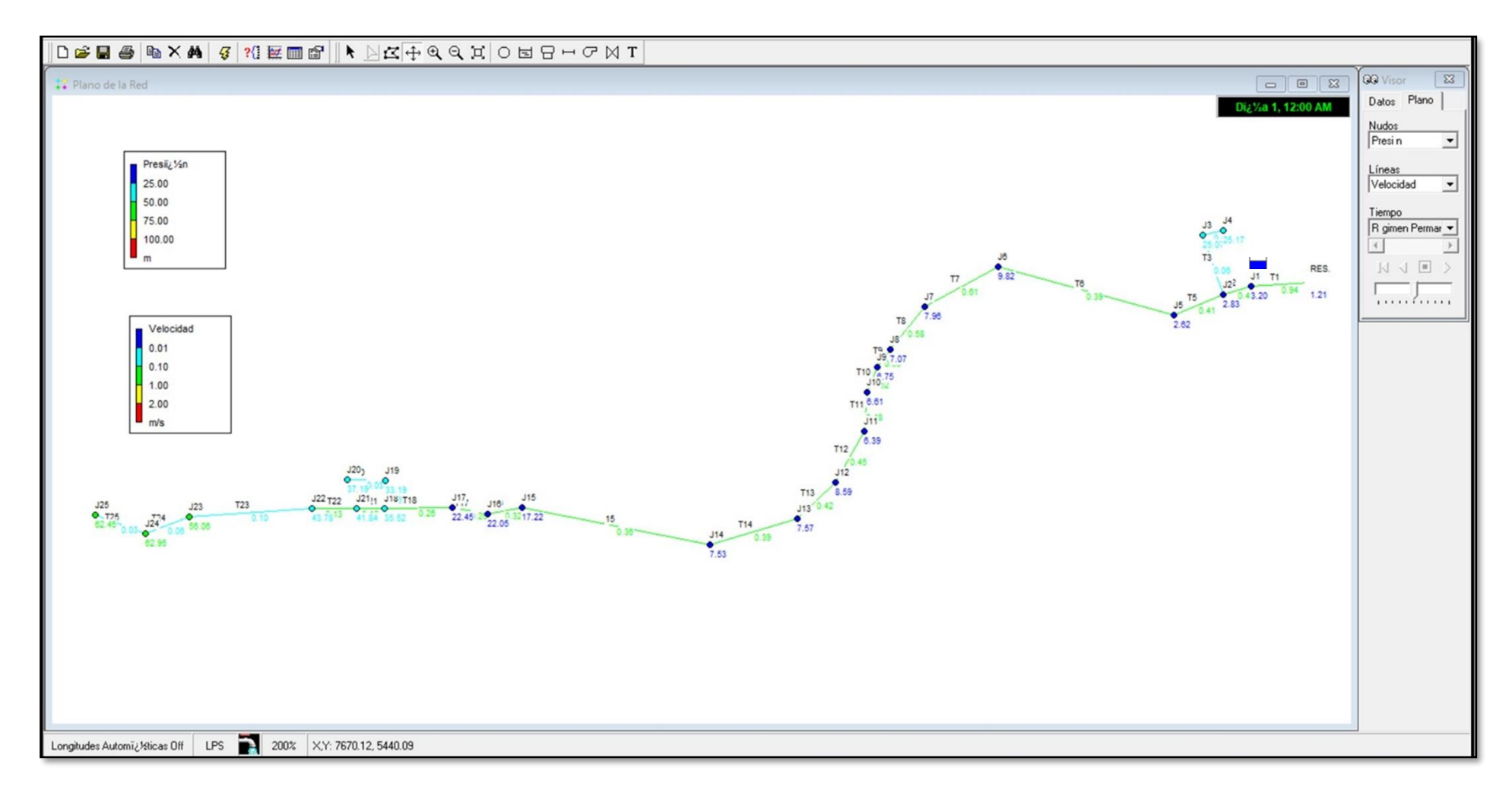

**Fuente:** Epanet.

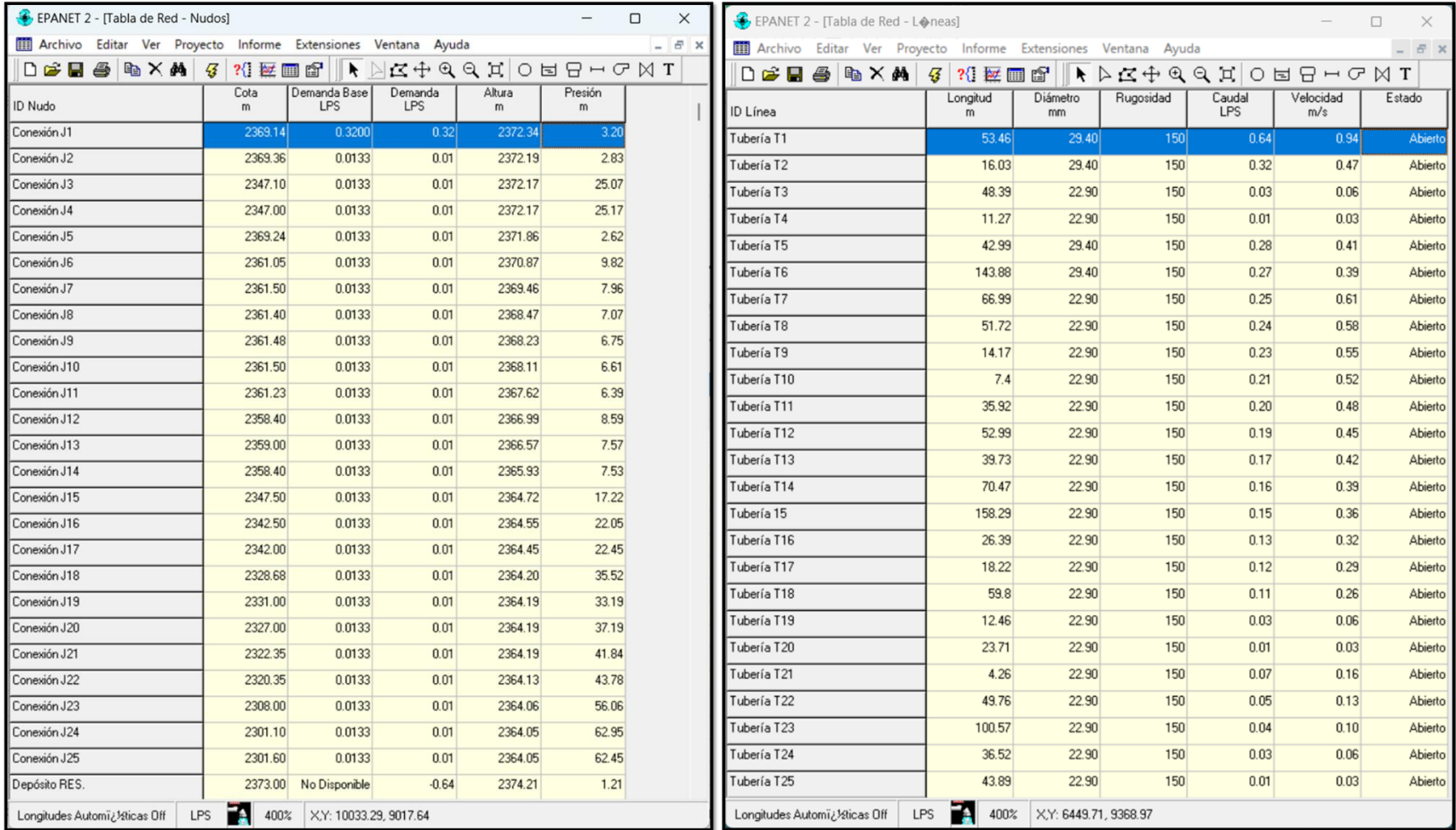

Fuente: Epanet.
# **Cálculo hidráulico de la Cámara Rompe Presión Tipo 7**

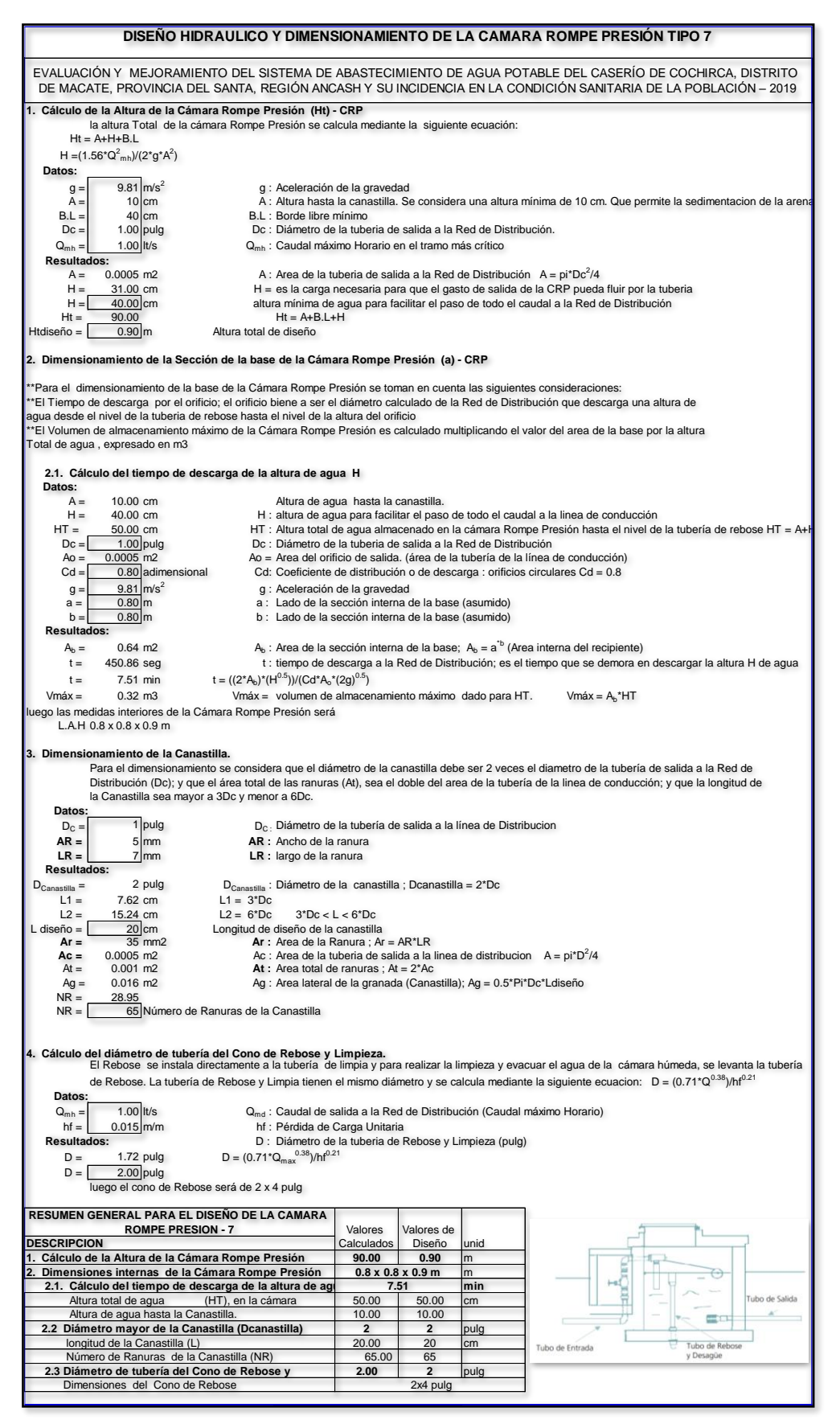

**Fuente:** Elaboración propia.

**Anexo 6: Panel fotográfico**

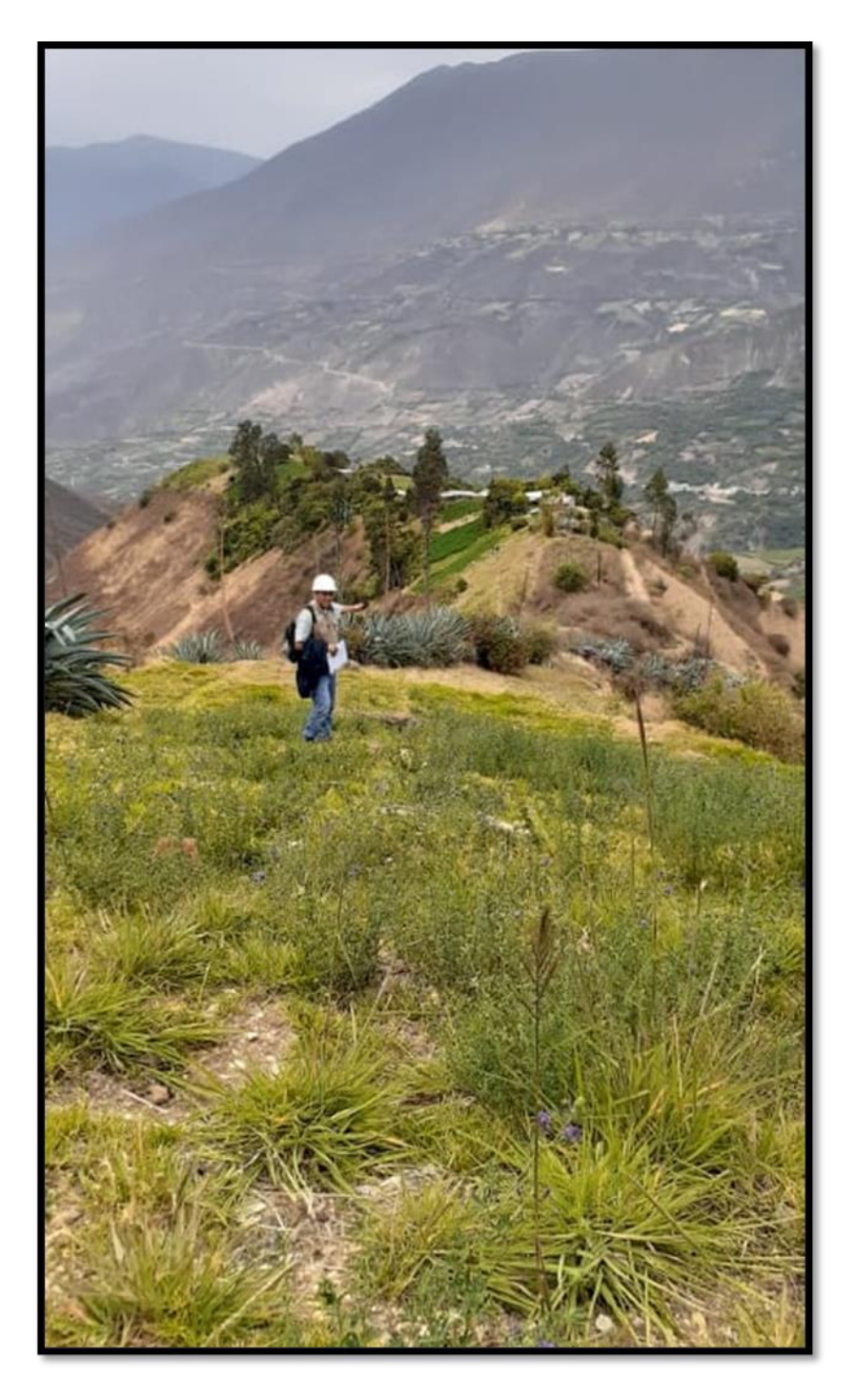

**Fotografía 1:** Vista panorámica del caserío de Cochirca, distrito de Macate, provincia del Santa, región Ancash – 2019.

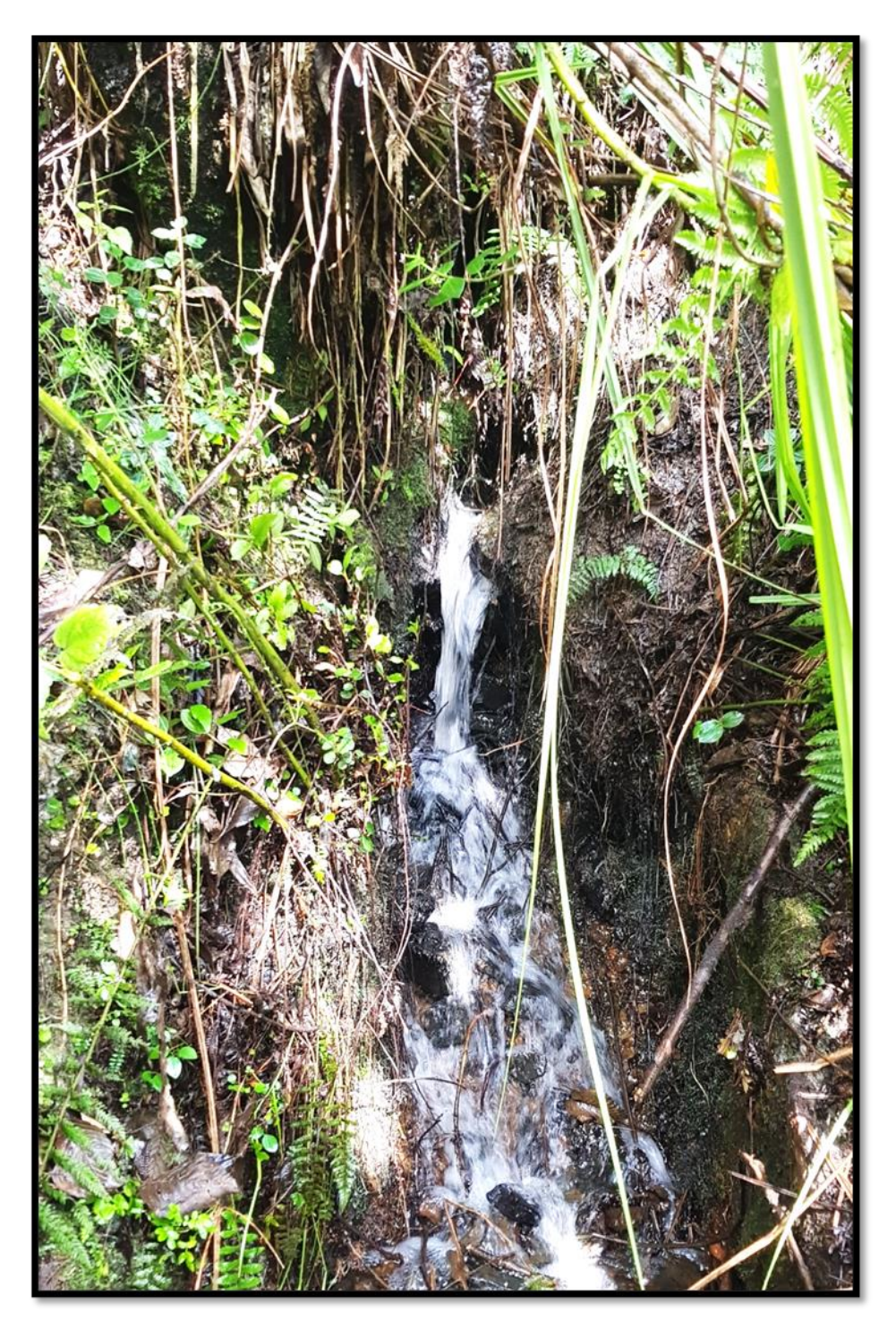

**Fotografía 2:** Filtración del manantial, del caserío de Cochirca, distrito de Macate, provincia del Santa, región Ancash – 2019.

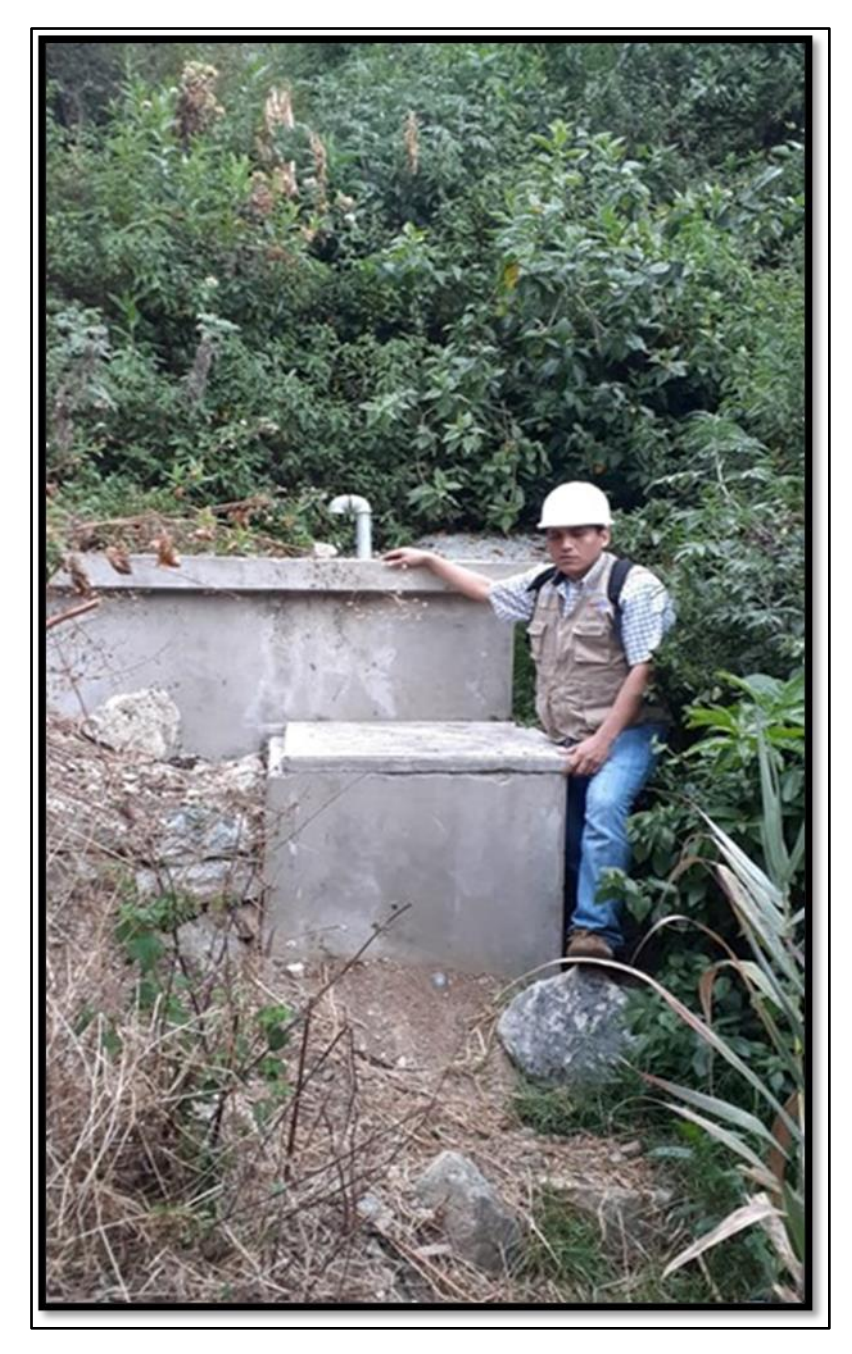

**Fotografía 3:** Captación proveniente del manantial, del caserío de Cochirca, distrito de Macate, provincia del Santa, región Ancash – 2019.

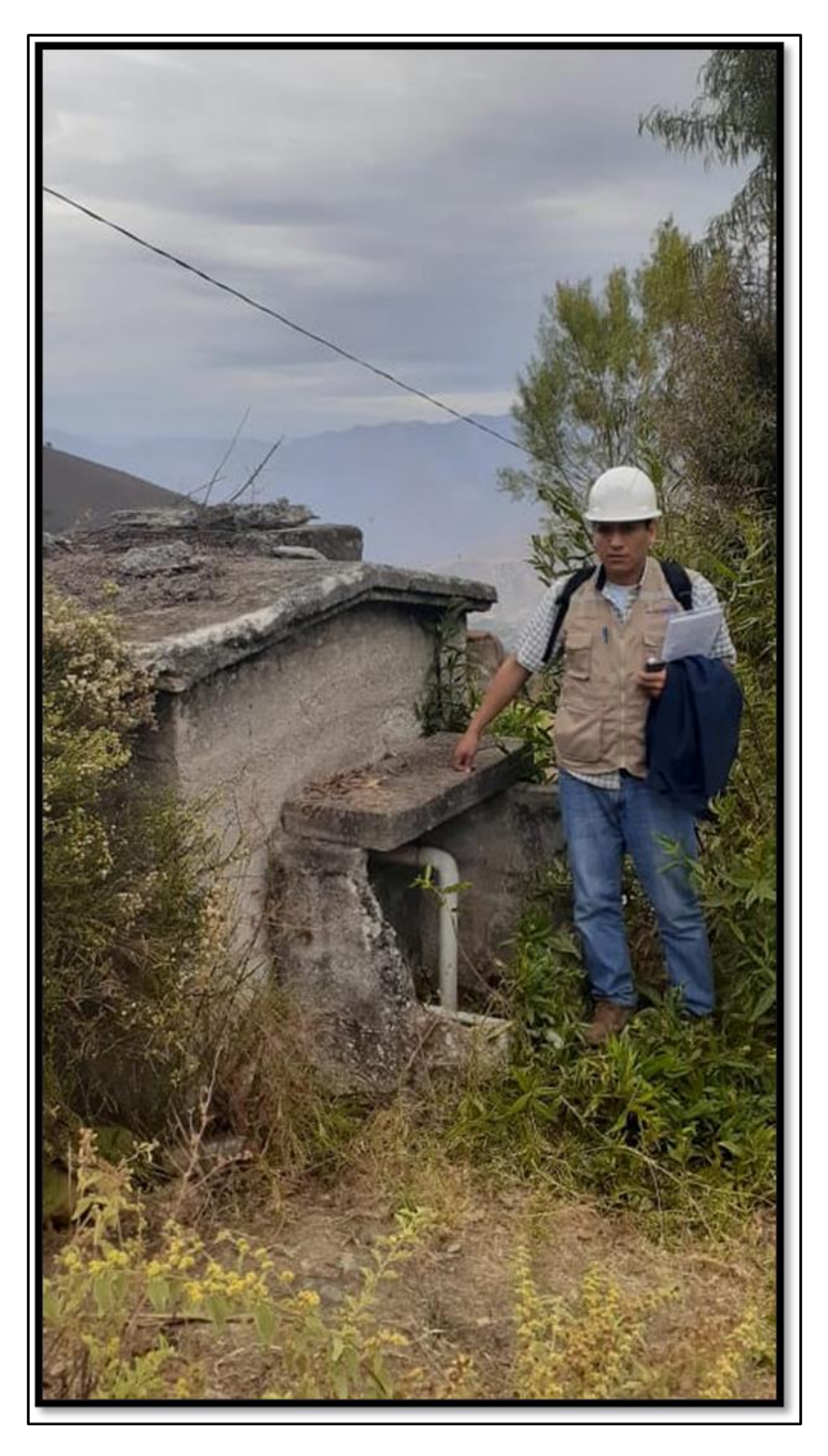

**Fotografía 4:** El reservorio del caserío de Cochirca, distrito de Macate, provincia del Santa, región Ancash – 2019.

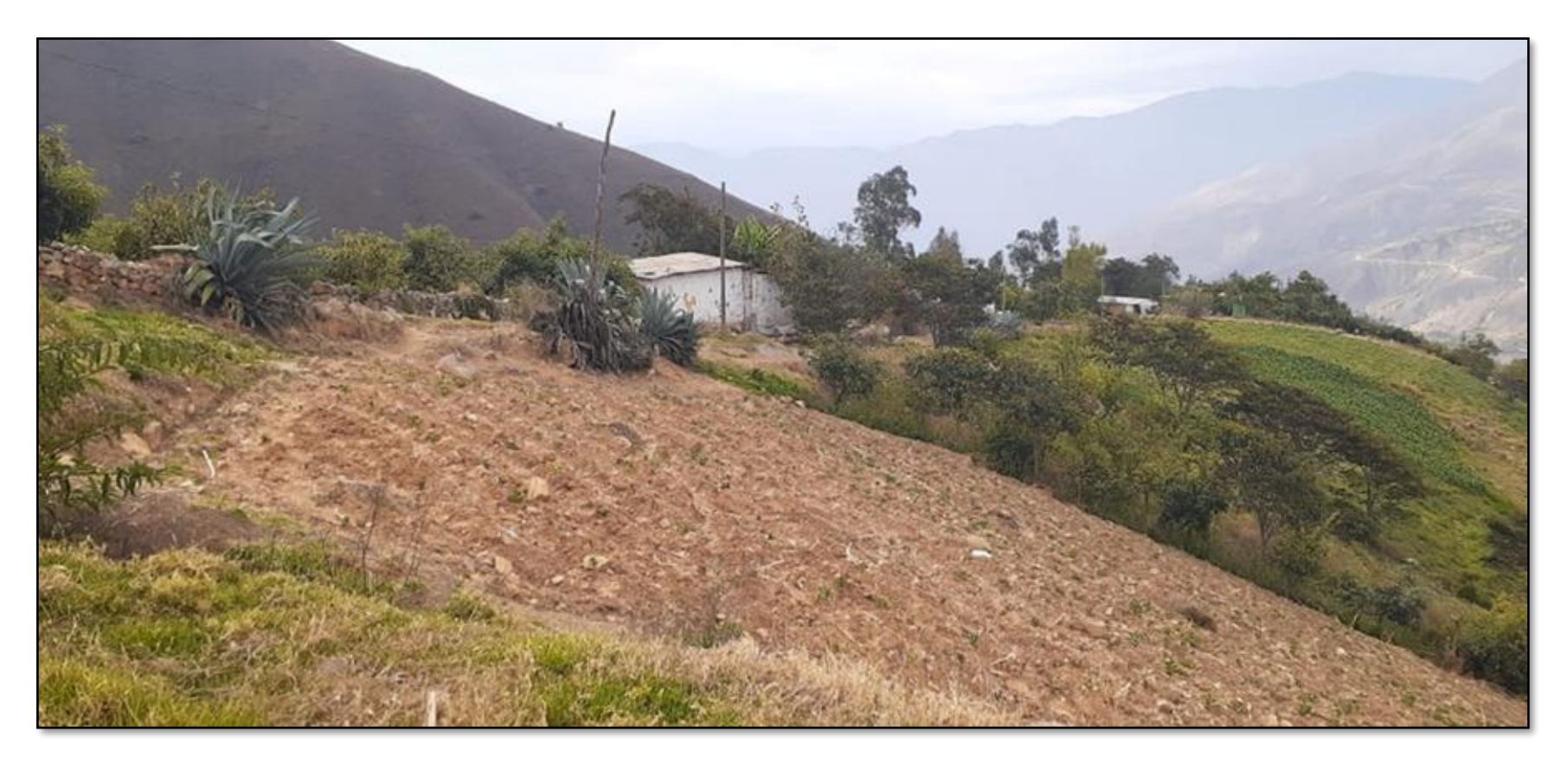

**Fotografía 5:** Vista de la población del caserío de Cochirca, distrito de Macate, provincia de Santa, región Ancash – 2019.

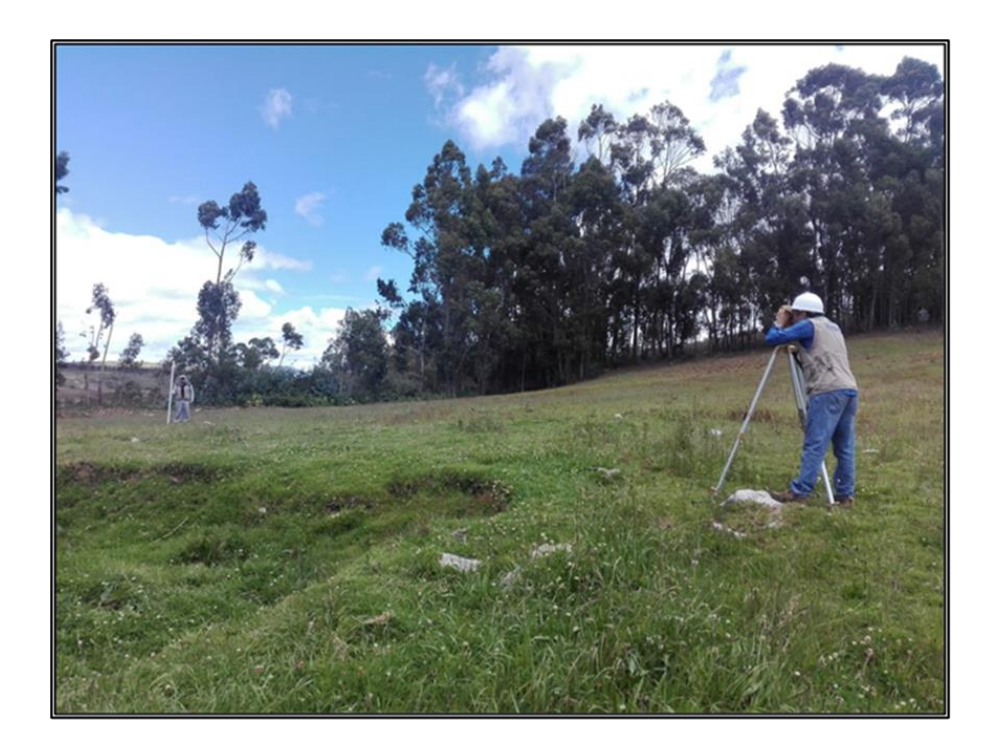

**Fotografía 6:** Levantamiento topográfico del caserío de Cochirca, distrito de Macate, provincia de Santa, región Ancash – 2019.

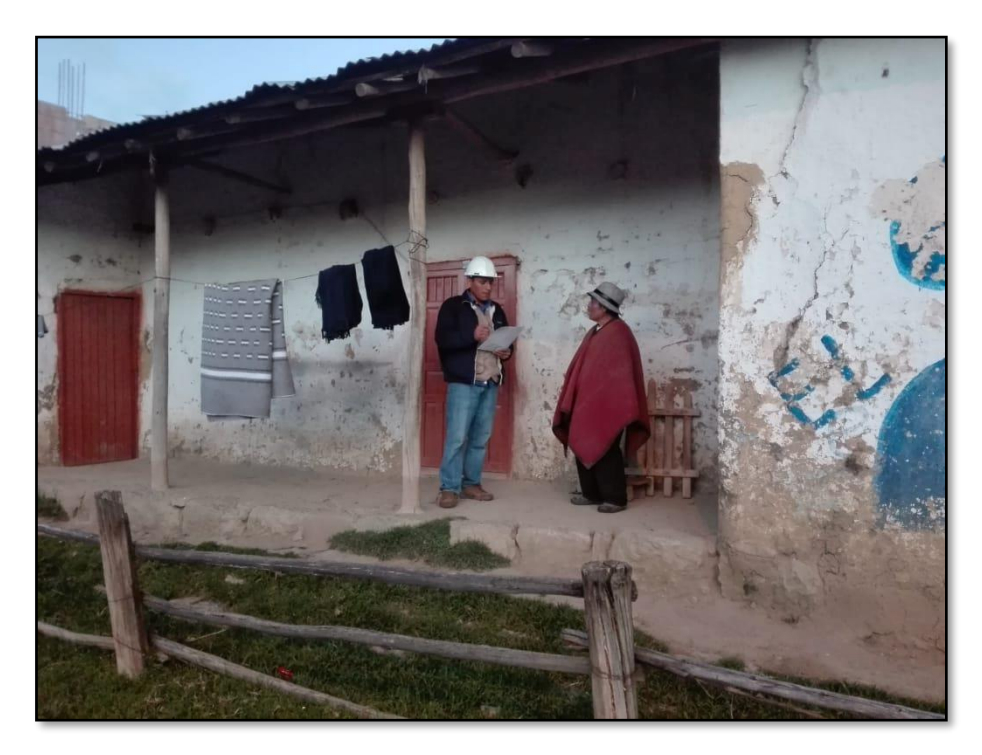

**Fotografía 7:** Aplicación del instrumento de Fichas de Encuestas con el Sr. Rómulo Alva Pérez, poblador del caserío de Cochirca, distrito de Macate, provincia de Santa, región Ancash – 2019.

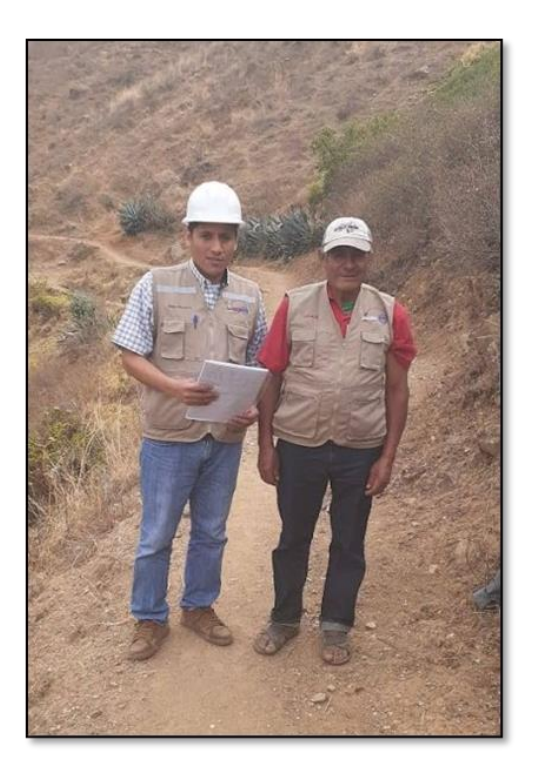

**Fotografía 8:** Aplicación del instrumento del Protocolo de Consentimiento Informado con el Sr. Jorge Chinchay Gutiérrez, presidente del caserío de Cochirca, distrito de Macate, provincia de Santa, región Ancash – 2019.

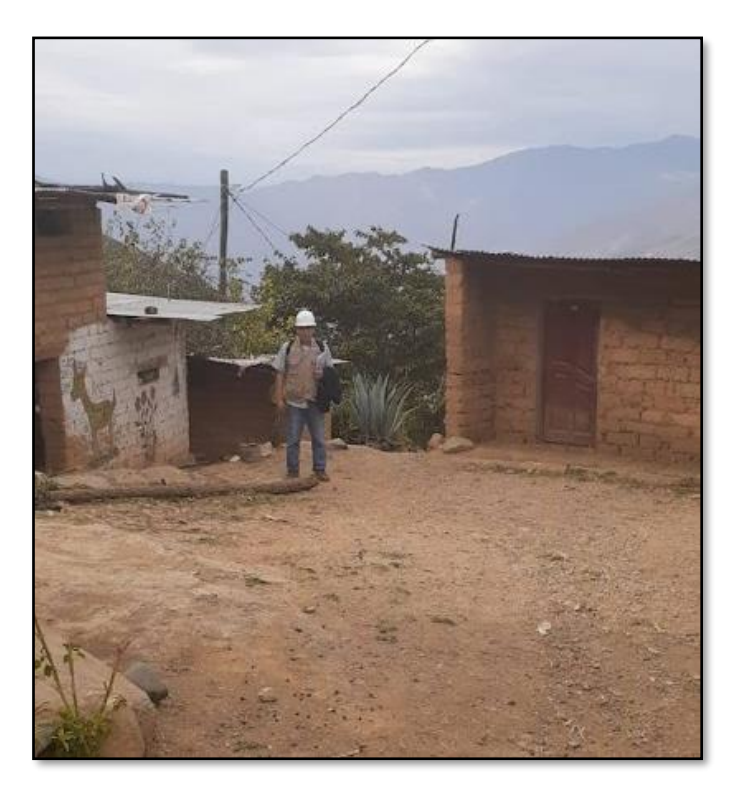

**Fotografía 9:** Visita de las viviendas del caserío de Cochirca, distrito de Macate, provincia de Santa, región Ancash – 2019.

**Anexo 7:**

**Padrón de los Pobladores del Caserío Cochirca**

## **Relación de las viviendas del Caserio de Cochirca**

## **(33 viviendas)**

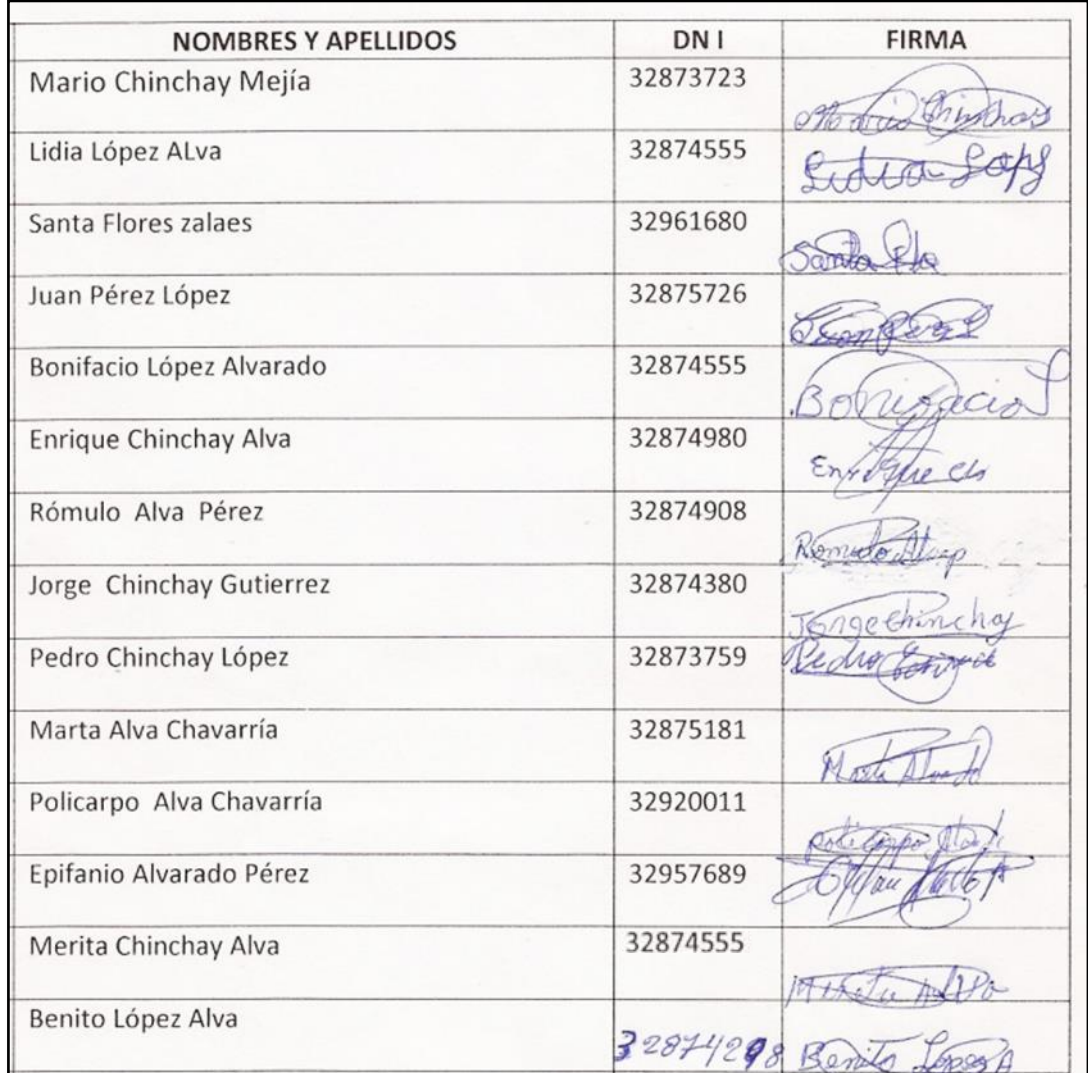

 **Fuente:** Elaboración propia.

Josye Chinchay FIRMA Y SELLO DEL DNINº 32874380

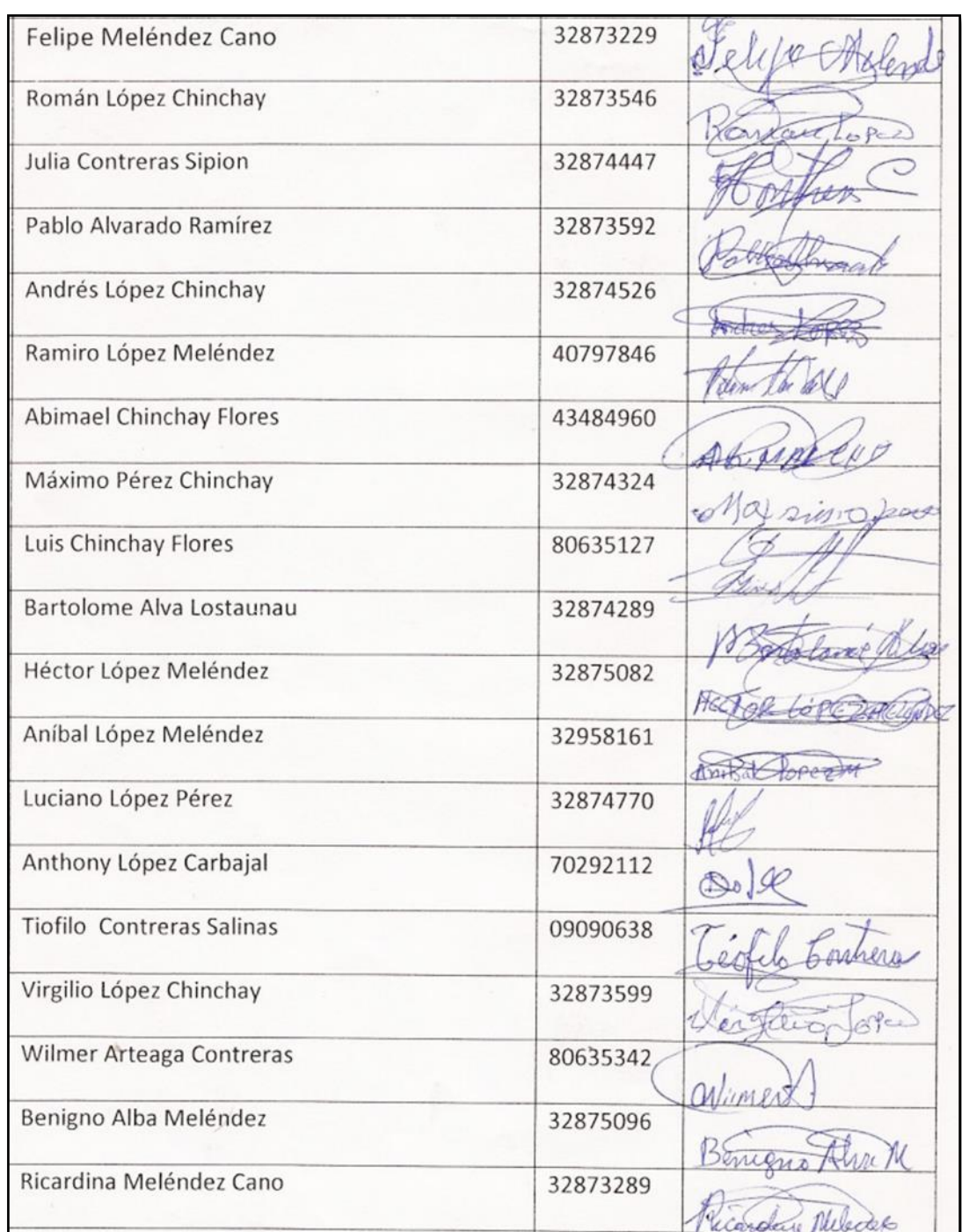

 **Fuente:** Elaboración propia.

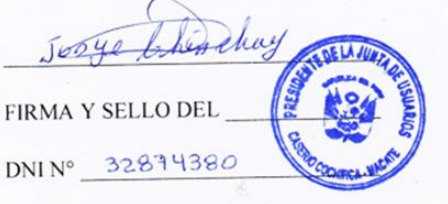

## **Anexo 8:**

## **Levantamiento Topográfico del Caserío Cochirca**

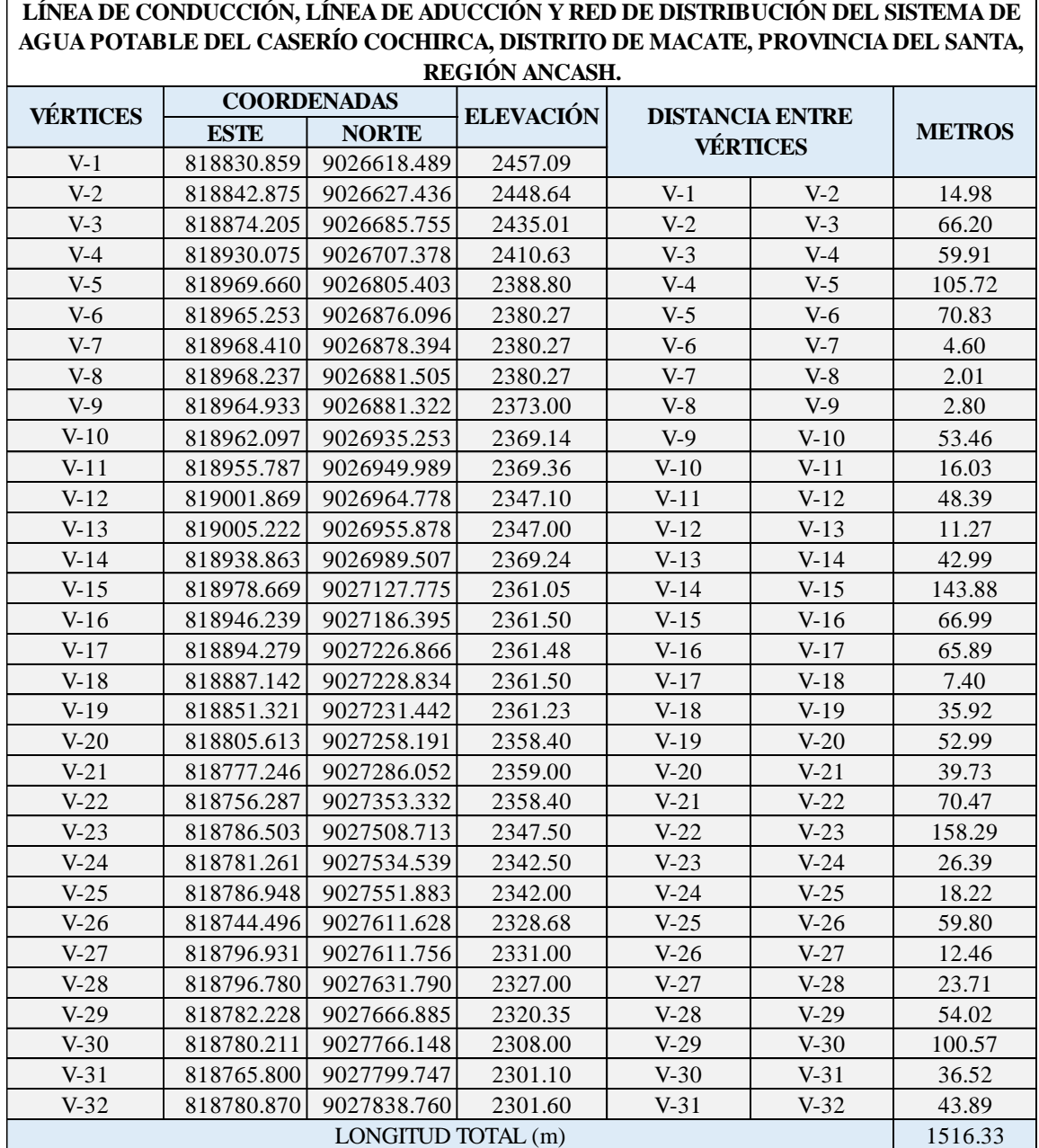

 **Fuente:** Elaboración propia.

**Anexo 9:** 

# **Reglamentos**

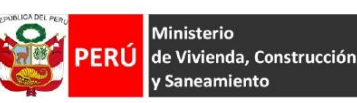

'iceministerio de Construcción Saneamiento

Dirección **Nacional de Saneamiento** 

**II.3. OBRAS DE SANEAMIENTO** 

## **NORMA OS.010**

### CAPTACIÓN Y CONDUCCIÓN DE AGUA PARA CONSUMO HUMANO

#### 1. OBJETIVO

Fijar las condiciones para la elaboración de los proyectos de captación y conducción de agua para consumo humano.

#### 2. ALCANCES

Esta Norma fija los reguisitos mínimos a los que deben sujetarse los diseños de captación y conducción de agua para consumo humano, en localidades mayores de 2000 habitantes

#### 3. FUENTE

A fin de definir la o las fuentes de abastecimiento de agua para consumo humano, se deberán realizar los estudios que aseguren la calidad y cantidad que requiere el sistema, entre los que incluyan: identificación de fuentes alternativas, ubicación geográfica, topografía, rendimientos mínimos, variaciones anuales, análisis físico químicos, vulnerabilidad y microbiológicos y otros estudios que sean necesarios.<br>La fuente de abastecimiento a utilizarse en forma directa o con obras de regulación, deberá asegurar el

caudal máximo diario para el período de diseño. La calidad del agua de la fuente, deberá satisfacer los requisitos establecidos en la Legislación vigente en el País.

#### 4. CAPTACIÓN

El diseño de las obras deberá garantizar como mínimo la captación del caudal máximo diario necesario en average de la contaminación. Se tendrán en cuenta las siguientes consideraciones generales:<br>4.1. AGUAS SUPERFICIALES

- a) Las obras de toma que se ejecuten en los cursos de aguas superficiales, en lo posible no deberán modificar el flujo normal de la fuente, deben ubicarse en zonas que no causen erosión o sedimentación y deberán estar por debajo de los niveles mínimos de agua en periodos de estiaje.
- b) Toda toma debe disponer de los elementos necesarios para impedir el paso de sólidos y facilitar su remoción, así como de un sistema de regulación y control. El exceso de captación deberá retornar al curso original.
- c) La toma deberá ubicarse de tal manera que las variaciones de nivel no alteren el funcionamiento normal de la captación

#### 4.2. AGUAS SUBTERRÁNEAS

El uso de las aguas subterráneas se determinará mediante un estudio a través del cual se evaluará la disponibilidad del recurso de agua en cantidad, calidad y oportunidad para el fin requerido.

- 4.2.1. Pozos Profundos
	- a) Los pozos deberán ser perforados previa autorización de los organismos competentes del Ministerio de Agricultura, en concordancia con la Ley General de Aguas vigente. Así mismo, concluida la construcción y equipamiento del pozo se deberá solicitar licencia de uso de agua al mismo organismo.
	- b) La ubicación de los pozos y su diseño preliminar serán determinados como resultado del correspondiente estudio hidrogeológico específico a nivel de diseño de obra. En la ubicación no<br>sólo se considerará las mejores condiciones hidrogeológicas del acuífero sino también el suficiente distanciamiento que debe existir con relación a otros pozos vecinos existentes y/ o proyectados para evitar problemas de interferencias.
	- c) El menor diámetro del forro de los pozos deberá ser por lo menos de 8 cm mayor que el diámetro exterior de los impulsores de la bomba por instalarse.
	- d) Durante la perforación del pozo se determinará su diseño definitivo, sobre la base de los resultados del estudio de las muestras del terreno extraído durante la perforación y los<br>correspondientes registros geofísicos. El ajuste del diseño se refiere sobre todo a la profundidad final de la perforación, localización y longitud de los filtros.
	- e) Los filtros serán diseñados considerando el caudal de bombeo; la granulometría y espesor de los estratos; velocidad de entrada, así como la calidad de las aguas.
	- f) La construcción de los pozos se hará en forma tal que se evite el arenamiento de ellos, y se obtenga un óptimo rendimiento a una alta eficiencia hidráulica, lo que se conseguirá con uno o varios métodos de desarrollo.
	- g) Todo pozo, una vez terminada su construcción, deberá ser sometido a una prueba de rendimiento a caudal variable durante 72 horas continuas como mínimo, con la finalidad de determinar el caudal explotable y las condiciones para su equipamiento. Los resultados de la prueba deberán ser expresados en gráficos que relacionen la depresión con los caudales, indicándose el tiempo de bombeo.
	- h) Durante la construcción del pozo y pruebas de rendimiento se deberá tomar muestras de agua a fin de determinar su calidad y conveniencia de utilización.

 $\overline{2}$ 

REGLAMENTO NACIONAL DE EDIFICACIONES

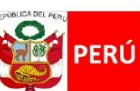

/iceministerio de Construcción y Saneamiento

Dirección **Nacional de Saneamiento** 

- 4.2.2. Pozos Excavados
	- ... v suso de las de pozos excavados para uso doméstico unifamiliar, todos los demás deben<br>perforarse previa autorización del Ministerio de Agricultura. Así mismo, concluida la<br>construcción y equipamiento del pozo se deber organismo.
	- b) El diámetro de excavación será aquel que permita realizar las operaciones de excavación y revestimiento del pozo, señalándose a manera de referencia 1.50 m.
	- c) La profundidad del pozo excavado se determinará en base a la profundidad del nivel estático de la napa y de la máxima profundidad que técnicamente se pueda excavar por debajo del nivel estático
	- d) El revestimiento del pozo excavado deberá ser con anillos ciego de concreto del tipo deslizante o fijo, hasta el nivel estático y con aberturas por debajo de él.
	- e) En la construcción del pozo se deberá considerar una escalera de acceso hasta el fondo para
	- permitir la limpieza y mantenimiento, así como para la posible profundización en el futuro.<br>El motor de la bomba puede estar instalado en la superficie del terreno o en una plataforma en f) el interior del pozo, debiéndose considerar en este último caso las medidas de seguridad para evitar la contaminación del agua.
	- Los pozos deberán contar con sellos sanitarios, cerrándose la boca con una tapa hermética para evitar la contaminación del acuífero, así como accidentes personales. La cubierta del pozo ,<br>deberá sobresalir 0.50 m como mínimo, con relación al nivel de inundación.
	- h) Todo pozo, una vez terminada su construcción, deberá ser sometido a una prueba de rendimiento, para determinar su caudal de explotación y las características técnicas de su equipamiento
	- Durante la construcción del pozo y pruebas de rendimiento se deberá tomar muestras de agua<br>a fin de determinar su calidad y conveniencia de utilización.  $i)$
- 4.2.3. Galerías Filtrantes
	- a) Las galerías filtrantes serán diseñadas previo estudio, de acuerdo a la ubicación del nivel de la
	- napa, rendimiento del acuífero y al corte geológico obtenido mediante excavaciones de prueba. b) La tubería a emplearse deberá colocarse con juntas no estancas y que asegure su alineamiento.
	- c) El área filtrante circundante a la tubería se formará con grava seleccionada y lavada, de granulometría y espesor adecuado a las características del terreno y a las perforaciones de la tubería.
	- d) Se proveerá cámaras de inspección espaciadas convenientemente en función del diámetro de la tubería, que permita una operación y mantenimiento adecuado.
	- e) La velocidad máxima en los conductos será de 0.60 m/s.
	- f) La zona de captación deberá estar adecuadamente protegida para evitar la contaminación de las aguas subterráneas.
	- g) Durante la construcción de las galerías y pruebas de rendimiento se deberá tomar muestras de agua a fin de determinar su calidad y la conveniencia de utilización.

#### 4.2.4. Manantiales

- a) La estructura de captación se construirá para obtener el máximo rendimiento del afloramiento. b) En el diseño de las estructuras de captación, deberán preverse válvulas, accesorios, tubería de
- limpieza, rebose y tapa de inspección con todas las protecciones sanitarias correspondientes.
- c) Al inicio de la tubería de conducción se instalará su correspondiente canastilla.
- d) La zona de captación deberá estar adecuadamente protegida para evitar la contaminación de las aguas
- e) Deberá tener canales de drenaje en la parte superior y alrededor de la captación para evitar la contaminación por las aguas superficiales
- 5. CONDUCCIÓN

Se denomina obras de conducción a las estructuras y elementos que sirven para transportar el agua desde la captación hasta al reservorio o planta de tratamiento. La estructura deberá tener capacidad para conducir como mínimo, el caudal máximo diario.<br>5.1. CONDUCCIÓN POR GRAVEDAD

- 
- 5.1.1. Canales
	- a) Las características y material con que se construyan los canales serán determinados en función al caudal y la calidad del agua.
	- b) La velocidad del flujo no debe producir depósitos ni erosiones y en ningún caso será menor de  $0.60$  m/s
	- c) Los canales deberán ser diseñados y construidos teniendo en cuenta las condiciones de seguridad que garanticen su funcionamiento permanente y preserven la cantidad y calidad del agua.

REGLAMENTO NACIONAL DE EDIFICACIONES

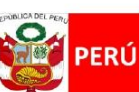

Ministerio de Vivienda, Construcción y Saneamiento

/iceministerio de Construcción y Saneamiento

Dirección Nacional de Saneamiento

 $\overline{4}$ 

5.1.2. Tuberías

- a) Para el diseño de la conducción con tuberías se tendrá en cuenta las condiciones topográficas, las características del suelo y la climatología de la zona a fin de determinar el tipo y calidad de la tubería.
- b) La velocidad mínima no debe producir depósitos ni erosiones, en ningún caso será menor de  $0.60 \text{ m/s}$
- c) La velocidad máxima admisible será: En los tubos de concreto
	- $= 3 m/s$  $= 5$  m/s En tubos de asbesto-cemento, acero y PVC
	- Para otros materiales deberá justificarse la velocidad máxima admisible.
- d) Para el cálculo hidráulico de las tuberías que trabajen como canal, se recomienda la fórmula de Manning, con los siguientes coeficientes de rugosidad:
	- Asbesto-cemento y PVC  $= 0.010$
	-
	- Visual de la COVI de la COVI de la COVID-<br>Para otros materiales deberá justificarse los coeficientes de rugosidad.
- Para el cálculo de las tuberías que trabajan con flujo a presión se utilizarán fórmulas racionales.<br>En caso de aplicarse la fórmula de Hazen y Williams, se utilizarán los coeficientes de fricción que se establecen en la Ta justificar técnicamente el valor utilizado.

TABLA №1<br>COEFICIENTES DE FRICCIÓN «C» EN LA FÓRMULA DE HAZEN Y WILLIAMS

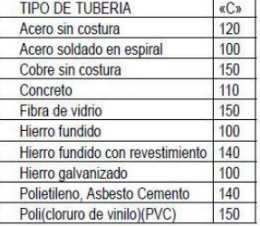

- 5.1.3. Accesorios
	-
	- a) Válvulas de aire<br>En las líneas de conducción por gravedad y/o bombeo, se colocarán válvulas extractoras de aire cuando haya cambio de dirección en los tramos con pendiente positiva. En los tramos de pendiente uniforme se colocarán cada 2.0 km como máximo.
		- .<br>Si hubiera algún peligro de colapso de la tubería a causa del material de la misma y de las condiciones de trabajo, se colocarán válvulas de doble acción (admisión y expulsión).<br>El dimensionamiento de las válvulas se determinará en función del caudal, presión y diámetro
	- de la tubería. b) Válvulas de purga
	- Se colocará válvulas de purga en los puntos bajos, teniendo en consideración la calidad del agua a conducirse y la modalidad de funcionamiento de la línea. Las válvulas de purga se<br>dimensionarán de acuerdo a la velocidad de drenaje, siendo recomendable que el diámetro de la válvula sea menor que el diámetro de la tubería.
- c) Estas válvulas deberán ser instaladas en cámaras adecuadas, seguras y con elementos que 5.2. CONDUCCIÓN POR BOMBEO
- 
- a) Para el cálculo de las líneas de conducción por bombeo, se recomienda el uso de la fórmula de
	- Hazen y Williams. El dimensionamiento se hara de acuerdo al estudio del diámetro económico. b) Se deberá considerar las mismas recomendaciones para el uso de válvulas de aire y de purga del
- 5.3. CONSIDERACIONES ESPECIALES
	- a) En el caso de suelos agresivos o condiciones severas de clima, deberá considerarse tuberías de material adecuado y debidamente protegido.
		- b) Los cruces con carreteras, vías férreas y obras de arte, deberán diseñarse en coordinación con el organismo competente.
		- c) Deberá diseñarse anclajes de concreto simple, concreto armado o de otro tipo en todo accesorio, ó<br>válvula, considerando el diámetro, la presión de prueba y condición de instalación de la tubería.
		- d) En el diseño de toda línea de conducción se deberá tener en cuenta el golpe de ariete.

REGLAMENTO NACIONAL DE EDIFICACIONES

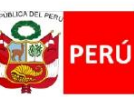

/iceministerio de Vivienda, Construcción de Construcción y Saneamiento

Dirección **Nacional de Saneamiento** 

### **NORMA OS.030**

ALMACENAMIENTO DE AGUA PARA CONSUMO HUMANO

#### 1. ALCANCE

Esta Norma señala los requisitos mínimos que debe cumplir el sistema de almacenamiento y conservación de la calidad del agua para consumo humano.

#### 2. FINALIDAD

Los sistemas de almacenamiento tienen como función suministrar agua para consumo humano a las redes de distribución, con las presiones de servicio adecuadas y en cantidad necesaria que permita compensar las variaciones de la demanda. Asimismo deberán contar con un volumen adicional para suministro en casos de emergencia como incendio, suspensión temporal de la fuente de abastecimiento y/o paralización parcial de la planta de tratamiento.

#### 3. ASPECTOS GENERALES

3.1. Determinación del volumen de almacenamiento

**Ministerio** 

y Saneamiento

- El volumen deberá determinarse con las curvas de variación de la demanda horaria de las zonas de abastecimiento ó de una población de características similares.
- 3.2. Ubicación

Los reservorios se deben ubicar en áreas libres. El proyecto deberá incluir un cerco que impida el libre acceso a las instalaciones

3.3. Estudios Complementarios

Para el diseño de los reservorios de almacenamiento se deberá contar con información de la zona<br>elegida, como fotografías aéreas, estudios de: topografía, mecánica de suelos, variaciones de niveles freáticos, características químicas del suelo y otros que se considere necesario.

3.4. Vulnerabilidad

Los reservorios no deberán estar ubicados en terrenos sujetos a inundación, deslizamientos ú otros riesgos que afecten su seguridad.

### 3.5. Caseta de Válvulas

Las válvulas, accesorios y los dispositivos de medición y control, deberán ir alojadas en casetas que permitan realizar las labores de operación y mantenimiento con facilidad.

## 3.6. Mantenimiento

Se debe prever que las labores de mantenimiento sean efectuadas sin causar interrupciones prolongadas del servicio. La instalación debe contar con un sistema de «by pass» entre la tubería de entrada y salida ó doble cámara de almacenamiento.

3.7. Seguridad Aérea

Los reservorios elevados en zonas cercanas a pistas de aterrizaje deberán cumplir las indicaciones sobre luces de señalización impartidas por la autoridad competente.

#### 4. VOLUMEN DE ALMACENAMIENTO

El volumen total de almacenamiento estará conformado por el volumen de regulación, volumen contra<br>incendio y volumen de reserva.

4.1. Volumen de Regulación

El volumen de regulación será calculado con el diagrama masa correspondiente a las variaciones horarias de la demanda.

Cuando se comprueba la no disponibilidad de esta información, se deberá adoptar como mínimo el 25% del promedio anual de la demanda como capacidad de regulación, siempre que el suministro de la fuente de abastecimiento sea calculado para 24 horas de funcionamiento. En caso contrario deberá ser determinado en función al horario del suministro.

4.2. Volumen Contra Incendio

En los casos que se considere demanda contra incendio, deberá asignarse un volumen mínimo adicional de acuerdo al siguiente criterio: - 50 m<sup>3</sup> para áreas destinadas netamente a vivienda.

- Para áreas destinadas a uso comercial o industrial deberá calcularse utilizando el gráfico para agua contra incendio de sólidos del anexo 1, considerando un volumen aparente de incendio de 3,000 metros cúbicos y el coeficiente de apilamiento respectivo. Independientemente de este volumen los locales especiales (Comerciales, Industriales y otros)

deberán tener su propio volumen de almacenamiento de agua contra incendio. 4.3. Volumen de Reserva

De ser el caso, deberá justificarse un volumen adicional de reserva.

REGLAMENTO NACIONAL DE EDIFICACIONES

 $31$ 

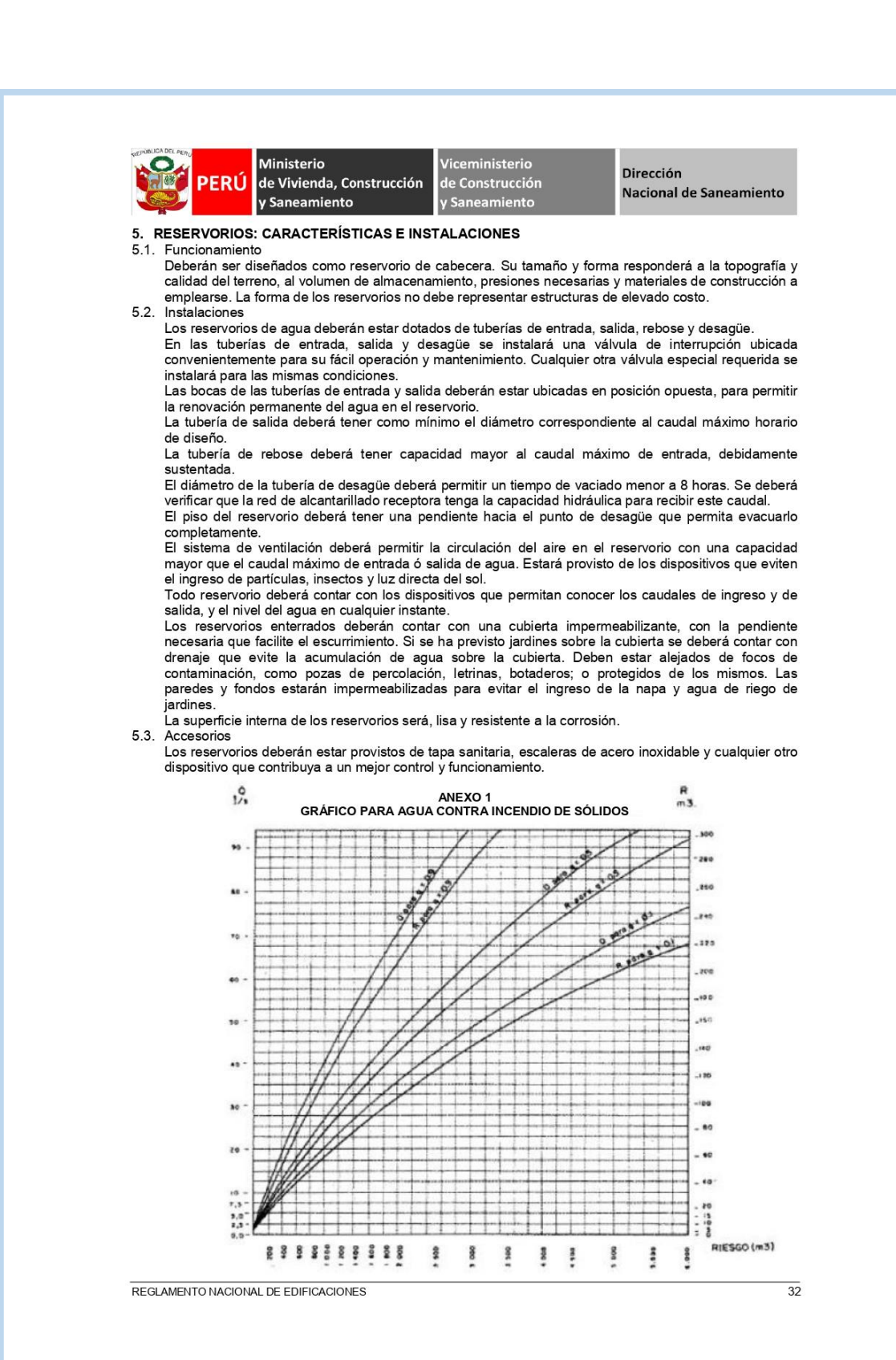

**Fuente:** Reglamento Nacional de Edificaciones OS.030

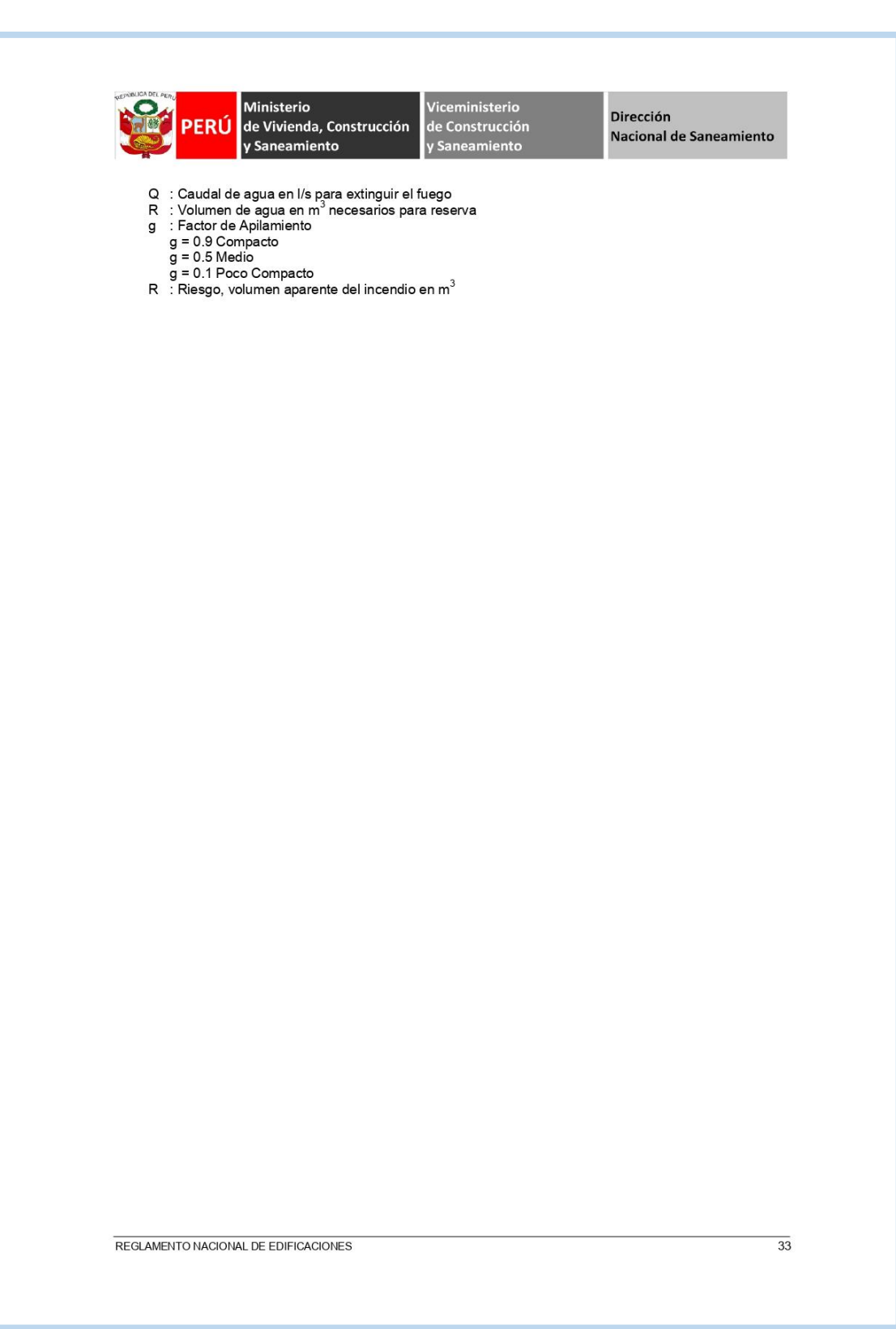

**Fuente:** Reglamento Nacional de Edificaciones OS.030

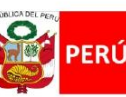

/iceministerio de Vivienda, Construcción de Construcción y Saneamiento

Dirección **Nacional de Saneamiento** 

#### **NORMA OS.050**

REDES DE DISTRIBUCIÓN DE AGUA PARA CONSUMO HUMANO

#### 1. OBJETIVO

Fijar las condiciones exigibles en la elaboración de los proyectos hidráulicos de redes de agua para consumo humano

#### 2. ALCANCES

Esta Norma fija los requisitos mínimos a los que deben sujetarse los diseños de redes de distribución de agua para consumo humano en localidades mayores de 2000 habitantes

#### 3. DEFINICIONES

Conexión predial simple. Aquella que sirve a un solo usuario

Ministerio

y Saneamiento

Conexión predial múltiple. Es aquella que sirve a varios usuarios

Elementos de control. Dispositivos que permiten controlar el flujo de agua.<br>Hidrante. Grifo contra incendio.

Redes de distribución. Conjunto de tuberías principales y ramales distribuidores que permiten abastecer de

agua para consumo humano a las viviendas.<br>**RamaI distribuidor**. Es la red que es alimentada por una tubería principal, se ubica en la vereda de los lotes

y abastece a una o más viviendas.<br>Tubería Principal. Es la tubería que forma un circuito de abastecimiento de aqua cerrado y/o abierto y que nue de o no abastecer a un ramal distribuidor.<br>Puede o no abastecer a un ramal distribuidor.<br>Caja Portamedidor. Es la cámara en donde se ubicará e instalará el medidor

Profundidad. Diferencia de nivel entre la superficie de terreno y la generatriz inferior interna de la tubería (clave de la tubería).

Recubrimiento. Diferencia de nivel entre la superficie de terreno y la generatriz superior externa de la tubería (clave de la tubería)

Conexión Domiciliaria de Agua Potable. Conjunto de elementos sanitarios incorporados al sistema con la finalidad de abastecer de aqua a cada lote. Medidor. Elemento que registra el volumen de agua que pasa a través de él.

#### 4. DISPOSICIONES ESPECÍFICAS PARA DISEÑO

4.1. Levantamiento Topográfico

- La información topográfica para la elaboración de proyectos incluirá: - Plano de lotización con curvas de nivel cada 1 m. indicando la ubicación y detalles de los servicios
- existentes y/o cualquier referencia importante. - Perfil longitudinal a nivel del eje del trazo de las tuberías principales y/o ramales distribuidores en todas las calles del área de estudio y en el eje de la vía donde técnicamente sea necesario.
- Secciones transversales de todas las calles. Cuando se utilicen ramales distribuidores, mínimo 3 cada 100 metros en terrenos planos y mínimo 6 por cuadra donde exista desnivel pronunciado entre ambos frentes de calle y donde exista cambio de pendiente. En Todos los casos deben incluirse nivel de lotes.
- Perfil longitudinal de los tramos que sean necesarios para el diseño de los empalmes con la red de aqua existente.
- Se ubicará en cada habilitación un BM auxiliar como mínimo y dependiendo del tamaño de la habilitación se ubicarán dos o más, en puntos estratégicamente distribuidos para verificar las cotas de cajas a instalar.
- 4.2. Suelos

Se deberá realizar el reconocimiento general del terreno y el estudio de evaluación de sus características, considerando los siguientes aspectos: Determinación de la agresividad del suelo con indicadores de pH, sulfatos, cloruros y sales solubles

- totales.
- Otros estudios necesarios en función de la naturaleza del terreno, a criterio del consultor.
- 4.3 Población

Se deberá determinar la población y la densidad poblacional para el periodo de diseño adoptado. La determinación de la población final para el periodo de diseño adoptado se realizará a partir de<br>proyecciones, utilizando la tasa de crecimiento distrital y/o provincial establecida por el organismo oficial que regula estos indicadores.<br>4.4. Caudal de diseño

La red de distribución se calculará con la cifra que resulte mayor al comparar el gasto máximo horario con la suma del gasto máximo diario más el gasto contra incendios para el caso de habilitaciones en que se considere demanda contra incendio.

#### 4.5. Análisis hidráulico

Las redes de distribución se proyectarán, en principio y siempre que sea posible en circuito cerrado formando malla. Su dimensionamiento se realizará en base a cálculos hidráulicos que aseguren caudal

REGLAMENTO NACIONAL DE EDIFICACIONES

36

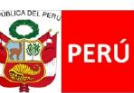

Ministerio /iceministerio Dirección de Vivienda, Construcción de Construcción **Nacional de Saneamiento** Saneamiento v Saneamiento

y presión adecuada en cualquier punto de la red debiendo garantizar en lo posible una mesa de presiones paralela al terreno. Para el análisis hidráulico del sistema de distribución, podrá utilizarse el método de Hardy Cross o

cualquier otro equivalente. Para el cálculo hidráulico de las tuberías, se utilizarán fórmulas racionales. En caso de aplicarse la fórmula de Hazen y Williams, se utilizarán los coeficientes de fricción que se establecen en la Tabla N°1. Para el caso de tuberías no contempladas, se deberá justificar técnicamente el valor utilizado del coeficiente de fricción. Las tuberías y accesorios a utilizar deberán cumplir con las normas técnicas

TABLA N° COEFICIENTES DE FRICCIÓN "C" EN LA FÓRMULA DE HAZEN Y WILLIAMS

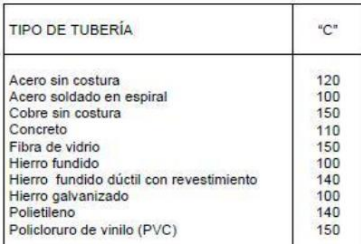

4.6. Diámetro mínimo

El diámetro mínimo de las tuberías principales será de 75 mm para uso de vivienda y de 150 mm de diámetro para uso industrial.

En casos excepcionales, debidamente fundamentados, podrá aceptarse tramos de tuberías de 50 mm de diámetro, con una longitud máxima de 100 m si son alimentados por un solo extremo ó de 200 m si son alimentados por los dos extremos, siempre que la tubería de alimentación sea de diámetro mayor y<br>dichos tramos se localicen en los límites inferiores de las zonas de presión.

El valor mínimo del diámetro efectivo en un ramal distribuidor de agua será el determinado por el cálculo hidráulico. Cuando la fuente de abastecimiento es agua subterránea, se adoptará como diámetro nominal mínimo de 38 mm o su equivalente.

En los casos de abastecimiento por piletas el diámetro mínimo será de 25 mm.

4.7. Velocidad

La velocidad máxima será de 3 m/s En casos justificados se aceptará una velocidad máxima de 5 m/s.

peruanas vigentes y aprobadas por el ente respectivo.

4.8. Presiones

La presión estática no será mayor de 50 m en cualquier punto de la red. En condiciones de demanda máxima horaria, la presión dinámica no será menor de 10 m.

En caso de abastecimiento de agua por piletas, la presión mínima será 3.50 m a la salida de la pileta. 4.9. Ubicación y recubrimiento de tuberías

- Se fijarán las secciones transversales de las calles del proyecto, siendo necesario analizar el trazo de las tuberías nuevas con respecto a otros servicios existentes y/o proyectos.<br>- En todos los casos las tuberías de agua potable se ubicarán, respecto a las redes eléctricas, de
- telefonía, conductos de gas u otros, en forma tal que garantice una instalación segura.
- En las calles de 20 m de ancho o menos, las tuberías principales se proyectarán a un lado de la<br>calzada como mínimo a 1.20 m del límite de propiedad y de ser posible en el lado de mayor altura, a menos que se justifique la instalación de 2 líneas paralelas. En las calles y avenidas de más de 20 m de ancho se proyectará una línea a cada lado de la calzada
- cuando no se consideren ramales de distribución.
- El ramal distribuidor de agua se ubicará en la vereda, paralelo al frente del lote, a una distancia<br>máxima de 1.20 m. desde el límite de propiedad hasta el eje del ramal distribuidor.
- La distancia mínima entre los planos verticales tangentes más próximos de una tubería principal de<br>agua potable y una tubería principal de aguas residuales, instaladas paralelamente, será de 2 m, medido horizontalmente.

En las vías peatonales, pueden reducirse las distancias entre tuberías principales y entre éstas y el límite de propiedad, así como los recubrimientos siempre y cuando:

- · Se diseñe protección especial a las tuberías para evitar su fisuramiento o ruptura.
- · Si las vías peatonales presentan elementos (bancas, jardines, etc.) que impidan el paso de vehículos.

REGLAMENTO NACIONAL DE EDIFICACIONES

 $\overline{37}$ 

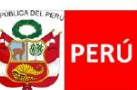

Ministerio

de Vivienda, Construcción y Saneamiento

/iceministerio de Construcción Saneamiento

Dirección Nacional de Saneamiento

La mínima distancia libre horizontal medida entre ramales distribuidores y ramales colectores, entre ramal distribuidor y tubería principal de agua o alcantarillado, entre ramal colector y tubería principal de agua o alcantarillado, ubicados paralelamente, será de 0.20 m. Dicha distancia debe medirse entre los planos tangentes más próximos de las tuberías.

En vías vehiculares, las tuberías principales de agua potable deben proyectarse con un recubrimiento mínimo de 1 m sobre la clave del tubo. Recubrimientos menores, se deben justificar. En zonas sin acceso vehicular el recubrimiento mínimo será de 0.30 m.

El recubrimiento mínimo medido a partir de la clave del tubo para un ramal distribuidor de agua será de 0.30 m.

#### 4.10. Válvulas

La red de distribución estará provista de válvulas de interrupción que permitan aislar sectores de redes no mayores de 500 m de longitud.

Se proyectarán válvulas de interrupción en todas las derivaciones para ampliaciones.

Las válvulas deberán ubicarse, en principio, a 4 m de la esquina o su proyección entre los límites de la calzada y la vereda.

Las válvulas utilizadas tipo reductoras de presión, aire y otras, deberán ser instaladas en cámaras adecuadas, seguras y con elementos que permitan su fácil operación y mantenimiento.<br>Toda válvula de interrupción deberá se

operación Deberá evitarse los "puntos muertos" en la red, de no ser posible, en aquellos de cotas mas bajas de la

red de distribución, se deberá considerar un sistema de purga.<br>El ramal distribución, se deberá considerar un sistema de purga.<br>El ramal distribuidor de agua deberá contar con válvula de interrupción después del empalme a tubería principal.

4.11. Hidrantes contra incendio

Los hidrantes contra incendio se ubicarán en tal forma que la distancia entre dos de ellos no sea mayor de 300 m.

Los hidrantes se proyectarán en derivaciones de las tuberías de 100 mm de diámetro o mayores y llevarán una válvula de compuerta.

#### 4.12. Anclajes y Empalmes

Deberá diseñarse anclajes de concreto simple, concreto armado o de otro tipo en todo accesorio de tubería, válvula e hidrante contra incendio, considerando el diámetro, la presión de prueba y el tipo de terreno donde se instalarán.

El empalme del ramal distribuidor de agua con la tubería principal se realizará con tubería de diámetro mínimo igual a 63 mm.

5. CONEXIÓN PREDIAI

5.1. Diseño

Deberán proyectarse conexiones prediales simples o múltiples de tal manera que cada unidad de uso cuente con un elemento de medición y control.

- 5.2. Elementos de la conexión Deberá considerarse:
	- Elemento de medición y control: Caja de medición
	- Elemento de conducción: Tuberías
- Elemento de empalme

5.3. Ubicación

- El elemento de medición y control se ubicará a una distancia no menor de 0.30 m del límite de propiedad izquierdo o derecho, en área pública o común de fácil y permanente acceso a la entidad<br>prestadora de servicio, (excepto en los casos de lectura remota en los que podrá ubicarse inclusive en el interior del predio).
- 5.4. Diámetro mínimo
- El diámetro mínimo de la conexión predial será de 12.50 mm.

REGLAMENTO NACIONAL DE EDIFICACIONES

38

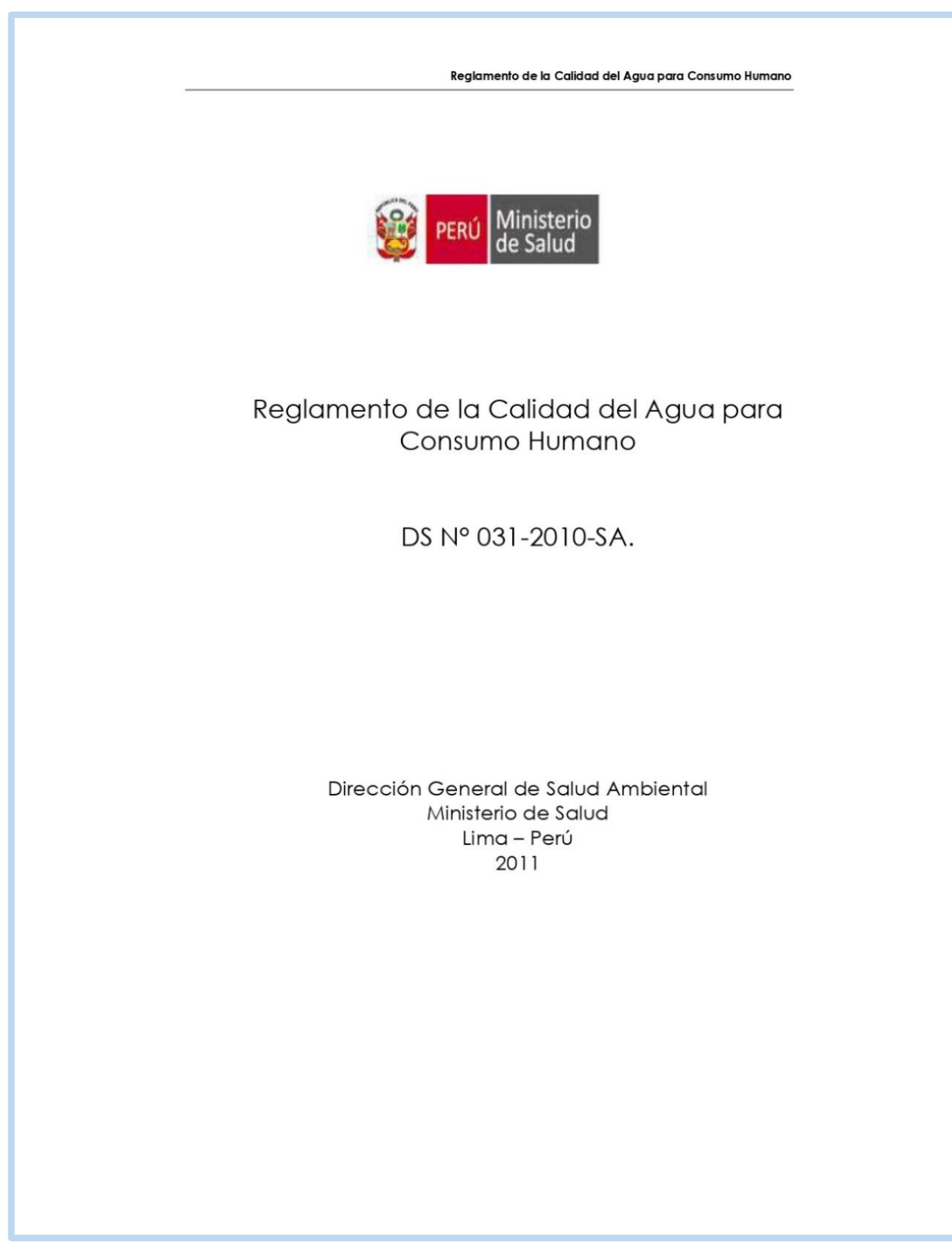

#### Reglamento de la Calidad del Agua para Consumo Humano

- 1. Ministerio de Salud;
- 2. Ministerio de Vivienda, Construcción y Saneamiento;
- 3. Superintendencia Nacional de Servicios de Saneamiento:
- 4. Gobiernos Regionales;
- 5. Gobiernos Locales Provinciales y Distritales;
- 6. Proveedores del agua para consumo humano; y
- 7. Organizaciones comunales y civiles representantes de los consumidores.

#### **TÍTULO III** DE LA AUTORIDAD COMPETENTE PARA LA GESTIÓN DE LA CALIDAD DEL AGUA PARA CONSUMO HUMANO

#### Artículo 9° .- Ministerio de Salud

La Autoridad de Salud del nivel nacional para la gestión de la calidad del agua para consumo humano, es el Ministerio de Salud, y la ejerce a través de la Dirección General de Salud Ambiental (DIGESA); en tanto, que la autoridad a nivel regional son las Direcciones Regionales de Salud (DIRESA) o Gerencias Regionales de Salud (GRS) o la que haga sus veces en el ámbito regional, y las Direcciones de Salud (DISA) en el caso de Lima, según corresponda. Sus competencias son las siguientes:

#### DIGESA:

Establece la política nacional de calidad del agua que comprende las siguientes funciones:

- 1. Diseñar la política nacional de calidad del agua para consumo humano;
- 2. Normar la vigilancia sanitaria del agua para consumo humano;
- 3. Normar los procedimientos técnicos administrativos para la autorización sanitaria de los sistemas de tratamiento del agua para consumo humano previsto en el Reglamento;
- 4. Elaborar las guías y protocolos para el monitoreo y análisis de parámetros físicos, químicos, microbiológicos y parasitológicos del agua para consumo humano;
- 5. Normar los requisitos físicos, químicos, microbiológicos y parasitológicos del agua para consumo humano;
- 6. Normar el procedimiento para la declaración de emergencia sanitaria por las Direcciones Regionales de Salud respecto de los sistemas de abastecimiento de agua para consumo humano;
- 7. Supervisar el cumplimiento de las normas señaladas en el presente Reglamento en los programas de vigilancia de la calidad de agua para consumo humano en las regiones;
- Otorgar autorización sanitaria a los sistemas de tratamiento de gaug para 8. consumo humano de acuerdo a lo señalado en la décima disposición complementaria, transitoria y final del presente reglamento; el proceso de la autorización será realizado luego que el expediente técnico sea aprobado por el ente sectorial o regional competente antes de su construcción;

13

## Reglamento de la Calidad del Agua para Consumo Humano 9. Normar los registros señalados en el presente Reglamento y administrar aquellos que establece el artículo 35º, 36º y 38º del presente Reglamento; 10. Normar el plan de control de calidad del agua a cargo del proveedor, para su respectiva aprobación por la Autoridad de Salud de la jurisdicción correspondiente; 11. Consolidar y publicar la información de la vigilancia sanitaria del agua para consumo humano en el país; 12. Realizar estudios de investigación del riesgo de daño a la salud por agua para consumo humano en coordinación con la Dirección General de Epidemiología; 13. Si como resultado de la vigilancia epidemiológica se identifica que alguno de los parámetros a pesar que cumple con el valor establecido en el presente reglamento significa un factor de riesgo al existir otras fuentes de exposición, la Autoridad de Salud podrá exigir valores menores; y 14. Otras responsabilidades establecidas en el presente Reglamento. DIRESA, GRS o DISA: 1. Vigilar la calidad del agua en su jurisdicción; 2. Elaborar y aprobar los planes operativos anuales de las actividades del programa de vigilancia de la calidad del agua en el ámbito de su competencia y en el marco de la política nacional de Salud establecida por el MINSA - DIGESA; 3. Fiscalizar el cumplimiento de las normas señaladas en el presente Reglamento en su jurisdicción y de ser el caso aplicar las sanciones que correspondan; 4. Otorgar y administrar los registros señalados en el presente Reglamento, sobre los sistemas de abastecimiento del agua para consumo humano en su jurisdicción; 5. Consolidar y reportar la información de vigilancia a entidades del Gobierno Nacional, Regional y Local; 6. Otorgar registro de las fuentes de los sistemas de abastecimiento de agua para consumo humano; 7. Aprobar el plan de control de calidad del agua; 8. Declarar la emergencia sanitaria el sistema de abastecimiento del agua para consumo humano cuando se requiera prevenir y controlar todo riesgo a la salud, en sujeción a las normas establecidas por la Autoridad de Salud de nivel nacional; 9. Establecer las medidas preventivas, correctivas y de seguridad, ésta última señalada en el artículo 130° de la Ley Nº 26842, Ley General de Salud, a fin de evitar que las operaciones y procesos empleados en el sistema de abastecimiento de agua generen riesgos a la salud de los consumidores; y 10. Otras responsabilidades establecidas en el presente Reglamento. Articulo 10°.- Ministerio de Vivienda, Construcción y Saneamiento El Ministerio de Vivienda, Construcción y Saneamiento en sujeción a sus competencias de ley, está facultado para la gestión de la calidad del agua para consumo humano,  $\alpha$ Prever en las normas de su sector la aplicación de las disposiciones y de los  $\mathbf{L}$ requisitos sanitarios establecidos en el presente Reglamento; 2. Establecer en los planes, programas y proyectos de abastecimiento de agua para consumo humano la aplicación de las normas sanitarias señalados en el presente Realamento;  $14$ **Fuente:** Reglamento de la Calidad del Agua para Consumo Humano

#### Reglamento de la Calidad del Agua para Consumo Humano

- 3. Disponer las medidas que sean necesarias en su sector, a consecuencia de la declaratoria de emergencia sanitaria del abastecimiento del agua por parte de la autoridad de salud de la jurisdicción, para revertir las causas que la generaron; y
- $4.$ Generar las condiciones necesarias para el acceso a los servicios de agua en niveles de calidad y sostenibilidad en su prestación, en concordancia a las disposiciones sanitarias, en especial de los sectores de menores recursos económicos.

#### Artículo 11°.- Superintendencia Nacional de Servicios de Saneamiento

La Superintendencia Nacional de Servicios de Saneamiento (SUNASS) está facultada para la gestión de la calidad del agua para consumo, en sujeción a sus competencias de ley, que se detallan a continuación:

- 1. Formular o adecuar las directivas, herramientas e instrumentos de supervisión de su competencia a las normas sanitarias establecidas en este Reglamento para su aplicación por los proveedores de su ámbito de competencia;
- 2. Supervisar el cumplimiento de las disposiciones del presente Reglamento en el servicio de agua para consumo humano de su competencia; y
- 3. Informar a la Autoridad de Salud de su jurisdicción, los incumplimientos en los que incurran los proveedores de su ámbito de competencia, a los requisitos de calidad sanitaria de agua normados en el presente reglamento.

#### Artículo 12°.- Gobiernos Locales Provinciales y Distritales

Los gobiernos locales provinciales y distritales están facultados para la gestión de la calidad del agua para consumo humano en sujeción a sus competencias de ley, que se detallan a continuación:

- Velar por la sostenibilidad de los sistemas de abastecimiento de agua para  $\mathbf{L}$ consumo humano;
- 2. Supervisar el cumplimiento de las disposiciones del presente Realamento en los servicios de agua para consumo humano de su competencia;
- 3. Informar a la autoridad de salud de la jurisdicción y tomar las medidas que la ley les faculta cuando los proveedores de su ámbito de competencia no estén<br>cumpliendo los requisitos de calidad sanitaria normados en el presente Reglamento; y
- 4. Cooperar con los proveedores del ámbito de su competencia la implementación de las disposiciones sanitarias normadas en el presente Realamento.

Lo señalado en los numerales 2 y 3 del presente artículo es aplicable para los gobiernos locales provinciales en el ámbito urbano y periurbano; y por los gobiernos locales<br>distritales en el ámbito rural. Cuando se trate de entidades prestadoras de régimen privado el Gobierno Local deberá comunicar a la SUNASS para la acción de ley que corresponda

15

Reglamento de la Calidad del Agua para Consumo Humano

### **TÍTULO IX**

#### **REQUISITOS DE CALIDAD** DEL AGUA PARA CONSUMO HUMANO

#### Artículo 59°.- Agua apta para el consumo humano

Es toda agua inocua para la salud que cumple los requisitos de calidad establecidos en el presente Reglamento.

#### Artículo 60°.- Parámetros microbiológicos y otros organismos

Toda agua destinada para el consumo humano, como se indica en el Anexo I, debe estar exenta de:

- 1. Bacterias coliformes totales, termotolerantes y Escherichia coli,
- $2$  Vinus
- 3. Huevos y larvas de helmintos, quistes y ooquistes de protozoarios patógenos;
- 4. Organismos de vida libre, como algas, protozoarios, copépedos, rotíferos y nemátodos en todos sus estadios evolutivos; y
- 5. Para el caso de Bacterias Heterotróficas menos de 500 UFC/ml a 35°C.

#### Artículo 61°.- Parámetros de calidad organoléptica

El noventa por ciento (90%) de las muestras tomadas en la red de distribución en cada monitoreo establecido en el plan de control, correspondientes a los parámetros químicos que afectan la calidad estética y organoléptica del agua para consumo humano, no deben exceder las concentraciones o valores señalados en el Anexo II del incurso de Reglamento. Del diez por ciento (10%) restante, el proveedor evaluará las causas que originaron el incumplimiento y tomará medidas para cumplir con los valores establecidos en el presente Reglamento.

#### Artículo 62°.- Parámetros inorgánicos y orgánicos

Toda agua destinada para el consumo humano, no deberá exceder los límites máximos permisibles para los parámetros inorgánicos y orgánicos señalados en la Anexo III del presente Reglamento.

#### Artículo 63°.- Parámetros de control obligatorio (PCO)

Son parámetros de control obligatorio para todos los proveedores de agua, los siguientes:

- 1. Coliformes totales;
- 2. Coliformes termotolerantes;
- 3. Color:
- 4. Turbiedad;
- 5. Residual de desinfectante; y
- 6. pH.

En caso de resultar positiva la prueba de coliformes termotolerantes, el proveedor debe realizar el análisis de bacterias Escherichia coli, como prueba confirmativa de la contaminación fecal.

 $28\,$ 

#### Artículo 64°.- Parámetros adicionales de control obligatorio (PACO)

De comprobarse en los resultados de la caracterización del agua la presencia de los parámetros señalados en los numerales del presente artículo, en los diferentes puntos críticos de control o muestreo del plan de control de calidad (PCC) que exceden los límites máximos permisibles (LMP) establecidos en el presente Reglamento, o a través de la acción de vigilancia y supervisión y de las actividades de la cuenca, se incorporarán éstos como parámetros adicionales de control (PACO) obligatorio a los indicados en el artículo precedente.

- Parámetros microbiológicos  $\mathbf{L}$ 
	- Bacterias heterotróficas; virus; huevos y larvas de helmintos, quistes y ooquistes de protozoarios patógenos; y organismos de vida libre, como algas, protozoarios, copépedos, rotíferos y nemátodos en todos sus estadios evolutivos.
- 2. Parámetros organolépticos Sólidos totales disueltos, amoniaco, cloruros, sulfatos, dureza total, hierro, manganeso, aluminio, cobre, sodio y zinc, conductividad;
- 3. Parámetros inorgánicos
	- Plomo, arsénico, mercurio, cadmio, cromo total, antimonio, níquel, selenio, bario, fluor y cianuros, nitratos, boro, clorito clorato, molibdbeno y uranio.
- 4. Parámetros radiactivos

Esta condición permanecerá hasta que el proveedor demuestre que dichos parámetros cumplen con los límites establecidos en la presente norma, en un plazo que la Autoridad de Salud de la jurisdicción determine.

En caso tengan que hacerse análisis de los parámetros orgánicos del Anexo III y que no haya capacidad técnica para su determinación en el país, el proveedor de servicios se hará responsable de cumplir con esta caracterización, las veces que la autoridad de salud determine.

En caso que el proveedor excediera los plazos que la autoridad ha dispuesto para cumplir con los LMP para el parámetro adicional de control, la Autoridad de Salud aplicará medidas preventivas y correctivas que correspondan de acuerdo a ley sobre el proveedor, y deberá efectuar las coordinaciones necesarias con las autoridades previstas en los artículos 10°, 11° y 12° del presente Reglamento, para tomar medidas que protejan la salud y prevengan todo brote de enfermedades causado por el consumo de dicha agua.

#### Artículo 65º.- Parámetros inorgánicos y orgánicos adicionales de control

Si en la vigilancia sanitaria o en la acción de supervisión del agua para consumo humano de acuerdo al plan de control de calidad (PCC) se comprobase la presencia de cualquiera de los parámetros que exceden los LMP señalados en el Anexo III del presente Reglamento, la Autoridad de Salud y los proveedores de agua procederán de acuerdo a las disposiciones señaladas en el artículo precedente.

#### Artículo 66°.- Control de desinfectante

Antes de la distribución del agua para consumo humano, el proveedor realizará la desinfección con un desinfectante eficaz para eliminar todo microorganismo y dejar un residual a fin de proteger el agua de posible contaminación microbiológica en la distribución. En caso de usar cloro o solución clorada como desinfectante, las muestras tomadas en cualquier punto de la red de distribución, no deberán contener menos de 0.5 mgL<sup>-1</sup> de cloro residual libre en el noventa por ciento (90%) del total de muestras tomadas durante un mes. Del diez por ciento (10%) restante, ninguna debe contener menos de 0.3 mgl-1 y la turbiedad deberá ser menor de 5 unidad nefelométrica de turbiedad (UNT).

29

#### Artículo 67°.- Control por contaminación microbiológica

Si en una muestra tomada en la red de distribución se detecta la presencia de bacterias totales y/o coliformes termotolerantes, el proveedor investigará inmediatamente las causas para adoptar las medidas correctivas, a fin de eliminar todo riesgo sanitario, y garantizar que el agua en ese punto tenga no menos de 0.5 mgl-1 de cloro residual libre. Complementariamente se debe recolectar muestras diarias en el punto donde se detectó el problema, hasta que por lo menos en dos muestras consecutivas no se presenten bacterias coliformes totales ni termotolerantes.

#### Artículo 68°.- Control de parámetros químicos

Cuando se detecte la presencia de uno o más parámetros químicos que supere el límite máximo permisible, en una muestra tomada en la salida de la planta de tratamiento, fuentes subterráneas, reservorios o en la red de distribución, el proveedor efectuará un nuevo muestreo y de corroborarse el resultado del primer muestreo investigará las causas para adoptar las medidas correctivas, e inmediatamente comunicará a la Autoridad de Salud de la jurisdicción, bajo responsabilidad, a fin de establecer medidas sanitarias para proteger la salud de los consumidores y otras que se requieran en coordinación con otras instituciones del sector.

#### Artículo 69° .- Tratamiento del agua cruda

El proveedor suministrará agua para consumo humano previo tratamiento del agua cruda. El tratamiento se realizará de acuerdo a la calidad del agua cruda, en caso que ésta provenga de una fuente subterránea y cumpla los límites máximos permisibles (LMP) señalados en los Anexos del presente Reglamento, deberá ser desinfectada previo al suministro a los consumidores.

#### Artículo 70° .- Sistema de tratamiento de agua

El Ministerio de Salud a través de la DIGESA emitirá la norma sanitaria que regula las condiciones que debe presentar un sistema de tratamiento de agua para consumo humano en concordancia con las normas técnicas de diseño del MVCS, tanto para el ámbito urbano como para el ámbito rural.

#### Artículo 71.- Muestreo, frecuencia y análisis de parámetros

La frecuencia de muestreo, el número de muestras y los métodos analíticos correspondientes para cada parámetro normado en el presente Reglamento, serán establecidos mediante Resolución Ministerial del Ministerio de Salud, la misma que deberá estar sustentada en un informe técnico emitido por DIGESA.

#### Artículo 72°.- Pruebas analíticas confiables

Las pruebas analíticas deben realizarse en laboratorios que tengan como responsables de los análisis a profesionales colegiados habilitados de ciencias e ingeniería, además deben contar con métodos, procedimientos y técnicas debidamente confiables y basados en métodos normalizados para el análisis de agua para consumo humano de reconocimiento internacional, en donde aseguren que los límites de detección del método para cada parámetro a analizar estén por debajo de los límites máximos permisibles señalados en el presente Reglamento.

Las indicaciones señaladas en el párrafo anterior son aplicables para el caso de los parámetros orgánicos del Anexo III y radioactivos del Anexo IV que tengan que ser determinados en laboratorios del exterior.

30

#### Artículo 73°.- Excepción por desastres naturales

En caso de emergencias por desastres naturales, la DIRESA o GRS o la DISA podrán conceder excepciones a los proveedores en cuanto al cumplimiento de las concentraciones de los parámetros establecidos en el Anexo II del presente Reglamento siempre y cuando no cause daño a la salud, por el periodo que dure la emergencia, la misma que comunicará a la Autoridad de Salud de nivel nacional.

#### Artículo 74º.- Revisión de los requisitos de calidad del agua

Los requisitos de calidad del agua para consumo humano establecidos por el presente Reglamento se someterán a revisión por la Autoridad de Salud del nivel nacional, cada cinco (05) años.

#### Artículo 75º .- Excepción para LMP de parámetros químicos asociados a la calidad estética y organoléptica

Los proveedores podrán solicitar temporalmente a la Autoridad de Salud la excepción del cumplimiento de los valores límites máximos permisibles de parámetros químicos asociados a la calidad estética y organoléptica, señalados en la Anexo II. Dicha solicitud deberá estar acompañada de un estudio técnico que sustente que la salud de la población no está en riesgo por el consumo del agua suministrada y que la característica organoléptica es de aceptación por el consumidor.

### **TÍTULO X** MEDIDAS DE SEGURIDAD Y SANCIONES

#### Artículo 76°.- De las medidas de seguridad

Las medidas de seguridad que podrán disponerse cuando la calidad de agua de consumo humano represente riesgo significativo a la salud de las personas son las siauientes:

- 1. Comunicación, a través de los medios masivos de difusión que se tenga a disposición en la localidad afectada, sobre el peligro de daño a la salud de la población:
- 2. Incremento de la cobertura y frecuencia del control o de la vigilancia sanitaria;
- 3. Suspensión temporal del servicio;
- 4. Cierre parcial del sistema de tratamiento o de distribución de agua; y
- 5. Otras medidas que la Autoridad de Salud disponga para evitar que se cause daño a la salud de la población.

Las medidas de seguridad son adoptadas por las entidades responsables y/o que participan en la gestión de la calidad de agua de consumo humano.

#### Artículo 77°.- De las infracciones

Sin perjuicio de las acciones constitucionales, civiles o penales a que hubiere lugar, se considera infracción, toda acción u omisión de los proveedores de agua o entidades que administran sistemas de agua para consumo humano, así como de los consumidores que incumplieren o infringieren las disposiciones contenidas en el

 $31$ 

Reglamento de la Calidad del Agua para Consumo Humano

 $38\,$ 

#### **ANEXO I**

#### LÍMITES MÁXIMOS PERMISIBLES DE PARÁMETROS MICROBIOLÓGICOS Y PARASITOLÓGICOS

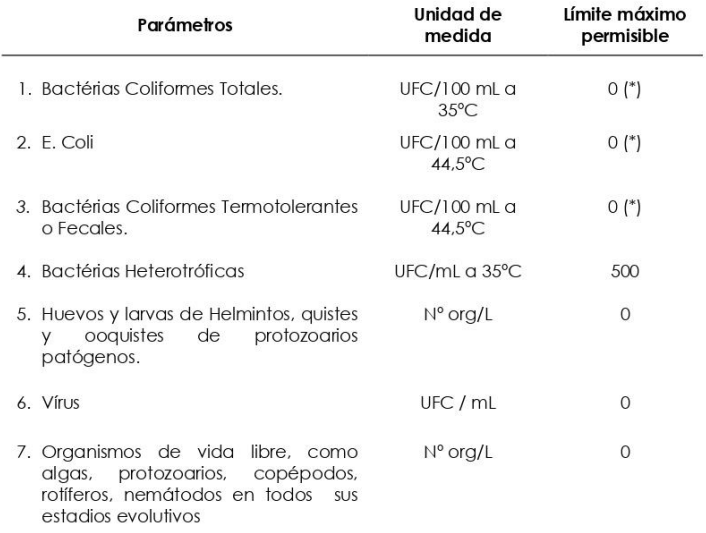

UFC = Unidad formadora de colonias<br>(\*) En caso de analizar por la técnica del NMP por tubos múltiples = < 1,8 / 100 ml

#### **ANEXO II**

#### LÍMITES MÁXIMOS PERMISIBLES DE PARÁMETROS DE **CALIDAD ORGANOLÉPTICA**

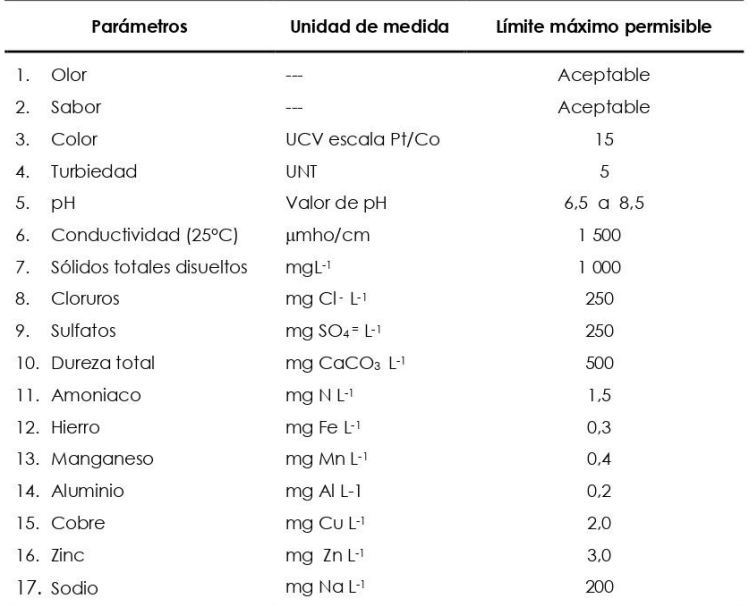

UCV = Unidad de color verdadero<br>UNT = Unidad nefelométrica de turbiedad

39

### ANEXO III

## LÍMITES MÁXIMOS PERMISIBLES DE<br>PARÁMETROS QUÍMICOS INORGÁNICOS Y ORGÁNICOS

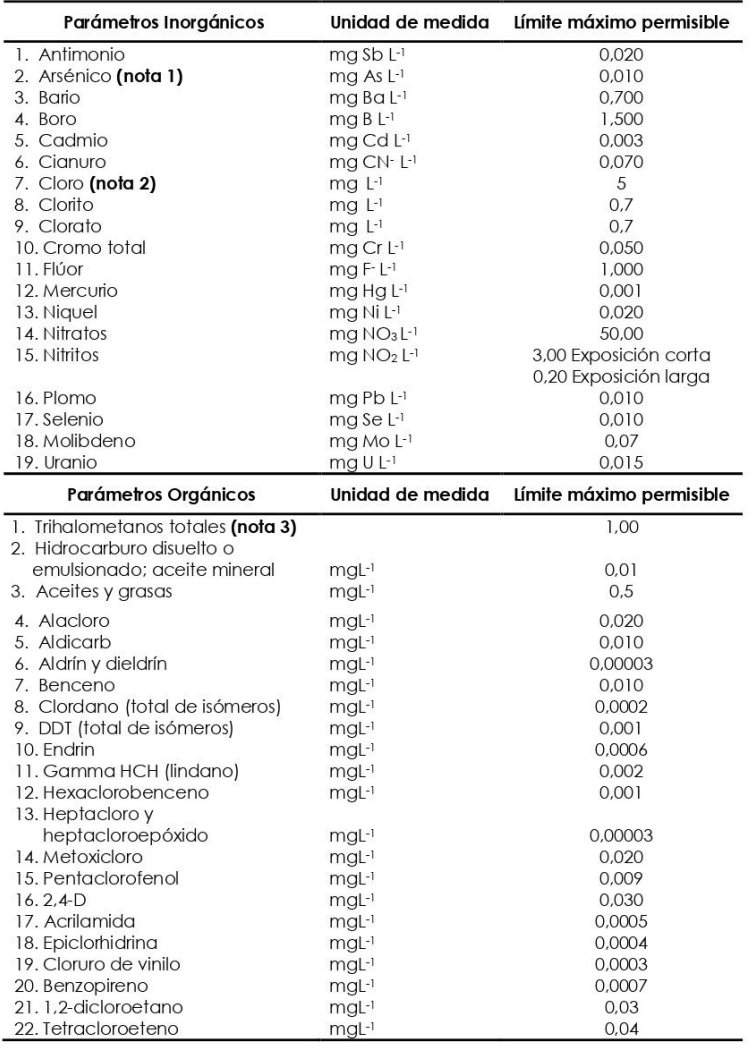

 $40\,$
Reglamento de la Calidad del Agua para Consumo Humano

 $41$ 

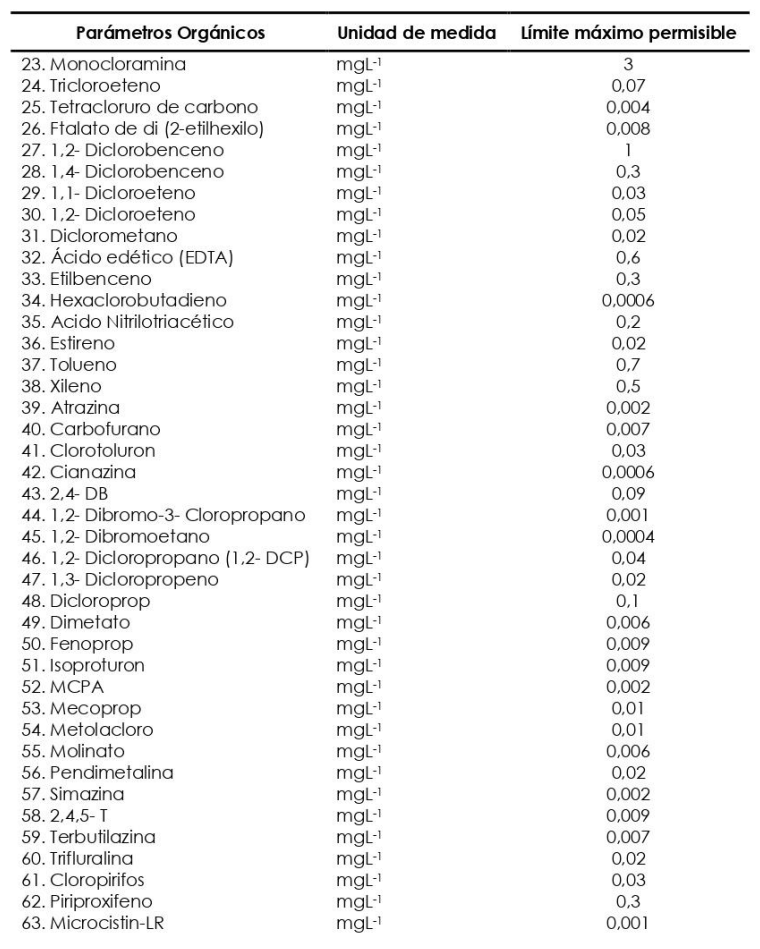

**Fuente:** Reglamento de la Calidad del Agua para Consumo Humano

# Reglamento de la Calidad del Agua para Consumo Humano

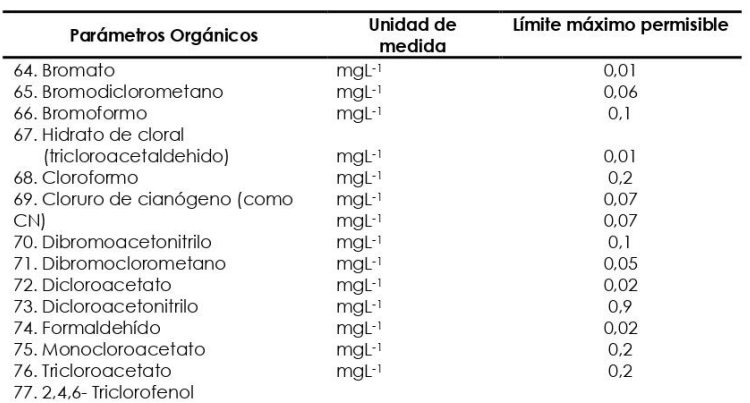

Nota 1: En caso de los sistemas existentes se establecerá en los Planes de Adecuación Sanitaria el plazo para lograr el límite máximo permisible para el arsénico de 0,010 mgL-1.

Nota 2: Para una desinfección eficaz en las redes de distribución la concentración residual libre de cloro no debe ser menor de 0,5 mgl-1.

**Nota 3:** La suma de los cocientes de la concentración de cada uno de los parámetros (Cloroformo, Dibromoclorometano, Bromodiclorometano y Bromoformo) con respecto a sus límites máximos permisibles no deberá exceder el val

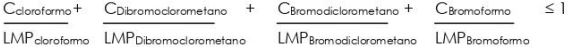

donde, C: concentración en mg/L, y LMP: límite máximo permisible en mg/L

 $42\,$ 

**Fuente:** Reglamento de la Calidad del Agua para Consumo Humano

Reglamento de la Calidad del Agua para Consumo Humano

# **ANEXO IV**

# LÍMITES MÁXIMOS PERMISIBLES DE<br>PARÁMETROS RADIACTIVOS

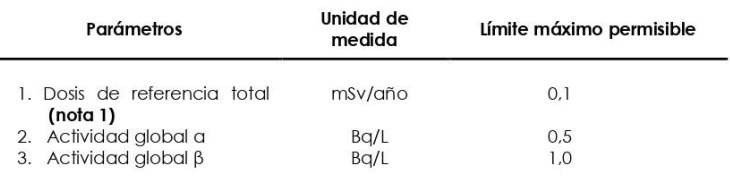

Nota 1: Si la actividad global a de una muestra es mayor a 0,5 Bq/L o la actividad global β es<br>mayor a 1 Bq/L, se deberán determinar las concentraciones de los distintos radionúclidos y<br>calcular la dosis de referencia tota

 $43$ 

**Fuente:** Reglamento de la Calidad del Agua para Consumo Humano

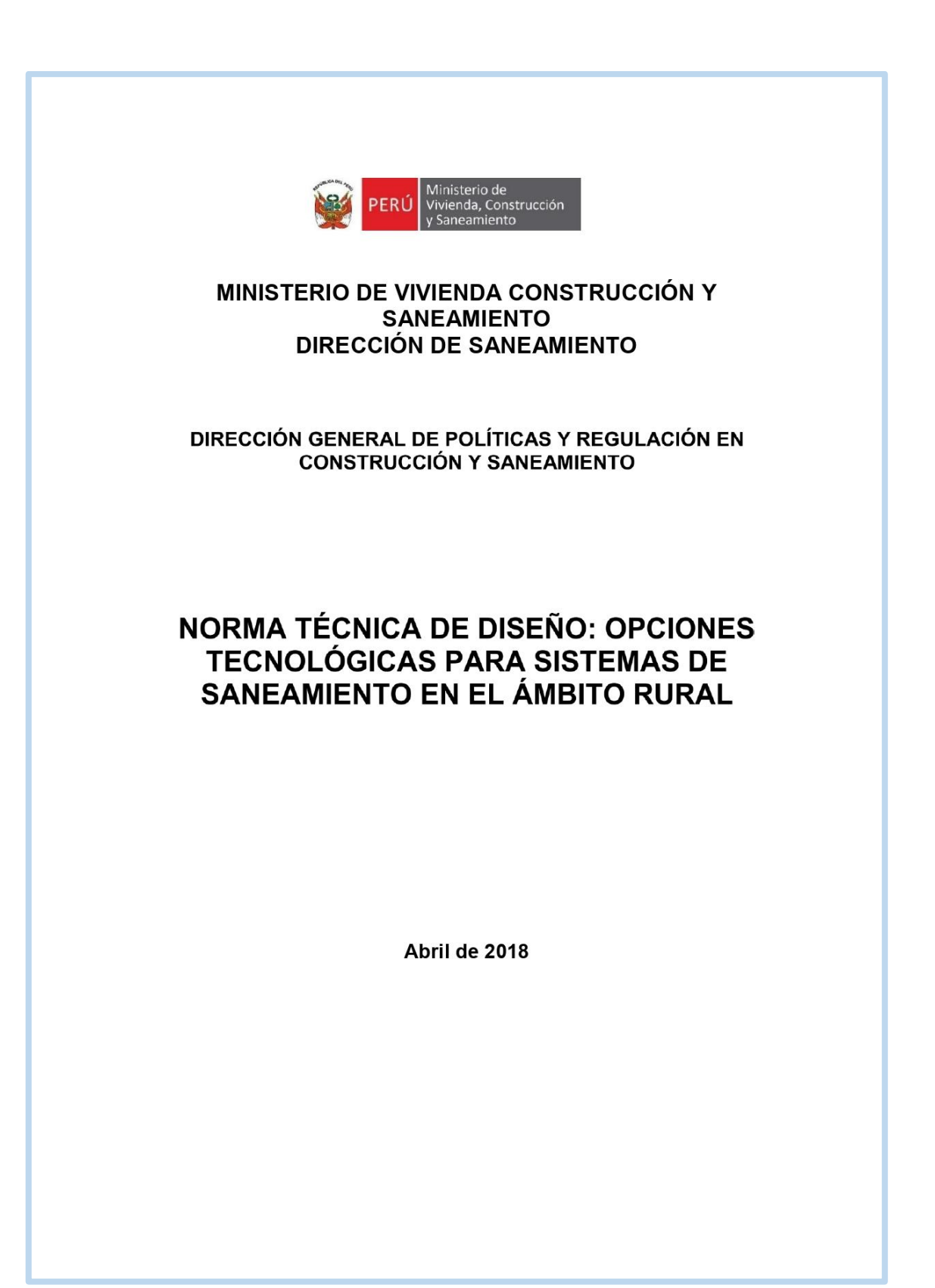

## CAPITULO III. ABASTECIMIENTO DE AGUA PARA CONSUMO HUMANO

# 1. CRITERIOS DE DISEÑO PARA SISTEMAS DE AGUA PARA CONSUMO HUMANO

#### 1.1. Parámetros de diseño

a. Período de diseño

El período de diseño se determina considerando los siguientes factores:

- · Vida útil de las estructuras y equipos.
- Vulnerabilidad de la infraestructura sanitaria
- Crecimiento poblacional.
- · Economía de escala

Como año cero del proyecto se considera la fecha de inicio de la recolección de información e inicio del proyecto, los períodos de diseño máximos para los sistemas de saneamiento deben ser los siguientes:

# Tabla Nº 03.01. Periodos de diseño de infraestructura sanitaria

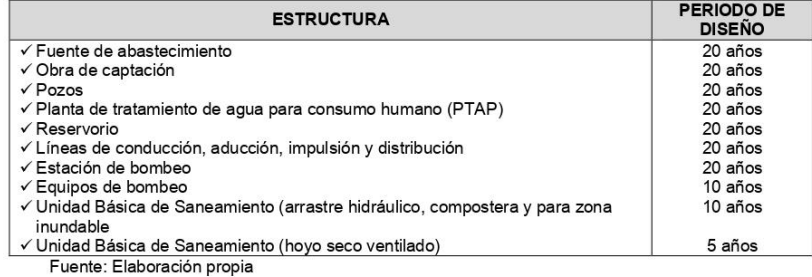

b. Población de diseño

Para estimar la población futura o de diseño, se debe aplicar el método aritmético, según la siguiente formula:

$$
P_{d} = P_{i} * (1 + \frac{r * t}{100})
$$

Donde:

- P<sub>i</sub>: Población inicial (habitantes)
- $\mathsf{P}_{\sf d}$ : Población futura o de diseño (habitantes)
- : Tasa de crecimiento anual (%)  $\mathsf{r}$
- : Período de diseño (años) t

Es importante indicar:

- √ La tasa de crecimiento anual debe corresponder a los períodos intercensales, de la localidad específica.
- √ En caso de no existir, se debe adoptar la tasa de otra población con características similares, o en su defecto, la tasa de crecimiento distrital rural.
- ← En caso, la tasa de crecimiento anual presente un valor negativo, se debe adoptar una población de diseño, similar a la actual (r = 0), caso contrario, se debe solicitar opinión al INEI.

Para fines de estimación de la proyección poblacional, es necesario que se consideren todos los datos censales del INEI; además, de contar con un padrón de usuarios de la localidad. Este documento debe estar debidamente legalizado, para su validez.

 $\overline{30}$ 

c. Dotación

La dotación es la cantidad de agua que satisface las necesidades diarias de consumo de cada integrante de una vivienda, su selección depende del tipo de opción tecnológica para la disposición sanitaria de excretas sea seleccionada y aprobada bajo los criterios establecidos en el Capítulo IV del presente documento, las dotaciones de agua según la opción tecnológica para la disposición sanitaria de excretas y la región en la cual se implemente son:

Tabla Nº 03.02. Dotación de agua según opción tecnológica y región (I/hab.d)

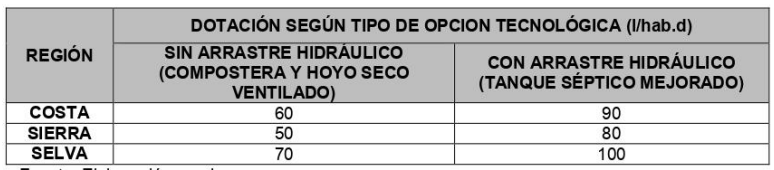

Fuente: Elaboración propia

Para el caso de piletas públicas se asume 30 l/hab.d. Para las instituciones educativas en zona rural debe emplearse la siguiente dotación:

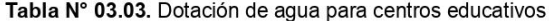

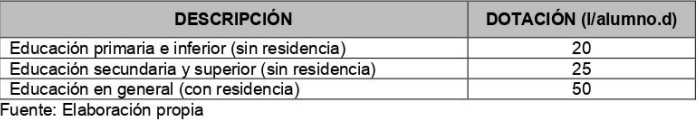

Dotación de agua para viviendas con fuente de agua de origen pluvial

Se asume una dotación de 30 l/hab.d. Esta dotación se destina en prioridad para el consumo de agua de bebida y preparación de alimentos, sin embargo, también se debe incluir un área de aseo personal y en todos los casos la opción tecnológica para la disposición sanitaria de excretas debe ser del tipo seco.

d. Variaciones de consumo

d.1. Consumo máximo diario (Q<sub>md</sub>)

Se debe considerar un valor de 1,3 del consumo promedio diario anual, Q<sub>p</sub> de este modo:

$$
Q_p = \frac{\text{Dot} \times P_d}{86400}
$$
  

$$
Q_{\text{md}} = 1.3 \times Q_p
$$

Donde:

: Caudal promedio diario anual en l/s  $Q_p$ 

: Caudal máximo diario en I/s  $Q_{md}$ 

Dot Dotación en I/hab.d

: Población de diseño en habitantes (hab)  $P_d$ 

d.2. Consumo máximo horario (Qmh)

Se debe considerar un valor de 2,0 del consumo promedio diario anual, Q<sub>p</sub> de este modo:

$$
Q_p = \frac{\text{Dot} \times P_d}{86400}
$$
  

$$
Q_{mh} = 2 \times Q_p
$$

 $\overline{31}$ 

#### Donde:

Caudal promedio diario anual en I/s  $Q_p$ 

- $Q_{\rm mb}$ Caudal máximo horario en I/s
- Dotación en I/hab.d Dot
- $\mathsf{P}_{\sf d}$ Población de diseño en habitantes (hab)

#### 1.2. Tipo de fuentes de abastecimiento de agua

#### Criterios para la determinación de la fuente a.

- La fuente de abastecimiento se debe seleccionar de acuerdo a los siguientes criterios:
- · Calidad de agua para consumo humano.
- · Caudal de diseño según la dotación requerida.
- · Menor costo de implementación del proyecto.
- · Libre disponibilidad de la fuente.

#### b. Rendimiento de la fuente

Todo proyecto debe considerar evaluar el rendimiento de la fuente, verificando que la cantidad de agua que suministre la fuente sea mayor o igual al caudal máximo diario. En caso contrario, debe buscarse otras fuentes complementarias de agua.

#### Necesidad de estaciones de bombeo  $\mathsf{C}$ .

En función de la ubicación del punto de captación y la localidad, los sistemas pueden requerir de una estación de bombeo, a fin de impulsar el agua hasta un reservorio o Planta de Tratamiento de Agua Potable (PTAP). Debe procurarse obviar este tipo de infraestructura, debido al incremento del costo de operación y mantenimiento del sistema, salvo sea la única solución se puede incluir en el planteamiento técnico.

d. Calidad de la fuente de abastecimiento

Para verificar la necesidad de una PTAP, debe tomarse muestras de agua de la fuente y analizarlas, la eficiencia de tratamiento del agua de la PTAP para hacerla de consumo humano debe cumplir lo establecido en el Reglamento de la calidad del agua para el consumo humano (DIGESA-MINSA) y sus modificatorias.

Asimismo, debe tenerse en cuenta la clasificación de los cuerpos de agua, según los estándares de calidad ambiental (ECA-AGUA), toda vez que definen si un cuerpo de agua puede ser utilizado para consumo humano, según la fuente de donde proceda. El Decreto Supremo Nº 002-2008-MINAM y sus normas modificatorias o<br>complementarias por el que se aprueban los Estándares Nacionales de Calidad Ambiental para Agua, define:

- Tipo A1: aguas que pueden ser potabilizadas con desinfección (fuente subterránea o pluvial).
- Tipo A2: aguas que pueden ser potabilizadas con tratamiento convencional (fuente superficial).

# 1.3. Estandarización de Diseños Hidráulicos

Los diseños de los componentes hidráulicos para los sistemas de saneamiento se deben diseñar con un criterio de estandarización, lo que permite que exista un único diseño para similares condiciones técnicas. Los criterios de estandarización se detallan a continuación.

 $\overline{32}$ 

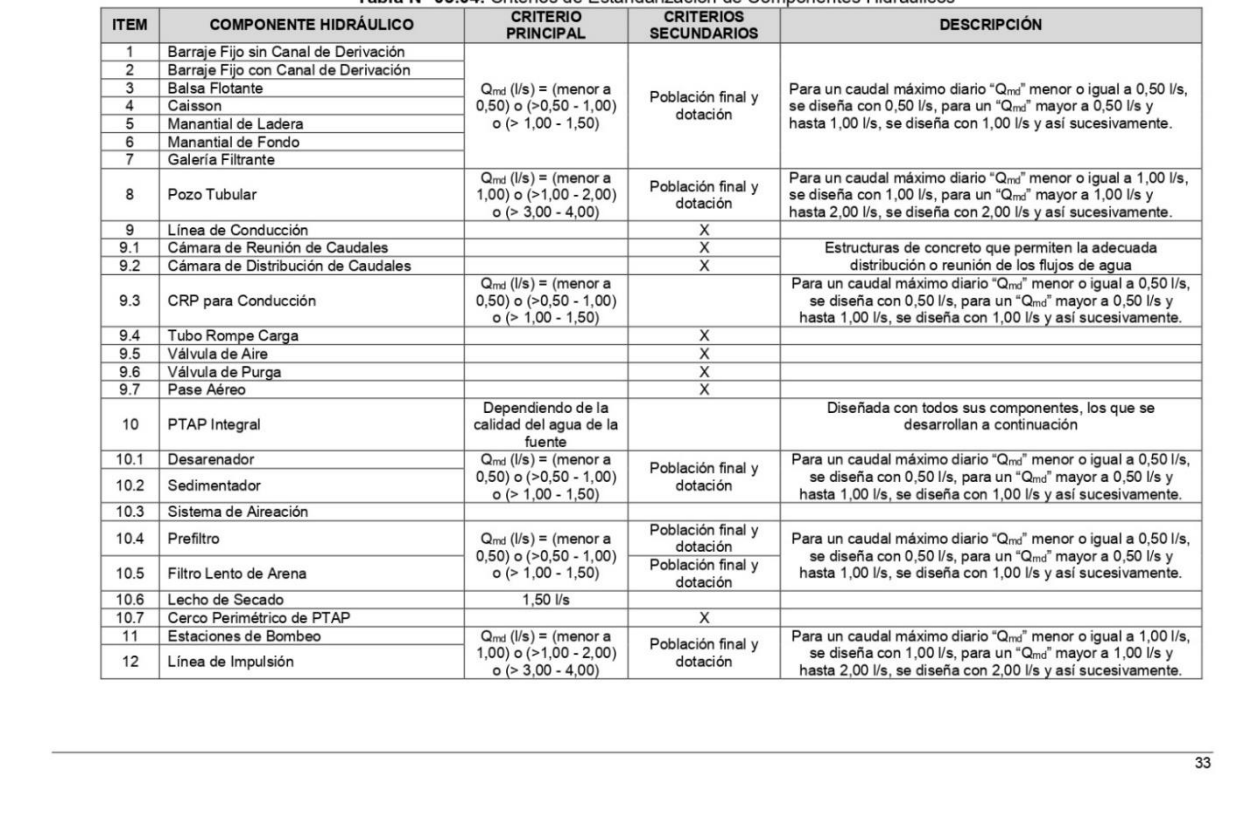

Tabla Nº 03.04. Criterios de Estandarización de Componentes Hidráulicos

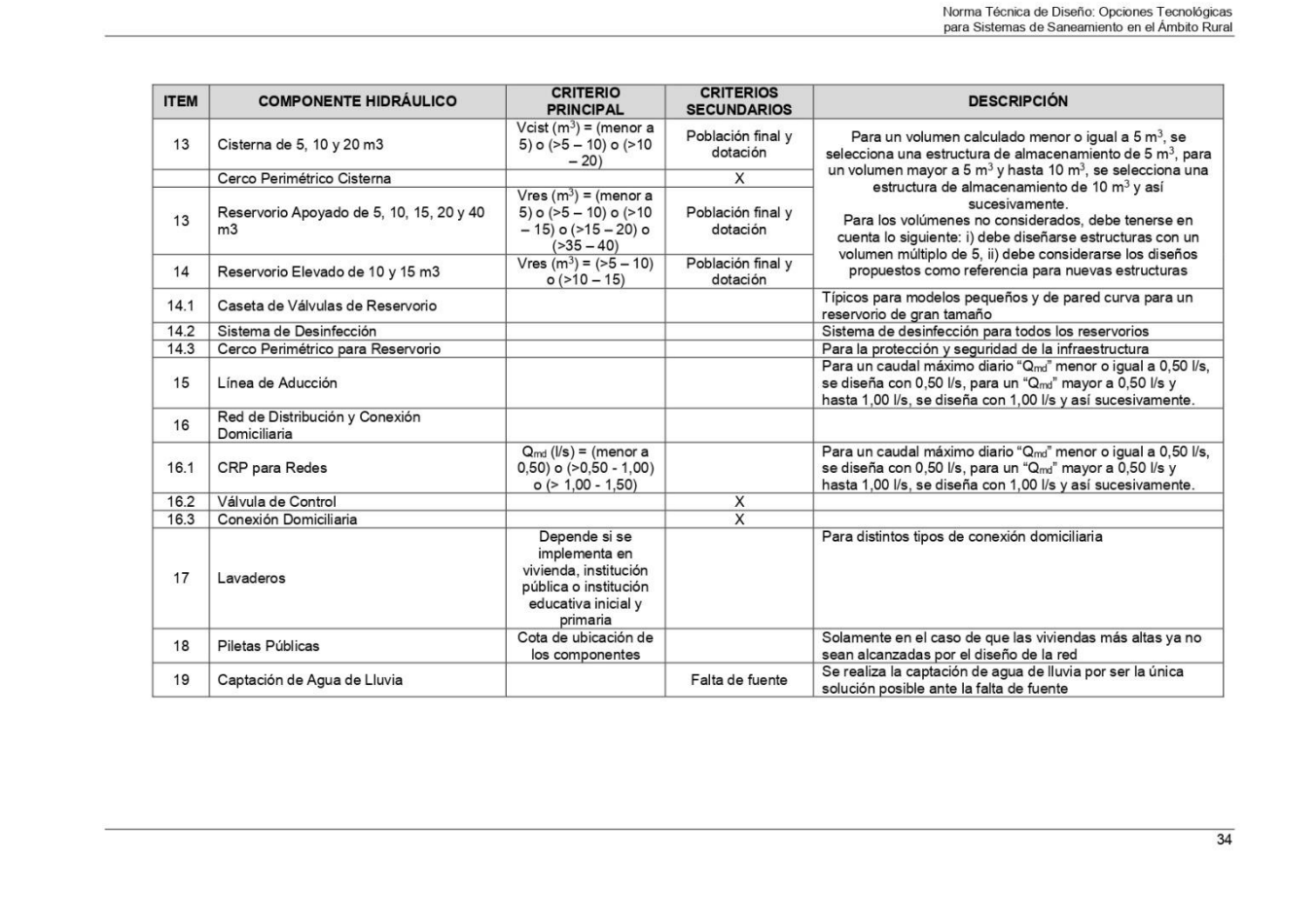

Para que el proyectista utilice adecuadamente los componentes desarrollados para expediente técnico acerca de los componentes hidráulicos de abastecimiento de agua para consumo humano, deben seguir los siguientes pasos:

 $\checkmark$  Realizar el cálculo del caudal máximo diario ( $Q_{md}$ )

 $\checkmark$  Determinar el Q<sub>md</sub> de diseño según el Q<sub>md</sub> real

Tabla Nº 03.05. Determinación del Q<sub>md</sub> para diseño

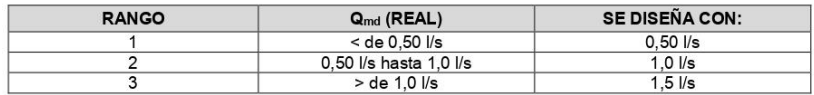

← En la Tabla N° 03.04., se menciona cuáles son los componentes hidráulicos diseñados en base al criterio del redondeo del  $\mathsf{Q}_{\mathsf{md}}$ 

✓ Para el caso de depósitos de almacenamiento de agua como cisternas y reservorios se tiene el siguiente criterio:

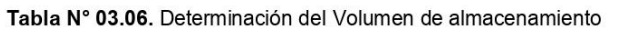

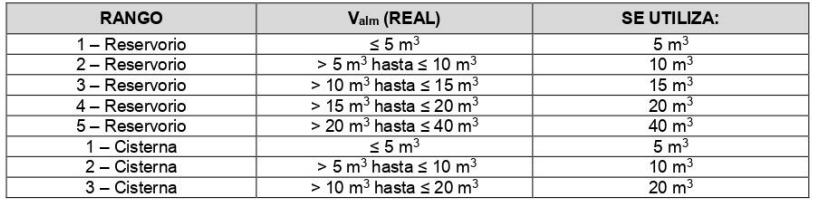

De resultar un volumen de almacenamiento fuera del rango, el proyectista debe realizar el cálculo de este para un volumen múltiplo de 5 siguiendo el mismo criterio de la Tabla N° 03.06.

 $\overline{35}$ 

# 2.5. MANANTIAL DE LADERA

Cuando se realiza la protección de una vertiente que aflora a una superficie inclinada con carácter puntual o disperso. Consta de una protección al afloramiento, una cámara húmeda donde se regula el caudal a utilizarse.

Ilustración Nº 03.20. Manantial de ladera

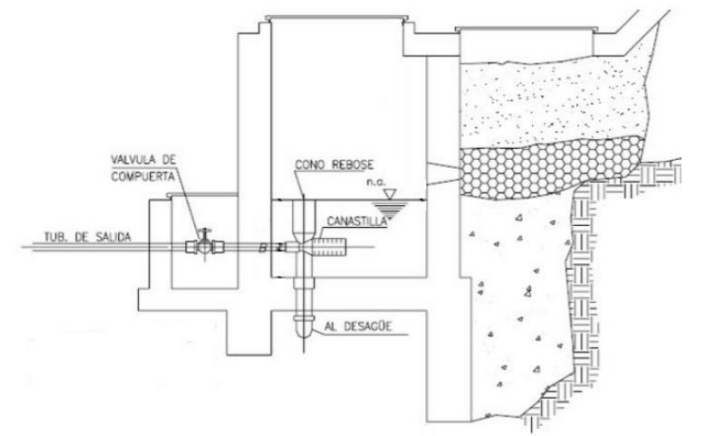

#### **Componentes Principales**

Para el diseño de las captaciones de manantiales deben considerarse los siguientes componentes:

- Cámara de protección, para las captaciones de fondo y ladera es muy importante no perturbar el flujo de agua que emerge de la vertiente. La cámara de protección debe tener dimensiones y formas, tales que, se adapten a la localización de las vertientes y permitan captar el agua necesaria para el proyecto. Debe contar con losa removible o accesible (bruñido) para mantenimiento del lecho filtrante.
- Tuberías y accesorios, el material de las tuberías y accesorios deben ser inertes al contacto con el agua natural. Los diámetros se deben calcular en función al caudal máximo diario, salvo justificación razonada. En el diseño de las estructuras de captación, deben preverse válvulas, accesorios, tubería de limpieza, rebose y tapa de inspección con todas las protecciones sanitarias correspondientes. Al inicio de la tubería de conducción se debe instalar su correspondiente canastilla.
- Cámara de recolección de aguas, para las tomas de bofedal, es importante que la cámara de recolección se ubique fuera del terreno anegadizo y permita la recolección del agua de todas las tomas (pueden haber más de un dren).
- Protección perimetral, la zona de captación debe estar adecuadamente protegida para evitar la contaminación de las aguas. Debe tener canales de drenaje en la parte superior y alrededor de la captación para evitar la contaminación por las aguas superficiales.

#### Criterios de Diseño.

Para el dimensionamiento de la captación es necesario conocer el caudal máximo de la fuente, de modo que el diámetro de los orificios de entrada a la cámara húmeda sea suficiente para captar este caudal o gasto. Conocido el gasto, se puede diseñar la distancia entre el afloramiento y la cámara, el ancho de la pantalla, el área de orificio y la altura de

 $61$ 

la cámara húmeda sobre la base de una velocidad de entrada no muy alta (se recomienda  $\leq$  0,6 m/s) y al coeficiente de contracción de los orificios.

Determinación del ancho de la pantalla<br>Para determinar el ancho de la pantalla es necesario conocer el diámetro y el número de orificios que permitirán fluir el agua desde la zona de afloramiento hacia la cámara húmeda.

$$
Q_{\text{max}} = V_2 \times C_d \times A
$$

$$
A = \frac{Q_{\text{max}}}{V_2 \times C_d}
$$

 $\mathbf{Q}_{\text{max}}$ : gasto máximo de la fuente (I/s)

: coeficiente de descarga (valores entre 0.6 a 0.8)  $\mathbf{C}_{\mathsf{d}}$ 

- $\frac{g}{H}$ : aceleración de la gravedad (9.81 m/s<sup>2</sup>)
- : carga sobre el centro del orificio (valor entre 0.40m a 0.50m)
- · Cálculo de la velocidad de paso teórica (m/s):  $\overline{2gH}$

$$
V_{2t} = C_d \times \sqrt{2}
$$

Velocidad de paso asumida: v<sub>2</sub> = 0.60 m/s (el valor máximo es 0.60m/s, en la entrada a la tubería)

 $D = \sqrt{\frac{4A}{\pi}}$ 

Por otro lado:

Donde:

: diámetro de la tubería de ingreso (m) D

· Cálculo del número de orificios en la pantalla:

$$
N_{ORIF} = \frac{\text{Área del diámetro teórico}}{\text{Área del diámetro asumido}} + 1
$$

$$
N_{ORIF} = \left(\frac{Dt}{Da}\right)^2 + 1
$$

Ilustración Nº 03.21. Determinación de ancho de la pantalla

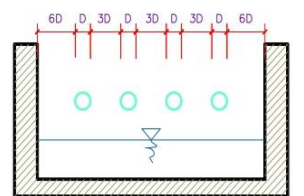

Conocido el número de orificios y el diámetro de la tubería de entrada se calcula el ancho de la pantalla (b), mediante la siguiente ecuación:

 $b = 2 \times (6D) + N_{ORIF} \times D + 3D \times (N_{ORIF} - 1)$ 

· Cálculo de la distancia entre el punto de afloramiento y la cámara húmeda

 $H_f = H - h_o$ 

 $62$ 

Donde:

H : carga sobre el centro del orificio (m)

: pérdida de carga en el orificio (m)  $h_{o}$ 

: pérdida de carga afloramiento en la captación (m) Hf

Determinamos la distancia entre el afloramiento y la captación:

$$
L = \frac{H_f}{0.30}
$$

Donde:

: distancia afloramiento - captación (m) L.

Cálculo de la altura de la cámara

Para determinar la altura total de la cámara húmeda (Ht), se considera los elementos identificados que se muestran en la siguiente figura:

Ilustración Nº 03.22. Cálculo de la cámara húmeda

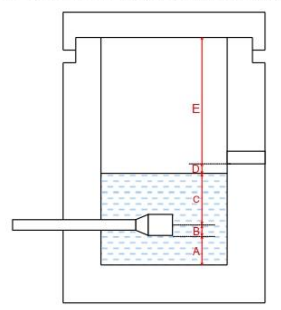

 $H_t = A + B + C + D + E$ 

Donde:

: altura mínima para permitir la sedimentación de arenas, se considera una altura Α mínima de 10 cm

B : se considera la mitad del diámetro de la canastilla de salida.

- : desnivel mínimo entre el nivel de ingreso del agua de afloramiento y el nivel de D agua de la cámara húmeda (mínimo de 5 cm).
- E : borde libre (se recomienda mínimo 30 cm).
- : altura de agua para que el gasto de salida de la captación pueda fluir por la tubería  $\mathsf{C}$ de conducción (se recomienda una altura mínima de 30 cm).

$$
C = 1.56 \frac{v^2}{2g} = 1.56 \frac{Q_{md}^2}{2g \times A^2}
$$

Donde:

 $Q_{md}$ : caudal máximo diario (m $3/5$ )

 $\boldsymbol{\mathsf{A}}$ : área de la tubería de salida (m<sup>2</sup>)

Dimensionamiento de la canastilla

Para el dimensionamiento de la canastilla, se considera que el diámetro de la canastilla debe ser dos veces el diámetro de la tubería de salida a la línea de conducción (DC); que el área total de ranuras (At) debe ser el doble del área de la tubería de la línea de conducción (AC) y que la longitud de la canastilla (L) sea mayor a 3DC y menor de 6DC.

$$
\mathbf{H_f} = \mathbf{H} - \mathbf{h_c}
$$

 $63$ 

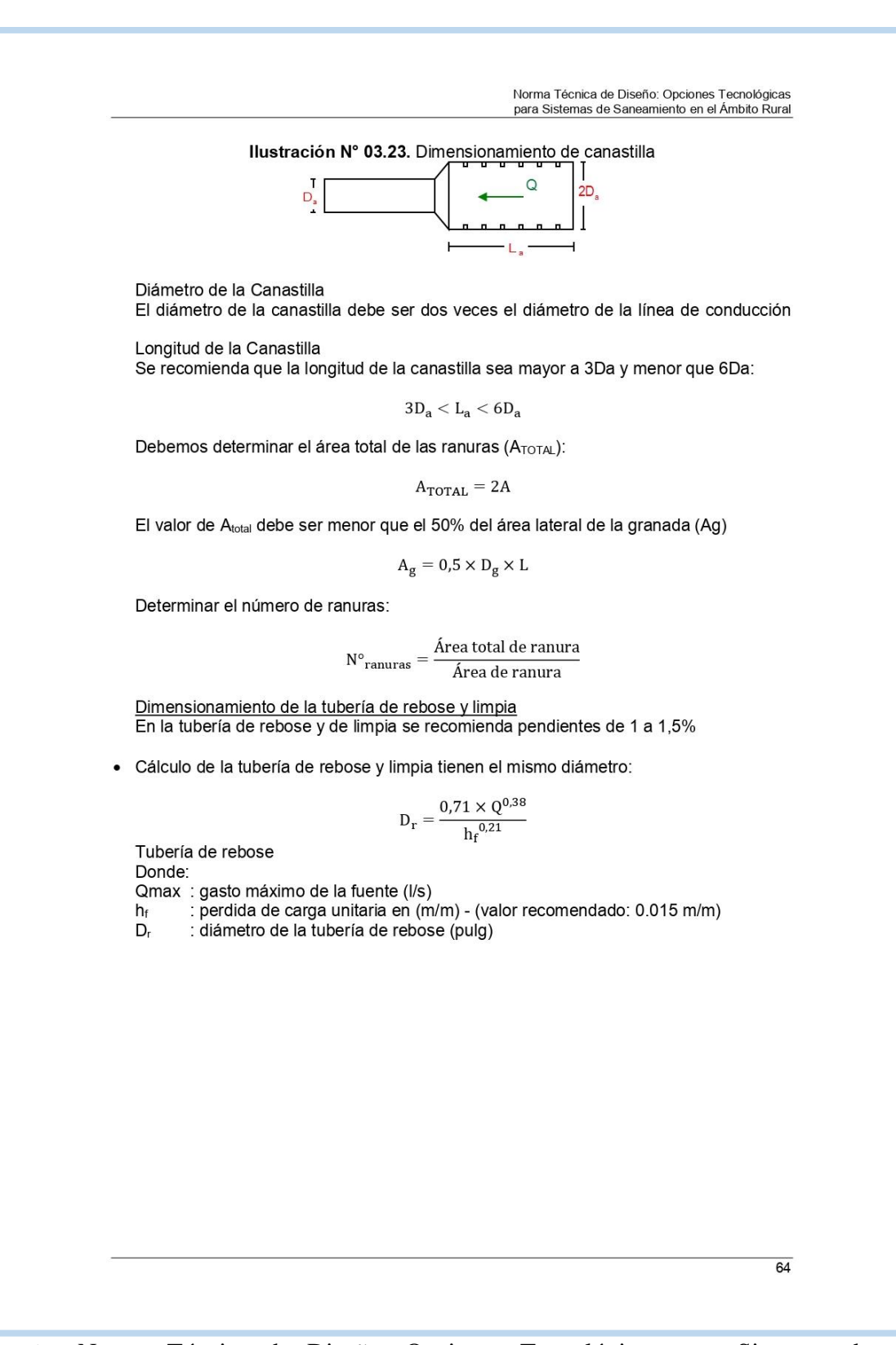

# 2.9. LÍNEA DE CONDUCCIÓN

Es la estructura que permite conducir el agua desde la captación hasta la siguiente estructura, que puede ser un reservorio o planta de tratamiento de agua potable. Este componente se diseña con el caudal máximo diario de agua; y debe considerar: anclajes, válvulas de purga, válvulas de aire, cámaras rompe presión, cruces aéreos, sifones. El material a emplear debe ser PVC; sin embargo, bajo condiciones expuestas, es necesario que la tubería sea de otro material resistente.

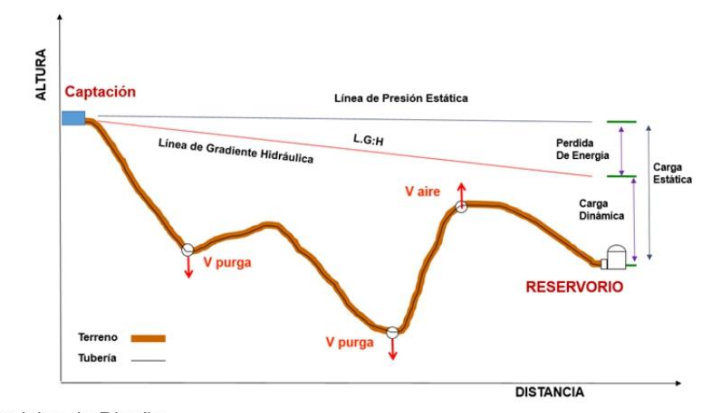

Ilustración Nº 03.31. Línea de Conducción

#### Caudales de Diseño

La Línea de Conducción debe tener la capacidad para conducir como mínimo, el caudal máximo diario (Q<sub>md</sub>), si el suministro fuera discontinuo, se debe diseñar para el caudal máximo horario (Q<sub>mh</sub>).

La Línea de Aducción debe tener la capacidad para conducir como mínimo, el caudal máximo horario (Q<sub>mh</sub>).

 $\checkmark$ Velocidades admisibles

Para la línea de conducción se debe cumplir lo siguiente:

- La velocidad mínima no debe ser inferior a 0,60 m/s.
- La velocidad máxima admisible debe ser de 3 m/s, pudiendo alcanzar los 5 m/s si se justifica razonadamente.

Criterios de Diseño  $\checkmark$ 

Para las tuberías que trabajan sin presión o como canal, se aplicará la fórmula de Manning, con los coeficientes de rugosidad en función del material de la tubería.

$$
v=\frac{1}{n}*{R_h}^{2/3} * i^{1/2}
$$

0,010

0,010

Donde:

: velocidad del fluido en m/s  $\vee$ : coeficiente de rugosidad en función del tipo de material n

- Hierro fundido dúctil 0,015
	- Cloruro de polivinilo (PVC)  $\overline{a}$
	- Polietileno de Alta Densidad (PEAD)

 $\overline{76}$ 

- $R_h$ : radio hidráulico
- : pendiente en tanto por uno T
- · Cálculo de diámetro de la tubería:

Para tuberías de diámetro superior a 50 mm, Hazen-Williams:

$$
H_f = 10,674 * [Q^{1.852}/(C^{1.852} * D^{4.86})] * L
$$

Donde:

- $H_f$ : pérdida de carga continua, en m.<br>Q: Caudal en m<sup>3/</sup>s
- 
- : diámetro interior en m  $\overline{C}$ 
	- : Coeficiente de Hazen Williams (adimensional)
	- $C=120$ - Acero sin costura
	- Acero soldado en espiral  $C = 100$ - Hierro fundido dúctil con revestimiento C=140
	- Hierro galvanizado  $C = 100$

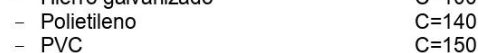

L: Longitud del tramo, en m.

Para tuberías de diámetro igual o menor a 50 mm, Fair - Whipple:

$$
H_f=676{,}745*\left[{Q^{1,751}}/{(D^{4,753})}\right]*L
$$

Donde:

- H<sub>f</sub> : pérdida de carga continua, en m.
- Q : Caudal en I/min
- D : diámetro interior en mm

Salvo casos fortuitos debe cumplirse lo siguiente:

- · La velocidad mínima no será menor de 0,60 m/s.
- · La velocidad máxima admisible será de 3 m/s, pudiendo alcanzar los 5 m/s si se justifica razonadamente.
- · Cálculo de la línea de gradiente hidráulica (LGH), ecuación de Bernoulli

$$
Z_1+{^{P_1}\!/}_Y+{^{V_1^2}\!/}_2*_g=Z_2+{^{P_2}\!/}_Y+{^{V_2^2}\!/}_2*_g+{^Hf}
$$

Donde:

Z : cota altimétrica respecto a un nivel de referencia en m

- $P/\gamma$  : Altura de carga de presión, en m, P es la presión y  $\gamma$  el peso específico del fluido
- : Velocidad del fluido en m/s  $\mathbf{V}$
- : Pérdida de carga, incluyendo tanto las pérdidas lineales (o longitudinales) como  $H_f$ las locales.

Si como es habitual, V<sub>1</sub>=V<sub>2</sub> y P1 está a la presión atmosférica, la expresión se reduce a:  $\ensuremath{P_2}/\ensuremath{\gamma} = \ensuremath{Z_1} - \ensuremath{Z_2} - \ensuremath{H_f}$ 

La presión estática máxima de la tubería no debe ser mayor al 75% de la presión de trabajo especificada por el fabricante, debiendo ser compatibles con las presiones de servicio de los accesorios y válvulas a utilizarse.

 $\overline{77}$ 

Se deben calcular las pérdidas de carga localizadas ∆H<sub>i</sub> en las piezas especiales y en las válvulas, las cuales se evaluarán mediante la siguiente expresión:

$$
\Delta H_i = K_i \frac{V^2}{2g}
$$

Donde:

∆H<sub>i</sub> : Pérdida de carga localizada en las piezas especiales y en las válvulas, en m.

 $K_i$ : Coeficiente que depende del tipo de pieza especial o válvula (ver Tabla N° 03.14)<br>V : Máxima velocidad de paso del agua a través de la pieza especial o de la válvula

en  $m/s$ 

: aceleración de la gravedad (9,81 m/s<sup>2</sup>) g

Tabla Nº 03.20. Coeficiente para el cálculo de la pérdida de carga en piezas especiales y válvulas

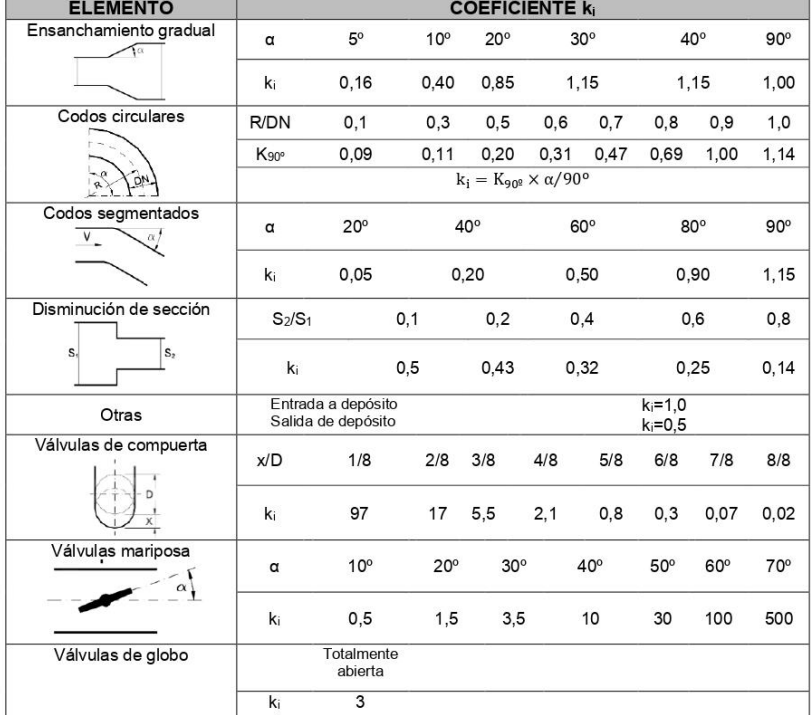

 $\overline{78}$ 

Fuente: Norma Técnica de Diseño: Opciones Tecnológicas para Sistemas de Saneamiento en el Ámbito Rural

# 2.9.3. CÁMARA ROMPE PRESIÓN PARA LÍNEA DE CONDUCCIÓN

La diferencia de nivel entre la captación y uno o más puntos en la línea de conducción, de anticipada do minor director de dependent y ano o mais partes en la mise de echaldeden,<br>genera presiones superiores a la presión máxima que puede soportar la tubería a instalar.<br>Es en estos casos, que se sugiere la inst desnivel.

Para ello, se recomienda:

- Una sección interior mínima de 0,60 x 0,60 m, tanto por facilidad constructiva como para permitir el alojamiento de los elementos.
- La altura de la cámara rompe presión se calcula mediante la suma de tres conceptos:
	- Altura mínima de salida, mínimo 10 cm
	- Resquardo a borde libre, mínimo 40 cm  $\equiv$
	- Carga de agua requerida, calculada aplicando la ecuación de Bernoulli para que el Ē, caudal de salida pueda fluir.
- √ La tubería de entrada a la cámara estará por encima de nivel del agua.
- La tubería de salida debe incluir una canastilla de salida, que impida la entrada de  $\checkmark$ obietos en la tubería.
- $\checkmark$ La cámara dispondrá de un aliviadero o rebose.
- $\checkmark$ El cierre de la cámara rompe presión será estanco y removible, para facilitar las operaciones de mantenimiento.

Ilustración Nº 03.36. Cámara rompe presión

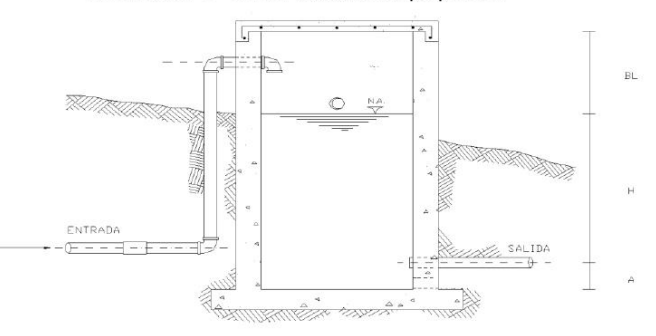

← Cálculo de la Cámara Rompe Presión

Del gráfico:

- : altura mínima (0.10 m) Α
- : altura de carga requerida para que el caudal de salida pueda fluir  $H$
- BL : borde libre  $(0.40 \text{ m})$ Ht
	- : altura total de la Cámara Rompe Presión

$$
H_t = A + H + B_L
$$

← Para el cálculo de carga requerida (H)

$$
H = 1.56 \times \frac{V^2}{25}
$$

Con menor caudal se necesitan menor dimensión de la cámara rompe presión, por lo tanto, la sección de la base debe dar facilidad del proceso constructivo y por la

 $\overline{82}$ 

instalación de accesorios, por lo que se debe considerar una sección interna de 0,60 x  $0,60$  m.

 $\checkmark$ Cálculo de la Canastilla

Se recomienda que el diámetro de la canastilla sea 2 veces el diámetro de la tubería de salida

 $D_c = 2D$ 

La longitud de la canastilla (L) debe ser mayor 3D y menor que 6D

Área de ranuras:

$$
A_s=\frac{\pi {D_s}^2}{4}
$$

 $3D < L < 6D$ 

Área de A<sub>t</sub> no debe ser mayor al 50% del área lateral de la granada (A<sub>g</sub>)

$$
A_{g} = 0.5 \times D_{g} \times L
$$

El número de ranuras resulta:

$$
N^{\rm o}\;{\rm rannuras} = \frac{\text{Área total de ranura}}{\text{Área de ranura}}
$$

 $\checkmark$  Rebose

La tubería de rebose se calcula mediante la ecuación de Hazen y Williams (C= 150)

$$
D = 4,63 \times \frac{Q_{\text{md}}^{0,38}}{C^{0,38} \times S^{0,21}}
$$

Donde:

D : diámetro (pulg)

Qmd : caudal máximo diario (I/s)

S : pérdida de carga unitaria (m/m)

# 2.9.4. TUBO ROMPE CARGA

Se recomienda:

- $\checkmark$  Se debe construir un total de dos (02)<sup>21</sup> tubos rompe carga. Estos deben ubicarse en lugares estratégicos para reducir las presiones en las líneas de conducción que puedan superar los 50 mca afectando así a la resistencia que tiene la tubería.
- $\checkmark$ La estructura será en base a concreto armado con un f'c=210 kg/cm<sup>2</sup>, con dimensiones de 1,60 x 0,25 m y 1,2 de altura (0,70 m estará sobre el nivel de terreno), el tipo de cemento a utilizar dependerá de los estudios previos.
- √ Por el lado del tubo de ventilación (que funciona como purga) se debe habilitar una losa con el uso de piedra asentada con concreto simple fc=140 kg/cm<sup>2</sup>, con dimensiones de 1,0 m x 0,50 m y 0,10 m de espesor.
- √ Para el pintado de la estructura se usará pintura látex (2 manos).
- Las tuberías de ingreso, salida y de ventilación será de 1", para la cámara de transición se utilizará una tubería de 3".

21 La cantidad y necesidad de proyecciones de tubos rompe cargas es responsabilidad del proyectista en función al trazado de la línea y la topografía del terreno

 $\overline{83}$ 

- Este tipo de estructuras se recomienda para diámetros menor igual a 11/2". Para diámetros mayores se debe usar la cámara rompe presión para líneas.
- Se recomienda su instalación a 10 metros sobre el nivel del reservorio, con esto se estaría protegiendo a la red de distribución, en caso de que el operador realice un by-pass del ingreso generando sobre presión en la red de distribución.

# 2.9.5. VÁLVULA DE AIRE

- · Son dispositivos hidromecánicos previstos para efectuar automáticamente la expulsión y entrada de aire a la conducción, necesarias para garantizar su adecuada explotación y seguridad.
- Las necesidades de entrada/salida de aire a las conducciones, son las siguientes:
	- Evacuación de aire en el llenado o puesta en servicio de la conducción, aducción e impulsión.
	- Admisión de aire en las operaciones de descarga o rotura de la conducción, para evitar que se produzcan depresiones o vacío.
	- Expulsión continúa de las bolsas o burbujas de aire que aparecen en el seno del flujo de agua por arrastre y desgasificación (purgado).
- · Según las funciones que realicen, podemos distinguir los siguientes tipos de válvulas de aireación:
	- Purgadores: Eliminan en continuo las bolsas o burbujas de aire de la conducción.
	- Ventosas bifuncionales: Realizan automáticamente la evacuación/admisión de aire.
	- Ventosas trifuncionales: Realizan automáticamente las tres funciones señaladas.
- Los purgadores o ventosas deben ser de fundición dúctil, y deben cumplir la norma NTP 350.101 1997. Válvulas descargadoras de aire, de aire vacío y combinaciones de válvulas de aire para servicios de agua.
- · Se establecen las siguientes prescripciones técnicas adicionales para las ventosas:
	- Presión normalizada: PN ≥ 1,0 MPa.
	- Tipo: De triple, doble o simple función y de cuerpo simple o doble.
	- Instalación: Embridada sobre una derivación vertical con válvula de aislamiento.
- Para el correcto dimensionamiento de purgadores y ventosas se debe tener en cuenta las especificaciones técnicas del fabricante y las características propias de la instalación: longitud, presión y volumen de aire a evacuar. Con carácter general, salvo circunstancias especiales que aconsejen o requieran de la adopción de otra solución distinta, para cubrir las funciones de aireación requeridas en las conducciones, aducciones e impulsiones, se deben instalar válvulas de aire (ventosas de tipo bifuncional o trifuncional), principalmente en aquellas zonas de difícil acceso para operaciones de mantenimiento y operación.
- Se deben disponer válvulas de aire/purgas en los siguientes puntos de la línea de agua: Puntos altos relativos de cada tramo de la línea de agua, para expulsar aire mientras la instalación se está llenando y durante el funcionamiento normal de la instalación, así como admitir aire durante el vaciado.
	- Cambios marcados de pendiente, aunque no correspondan a puntos altos relativos.
- Al principio y al final de tramos horizontales o con poca pendiente y en intervalos de 400 a 800 m.
- Aguas arriba de caudalímetros para evitar imprecisiones de medición causadas por aire atrapado.
- En la descarga de una bomba, para la admisión y expulsión de aire en la tubería de impulsión.
- Aguas arriba de una válvula de retención en instalaciones con bombas sumergidas, pozos profundos y bombas verticales.
- En el punto más elevado de un sifón para la expulsión de aire, aunque debe ir equipada con un dispositivo de comprobación de vacío que impida la admisión de aire en la tubería.

 $85$ 

A la salida de los reservorios por gravedad, después de la válvula de interrupción. Los tipos de válvulas de aire son:

Válvula de aire manual  $\checkmark$ 

> El aire acumulado en los puntos altos provoca la reducción del área del flujo del agua, produciendo un aumento de pérdida de carga y una disminución del gasto. Para evitar esta acumulación es necesario instalar válvulas de aire de accionamiento manual.

> El cierre de la cámara será estanco y removible, para facilitar las operaciones de mantenimiento.

# √ Válvula de aire automática

El aire acumulado en los puntos altos provoca la reducción del área del flujo del agua, produciendo un aumento de pérdida de carga y una disminución del gasto. Para evitar esta acumulación es necesario instalar válvulas de aire automáticas (ventosas).

El cierre de la cámara será estanco y removible, para facilitar las operaciones de mantenimiento.

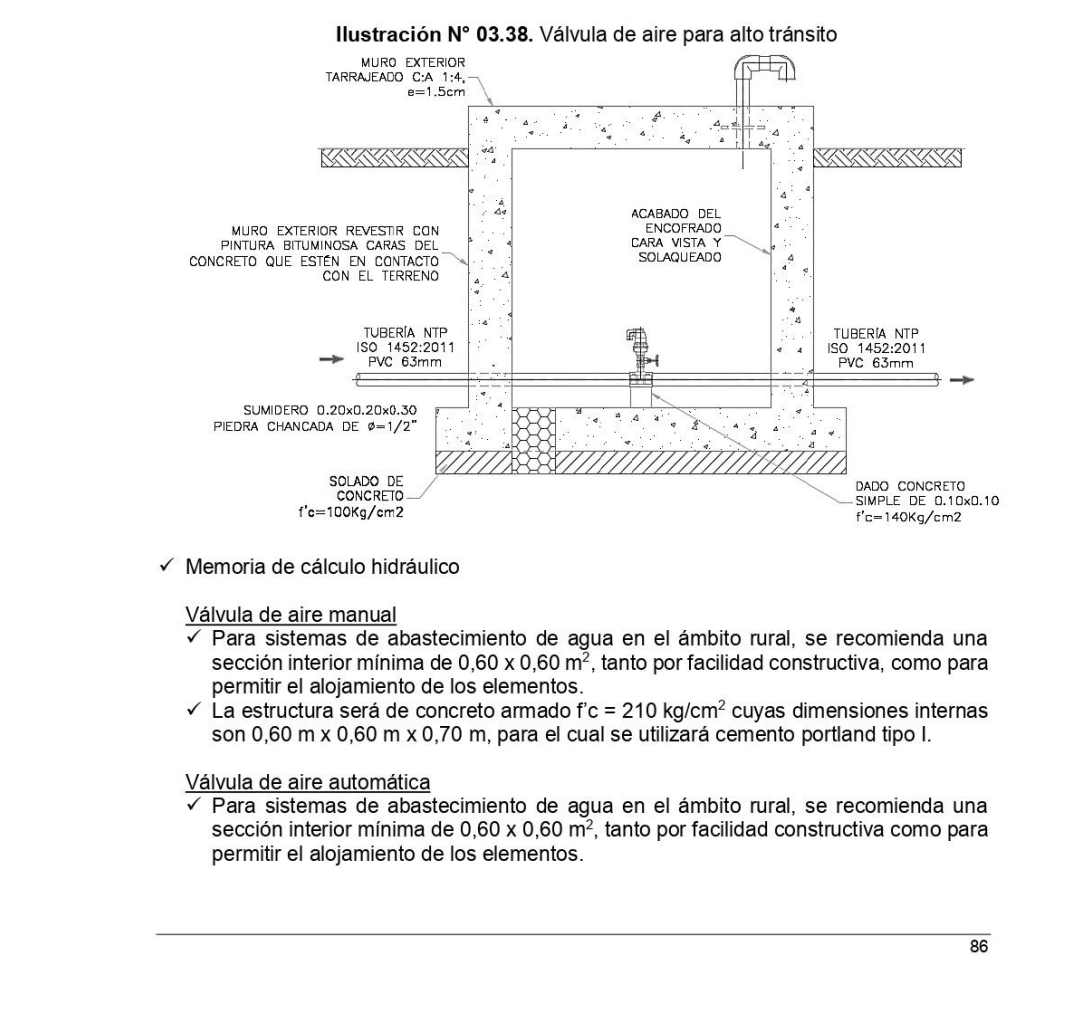

√ La estructura será de concreto armado f'c=210 kg/cm<sup>2</sup> cuyas dimensiones internas son 0,60 m x 0,60 m x 0,70 m, para el cual se utilizará cemento portland tipo I.

# 2.9.6. VÁLVULA DE PURGA

- · Es una derivación instalada sobre la tubería a descargar, provista de una válvula de interrupción (compuerta o mariposa, según diámetro) y un tramo de tubería hasta un punto de desague apropiado.
- Todo tramo de las redes de aducción o conducción comprendido entre ventosas consecutivas debe disponer de uno o más desagües instalados en los puntos de inferior cota. Siempre que sea posible los desagües deben acometer a un punto de descarga o pozo de absorción. El dimensionamiento de los desagües se debe efectuar teniendo en cuenta las características del tramo a desaguar: longitud, diámetro y desnivel; y las limitaciones al vertido.

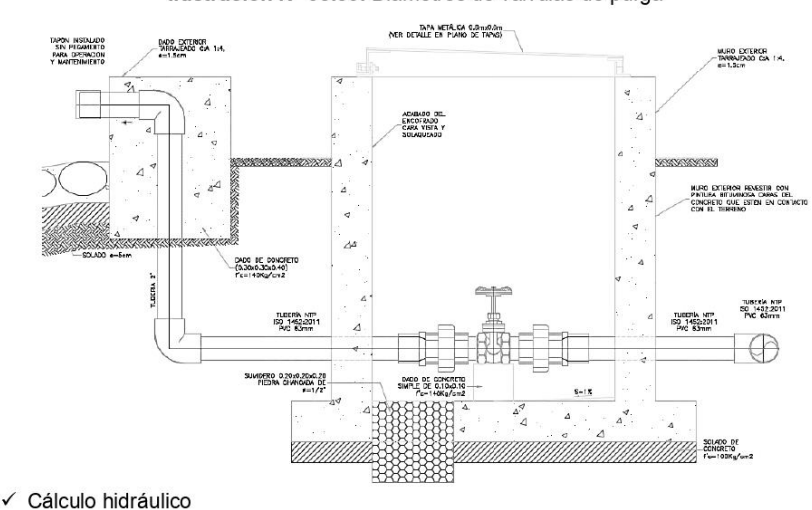

Ilustración Nº 03.39. Diámetros de válvulas de purga

- - ← Los sedimentos acumulados en los puntos bajos de la línea de conducción con topografía accidentada provocan la reducción del área de flujo del agua, siendo necesario instalar válvulas de purga que permitan periódicamente la limpieza de tramos de tuberías.
	- $\checkmark$  La estructura sea de concreto armado f'c = 210 kg/cm<sup>2</sup>, cuyas dimensiones internas son 0,60 m x 0,60 m x 0,70 m y el dado de concreto simple f'c = 140 kg/cm<sup>2</sup>, para ello se debe utilizar el tipo de concreto según los estudios realizados.
	- El cierre de la cámara será estanco y removible, para facilitar las operaciones de mantenimiento.

#### 2.9.7. PASE AÉREO

El pase aéreo consiste en un sistema estructural en base a anclajes de concreto y cables de acero que permiten colgar una tubería de polietileno que conduce agua potable, dicha tubería de diámetro variable necesita de esta estructura para continuar con el trazo sobre un valle u zona geográfica que por su forma no permite seguir instalando la tubería de forma enterrada.

 $87$ 

## 2.14. RESERVORIO

El reservorio debe ubicarse lo más próximo a la población y en una cota topográfica que garantice la presión mínima en el punto más desfavorable del sistema.

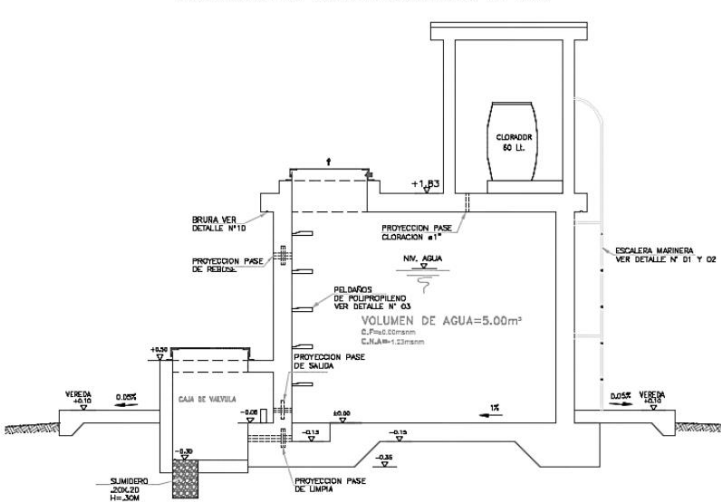

Ilustración Nº 03.54. Reservorio de 5 m<sup>3</sup>

# Aspectos generales

El reservorio se debe diseñar para que funcione exclusivamente como reservorio de cabecera. El reservorio se debe ubicar lo más próximo a la población, en la medida de lo posible, y se debe ubicar en una cota topográfica que garantice la presión mínima en el punto más desfavorable del sistema.

Debe ser construido de tal manera que se garantice la calidad sanitaria del agua y la total estanqueidad. El material por utilizar es el concreto, su diseño se basa en un criterio de estandarización, por lo que el volumen final a construir será múltiplo de 5 m<sup>3</sup>. El reservorio debe ser cubierto, de tipo enterrado, semi enterrado, apoyado o elevado. Se debe proteger el perímetro mediante cerco perimetral. El reservorio debe disponer de una tapa sanitaria para acceso de personal y herramientas.

#### Criterios de diseño

El volumen de almacenamiento debe ser del 25% de la demanda diaria promedio anual (Qp), siempre que el suministro de agua de la fuente sea continuo. Si el suministro es discontinuo, la capacidad debe ser como mínimo del 30% de Qp.

Se deben aplicar los siguientes criterios:

- · Disponer de una tubería de entrada, una tubería de salida una tubería de rebose, así como una tubería de limpia. Todas ellas deben ser independientes y estar provistas de los dispositivos de interrupción necesarios.
	- La tubería de entrada debe disponer de un mecanismo de regulación del llenado, generalmente una válvula de flotador.
	- La tubería de salida debe disponer de una canastilla y el punto de toma se debe situar 10 cm por encima de la solera para evitar la entrada de sedimentos.

 $\frac{115}{115}$ 

- La embocadura de las tuberías de entrada y salida deben estar en posición opuesta para forzar la circulación del agua dentro del mismo.
- El diámetro de la tubería de limpia debe permitir el vaciado en 2 horas.
- · Disponer de una tubería de rebose, conectada a la tubería de limpia, para la libre descarga del exceso de caudal en cualquier momento. Tener capacidad para evacuar el máximo caudal entrante.
- Se debe instalar una tubería o bypass, con dispositivo de interrupción, que conecte las tuberías de entrada y salida, pero en el diseño debe preverse sistemas de reducción de presión antes o después del reservorio con el fin de evitar sobre presiones en la distribución. No se debe conectar el bypass por períodos largos de tiempo, dado que el agua que se suministra no está clorada.
- La losa de fondo del reservorio se debe situar a cota superior a la tubería de limpia y siempre con una pendiente mínima del 1% hacia esta o punto dispuesto.
- · Los materiales de construcción e impermeabilización interior deben cumplir los requerimientos de productos en contacto con el agua para consumo humano. Deben contar con certificación NSF 61 o similar en país de origen.
- · Se debe garantizar la absoluta estanqueidad del reservorio.
- El reservorio se debe proyectar cerrado. Los accesos al interior del reservorio y a la cámara de válvulas deben disponer de puertas o tapas con cerradura.
- Las tuberías de ventilación del reservorio deben ser de dimensiones reducidas para impedir el acceso a hombres y animales y se debe proteger mediante rejillas que dificulten la introducción de sustancias en el interior del reservorio.
- Para que la renovación del aire sea lo más completa posible, conviene que la distancia del nivel máximo de agua a la parte inferior de la cubierta sea la menor posible, pero no inferior a 30 cm a efectos de la concentración de cloro.
- Se debe proteger el perímetro del reservorio mediante cerramiento de fábrica o de valla metálica hasta una altura mínima de 2,20 m, con puerta de acceso con cerradura.
- Es necesario disponer una entrada practicable al reservorio, con posibilidad de acceso de materiales y herramientas. El acceso al interior debe realizarse mediante escalera de peldaños anclados al muro de recinto (inoxidables o de polipropileno con fijación mecánica reforzada con epoxi).
- Los dispositivos de interrupción, derivación y control se deben centralizar en cajas o casetas, o cámaras de válvulas, adosadas al reservorio y fácilmente accesibles.
- La cámara de válvulas debe tener un desagüe para evacuar el agua que pueda verterse.
- Salvo justificación razonada, la desinfección se debe realizar obligatoriamente en el reservorio, debiendo el proyectista adoptar el sistema más apropiado conforme a la ubicación, accesibilidad y capacitación de la población.

Recomendaciones

- Solo se debe usar el bypass para operaciones de mantenimiento de corta duración, porque al no pasar el agua por el reservorio no se desinfecta.
- En las tuberías que atraviesen las paredes del reservorio se recomienda la instalación de una brida rompe-aguas empotrado en el muro y sellado mediante una impermeabilización que asegure la estanguidad del agua con el exterior, en el caso de que el reservorio sea construido en concreto.
- Para el caso de que el reservorio sea de otro material, ya sea metálico o plástico, las tuberías deben fijarse a accesorios roscados de un material resistente a la humedad y la exposición a la intemperie.
- La tubería de entrada debe disponer de un grifo que permita la extracción de muestras para el análisis de la calidad del agua.
- Se recomienda la instalación de dispositivos medidores de volumen (contadores) para el registro de los caudales de entrada y de salida, así como dispositivos eléctricos de control del nivel del agua. Como en zonas rurales es probable que no se cuente con

116

# 2.14.1. CASETA DE VÁLVULAS DE RESERVORIO

La caseta de válvulas es una estructura de concreto y/o mampostería que alberga el sistema hidráulico del reservorio, en el caso reservorios el ambiente es de paredes planas, salvo el reservorio de 70 m<sup>3</sup>, en este caso el reservorio es de forma cilíndrica, en este caso, una de las paredes de la caseta de válvulas es la pared curva del reservorio.

La puerta de acceso es metálica y debe incluir ventanas laterales con rejas de protección.

En el caso del reservorio de 70 m<sup>3</sup>, desde el interior de la caseta de válvulas nace una escalera tipo marinera que accede al techo mediante una ventana de inspección y de allí se puede ingresar al reservorio por su respectiva ventana de inspección de 0,60 x 0,60 m con tapa metálica y dispositivo de seguridad.

Las consideraciones por tener en cuenta son las siguientes:

• Techos

Los techos serán en concreto armado, pulido en su superficie superior para evitar filtración de agua en caso se presenten lluvias, en el caso de reservorios de gran tamaño, el techo acabara con ladrillo pastelero asentados en torta de barro y tendrán junta de dilatación según el esquema de techos.

• Paredes

Los cerramientos laterales serán de concreto armado en el caso de los reservorios de menor tamaño, en el caso del reservorio de 70 m<sup>3</sup>, la pared estará compuesto por ladrillo K.K. de 18 huecos y cubrirán la abertura entre las columnas estructurales del edificio. Éstos estarán unidos con mortero 1:4 (cemento: arena gruesa) y se prevé el tarrajeo frotachado interior y exterior con revoque fino 1:4 (cemento: arena fina).

Las paredes exteriores serán posteriormente pintadas con dos manos de pintura látex para exteriores, cuyo color será consensuado entre el Residente y la Supervisión. El .<br>acabado de las paredes de la caseta será de tarrajeo frotachado pintado en látex y el piso de cemento pulido bruñado a cada 2 m.

Pisos

Los pisos interiores de la caseta serán de cemento pulido y tendrán un bruñado a cada 2 m en el caso de reservorios grandes.

• Pisos en Veredas Perimetrales

En vereda el piso será de cemento pulido de 1 m de ancho, bruñado cada 1 m y, tendrá una junta de dilatación cada 5 m.

El contrazócalo estará a una altura de 0,30 m del nivel del piso acabado y sobresaldrá 1 cm al plomo de la pared. Estos irán colocados tanto en el interior como en el exterior de la caseta de válvulas.

**Escaleras** 

En el caso sea necesario, la salida de la caseta hacia el reservorio, se debe colocar escaleras marineras de hierro pintadas con pintura epóxica anticorrosivas con pasos espaciados a cada 0.30 m.

#### • Escaleras de Acceso

Las escaleras de acceso a los reservorios (cuando sean necesarias), serán concebidas para una circulación cómoda y segura de los operadores, previendo un paso aproximado

118

a los 0,18 m. Se han previsto descansos intermedios cada 17 pasos como máximo, cantidad de escalones máximos según reglamento.

Veredas Perimetrales  $\bullet$ 

Las veredas exteriores serán de cemento pulido, bruñado cada 1 m y junta de dilatación cada 5 m.

• Aberturas

Las ventanas serán metálicas, tanto las barras como el marco y no deben incluir vidrios para así asegurar una buena ventilación dentro del ambiente, sólo deben llevar una malla de alambre N°12 con cocada de 1".

La puerta de acceso a la caseta (en caso sea necesaria) debe ser metálica con plancha de hierro soldada espesor 3/32" con perfiles de acero de 1.1/2" x 1.1/2" y por 6 mm de espesor.

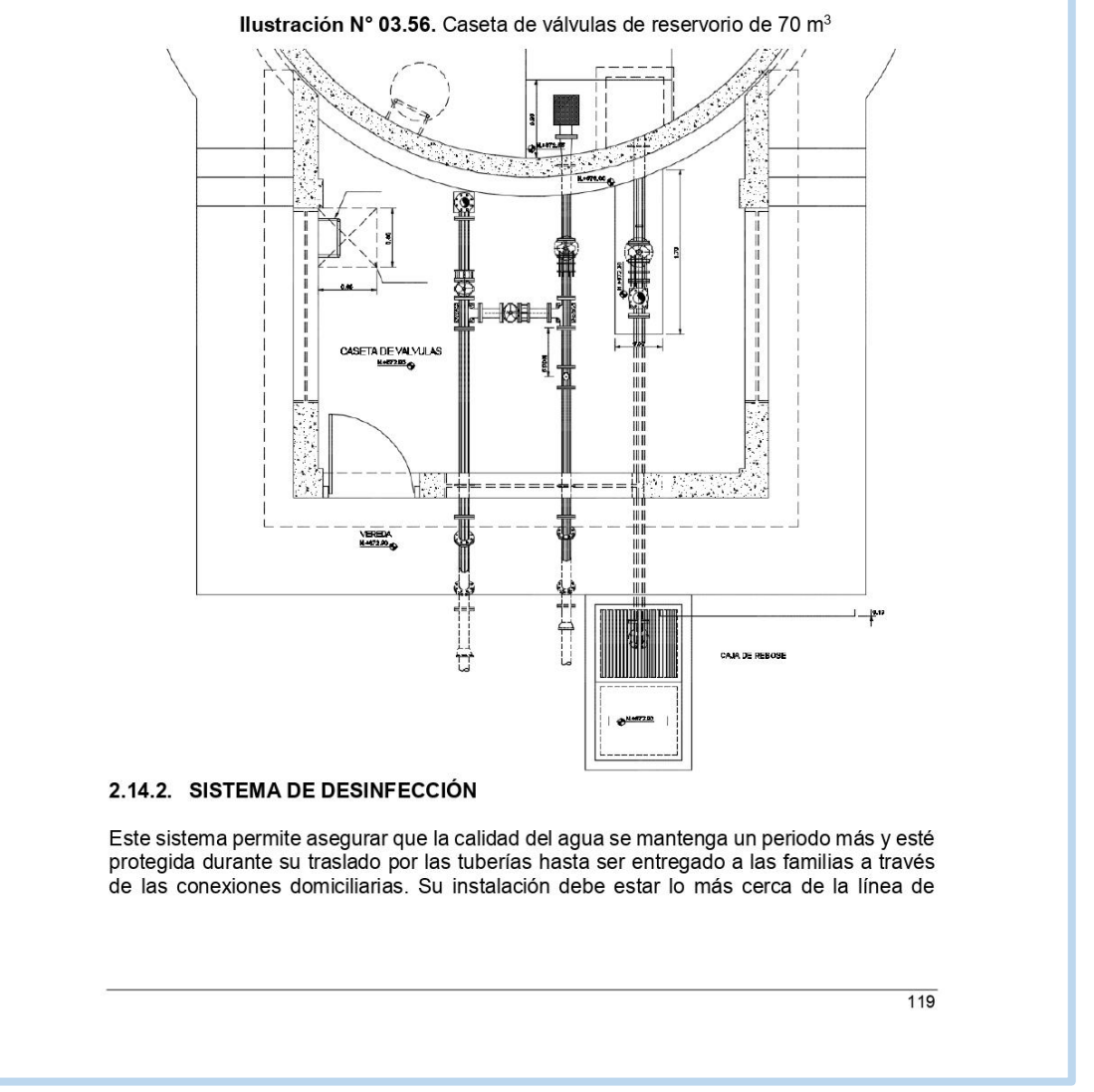

entrada de agua al reservorio y ubicado donde la iluminación natural no afecte la solución de cloro contenido en el recipiente.

El cloro residual activo se recomienda que se encuentre como mínimo en 0,3 mg/l y máximo a 0,8 mg/l en las condiciones normales de abastecimiento, superior a este último son detectables por el olor y sabor, lo que hace que sea rechazada por el usuario consumidor.

Para su construcción debe utilizarse diferentes materiales y sistemas que controlen el goteo por segundo o su equivalente en ml/s, no debiéndose utilizar metales ya que pueden corroerse por el cloro.

# Desinfectantes empleados

La desinfección se debe realizar con compuestos derivados del cloro que, por ser oxidantes y altamente corrosivos, poseen gran poder destructivo sobre los microrganismos presentes en el agua y pueden ser recomendados, con instrucciones de manejo especial, como<br>desinfectantes a nivel de la vivienda rural. Estos derivados del cloro son:

- · Hipoclorito de calcio (Ca(OCI)<sub>2</sub> o HTH). Es un producto seco, granulado, en polvo o en pastillas, de color blanco, el cual se comercializa en una concentración del 65% de cloro activo
- Hipoclorito de sodio (NaClO). Es un líquido transparente de color amarillo ámbar el cual se puede obtener en establecimientos distribuidores en garrafas plásticas de 20 litros con concentraciones de cloro activo de más o menos 15% en peso.
- Dióxido de cloro (CIO<sub>2</sub>). Se genera normalmente en el sitio en el que se va a utilizar, y, disuelto en agua hasta concentraciones de un 1% ClO<sub>2</sub> (10 g/L) pueden almacenarse de manera segura respetando ciertas condiciones particulares como la no exposición a la luz o interferencias de calor.
- a. Sistema de Desinfección por Goteo

#### Ilustración Nº 03.57. Sistema de desinfección por goteo

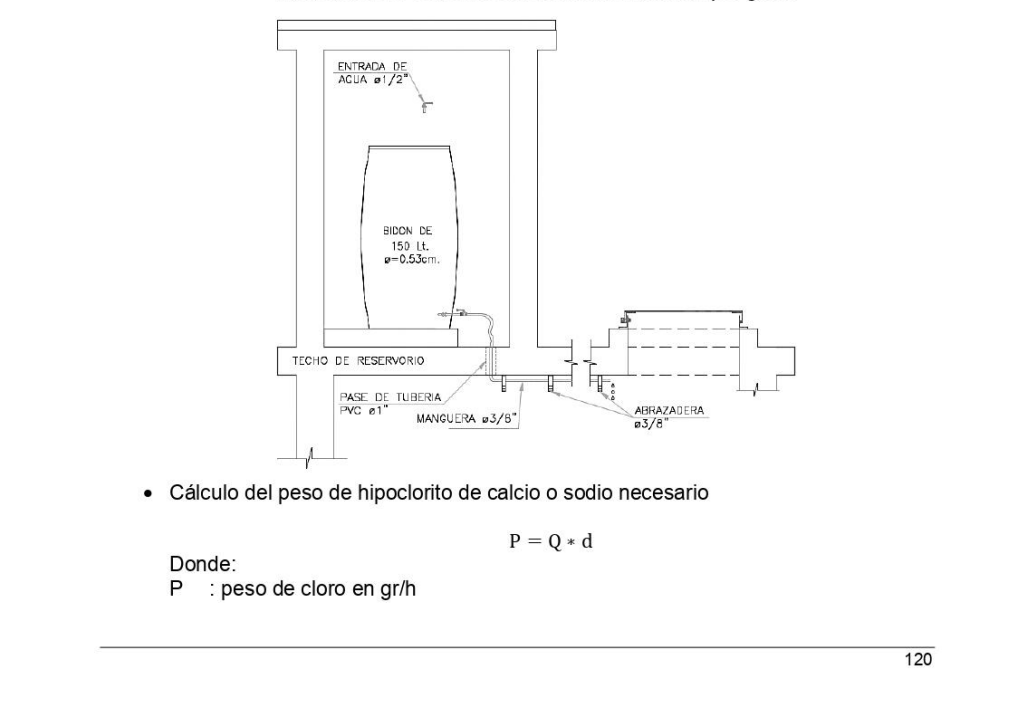

- Q : caudal de agua a clorar en m<sup>3</sup>/h
- $\sf d$ : dosificación adoptada en gr/m<sup>3</sup>
- · Cálculo del peso del producto comercial en base al porcentaje de cloro

$$
P_c = P * 100/r
$$

Donde:

P<sub>c</sub>: peso producto comercial gr/h

- : porcentaje del cloro activo que contiene el producto comercial (%) r
- · Cálculo del caudal horario de solución de hipoclorito (qs) en función de la concentración de la solución preparada. El valor de "qs" permite seleccionar el equipo dosificador requerido

$$
\rm{q}_{s} = \rm{P}_{c} * \frac{100}{c}
$$

Donde:

- $P_c$ : peso producto comercial gr/h
- : demanda horaria de la solución en I/h, asumiendo que la densidad de 1 litro  $q_s$ de solución pesa 1 kg
- $\mathsf c$ : concentración solución (%)

 $\bullet$ Calculo del volumen de la solución, en función del tiempo de consumo del recipiente en el que se almacena dicha solución

 $Vs = qs * t$ 

Donde:

- V<sub>s</sub> : volumen de la solución en lt (correspondiente al volumen útil de los recipientes de preparación).
- : tiempo de uso de los recipientes de solución en horas h  $\ddagger$ 
	- t se ajusta a ciclos de preparación de: 6 horas (4 ciclos), 8 horas (3 ciclos) y 12 horas (2 ciclos) correspondientes al vaciado de los recipientes y carga de nuevo volumen de solución
- b. Sistema de Desinfección por erosión
	- ✓ No se aconseja usar tabletas para desinfectar agua de piscinas, ya que éstas se fabrican utilizando un compuesto químico que, al ser disuelto en agua, produce una molécula de cianurato de sodio o isocianurato, que puede ser perjudicial para la salud del ser humano.
	- Siempre debe exigirse al proveedor que las pastillas sean de hipoclorito de calcio.  $\checkmark$
	- $\checkmark$ Tomar las medidas de seguridad para manipular las tabletas.

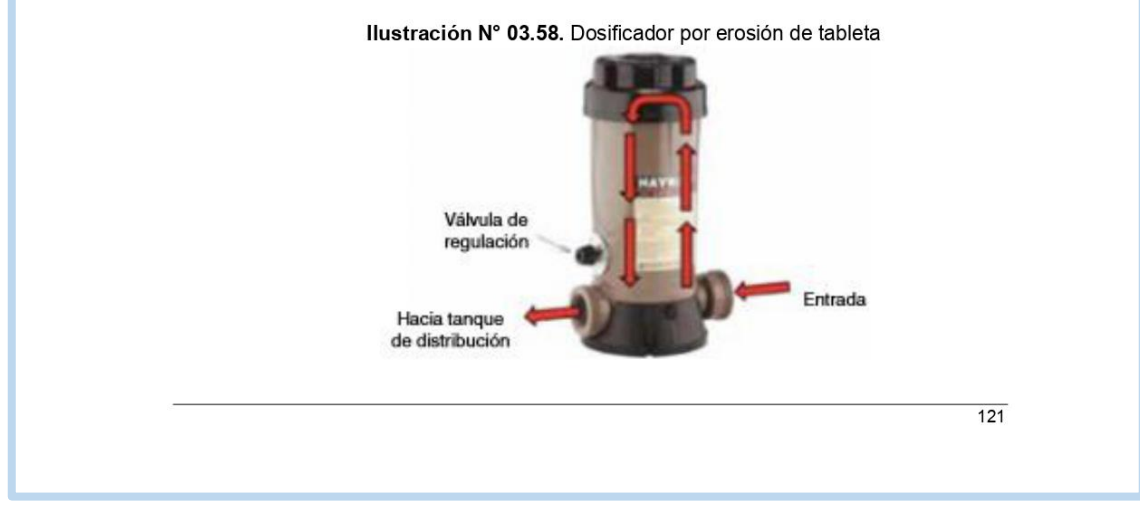

- √ Retirar la tapa del depósito de tabletas y se ponen las nuevas unidades.
- Abrir la válvula de compuerta para habilitar de nuevo el flujo de aqua dentro de la cámara.
- En el caso de dosificadores por erosión (según el tipo de la llustración N° 03.59), el fluido del agua puede variarse girando la válvula de regulación.
- √ Para comprobar si la cantidad de cloro aplicada al agua es la apropiada, se hacen pruebas continuas del cloro residual libre, de la misma forma descrita para el dosificador de hipoclorito de sodio granulado.
- En observaciones de campo se ha notado un bajo desgaste de las tabletas de cloro. Esto puede deberse a la forma en que se instala el aparato dosificador
- $\checkmark$ El dosificador debe colocarse utilizando uniones universales. Esto permitirá retirarlo para limpiarlo debidamente.

Cálculos:

Se debe proceder a su selección con los proveedores según el rango de los caudales a tratar.

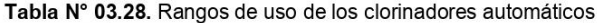

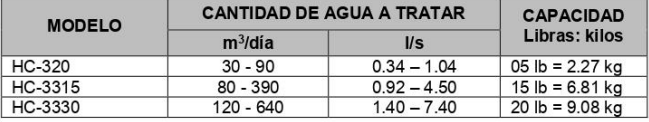

Los dosificadores por erosión de tabletas y los de píldoras son sencillos de operar. El equipo se calibra de manera sencilla pero no muy precisa por medio de un ajuste de la profundidad de inmersión de la columna de tabletas o de la velocidad o caudal que se hace pasar por la cámara de disolución. Una vez calibrado el equipo, si no hay grandes variaciones en el flujo, normalmente requieren de poca atención, excepto para cerciorarse de que el depósito esté lleno de tabletas para asegurar la dosificación continua.

El mecanismo del dosificador de tabletas se debe inspeccionar con regularidad para detectar obstrucciones; se tendrá cuidado de limpiarlo bien, volver a ponerlo en la posición correcta y calibrarlo. La inspección y el rellenado de tabletas dependerán de la instalación específica, de la dosificación de cloro y del volumen de agua tratada. Debido a la sencillez de operación del equipo, el personal se puede capacitar rápidamente

#### 2.14.3. CERCO PERIMÉTRICO PARA RESERVORIO

El cerco perimétrico idóneo en zonas rurales para reservorios por su versatilidad, durabilidad, aislamiento al exterior y menor costo es a través de una malla de las siguientes características:

- Con una altura de 2,30 m dividido en paños con separación entre postes metálicos de 3.00 m y de tubo de 2" F°G°.
- Postes asentados en un dado de concreto simple f'c = 175 kg/cm<sup>2</sup> + 30% de P.M.
- Malla de F°G° con cocada de 2" x 2" calibre BWG = 12, soldadas al poste metálico con un conector de Angulo F tipo L de 1 1/4" x 1 1/4" x 1/8".
- Los paños están coronados en la parte superior con tres hileras de alambres de púas y en la parte inferior estarán sobre un sardinel de f'c= 175 kg/cm<sup>2</sup>.

 $122$ 

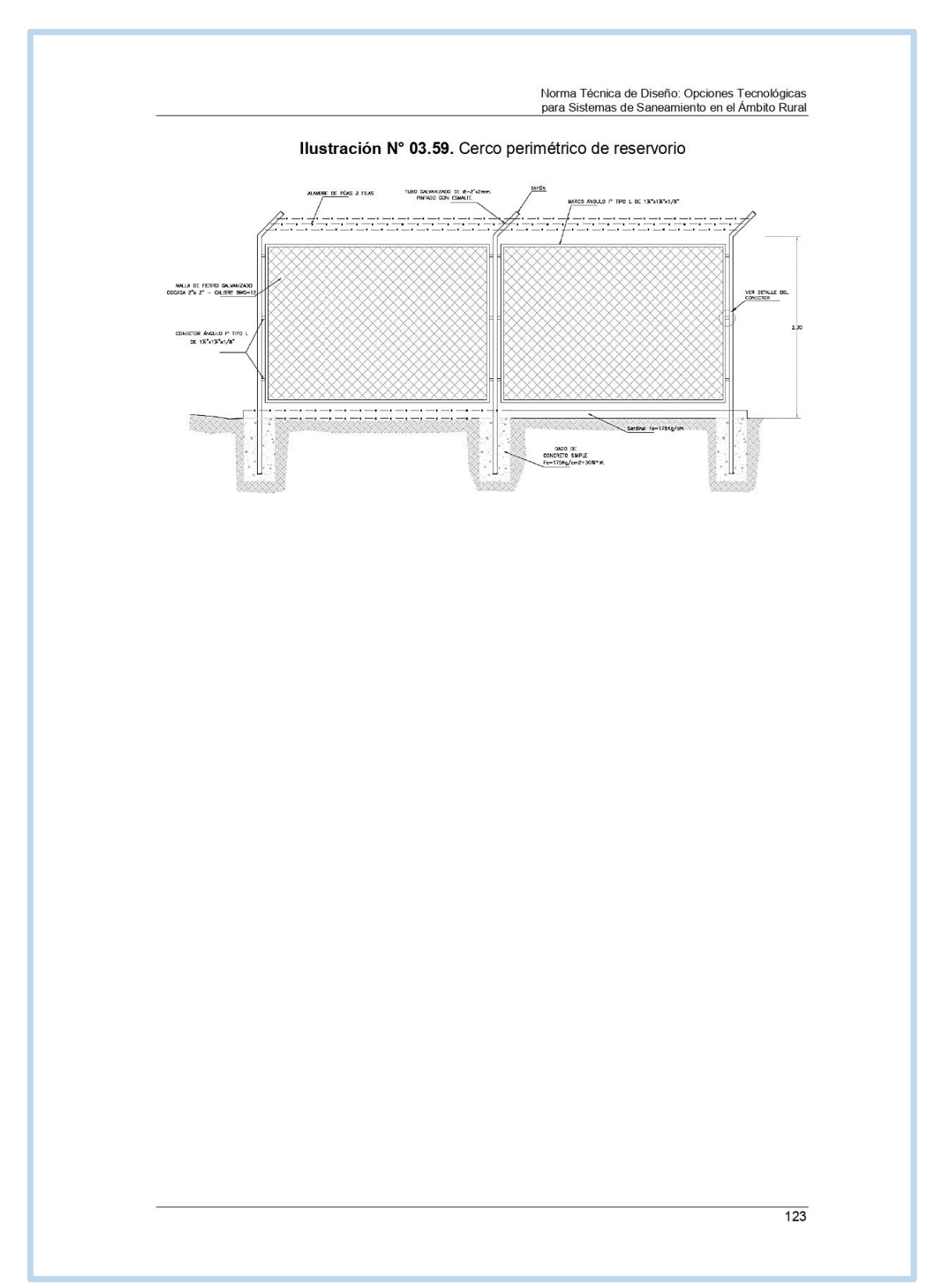

**Fuente:** Norma Técnica de Diseño: Opciones Tecnológicas para Sistemas de Saneamiento en el Ámbito Rural

# 2.15. LÍNEA DE ADUCCIÓN

Para el trazado de la línea debe tenerse en cuenta lo siguiente:

- √ Se debe evitar pendientes mayores del 30% para evitar altas velocidades, e inferiores al 0,50%, para facilitar la ejecución y el mantenimiento.
- ← Con el trazado se debe buscar el menor recorrido, siempre y cuando esto no conlleve excavaciones excesivas u otros aspectos. Se evitarán tramos de difícil acceso, así como zonas vulnerables.
- En los tramos que discurran por terrenos accidentados, se suavizará la pendiente del trazado ascendente pudiendo ser más fuerte la descendente, refiriéndolos siempre al sentido de circulación del agua.
- Evitar cruzar por terrenos privados o comprometidos para evitar problemas durante la  $\checkmark$ construcción y en la operación y mantenimiento del sistema.<br>Mantener las distancias permisibles de vertederos sanitarios, márgenes de ríos,
- terrenos aluviales, nivel freático alto, cementerios y otros servicios.
- $\checkmark$ Utilizar zonas que sigan o mantengan distancias cortas a vías existentes o que por su topografía permita la creación de caminos para la ejecución, operación y mantenimiento.
- Evitar zonas vulnerables a efectos producidos por fenómenos naturales y antrópicos. Tener en cuenta la ubicación de las canteras para los préstamos y zonas para la
- disposición del material sobrante, producto de la excavación.
- ✓ Establecer los puntos donde se ubicarán instalaciones, válvulas y accesorios, u otros accesorios especiales que necesiten cuidados, vigilancia y operación.

# Diseño de la línea de aducción

· Caudal de diseño

La Línea de Aducción tendrá capacidad para conducir como mínimo, el caudal máximo horario (Qmh).

Carga estática y dinámica  $\bullet$ 

La carga estática máxima aceptable será de 50 m y la carga dinámica mínima será de 1 m.

Ilustración Nº 03.60. Línea gradiente hidráulica de la aducción a presión.

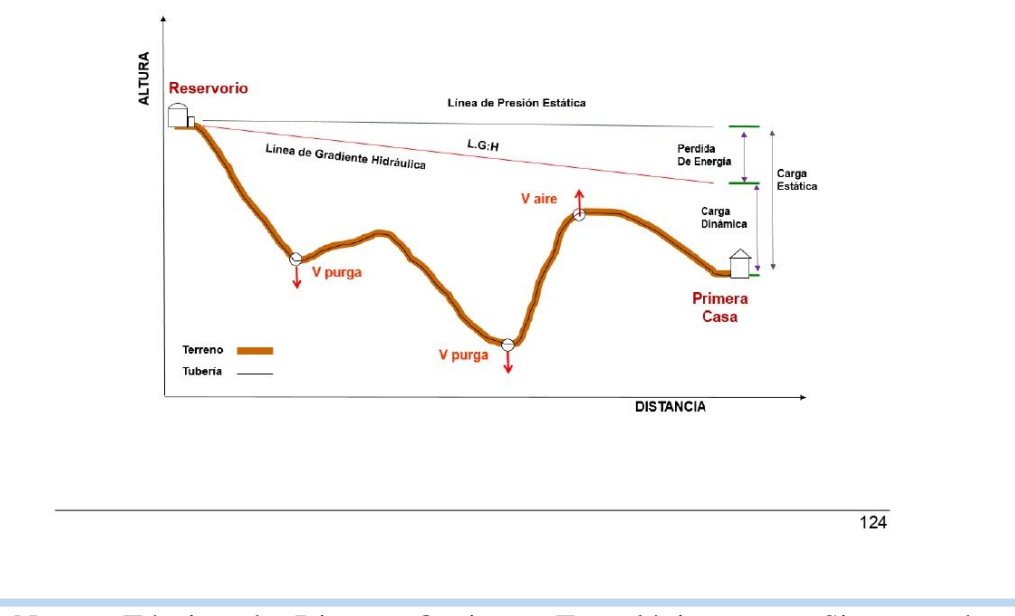

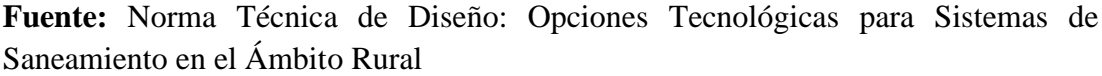

Norma Técnica de Diseño: Opciones Tecnológicas para Sistemas de Saneamiento en el Ámbito Rural Diámetros El diámetro se diseñará para velocidades mínima de 0,6 m/s y máxima de 3,0 m/s. El diámetro mínimo de la línea de aducción es de 25 mm (1") para el caso de sistemas rurales. Dimensionamiento  $\bullet$ Para el dimensionamiento de la tubería, se tendrán en cuenta las siguientes condiciones: ← La línea gradiente hidráulica (L.G.H.) La línea gradiente hidráulica estará siempre por encima del terreno. En los puntos críticos se podrá cambiar el diámetro para mejorar la pendiente.  $\checkmark$  Pérdida de carga unitaria (hf) Para el propósito de diseño se consideran: Ecuaciones de Hazen y Williams para diámetros mayores a 2", y ä, Ecuaciones de Fair Whipple para diámetros menores a 2". Cálculo de diámetro de la tubería podrá realizarse utilizando las siguientes fórmulas: · Para tuberías de diámetro superior a 50 mm, Hazen-Williams:  $\rm H_{f}=10{,}674\times\frac{Q^{1,852}}{C^{1,852}\times D^{4,86}}\times L$ Donde:  $H_f$  : pérdida de carga continua (m) Q : caudal en  $(m^3/s)$ D : diámetro interior en m (ID) C : coeficiente de Hazen Williams (adimensional) - Acero sin costura  $C = 120$  $C = 100$ - Acero soldado en espiral - Hierro fundido dúctil con revestimiento  $C = 140$ - Hierro galvanizado  $C = 100$ - Polietileno  $C = 140$ **PVC**  $C = 150$ L : longitud del tramo (m) · Para tuberías de diámetro igual o inferior a 50 mm, Fair-Whipple:  $\rm H_{f} = 676{,}745\times\frac{{Q}^{1,751}}{{D}^{4,753}\times{L}}$ Donde: : pérdida de carga continua (m)  $H_f$ : caudal en (I/min) Q diámetro interior (mm) D L : longitud (m) Salvo casos excepcionales que deberán ser justificados, la velocidad de circulación del agua establecida para los caudales de diseño deberá cumplir lo siguiente: La velocidad mínima no será menor de 0,60 m/s. La velocidad máxima admisible será de 3 m/s, pudiendo alcanzar los 5 m/s si se justifica razonadamente.  $\frac{125}{125}$ 

 $\checkmark$  Presión

En la línea de aducción, la presión representa la cantidad de energía gravitacional contenida en el aqua.

Para el cálculo de la línea de gradiente hidráulica (LGH), se aplicará la ecuación de Bernoulli.

$$
Z_1 + {}^{P_1}\!/\gamma + {}^{V_1^2}\!/\gamma_* g = Z_2 + {}^{P_2}\!/\gamma + {}^{V_2^2}\!/\gamma_* g + H_f
$$

Ilustración Nº 03.61. Cálculo de la línea de gradiente (LGH)

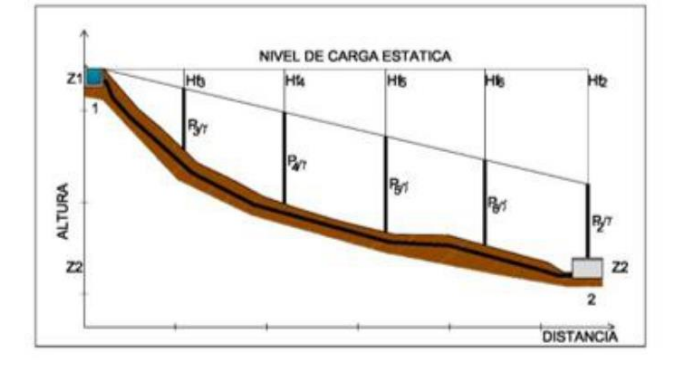

Donde:

- : cota altimétrica respecto a un nivel de referencia en m. Z
- altura de carga de presión, en m, P es la presión y y el peso específico del P/y fluido.
- V : velocidad del fluido en m/s.

pérdida de carga de 1 a 2, incluyendo tanto las pérdidas lineales (o Hf. longitudinales) como las locales.

Si como es habitual, V<sub>1</sub>=V<sub>2</sub> y P<sub>1</sub> está a la presión atmosférica, la expresión se reduce a: F

$$
^{2}/_{\mathsf{V}} = \mathrm{Z}_{1} - \mathrm{Z}_{2} - \mathrm{H}_{\mathrm{f}}
$$

La presión estática máxima de la tubería no debe ser mayor al 75% de la presión de trabajo especificada por el fabricante, debiendo ser compatibles con las presiones de servicio de los accesorios y válvulas a utilizarse.

Se calcularán las pérdidas de carga localizadas AHi en las piezas especiales y en las válvulas, las cuales se evaluarán mediante la siguiente expresión:

$$
\Delta H_i = K_i \frac{V^2}{2g}
$$

Dónde:

- : pérdida de carga localizada en las piezas especiales y en las válvulas (m)  $\Delta H_i$
- coeficiente que depende del tipo de pieza especial o válvula (ver Tabla).  $K_i$  $\vee$ 
	- máxima velocidad de paso del agua a través de la pieza especial o de la válvula (m/s)
- : aceleración de la gravedad (m/s<sup>2</sup>) g

 $\frac{126}{x}$ 

# 2.16. REDES DE DISTRIBUCIÓN

Es un componente del sistema de aqua potable, el mismo que permite llevar el aqua tratada hasta cada vivienda a través de tuberías, accesorios y conexiones domiciliarias.

llustración Nº 03.62. Redes de distribución

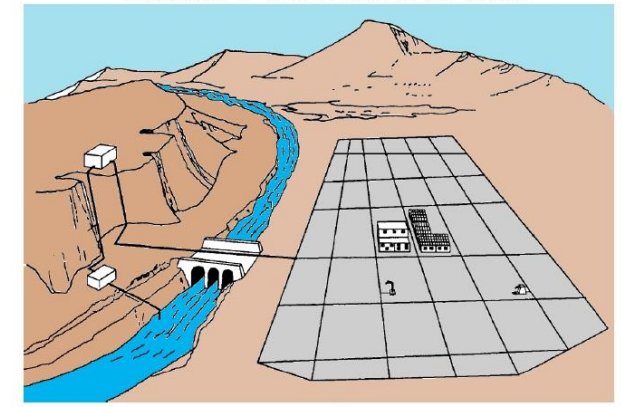

Aspectos Generales<br>Para la red de distribución se debe cumplir lo siguiente:

- Las redes de distribución se deben diseñar para el caudal máximo horario (Q<sub>mh</sub>).
- Los diámetros mínimos de las tuberías principales para redes cerradas deben ser de 25  $\bullet$ mm (1"), y en redes abiertas, se admite un diámetro de 20 mm (3/4") para ramales.
- En los cruces de tuberías no se debe permitir la instalación de accesorios en forma de cruz y se deben realizar siempre mediante piezas en tee de modo que forme el tramo recto la tubería de mayor diámetro. Los diámetros de los accesorios en tee, siempre que existan comercialmente, se debe corresponder con los de las tuberías que unen, de forma que no sea necesario intercalar reducciones.
- La red de tuberías de abastecimiento de agua para consumo humano debe ubicarse siempre en una cota superior sobre otras redes que pudieran existir de aguas grises.

#### Velocidades admisibles

Para la red de distribución se debe cumplir lo siguiente:

- · La velocidad mínima no debe ser menor de 0,60 m/s. En ningún caso puede ser inferior a 0,30 m/s.
- La velocidad máxima admisible debe ser de 3 m/s.

# Trazado

El trazado de la red se debe ubicar preferentemente en terrenos públicos siempre que sea posible y se deben evitar terrenos vulnerables.

#### Materiales

El material de la tubería que conforma la red de distribución debe ser de PVC y compatible con los accesorios que se instale para las conexiones prediales.

# Presiones de servicio.

Para la red de distribución se deberá cumplir lo siguiente:

 $\overline{127}$ 

- La presión mínima de servicio en cualquier punto de la red o línea de alimentación de agua no debe ser menor de 5 m.c.a. y
- · La presión estática no debe ser mayor de 60 m.c.a.

De ser necesario, a fin de conseguir las presiones señaladas se debe considerar el uso de cámaras distribuidora de caudal y reservorios de cabecera, a fin de sectorizar las zonas de presión.

Criterios de Diseño Existen dos tipos de redes:

a. Redes malladas

Son aquellas redes constituidas por tuberías interconectadas formando circuitos cerrados o mallas. Cada tubería que reúna dos nudos debe tener la posibilidad de ser seccionada y desaguada independientemente, de forma que se pueda proceder a realizar una reparación en ella sin afectar al resto de la malla. Para ello se debe disponer a la salida de los dos nudos válvulas de corte.

El diámetro de la red o línea de alimentación debe ser aquél que satisfaga las condiciones hidráulicas que garanticen las presiones mínimas de servicio en la red.

Para la determinación de los caudales en redes malladas se debe aplicar el método de la densidad poblacional, en el que se distribuye el caudal total de la población entre los "i" nudos proyectados.

 $\mathbf{Q_i} = \mathbf{Q_p} * \mathbf{P_i}$ 

El caudal en el nudo es:

Donde:

 $Q_i$ : Caudal en el nudo "i" en l/s.<br> $Q_p$ : Caudal unitario poblacional en l/s.hab.

 $Q_p = \frac{Q_p}{P_t}$ 

Donde:

Q<sub>t</sub>: Caudal máximo horario en l/s.

: Población total del proyecto en hab.  $P_{t}$ 

: Población de área de influencia del nudo "i" en hab.  $P_i$ 

Para el análisis hidráulico del sistema de distribución, puede utilizarse el método de Hardy Cross o cualquier otro equivalente.

El dimensionamiento de redes cerradas debe estar controlado por dos condiciones:

- El flujo total que llega a un nudo es igual al que sale.
- La pérdida de carga entre dos puntos a lo largo de cualquier camino es siempre la misma.

Estas condiciones junto con las relaciones de flujo y pérdida de carga nos dan sistemas de ecuaciones, los cuales pueden ser resueltos por cualquiera de los métodos matemáticos de balanceo.

En sistemas anillados se deben admitir errores máximos de cierre:

- De 0,10 mca de pérdida de presión como máximo en cada malla y/o simultáneamente debe cumplirse en todas las mallas.
- De 0,01 l/s como máximo en cada malla y/o simultáneamente en todas las mallas.

128

Se recomienda el uso de un caudal mínimo de 0,10 l/s para el diseño de los ramales. La presión de funcionamiento (OP) en cualquier punto de la red no debe descender por debajo del 75% de la presión de diseño (DP) en ese punto.

Tanto en este caso como en las redes ramificadas, se debe adjuntar memoria de cálculo, donde se detallen los diversos escenarios calculados:

- Para caudal mínimo.
- Caudal máximo
- Presión mínima.
- Presión máxima.

#### b. Redes ramificadas

Constituida por tuberías que tienen la forma ramificada a partir de una línea principal; aplicable a sistemas de menos de 30 conexiones domiciliarias

En redes ramificadas se debe determinar el caudal por ramal a partir del método de probabilidad, que se basa en el número de puntos de suministro y en el coeficiente de simultaneidad. El caudal por ramal es:

$$
Q_{\bf ramal} = K*\sum Q_{\bf g}
$$

Donde:

Q<sub>ramal</sub>: Caudal de cada ramal en I/s.

: Coeficiente de simultaneidad, entre 0,2 y 1. K

$$
K = \frac{1}{\sqrt{(x-1)}}
$$

Donde:

: número total de grifos en el área que abastece cada ramal. X

: Caudal por grifo (I/s) > 0,10 I/s.  $Q_{q}$ 

Si se optara por una red de distribución para piletas públicas, el caudal se debe calcular con la siguiente expresión:

$$
Q_{pp}=N*\frac{D_c}{24}*C_p*F_u\frac{1}{E_f}
$$

Donde:

 $\mathsf{Q}_{\mathsf{pp}}$ : Caudal máximo probable por pileta pública en I/h.

- N Población a servir por pileta. Un grifo debe abastecer a un número máximo de 25 personas).
- : Dotación promedio por habitante en I/hab.d.  $D_c$
- Porcentaje de pérdidas por desperdicio, varía entre 1,10 y 1,40.  $C_p$
- $E_f$ : Eficiencia del sistema considerando la calidad de los materiales y accesorios. Varía entre 0,7 y 0,9.
- $F_u$ : Factor de uso, definido como F<sub>u</sub> = 24/t. Depende de las costumbres locales, horas de trabajo, condiciones climatológicas, etc. Se evalúa en función al tiempo real de horas de servicio (t) y puede variar entre 2 a 12 horas.

En ningún caso, el caudal por pileta pública debe ser menor a 0,10 l/s.

El Dimensionamiento de las redes abiertas o ramificadas se debe realizar según las fórmulas del ítem 2.4 Línea de Conducción (Criterios de Diseño) del presente Capítulo, de acuerdo con los siguientes criterios:

Se puede admitir que la distribución del caudal sea uniforme a lo largo de la longitud de cada tramo.

 $129$
- La pérdida de carga en el ramal puede ser determinada para un caudal igual al que se verifica en su extremo.
- Cuando por las características de la población se produzca algún gasto significativo en la longitud de la tubería, éste debe ser considerado como un nudo más.

Se recomienda el uso de un caudal mínimo de 0,10 l/s para el diseño de los ramales.

### 2.16.1. CÁMARA ROMPE PRESIÓN PARA REDES DE DISTRIBUCIÓN

- ← En caso exista un fuerte desnivel entre el reservorio y algunos sectores o puntos de la red de distribución, pueden generarse presiones superiores a la presión máxima que puede soportar la tubería. Es por ello que se sugiere la instalación de cámaras rompe presión (CRP) cada 50 m de desnivel.
- $\checkmark$ Se recomienda una sección interior mínima de 0,60 x 0,60 m, tanto por facilidad constructiva como para permitir el alojamiento de los elementos.
- La altura de la cámara se calculará mediante la suma de tres conceptos:
- Altura mínima de salida, mínimo 10 cm.
- Resguardo a borde libre, mínimo 40 cm.
- Carga de agua requerida, calculada aplicando la ecuación de Bernoulli para que el caudal de salida pueda fluir.
- √ La tubería de entrada a la cámara estará por encima de nivel del agua y debe preverse de un flotador o regulador de nivel de aguas para el cierre automático una vez que se encuentre llena la cámara y para periodos de ausencia de flujo.
- $\checkmark$ La tubería de salida dispondrá de una canastilla de salida, que impida la entrada de objetos en la tubería.
- La cámara debe incluir un aliviadero o rebose.
- El cierre de la cámara debe ser estanco y removible, para facilitar las operaciones de mantenimiento.
- Cálculo de la altura de la Cámara Rompe Presión (Ht)

$$
H_t = A + H + BL
$$

$$
H=1{,}56\times\frac{{Q_{mh}}^2}{2g\times A^2}
$$

Donde:

- : aceleración de la gravedad (9,81 m/s<sup>2</sup>) g
- : altura hasta la canastilla (se recomienda como mínimo 10 cm)
- BL : borde libre (se recomienda 40 cm)
- Q<sub>mh</sub>: caudal máximo horario (I/s)

$$
A_o = \pi \frac{D_c^2}{4}
$$

Donde:

 $D_c$  : diámetro de la tubería de salida a la red de distribución (pulg)<br>A<sub>o</sub> : área de la tubería de salida a la red de distribución (m<sup>2</sup>)

· Dimensionamiento de la sección de la base de la cámara rompe presión

- El tiempo de descarga por el orificio; el orificio es el diámetro calculado de la red de distribución que descarga una altura de agua desde el nivel de la tubería de rebose hasta el nivel de la altura del orificio.
- El volumen de almacenamiento máximo de la CRP es calculado multiplicando el valor del área de la base por la altura total de agua (m<sup>3</sup>).

130

· Cálculo de la altura total de agua almacenado en la CRP hasta la tubería de rebose (H<sub>t</sub>)  $H_t = A + H$ 

- Donde: A : altura de la canastilla (cm)
- : altura de agua para facilitar el paso de todo el caudal a la línea de conducción (cm)
- Ht : altura total de agua almacenado en la CRP hasta el nivel de la tubería de rebose  $(cm)$
- Cálculo del tiempo de descarga a la red de distribución, es el tiempo que se demora en descargar la altura H

$$
t = \frac{2A_b \times H^{0.5}}{C_d \times A_o \times \sqrt{2g}}
$$

Donde:

- H : altura de agua para facilitar el paso de todo el caudal a la línea de conducción (cm)
- C<sub>d</sub> : coeficiente de distribución o de descarga de orificios circulares (0,8)
- $A_0$ : área del orificio de salida (área de la tubería de la línea de conducción<br>g : aceleración de la gravedad (m/s<sup>2</sup>)
	-
	- $Ab$  : área de la sección interna de la base  $(m^2)$

$$
A_{\mathbf{b}} = \mathbf{a} \times \mathbf{b}
$$

Donde:

: lado de la sección interna de la base (m) a

- : lado de la sección interna de la base (m)  $\mathsf{b}$
- · Cálculo del volumen

$$
V_{\text{max}} = A_{\text{b}} \times H
$$

$$
V_{\text{max}} = L \times A \times H
$$

 $\bullet$ Dimensionamiento de la canastilla Debe considerarse lo siguiente:

 $D_{\text{canastilla}} = 2 \times D_c$ 

 $3\mathrm{D}_\mathrm{c} < \mathrm{L}_\mathrm{dise\tilde{n}o} < 6\mathrm{D}_\mathrm{c}$ 

Donde:

D<sub>canastilla</sub> : diámetro de la canastilla (pulg) : diámetro de la tubería de salida a la red de distribución (pulg)  $D_c$ 

: longitud de diseño de la canastilla (cm),  $3D_c$  y 6 $D_c$  (cm) Ldiseño

$$
A_t = 2 \times A_c
$$

$$
A_c = \pi \times \frac{D_c^2}{4}
$$

Donde:

 $A_t$  : área total de las ranuras (m<sup>2</sup>)

 $A<sub>c</sub>$ : área de la tubería de salida a la línea de distribución (m<sup>2</sup>)

 $A_r = AR \times LR$ 

Donde:

AR : área de la ranura (mm<sup>2</sup>) AR : ancho de la ranura (mm)

LR : largo de la ranura (mm)

 $\overline{131}$ 

### $A_g = 0.5\pi \times D_c \times L_{diseño}$

Donde:

: área lateral de la canastilla (m<sup>2</sup>)

 $A_g$  : área lateral de la canasulla (i.i. /<br>NR : número de ranuras de la canastilla (und)

Cálculo del diámetro de tubería del cono de rebose y limpieza El rebose se instala directamente a la tubería de limpia que realizar la limpieza y evacuación del agua de la cámara húmeda. La tubería de rebose y limpia tienen el mismo diámetro y se calcula mediante la siguiente ecuación:

$$
D = 0.71 \times \frac{Q_{mh}^{0.38}}{h_c^{0.21}}
$$

Donde:

D : diámetro del tubo de rebose y limpia (pulg)

Q<sub>mh</sub> : caudal de la salida de la red de distribución (caudal máximo horario) (I/s)

 $h_f$ : pérdida de carga unitaria (m/m)

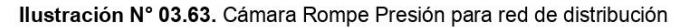

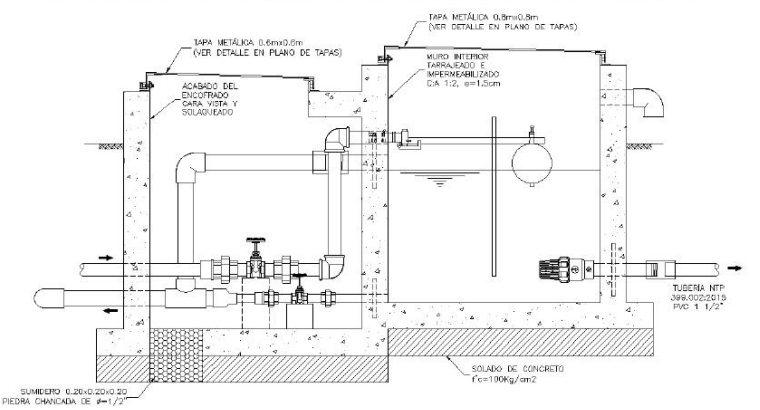

### 2.16.2. VÁLVULA DE CONTROL

- √ Las cámaras donde se instalarán las válvulas de control deben permitir una cómoda construcción, pero además la correcta operación y mantenimiento del sistema de agua, además de regular el caudal en diferentes sectores de la red de distribución.
- La estructura que alberga será de concreto simple f'c = 210 kg/cm<sup>2</sup>.
- $\checkmark$ Los accesorios serán de bronce y PVC.

· Memoria de cálculo hidráulico

- La ubicación y cantidad de válvulas de control se determinan con la finalidad de poder aislar un tramo o parte de la red en caso de reparaciones o ampliaciones.
- En poblaciones concentradas deben proveerse de una válvula de ingreso a la red y
- en los puntos donde exista un ramal de derivación importante. Se recomienda una sección interior mínima de 0,60 x 0,60 m, tanto por facilidad constructiva como para permitir el alojamiento de los elementos.

El cierre de la cámara será estanco y removible, para facilitar las operaciones de mantenimiento.

 $\overline{132}$ 

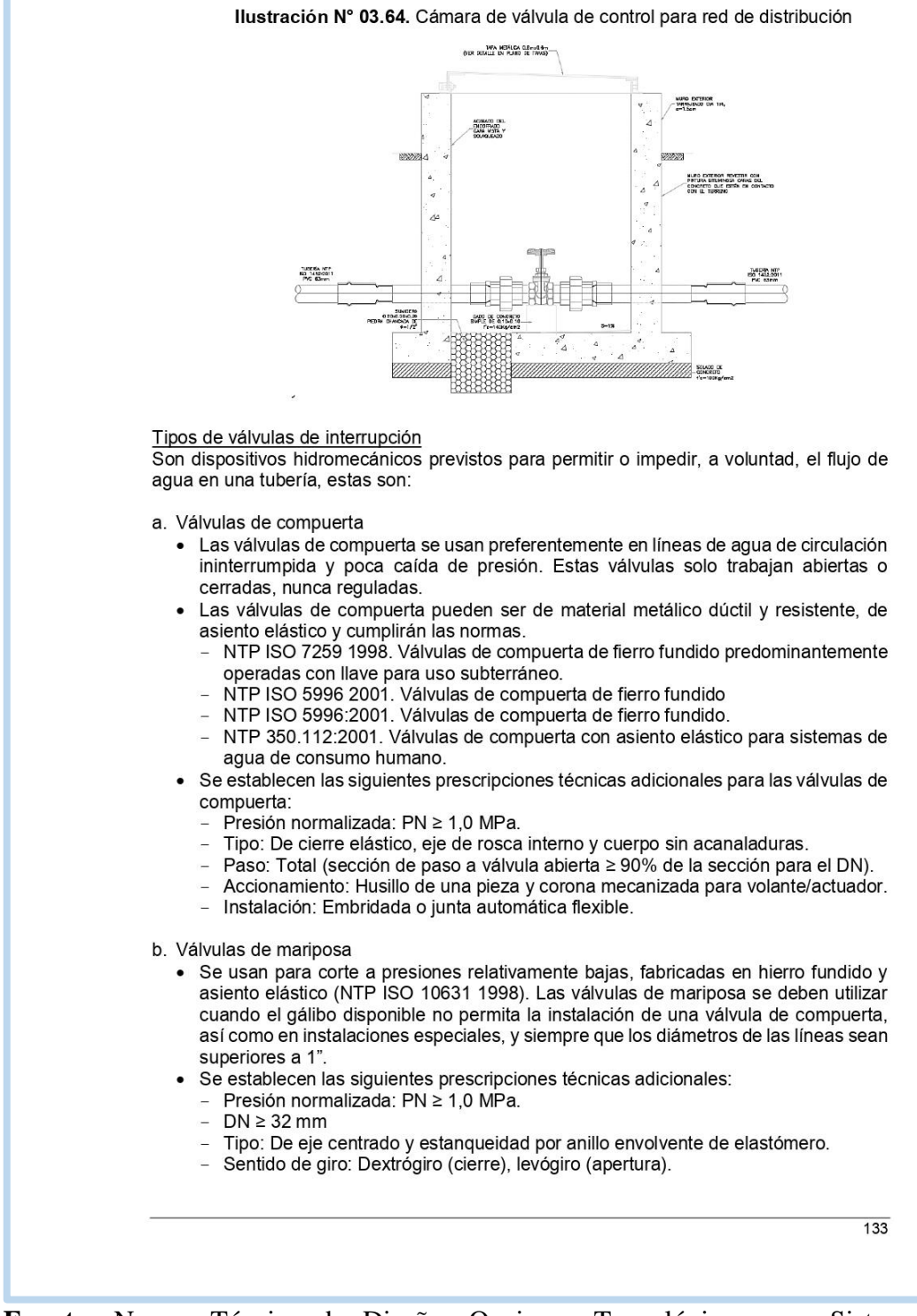

- Accionamiento: Palanca, desmultiplicador manual, o accionador (neumático, eléctrico o hidráulico).
- Instalación: Embridada.
- · Salvo que existan dificultades para ello, las válvulas se deben instalar con el eje en posición vertical, con el fin de evitar posibles retenciones de cuerpos extraños o sedimentaciones que, eventualmente, pudiera arrastrar el agua por el fondo de tubería dañando el cierre.
- · En una válvula de mariposa utilizada como regulación, debe evitarse la aparición del fenómeno de cavitación, lo que sucede cuando, mantenida una posición de regulación, el valor de la presión absoluta aguas abajo de la válvula es inferior al valor resultante de la caída depresión en el obturador. Por ello, es necesario conocer, en cada caso, los coeficientes de caudal (Kv) a plena abertura y la curva característica de la válvula (variación de Kv en función de la abertura del obturador). La normativa de referencia es:
	- NTP ISO 10631:1998. Válvulas metálicas de mariposa para propósitos generales.
		- NTP ISO 5752:1998. VALVULAS METALICAS PARA USO EN SISTEMAS DE TUBERIAS DE BRIDAS. Dimensiones entre caras y de cara a eje.
- c. Válvulas de esfera
	- · Las válvulas con cuerpo de una sola pieza son siempre de pequeña dimensión y paso reducido. Las válvulas con cuerpo de dos piezas suelen ser de paso estándar. Este tipo de construcción permite su reparación. Las válvulas de tres piezas permiten desmontar fácilmente la esfera, el asiento o el vástago ya que están situados en la pieza central. Esto facilita la limpieza de sedimentos y remplazo de partes deterioradas sin tener que desmontar los elementos que conectan con la válvula. La normativa de referencia es:
		- NTP 350.098:1997. Válvulas de toma de cobre-cinc y cobre-estaño para conexiones domiciliarias
		- NTP 350.031:1997. Válvulas de paso de aleación cobre-cinc y cobre-estaño
		- NTP 350.107:1998. Válvulas de paso de aleación cobre-zinc con niple telescópico y salida auxiliar para conexiones domiciliarias
		- NTP 399.034:2007. Válvulas de material termoplástico para conexiones domiciliarias de agua potable
		- NTP 399.165:2007. Válvulas de paso de material termoplástico con niple telescópico y salida auxiliar para conexiones domiciliarias.
- d. Válvulas tipo globo

Las válvulas tipo globo permiten la regulación del flujo de agua, además del cierre hermético cuando cuentan con un asiento flexible, y son las normalmente empleadas en las conexiones domiciliarias. Este tipo de válvulas tienen la ventaja de la regulación, pero la desventaja de pérdidas de carga para tener en cuenta en los cálculos hidráulicos.

### 2.16.3. CONEXIÓN DOMICILIARIA

- Cuando el suministro se realice mediante redes de distribución, cada vivienda debe dotarse de una conexión predial y de esta conexión hasta la UBS y el lavadero multiusos.
- Se debe ubicar al frente de la vivienda y próxima al ingreso principal.
- El diámetro mínimo de la conexión domiciliaria debe ser de 15 mm (1/2").
- La conexión debe contar con los siguientes elementos:
- Elementos de toma: mediante accesorios tipo TEE y reducciones.
- Elemento de conducción: es la tubería de conducción que empalma desde la transición del elemento de toma hasta la conexión predial, ingresando a ésta con una inclinación de 45°.

 $134$ 

Norma Técnica de Diseño: Opciones Tecnológicas para Sistemas de Saneamiento en el Ámbito Rural - Elemento de unión con la instalación interior: para facilitar la unión con la instalación interna del predio se debe colocar a partir de la cara exterior de la caja un niple de 0.30 m; para efectuar la unión, el propietario obligatoriamente debe instalar al ingreso y dentro de su predio una llave de control. La conexión domiciliaria se realizará a través de una caja prefabricada de concreto u  $\bullet$ material termoplástico, e ir apoyada sobre el solado de fondo de concreto. Ilustración Nº 03.65. Conexión domiciliaria LIMITE DE<br>PROPIEDAE N<br>Dreta<br>Fabricado<br>Yo 70xo 70 TAPA<br>TERMOPLASTICA UÑA DE CONCRETO A CONSTRUIR<br>
f<sup>2</sup>c=140Kg/cm <u> TANAN MANAN SANA SERANG SEBAGAI SEBAGAI SEBAGAI SEBAGAI SEBAGAI SEBAGAI SEBAGAI SEBAGAI SEBAGAI SEBAGAI SEBA</u> कर्तिक HACIA SOLADO<br>f'c=100Kg/cm2<br>e=5cm ÷3 – E -TUBERIA MATRIZ<br>PVC 53mm<br>NTP ISO 1452:2011

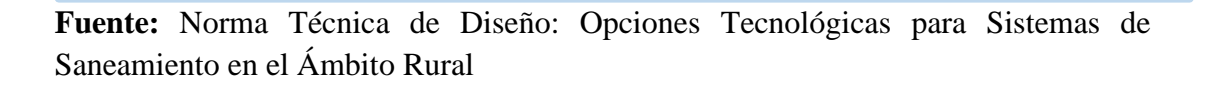

 $\overline{135}$ 

Anexo 10: **Planos** 

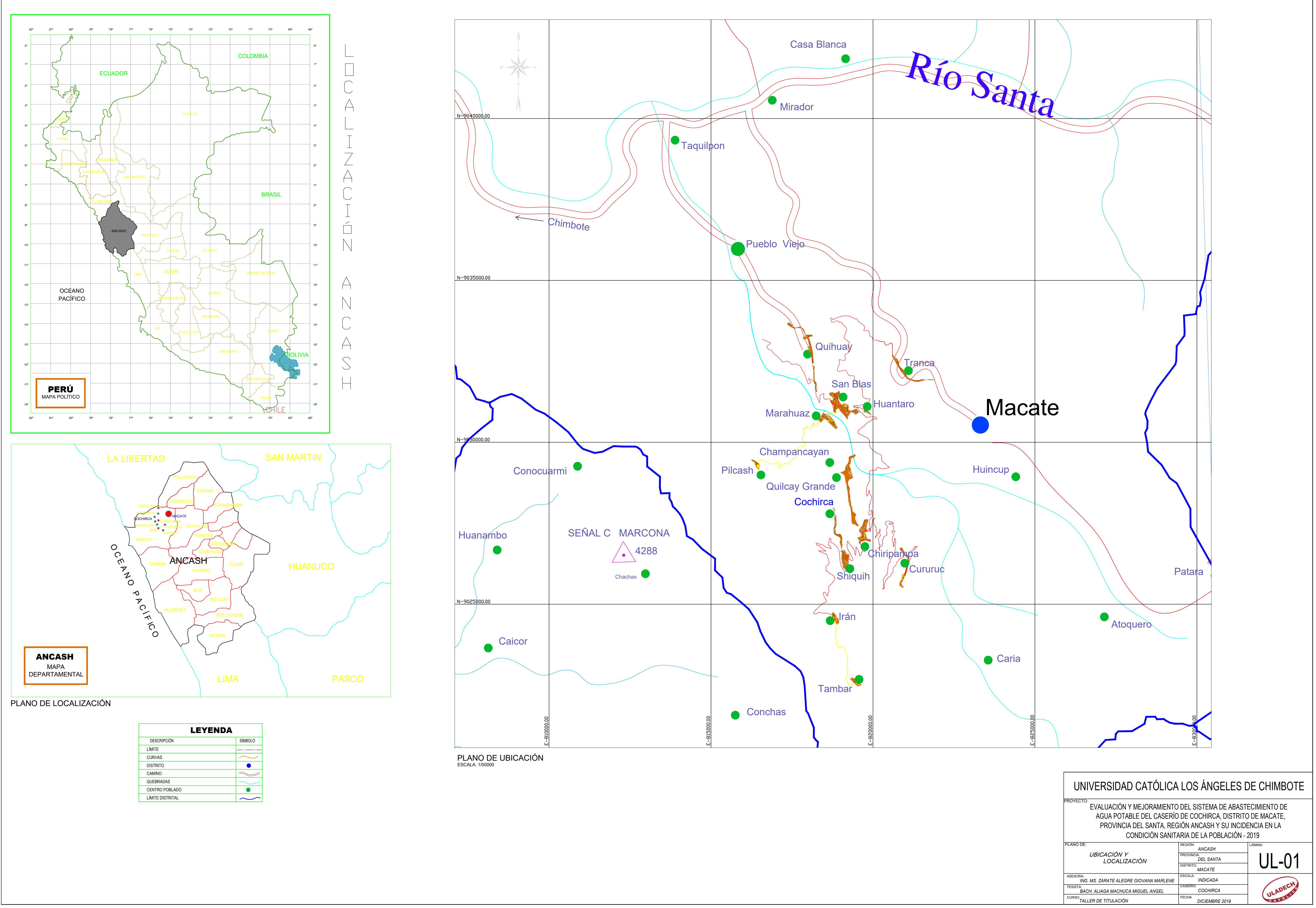

### CAPTACIÓN:

- 1. CARECE DE CERCO PERIMÉTRICO.
- 2. NO CUENTA CON TAPA METÁLICA TANTO LA CÁMARA HÚMEDA Y SECA.
- 3. LA CLASE DE LA TUBERÍA ES DE PVC 7.5

### LÍNEA DE CONDUCCIÓN:

- 1. SU TUBERÍA SE ENCUENTRA ENTERRADA.
- 2. NO CUENTA CON VÁLVULAS YA SEA DE AIRE O PURGA NI CRP6.
- $\vert$  3. LA CLASE DE LA TUBERÍA ES DE PVC 7.5 Y SU DIÁMETRO ES DE 1"

### **RESERVORIO:**

- 1. CARECE DE CERCO PERIMÉTRICO.
- 2. ACCESORIOS DE LA CÁMARA HÚMEDA Y SECA DETERIORADA.
- 3. LA CLASE DE LA TUBERÍA ES DE PVC 7.5

## LÍNEA DE ADUCCIÓN:

- 1. SU TUBERÍA SE ENCUENTRA ENTERRADA.
- 2. NO CUENTA CON VÁLVULAS YA SEA DE AIRE O PURGA NI CRP7.
- 3. LA CLASE DE LA TUBERÍA ES DE PVC 7.5 Y SU DIÁMETRO ES DE 3"

### RED DE DISTRIBUCIÓN:

- 1. NO CUENTA CON VALVULAS YA SEA DE AIRE O PURGA NI CRP7.
- 2. ALGUNAS VIVIENDAS SON DEFICIENTES EN SUS CONEXIONES DOMICILIARIAS.
- 3. LA CLASE DE LA TUBERÍA ES DE PVC 7.5 Y SU DIÁMETRO ES DE 7"

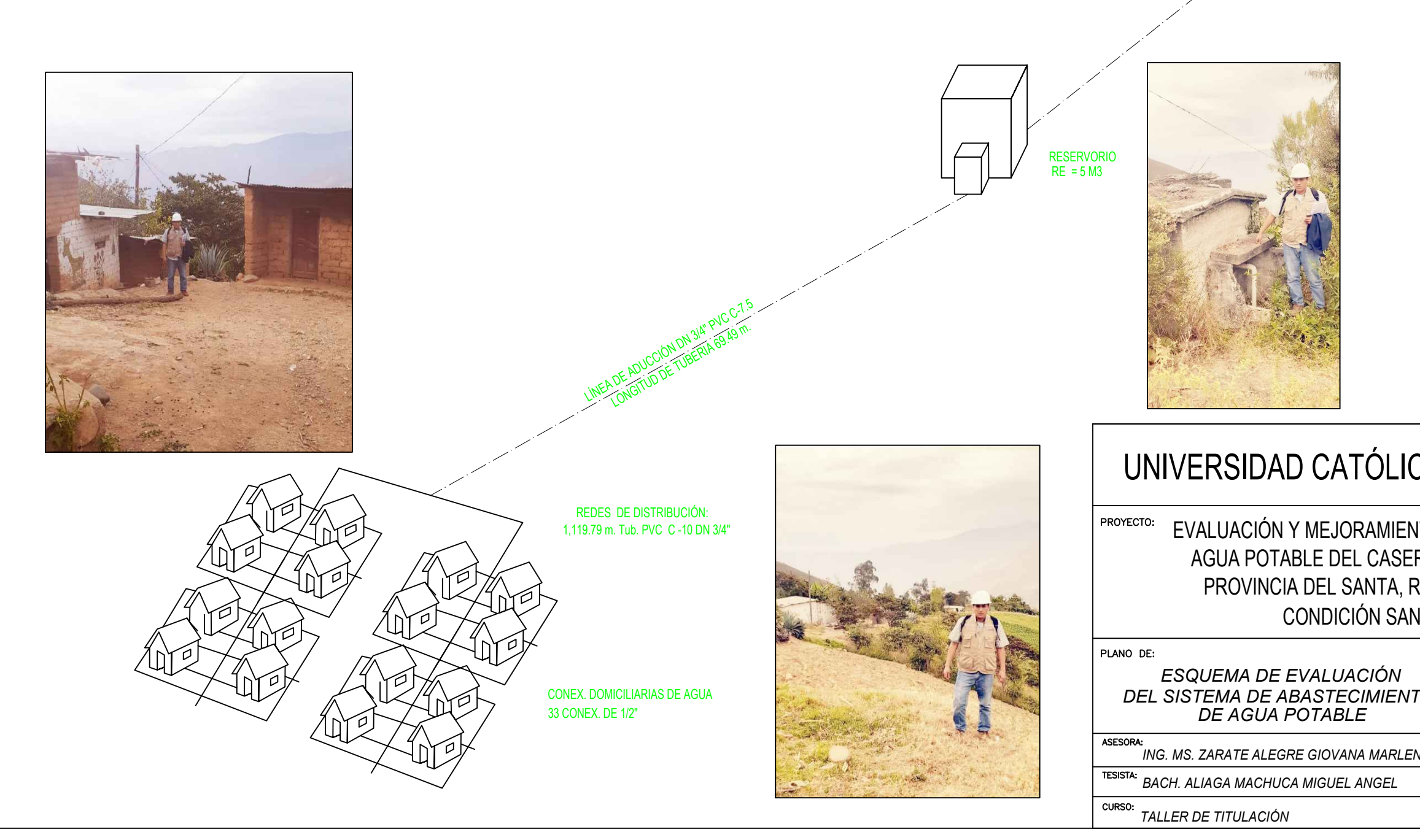

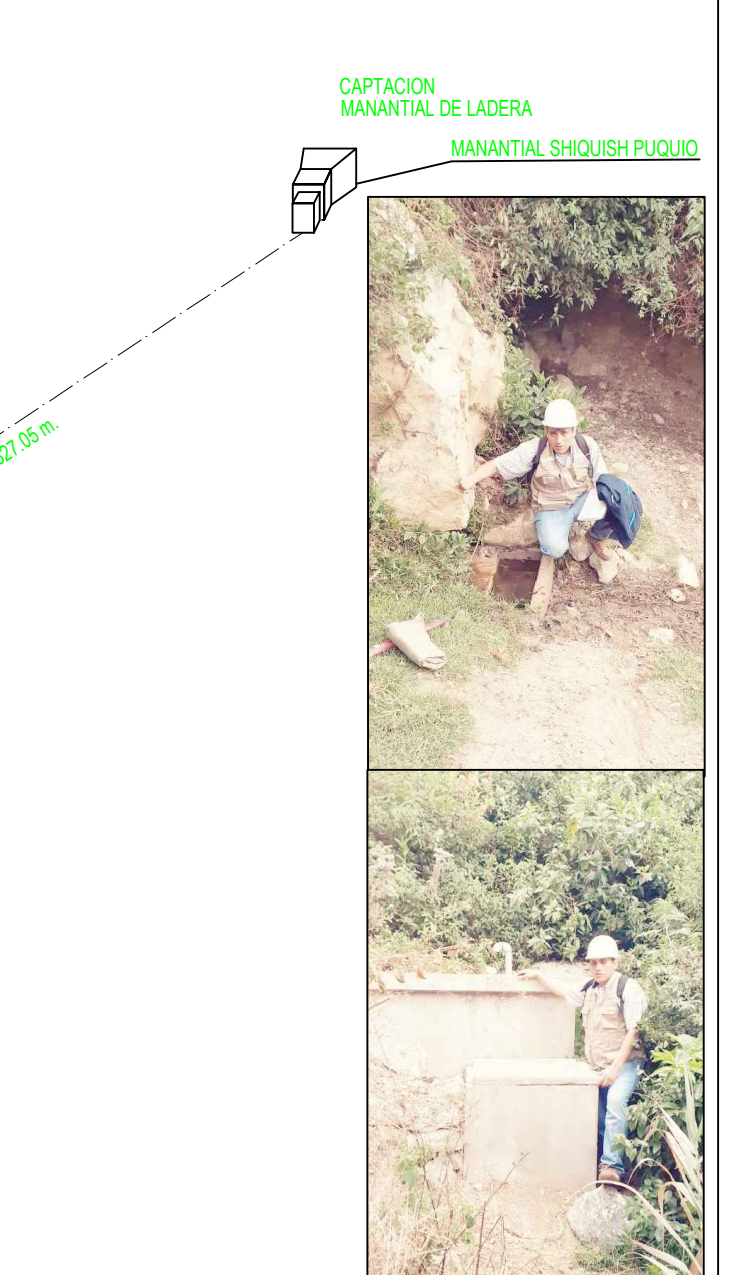

# UNIVERSIDAD CATÓLICA LOS ÁNGELES DE CHIMBOTE

EVALUACIÓN Y MEJORAMIENTO DEL SISTEMA DE ABASTECIMIENTO DE AGUA POTABLE DEL CASERÍO DE COCHIRCA, DISTRITO DE MACATE, PROVINCIA DEL SANTA, REGIÓN ANCASH Y SU INCIDENCIA EN LA CONDICIÓN SANITARIA DE LA POBLACIÓN - 2019

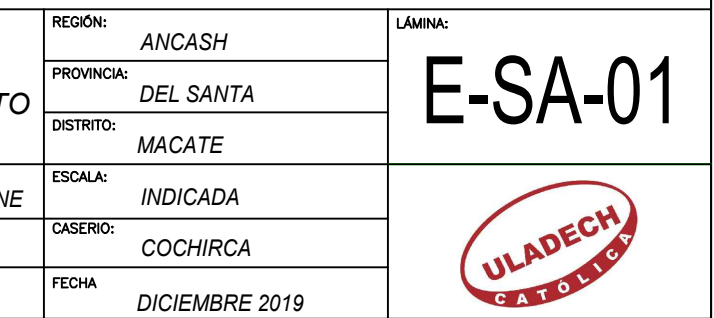

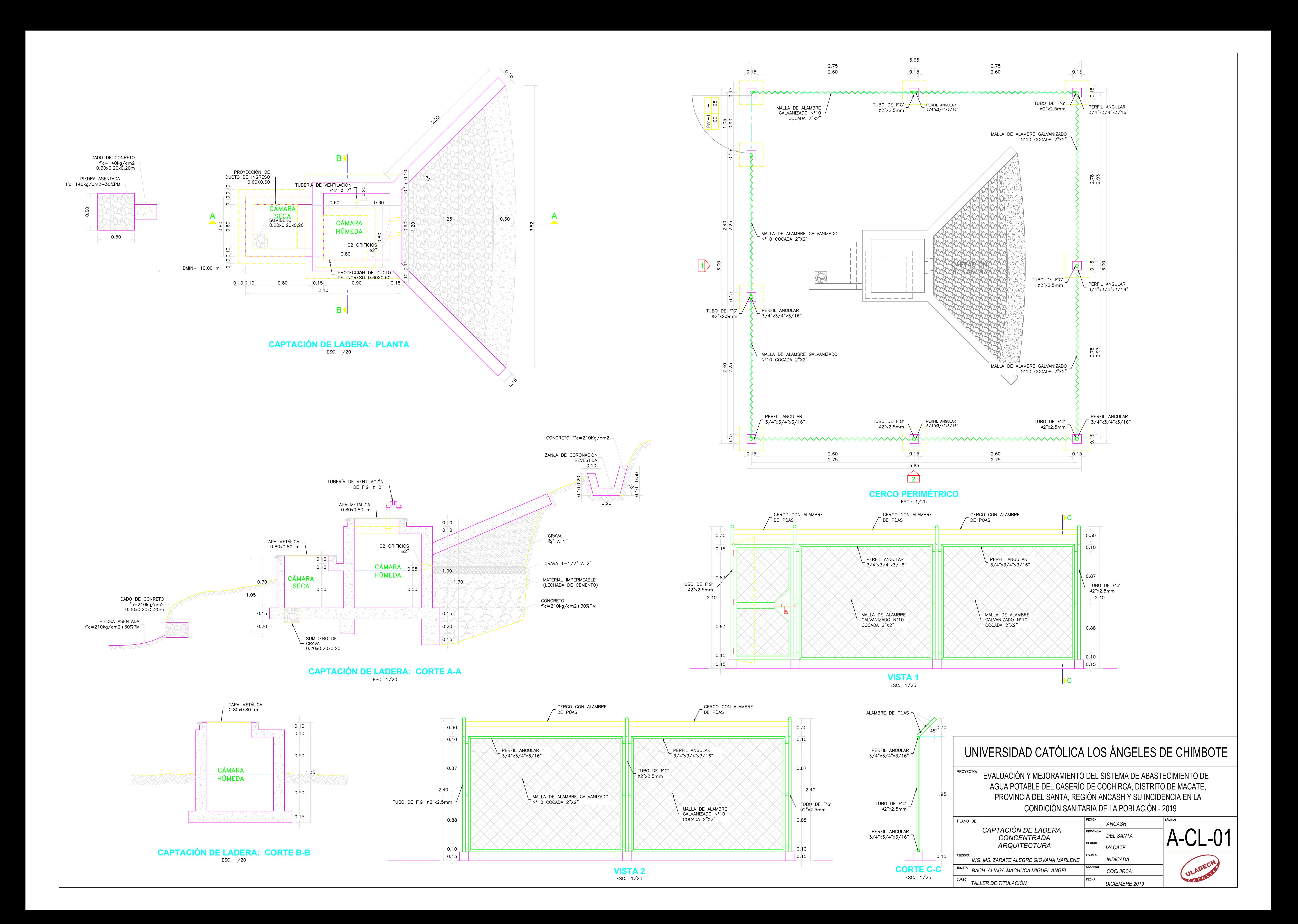

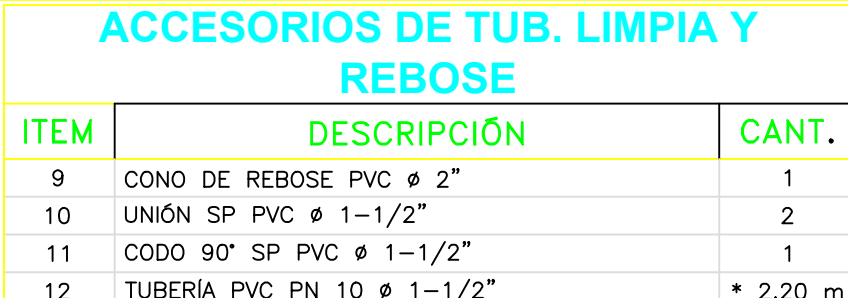

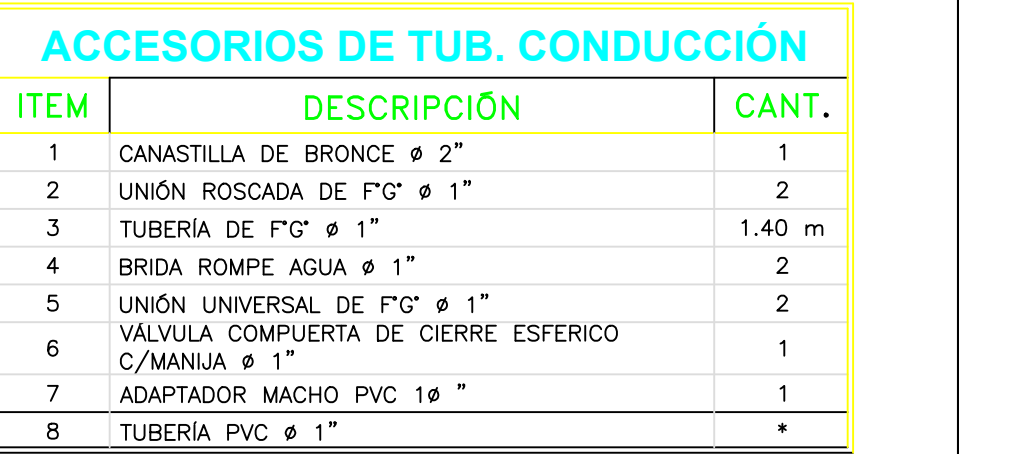

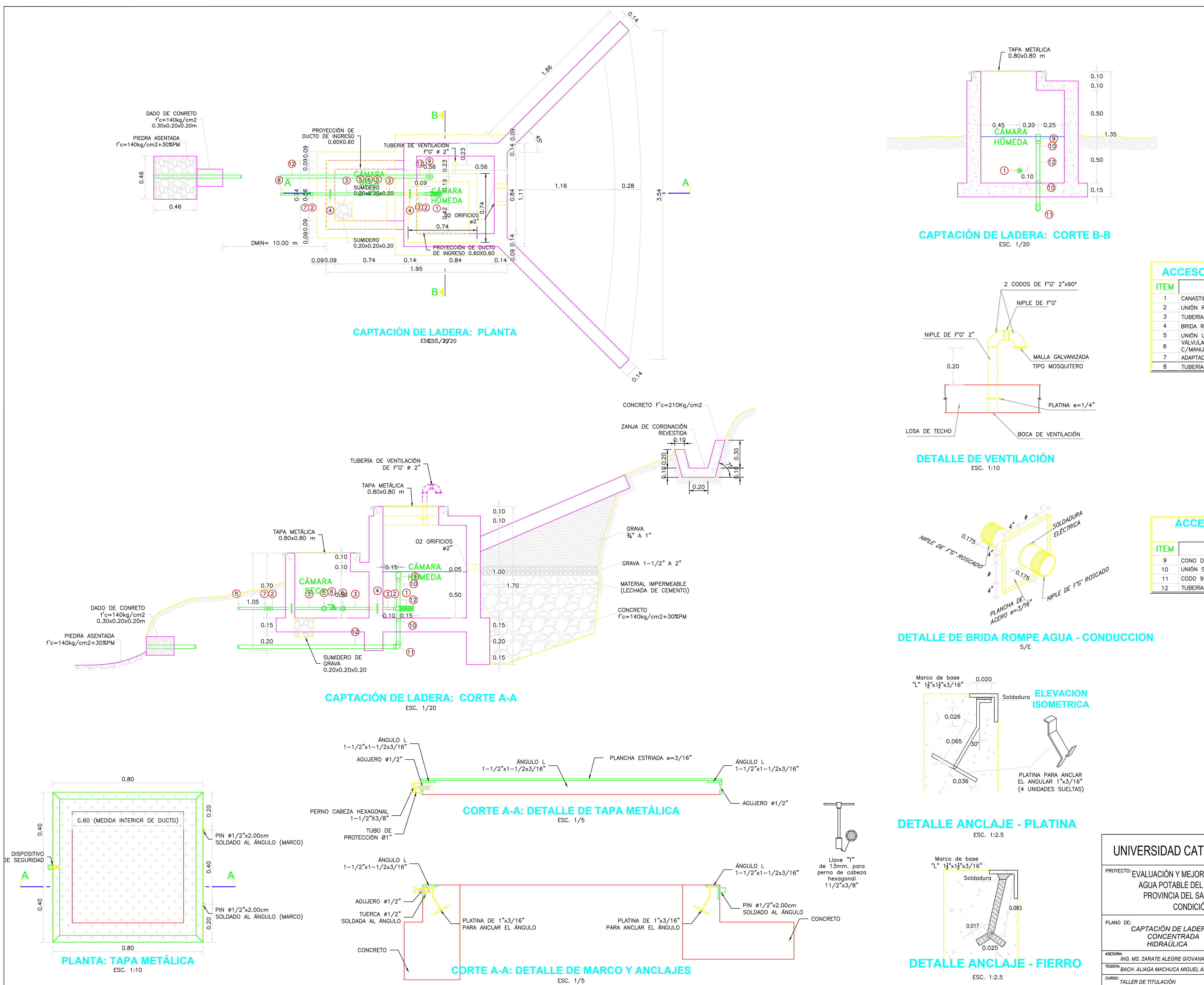

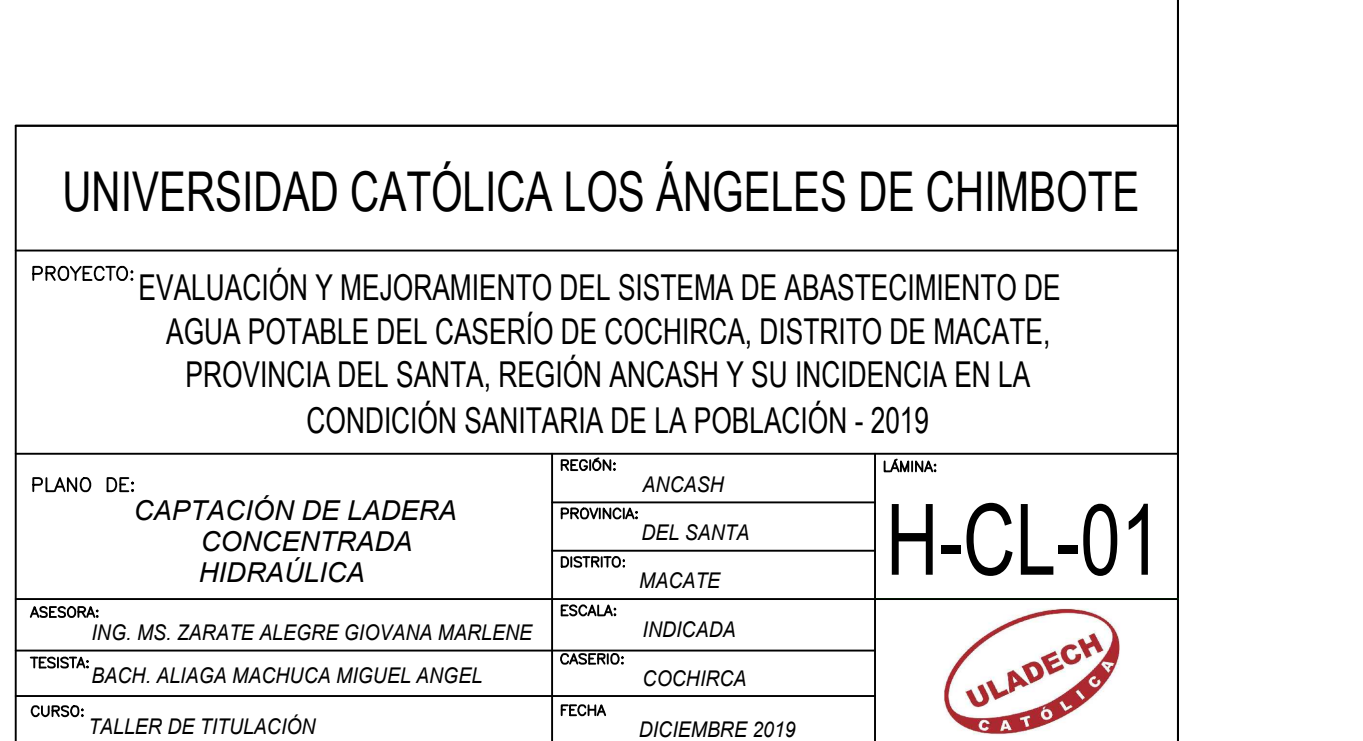

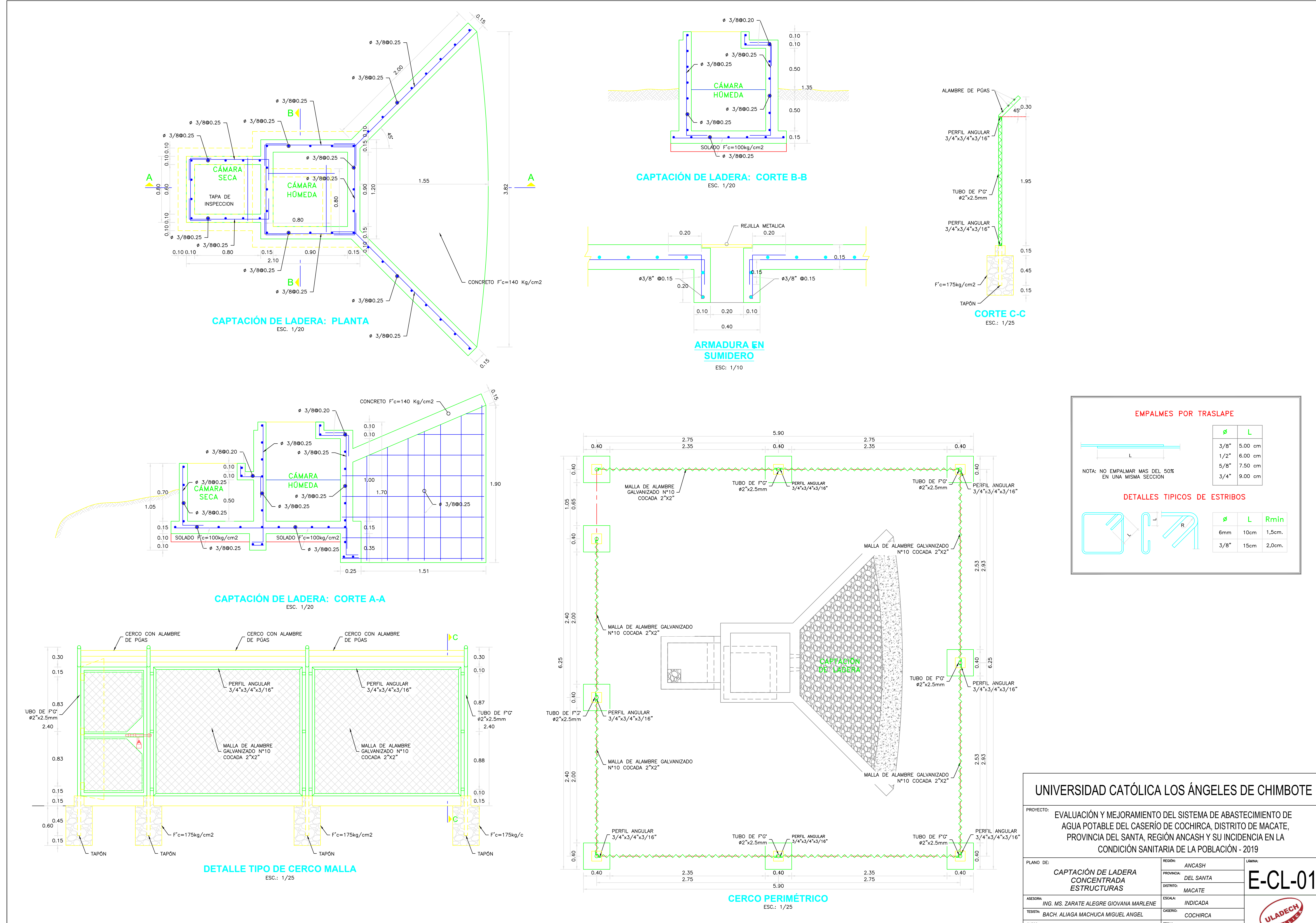

![](_page_263_Picture_349.jpeg)

![](_page_264_Figure_0.jpeg)

![](_page_264_Picture_294.jpeg)

![](_page_264_Picture_295.jpeg)

![](_page_264_Picture_296.jpeg)

# UNIVERSIDAD CATÓLICA LOS ÁNGELES DE CHIMBOTE

![](_page_264_Picture_297.jpeg)

EVALUACIÓN Y MEJORAMIENTO DEL SISTEMA DE ABASTECIMIENTO DE CONDICIÓN SANITARIA DE LA POBLACIÓN - 2019 AGUA POTABLE DEL CASERÍO DE COCHIRCA, DISTRITO DE MACATE, PROVINCIA DEL SANTA, REGIÓN ANCASH Y SU INCIDENCIA EN LA

![](_page_265_Figure_0.jpeg)

![](_page_265_Figure_1.jpeg)

## DETALLE NIPLE DE FoGdo. CON BRIDA ROMPE AGUA

![](_page_265_Picture_344.jpeg)

### CONCRETO ARMADO f'c=280 Kg/cm2

-03/8"0 0.20

![](_page_265_Figure_7.jpeg)

![](_page_265_Figure_8.jpeg)

# **ELEVACIÓN FRONTAL**

![](_page_265_Picture_345.jpeg)

![](_page_265_Figure_11.jpeg)

![](_page_265_Figure_12.jpeg)

**SECCIÓN 1-1** 

![](_page_265_Picture_346.jpeg)

## Tuberia Galvanizada F°G ° Serie I - Standart -Recubrimiento galvanizado | (Diámetros y espesores según Norma ISO 65) L= 6.40 m **Extremos roscados NPT ASME B1.20.1** Diametro espesor Diametro Diametro

![](_page_265_Picture_347.jpeg)

## ROMPE AGUA DE PVC:

EN LOS CASOS DE TUBERÍAS DE PVC QUE CRUZA UN MURO DONDE UNA DE SUS<br>CARAS ESTA EN CONTACTO CON AGUA. EN LA ZONA QUE ESTARÁ EN CONTACTO CON EL CONCRETO PREVIAMENTE RECIBIRÁ EL SIGUIENTE TRATAMIENTO: SE<br>EMBADURNARÁ CON PEGAMENTO PVC LA ZONA QUE ESTARÁ EN CONTACTO CON EL<br>CONCRETO Y SE LE ROCIARA CON ARENA GRUESA.

## **NOTAS:**

. DIMENSIONES EN METROS, SALVO INDICADO. 2. LA ESCALA MOSTRADA ES PARA FORMATO A1, PARA A3 CONSIDERAR EL DOBLE.

![](_page_265_Picture_348.jpeg)

![](_page_265_Figure_22.jpeg)

![](_page_266_Figure_0.jpeg)

![](_page_266_Picture_310.jpeg)

![](_page_266_Picture_311.jpeg)

![](_page_266_Picture_312.jpeg)

TESISTA: *BACH. ALIAGA MACHUCA MIGUEL ANGEL*

CASERIO: *COCHIRCA* FECHA *DICIEMBRE 2019*

CURSO: *TALLER DE TITULACIÓN*

0.80

 $\frac{8}{2}$ 

![](_page_267_Figure_0.jpeg)

![](_page_267_Figure_1.jpeg)

# PLANTA: LINEA DE CONDUCCIÓN

![](_page_267_Picture_165.jpeg)

![](_page_267_Picture_166.jpeg)

![](_page_267_Picture_167.jpeg)

![](_page_267_Picture_168.jpeg)

![](_page_267_Picture_169.jpeg)

![](_page_268_Figure_0.jpeg)

![](_page_268_Figure_2.jpeg)

![](_page_269_Figure_0.jpeg)

![](_page_270_Figure_0.jpeg)

![](_page_270_Figure_1.jpeg)

![](_page_270_Figure_2.jpeg)

NORMA E-090 (ESTRUCTURAS METÁLICAS) **EJECUCIÓN Y CONTROLES DE CALIDAD PARA ESTRUCTURAS** 

LOS MATERIALES A EMPLEAR SERAN:<br>1. PLANCHAS DE ACERO AL CARBONO CALIDAD A-36, Fy=2,530

n november 2018<br>2. PERFILES DE ACERO CALIDAD A-36, Fy=2530 Kg/cm2<br>3. ELECTRODOS E70XX<br>4. PERNOS ASTM 325

FABRICACION EN TALLER:<br>1. A EFECTO DE UN MÁXIMO APROVECHAMIENTO DE LOS MATERIALES,<br>5. A CEFETARÁ HASTA UN EMPALME SOLDADO (CON SOLDADURA DE<br>PEMETRIACIÓN COMPLETA) EN BARRAS DE MAS DE 6.00m DE<br>LONGITILO

LONGITUD.<br>2. EN BARRAS CON LARGOS DE HASTA 6.00m, NO SE ACEPTAR<mark>ÁN</mark>.

2. LITERATURE SUR DE PASIA BOUTI, IN SE ACEPTARAN<br>
3. LOS AGUJEROS PARA PERNOS SE REALIZARAN CON TALADROS Y<br>
3. LOS AGUJEROS PARA PERNOS CON SOPLETE NI PUNZONES.<br>
4. LAS CARTELAS Y PLANCHAS EN GENERAL SE CORTARAN CON<br>
SOPL

ESTINUTURAL<br>6. EN EL PREOCESO DE PINTADO SE APLICARÁ INCLUSO EN LAS<br>SUPERFICIES QUE ESTARÁN EN CONTACTO CON PLACAS DE UNION.

# SOLDADURAS:<br>1. SE UTILIZARÁ EL MÉTODO DE SOLDADURA ELÉCTRICA MANUAL,<br>CON ELECTRODO FUSIBLE REVESTIDO, EN TODOS LOS ENCUENTROS<br>DE VIGUETAS, TUERALES, CARTELAS, PLANCHAS Y PERFILES EN<br>GENERAL.

USENGAL<br>2. PARA LA INSPECCIÓN VISUAL DE LOS CORDONES DE SOLDADURA<br>SE ADOPTARÁ EL SIGUIENTE CRITERIO:

g. PERFILES DESEABLES:

![](_page_270_Figure_16.jpeg)

b. PERFILES ACEPTABLES:

![](_page_270_Figure_18.jpeg)

![](_page_270_Figure_19.jpeg)

**CORTE 1-1 / CERCO PERIMETRICO** 

![](_page_270_Picture_21.jpeg)

![](_page_270_Figure_22.jpeg)

![](_page_270_Figure_23.jpeg)

![](_page_270_Figure_24.jpeg)

 $\mathbf{R}^{\mathrm{eff}}$  $\bullet$  $\overline{A}$ 20 mm 80 mm  $1/4"$  $\sqrt{2^n}$   $\sqrt{20 \text{ mm}}$ 

![](_page_270_Figure_26.jpeg)

![](_page_270_Figure_27.jpeg)

ERTA CON TUBO DE<br>ERO GALVANIZADO<br>'ANDAR ISO I<mark>, Ø=2''</mark>

![](_page_270_Picture_115.jpeg)

![](_page_271_Figure_13.jpeg)

![](_page_271_Figure_14.jpeg)

![](_page_271_Figure_0.jpeg)

**DETALLE DE CANDADO-PORTACANDADO**  $ESCALA : 1/2.5$ 

![](_page_271_Figure_1.jpeg)

![](_page_271_Picture_1445.jpeg)

![](_page_271_Picture_3.jpeg)

TAPA CON SUNCHO DE SELLADO

![](_page_271_Figure_11.jpeg)

![](_page_271_Figure_12.jpeg)

- · LOS ENCOFRADOS PARA EL CONCRETO DEBEN SER DISEÑADOS Y CONSTRUIDOS POR UN PROFESIONAL RESPONSABLE, DE ACUERDO <sup>A</sup> LOS REGLAMENTOS VIGENTES. EL CONSTRUCTOR SERÁ EL RESPONSABLE DE SU SEGURIDAD EN LA CONSTRUCCIÓN DE LA ESTRUCTURA PROYECTADA.
- 4. LAS DIMENSIONES DE LOS ELEMENTOS DE CONCRETO QUE SE INDICAN EN LOS PLANOS NO NECESARIAMENTE INCLUYEN SUS ACABADOS. 5. LAS JUNTAS DE CONSTRUCCCIÓN PARA EL VACIADO DE CONCRETO QUE NO ESTÉN ESPECIFICADAS EN LAS
- PLANTAS <sup>O</sup> DETALLES DE ESTOS PLANOS, DEBERÁN SER UBICADAS <sup>Y</sup> APROBADAS POR EL INGENIERO ESTRUCTURAL. 6. LOS REFUERZOS EN ESTOS PLANOS ESTÁN REPRESENTADOS DIAGRAMÁTICAMENTE, POR LO QUE NO ESTÁN
- NECESARIAMENTE DIBUJADAS SUS DIMENSIONES REALES.
- 7. LOS EMPALMES DE LOS REFUERZOS DEBERÁN EFECTUARSE SOLAMENTE EN LAS POSICIONES MOSTRADAS EN LOS DETALLES DE ESTOS PLANOS. EN CASO CONTRARIO, SE DEBERÁ VERIFICAR QUE LOS EMPALMES LOGREN | DESARROLLAR TODA LA RESISTENCIA DEL REFUERZO QUE SE INDICA.
- 8. PODRÁN SOLDARSE LOS REFUERZOS SOLO CON LA PREVIA AUTORIZACIÓN DEL INGENIERO ESTRUCTURAL. 9. LOS REFUERZOS NO SERÁN CONTINUOS EN LAS JUNTAS DE CONTRACCIÓN O DILATACIÓN.
- 10. INSTALAR LOS NIPLES CON BRIDAS ROMPE AGUA SEGÚN LAS LÍNEAS (ENTRADA, SALIDA, REBOSE, VENTILACIÓN Y OTRAS NECESARIAS) ANTES DEL VACÍADO DE CONCRETO SEGUN DISEÑO HIDRAULICO SEGUN DISEÑO HIDRAULICO . VER DETALLE N° 2.
- 1. COLOCACIÓN DE CONCRETO
- · EL CONCRETO DEBE ELABORARSE LOMÁS CERCA POSIBLE DE SU UBICACIÓN FINAL PARA EVITAR LA SEGREGACIÓN DEBIDA A SU MANIPULACIÓN O TRANSPORTE. · LA COLOCACIÓN DEBE EFECTUARSE <sup>A</sup> UNA VELOCIDAD TAL QUE EL CONCRETO CONSERVE SU ESTADO
- PLÁSTICO EN TODO MOMENTO Y FLUYA FACILMENTE DENTRO DE LOS ESPACIOS LIBRES ENTRE LOS REFUERZOS. · NODEBE COLOCARSE ENLA ESTRUCTURA CONCRETO QUE SE HAYA ENDURECIDO PARCIALMENTE O QUE
- SE HAYA CONTAMINADO CON MATERIALES EXTRAÑOS. · NODEBE UTILIZARSE CONCRETO AL QUE DESPUÉS DE PREPARADO SE LE ADICIONE AGUA, NI QUE HAYA SIDO MEZCLADO LUEGO DE SU FRAGUADO INICIAL.
- · UNA VEZ INICIADA LA COLOCACIÓN DEL CONCRETO, ÉSTA DEBE EFECTUARSE EN UNA OPERACIÓN CONTÍNUA HASTA QUE SE TERMINE EL LLENADO DEL PANEL O SECCIÓN DEFINIDA POR SUS LÍMITES O JUNTAS ESPECIFICADAS.
- · LA SUPERFICIE SUPERIOR DE LAS CAPAS COLOCADAS ENTRE ENCOFRADOS VERTICALES DEBE ESTAR A **NIVEL**
- · TODO CONCRETO DEBE COMPACTARSE CUIDADOSAMENTE POR MEDIOS ADECUADOS DURANTE LA COLOCACIÓN <sup>Y</sup> DEBE ACOMODARSE POR COMPLETO ALREDEDOR DEL REFUERZO, DE LAS INSTALACIONES EMBEBIDAS, Y EN LAS ESQUINAS DE LOS ENCOFRADOS.

### 2. CURADO DE CONCRETO

- · EL CONCRETO (EXCEPTO PARA CONCRETO DE ALTA RESISTENCIA INICIAL) DEBE MANTENERSE A UNA TEMPERATURA POR ENCIMA DE 10°C Y EN CONDICIONES DE HUMEDAD POR LO MENOS DURANTE LOS PRIMEROS <sup>7</sup> DÍAS DESPUÉS DE LA COLOCACIÓN, <sup>A</sup> MENOS QUE SE USE UN PROCEDIMIENTO DE CURADO ACELERADO.
- · EL CONCRETO DE ALTA RESISTENCIA INICIAL DEBE MANTENERSE POR ENCIMA DE 10°C Y EN CONDICIONES DE HUMEDAD POR LO MENOS LOS 3 PRIMEROS DÍAS, EXCEPTO SI SE USA UN PROCEDIMIENTO DE CURADO ACELERADO.
- · PARA EL EMPLEO DE CURADO ACELERADO REFERIRSE AL ACI-318-2014-26.5.3.2.

### 3. ENCOFRADO

## <sup>PROYECTO:</sup> EVALUACIÓN Y MEJORAMIENTO DEL SISTEMA DE ABASTECIMIENTO DE CONDICIÓN SANITARIA DE LA POBLACIÓN - 2019 AGUA POTABLE DEL CASERÍO DE COCHIRCA, DISTRITO DE MACATE, PROVINCIA DEL SANTA, REGIÓN ANCASH Y SU INCIDENCIA EN LA

![](_page_271_Picture_1446.jpeg)

### **NOTAS**

# UNIVERSIDAD CATÓLICA LOS ÁNGELES DE CHIMBOTE

![](_page_271_Picture_1447.jpeg)

*ESPECIFICACIONES TÉCNICAS*

TUBERIA Y ACCESORIOS:<br>*Tuberia y accesorios PVC del Tuberia y accesorios PVC deben cumplir NormaTecnica peruana 399.002 para fluídos a presión.*

![](_page_272_Picture_99.jpeg)

![](_page_272_Picture_100.jpeg)

![](_page_272_Figure_0.jpeg)

![](_page_272_Figure_1.jpeg)

![](_page_272_Figure_2.jpeg)

![](_page_272_Figure_3.jpeg)

![](_page_273_Figure_0.jpeg)

![](_page_273_Picture_307.jpeg)

![](_page_273_Picture_308.jpeg)

**CORTE B-B**  $1:10$ 

PERFIL EN "U" DE ALUMINIO

REVESTIMIENTO CON

-MORTERO C:A 1:2

e=1.5cm

![](_page_274_Figure_0.jpeg)

![](_page_274_Figure_1.jpeg)

# **DETALLE PLANCHA PVC**

## NOTAS:

1. DIMENSIONES EN METROS, SALVO INDICADO.

 $\vert$  2. LA ESCALA MOSTRADA ES PARA FORMATO A1, PARA A3 CONSIDERAR EL DOBLE. 3. LA CLASE DE LA TUBERÍA SE INDICARÁ EN EL PLANO GENERAL DE RED DE AGUA

**DETALLE "A"**

 $1:2$ 

 $\perp$ v $\perp$ 

 $\circled{2}$ 

MURO

**PERFIL EN "U"**

 $1:2$ 

 $19.1$ 

1.65 كالك

 $|19.1\rangle$ 

![](_page_274_Picture_347.jpeg)

![](_page_274_Picture_348.jpeg)

![](_page_274_Picture_349.jpeg)

![](_page_274_Figure_7.jpeg)

# UNIVERSIDAD CATÓLICA LOS ÁNGELES DE CHIMBOTE

![](_page_274_Picture_350.jpeg)

PROYECTO: EVALUACIÓN Y MEJORAMIENTO DEL SISTEMA DE ABASTECIMIENTO DE CONDICIÓN SANITARIA DE LA POBLACIÓN - 2019 AGUA POTABLE DEL CASERÍO DE COCHIRCA, DISTRITO DE MACATE, PROVINCIA DEL SANTA, REGIÓN ANCASH Y SU INCIDENCIA EN LA

![](_page_275_Figure_0.jpeg)

![](_page_275_Figure_1.jpeg)

![](_page_275_Picture_301.jpeg)

![](_page_275_Picture_302.jpeg)

![](_page_275_Picture_303.jpeg)

![](_page_275_Picture_304.jpeg)

**NOTAS:** 1. DIMENSIONES EN METROS, SALVO INDICADO. 2. LA ESCALA MOSTRADA ES PARA FORMATO A1, PARA A3 CONSIDERAR EL DOBLE.

# UNIVERSIDAD CATÓLICA LOS ÁNGELES DE CHIMBOTE

<sup>PROYECTO:</sup> EVALUACIÓN Y MEJORAMIENTO DEL SISTEMA DE ABASTECIMIENTO DE CONDICIÓN SANITARIA DE LA POBLACIÓN - 2019 AGUA POTABLE DEL CASERÍO DE COCHIRCA, DISTRITO DE MACATE, PROVINCIA DEL SANTA, REGIÓN ANCASH Y SU INCIDENCIA EN LA

![](_page_275_Picture_305.jpeg)

![](_page_276_Figure_0.jpeg)

![](_page_276_Figure_1.jpeg)

![](_page_276_Picture_412.jpeg)

![](_page_276_Picture_4.jpeg)

![](_page_276_Picture_413.jpeg)

![](_page_276_Figure_5.jpeg)

![](_page_276_Picture_414.jpeg)

![](_page_277_Figure_0.jpeg)

![](_page_277_Figure_1.jpeg)

![](_page_277_Figure_2.jpeg)

![](_page_277_Picture_3.jpeg)

![](_page_277_Picture_323.jpeg)

![](_page_277_Picture_324.jpeg)

**ISOMETRICO ABRAZADERA DOS CUERPOS TERMOPLASTICOS** EJE DE TUBERIA-

![](_page_278_Figure_6.jpeg)

# **DETALLE DE CONEXIÓN DOMICILIARIA DE Ø1/2" PARA INSTITUCIÓNES PÚBLICAS Ó VIVIENDAS**

![](_page_278_Figure_2.jpeg)

![](_page_278_Picture_234.jpeg)

![](_page_278_Picture_0.jpeg)

**MARCO Y TAPA TERMOPLÁSTICO DE CAJA DE CONEXIÓN DE AGUA POTABLE**

![](_page_278_Picture_235.jpeg)

![](_page_278_Picture_236.jpeg)

![](_page_278_Picture_237.jpeg)

<sup>PROYECTO:</sup> EVALUACIÓN Y MEJORAMIENTO DEL SISTEMA DE ABASTECIMIENTO DE CONDICIÓN SANITARIA DE LA POBLACIÓN - 2019 AGUA POTABLE DEL CASERÍO DE COCHIRCA, DISTRITO DE MACATE, PROVINCIA DEL SANTA, REGIÓN ANCASH Y SU INCIDENCIA EN LA

# UNIVERSIDAD CATÓLICA LOS ÁNGELES DE CHIMBOTE

![](_page_278_Picture_238.jpeg)